# INTERCOMM

# MESSAGE MAPPING UTILITIES

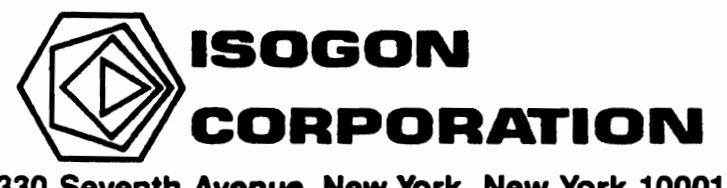

 $\sqrt{2}$ 

330 Seventh Avenue, New York, New York 10001

# **LICENSE: INTERCOMM TELEPROCESSING MONITOR**

Copyright (c) 2005, 2022, Tetragon LLC

Redistribution and use in source and binary forms, with or without modification, are permitted provided that the following conditions are met:

- 1. Use or redistribution in any form, including derivitave works, must be for noncommercial purposes only.
- 2. Redistributions of source code must retain the above copyright notice, this list of conditions and the following disclaimer.
- **3.** Redistributions in binary form must reproduce the above copyright notice, this list of conditions and the following disclaimer in the documentation and/or other materials provided with the distribution.

**THIS SOFTWARE IS PROVIDED BY THE COPYRIGHT HOLDERS AND CONTRIBUTORS "AS IS" AND ANY EXPRESS OR IMPLIED WARRANTIES, INCLUDING, BUT NOT LIMITED TO, THE IMPLIED WARRANTIES OF MERCHANTABILITY AND FITNESS FOR A PARTICULAR PURPOSE ARE DISCLAIMED. IN NO EVENT SHALL THE COPYRIGHT HOLDER OR CONTRIBUTORS BE LIABLE FOR ANY DIRECT, INDIRECT, INCIDENTAL, SPECIAL, EXEMPLARY, OR CONSEQUENTIAL DAMAGES (INCLUDING, BUT NOT LIMITED TO, PROCUREMENT OF SUBSTITUTE GOODS OR SERVICES; LOSS OF USE, DATA, OR PROFITS; OR BUSINESS INTERRUPTION) HOWEVER CAUSED AND ON ANY THEORY OF LIABILITY, WHETHER IN CONTRACT, STRICT LIABILITY, OR TORT (INCLUDING NEGLIGENCE OR OTHERWISE) ARISING IN ANY WAY OUT OF THE USE OF THIS SOFTWARE, EVEN IF ADVISED OF THE POSSIBILITY OF SUCH DAMAGE.**

SPR 216 2/83

#### Message Mapping Utilities

#### Publishing History

 $\epsilon$ 

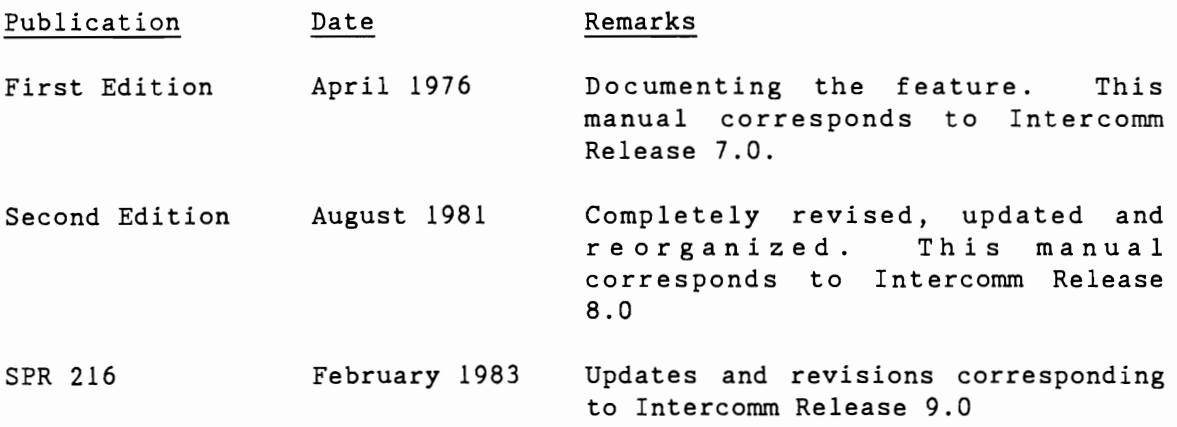

The material in this document is proprietary and confidential. Any reproduction of this material without the written permission of Isogon Corporation is prohibited.

#### PREFACE

Intercomm is a state-of-the-art teleprocessing monitor system executing on the IBM System 360/370 family of computers and operating under the control of IBM Operating Systems (MFT, MVT, VS1, MVS). Intercomm monitors the transmission of messages to and from terminals, concurrent message processing, centralized access to I/O files, and the routine utility operations of editing input messages and formatting output messages, as required.

The Intercomm Message Mapping Utilities (MMU) provide the application programmer with the capability for device-independent message processing by centralizing the deletion/insertion of terminal-dependent control characters for both input message editing and output message formatting.

MMU device-dependent transformation logic is generalized to support the major terminal devices accessible via the Intercomm teleprocessing monitor (BTAM/TCAM/VTAM). MMU also performs mapping of data string records with a string length prefix.

MMU is fully supported when operating with the Intercomm Multiregion Support Facility (MRS). Independence and decentralized maintenance of Satellite Region operation in the MRS environment is preserved with the use of the Message Mapping Utilities. MMU modules are eligible for the Intercomm Link Pack Facility.

Message Mapping Utilities are recommended over the Intercomm<br>on-line Edit and Output Utilities. MMU provides additional on-line Edit and Output Utilities. MMU provides additional capabilities designed to take advantage of CRT device characteristics, and combination mappings of a device page, as well as output message disposition via automatic queuing, or interface to the Page or Dynamic Data Queuing Facilities.

This manual describes Message Mapping Utilities concepts,<br>ation programming techniques, and implementation procedures. The application programming techniques, and implementation procedures. reader is assumed to have a basic working knowledge of the Intercomm system and its facilities, as well as the coding of Assembler Language macros. External Intercomm facilities, tables and macros referenced in this manual are fully explained in the applicable Intercomm are fully explained in the publications.

A Users Review Form is included at the back of this manual. We welcome recommendations, suggestions and reactions to this or any Intercomm publication.

iii

#### INTERCOMM PUBLICATIONS

GENERAL INFORMATION MANUALS

Concepts and Facilities

Planning Guide

APPLICATION PROGRAMMERS MANUALS Assembler Language Programmers Guide COBOL Programmers Guide PL/l Programmers Guide

SYSTEM PROGRAMMERS MANUALS

Basic System Macros BTAM Terminal Support Guide Installation Guide Messages and Codes Operating Reference Manual System Control Commands

CUSTOMER INFORMATION MANUALS

Customer Education Course Catalog Technical Information Bulletins User Contributed Program Description FEATURE IMPLEMENTATION MANUALS

Amigos Users Guide

Autogen Facility

ASMF Users Guide

DBMS Users Guide

Data Entry Installation Guide

Data Entry Terminal Operators Guide

Dynamic Data Queuing Facility

Dynamic File Allocation

Extended Security System

File Recovery Users Guide

Generalized Front End Facility

Message Mapping Utilities

Model System Generator

Multiregion Support Facility

Page Facility

Remote Job Entry (OS)

Store/Fetch Facility

SNA Terminal Support Guide

J

TCAM Support Users Guide

Utilities Users Guide

#### TABLE OF CONTENTS

 $\overline{C}$ 

 $\overline{ }$ 

### Page

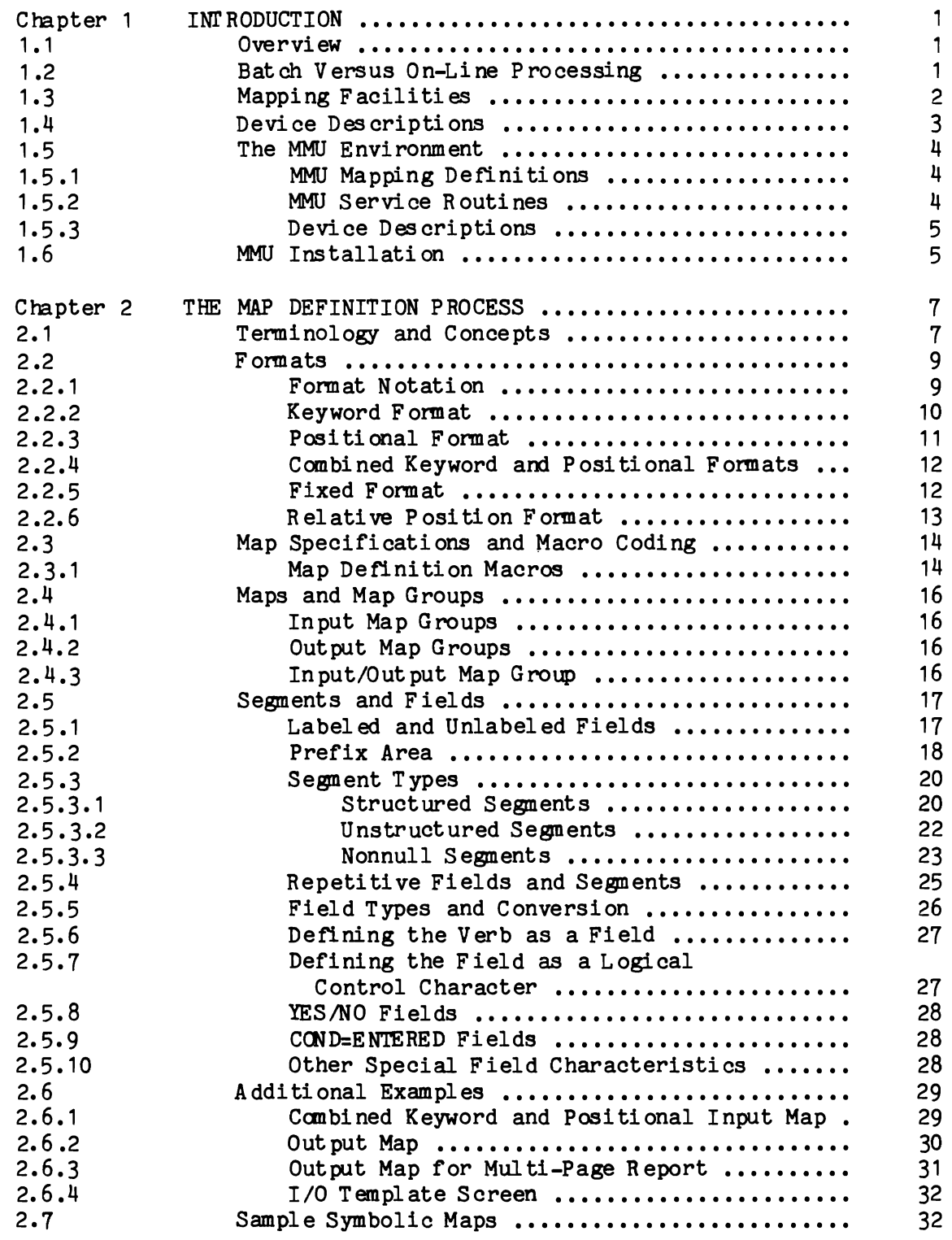

### Page

J

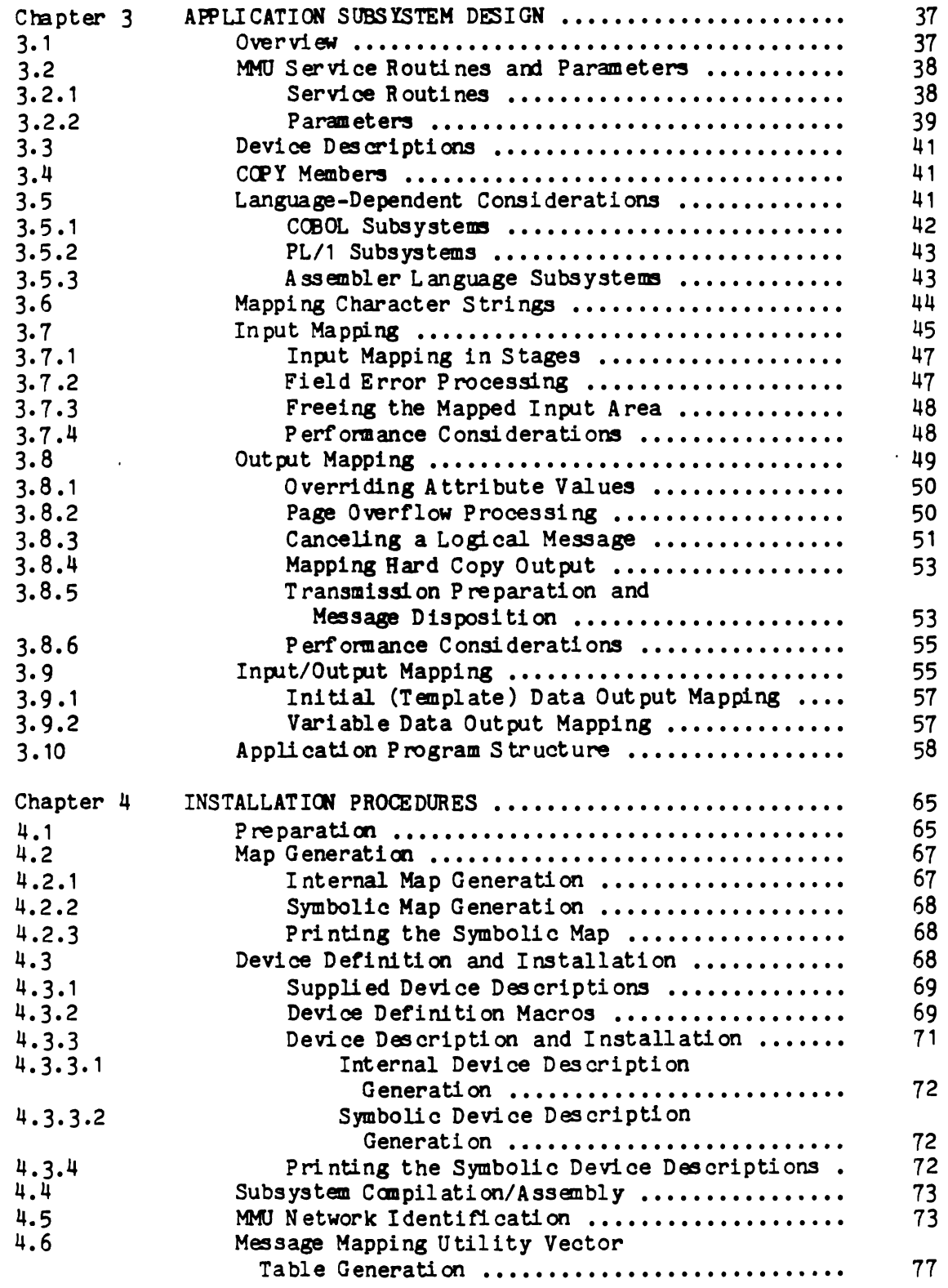

 $\ddot{\phantom{0}}$ 

 $\blacksquare$ 

 $\blacksquare$ 

 $\sqrt{2}$ 

## Page

 $\overline{\mathcal{L}}$ 

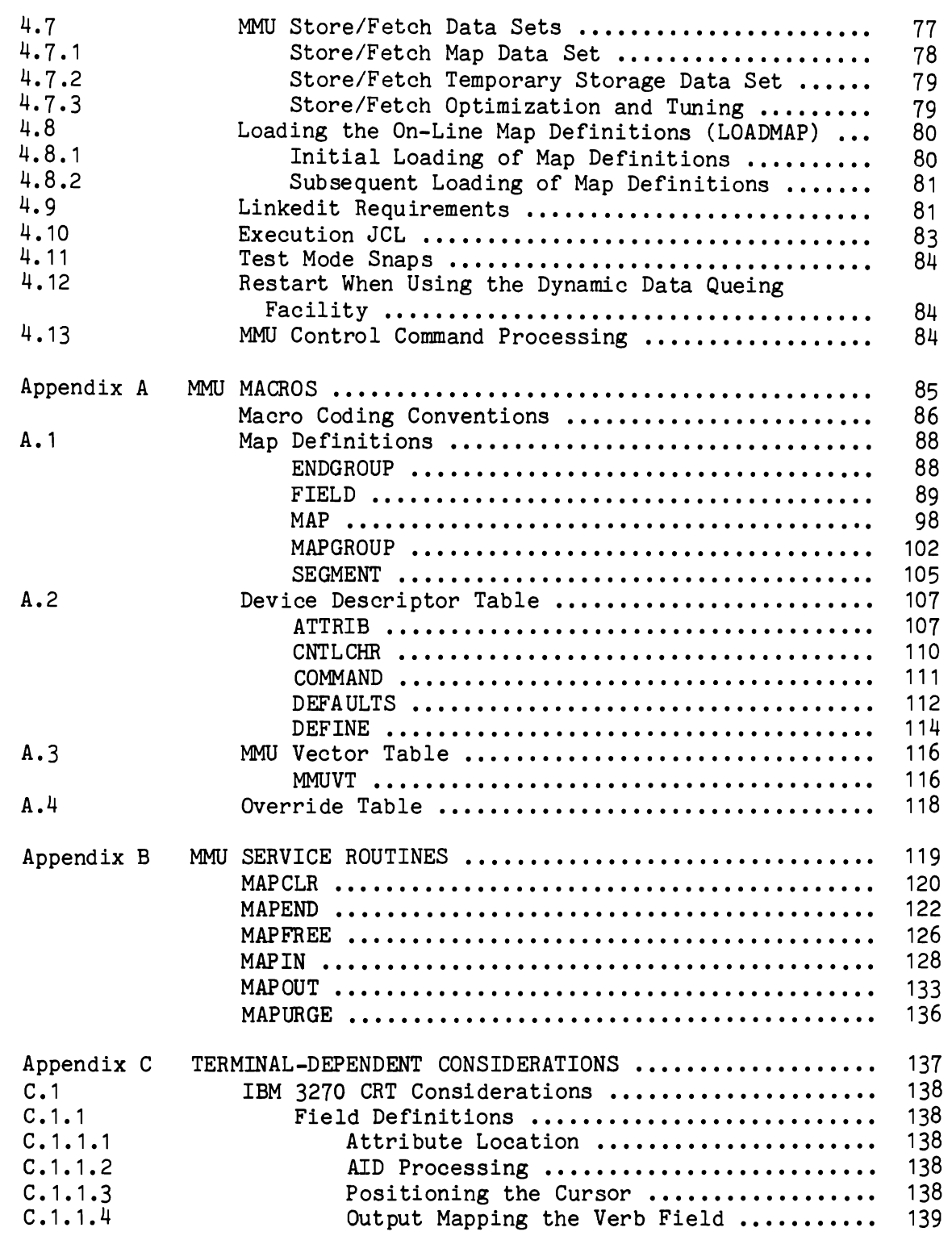

 $\bigg|$ 

 $\overline{\mathsf{I}}$ 

 $\mathbf{l}$ 

 $\begin{array}{c} \rule{0pt}{2ex} \rule{0pt}{2ex} \rule{0pt}{$ 

Page

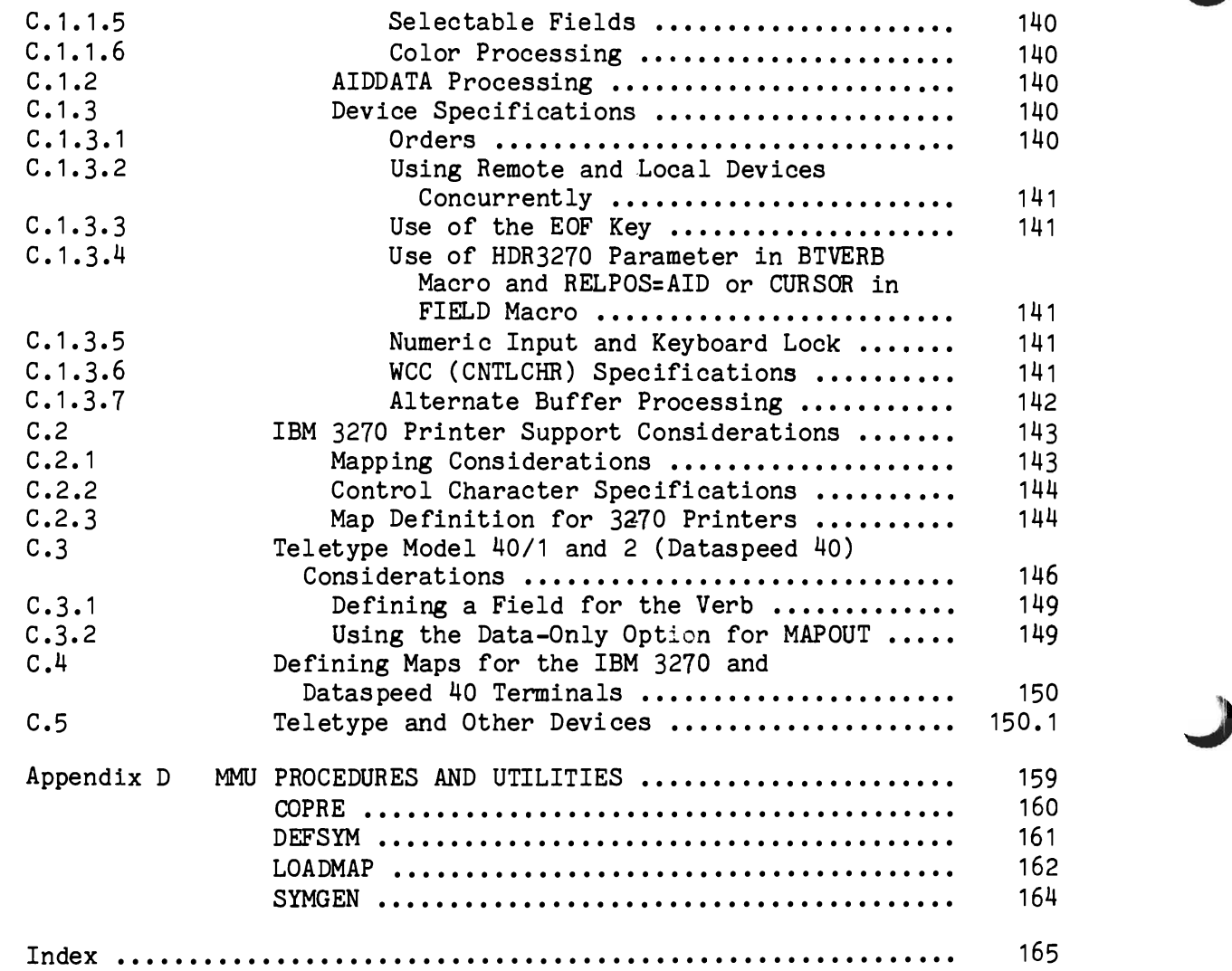

#### LIST OF ILLUSTRATIONS

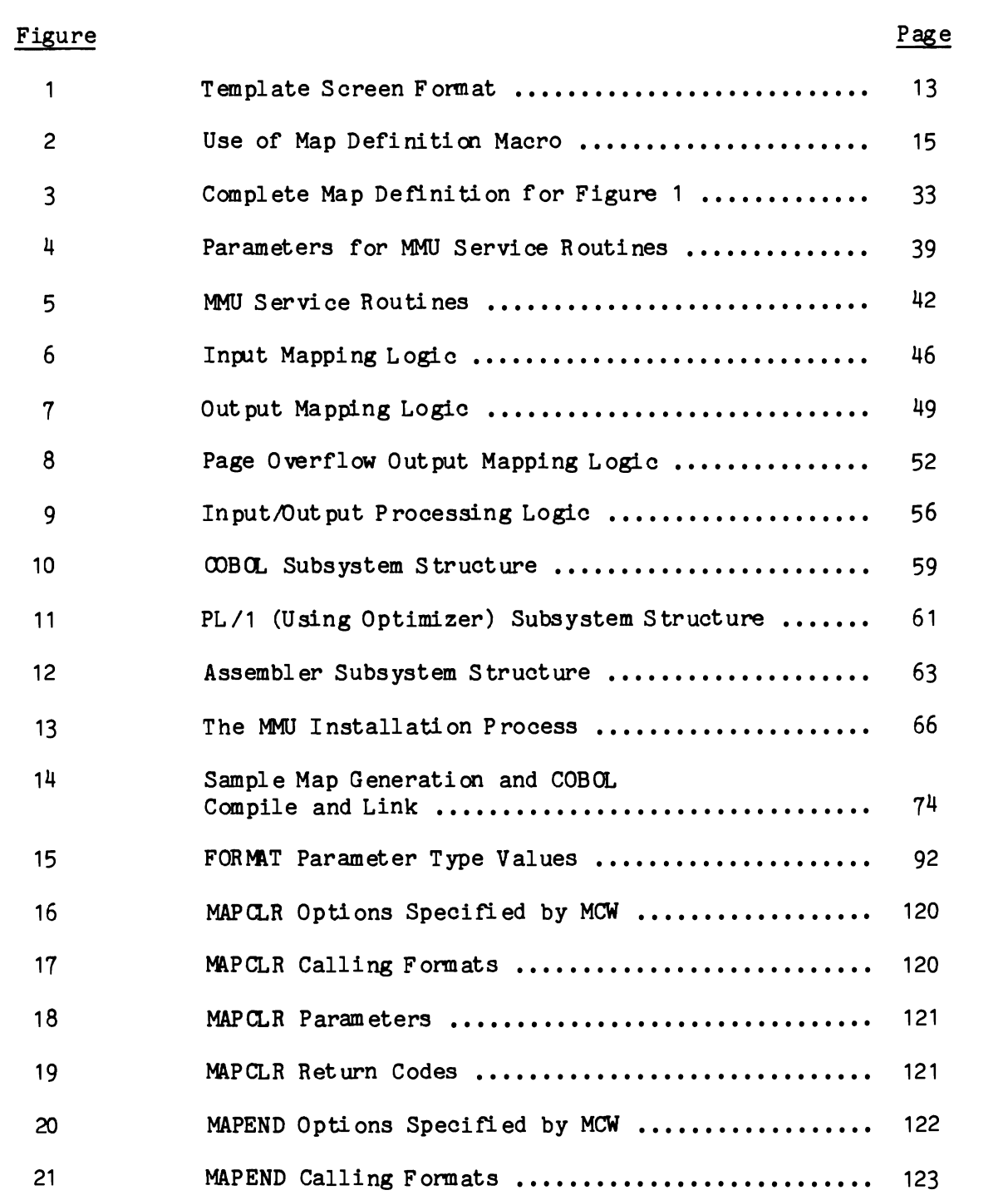

 $\mathcal I$ 

 $\blacksquare$ 

 $\overline{C}$ 

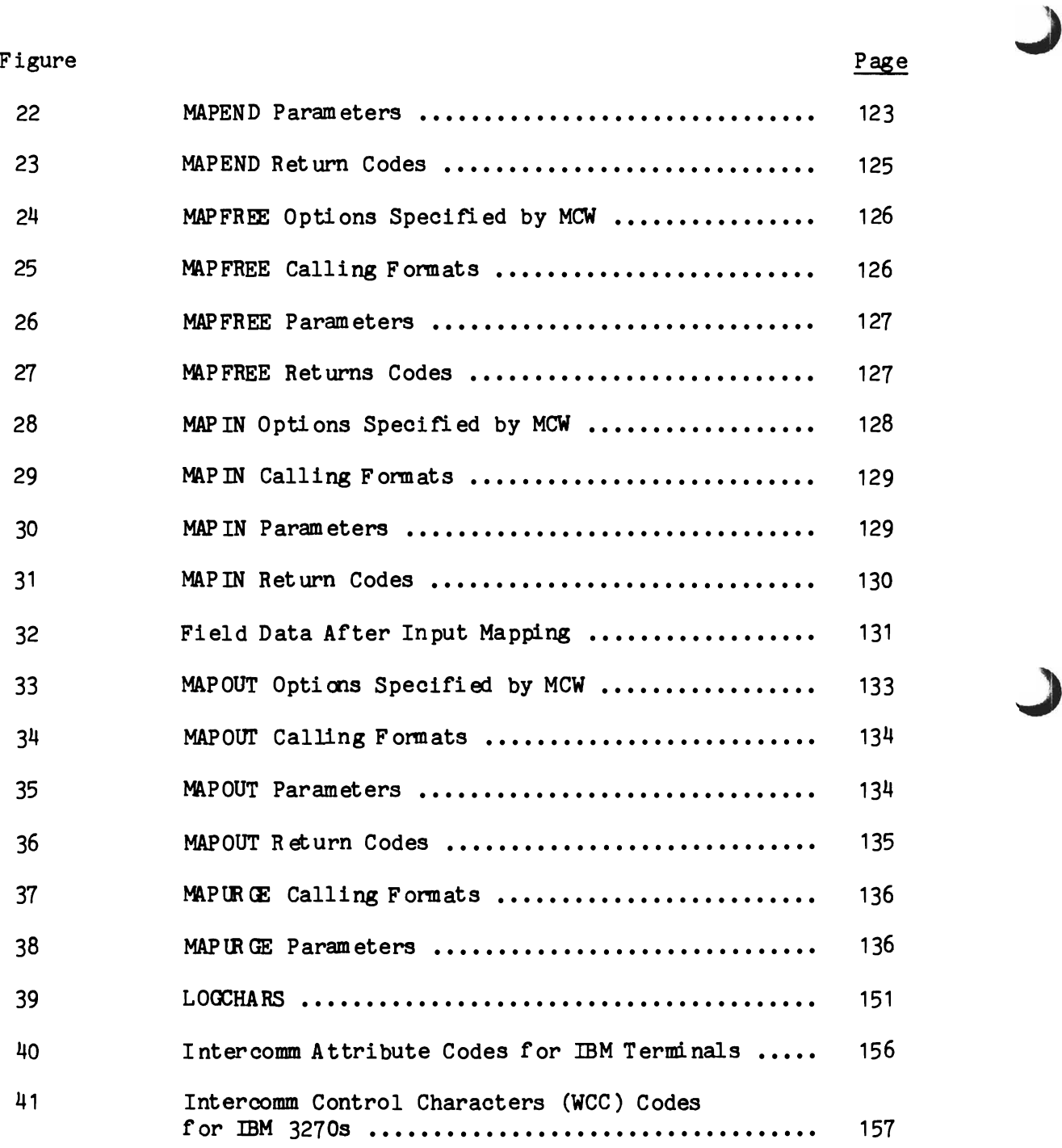

#### Chapter 1

#### INTRODUCTION

#### 1.1 OVERVIEW

L

The Intercomm Message Mapping Utilities (MMU) are a set of on-line utility programs whose main function is to free the application programmer from device-dependent considerations during message programmer from device-dependent considerations during message processing. MMU provides a convenient way, on input, to edit a message for resultant processing that is independent of any device control characters and, on output, to format a message for terminal transmission that contains the necessary device control characters.

MMJ acts as an interface between application programming logic and terminal-dependent processing logic. In an on-line environment, an interface is required to process the different types of input and output message formats and to communicate with the different device types in an installation's network. Without such an interface, each application program would have to contain editing and formatting logic unrelated to the objective of the message processing program and would have to duplicate such logic in each application program.

#### 1.2 BATCH VERSUS ON-LINE PROCESSING

In order to evaluate MMU, the difference between batch and on-line processing should be understood. The evolution from batch to on-line processing required changes to application program coding techniques. One main difference between batch and on-line processing is the form of the data the application programmer has to process. In batch processing, the data records, or files, are read sequentially. The only fields processed are data fields. The application program edits the data fields, then processes the data, updates the files and possibly issues a report.

With on-line processing, an operater enters data in the form of a message from a terminal. As with batch processing, the data record, or input message, contains data fields for records to be processed. However, the message also contains terminal control characters that specify field delimiters and line ending characters that are physical characteristics specific to that terminal. The application program must contain logic to interpret and separate these control characters from the data fields, as well as the logic to process the resultant data characters. Usually, a response to the input message is required by the terminal operator. In building the response or output message, the application program must now contain additional logic to insert the appropriate outgoing control characters and field attribute definitions for the device in use.

#### 1.3 MAPPING FACILITIES

The underlying concept of MMU is to provide the facilities for application program independence from terminal considerations in an on-line environment by structuring the message formatting processes into distinct areas of responsibility. Specifically, MMU provides:

#### Simplification

The repetitive functions of input and output message formatting, such as device control character processing, data editing and conversion, and screen formatting, are centralized into functions controlled by MMU service routines, rather than functions created by and residing within each application program. The service routines are called from the application program in a similiar manner to other Interconm programming services such as the file handler.

#### • Message Formatting and Program Maintenance Facilities

Message format specifications, called maps, are defined using MMU macros and then stored in an on-line file, rather than in the body of any application program. This technique reduces the storage requirements of application programs, and makes it possible for different programs to share the same message format specifications, thus simplifying program maintenance.

#### • Application Program/Terminal Interface

Terminal control characters that specify the physical characteristics of device types in use at an installation are defined via MMU macros and stored in an on-line device-descriptor table. When needed, this technique permits reference to each device control character by the same logical symbOlic name for all device types, thus freeing the application programmer from detailed consideration of the physical codes for particular devices. This technique also simplifies device control specification in higher-level languages. For example, if there are IBM 3270 Video Display Terminals and Teletype Dataspeed 40 Models 1 or 2 CRT terminals in use at an installation, the application programmer need only reference the symbolic name for a field attribute, and is not concerned about the actual physical code specific to each device type. MMU device-dependent subroutines relate the symbolic logical names to the actual physical codes. As with message format specifications, this technique saves application program storage space and simplifies program maintenance and coding.

#### 1.4 DEVICE DESCRIPTIONS

A Device Description Table relates the physical characteristics of specific terminals to the logical symbolic names for the characteristics to be utilized by application SUbsystems. The Device Descriptions are created for each device by coding table entries which specify, as required:

#### • Field Delimiters

These are characters within the text of an input message to be used as default values for field separator, keyword-start and keyword-end characters.

• Commands

These are characters prefixing the text of an output message which control the type of write operation, such as ERASE/WRITE, WRITE, etc.

#### **Controllers**

These are characters preceeding or within the text of an output message which control physical operation of the terminal, such as new line (carriage return) characters, tab characters, form feed characters, or the IBM 3270 Write Control Character (WCC), which specifies reset keyboard, reset MDT, etc.

#### Field Attributes

These are characters wi thin the text of an output message which specify data field characteristics, such as the IBM 3270 attributes for protected fields, numeric fields, intensity, etc.

Field delimiters are defined on a system-wide basis at MMU installation time, but these may be overridden for each specific device in the Device Descriptor Table and further specified at the input message level in each map definition. Output message comnand, control and attribute character defaults (as applicable) are specified for each device in the Device Descriptor Table, but may be overridden in the map definition or specified for a particular message (field) at the time of a call to a HMO service routine.

For each output message physical code group (commands, controllers, attributes), a maximum of 254 logical names may be defined for referencing the corresponding physical codes for all devices in the HMO Device Descriptor Table. The logical names and physical codes are specified by macros which equate the same symbolic name with each corresponding device-code across all devices, as applicable.

The command, attribute and control characters are referenced by the application program when creating output messages by using the symbolic or logical name associated with the desired code. Thus, for example, the programmer need not be concerned with the actual hexadecimal value to cause a field to be protected for an IBM 3270. The attribute is referenced by its logical name. The name represents a unique logical code which is moved into the control area of the associated field within the unmapped output message text string. That logical code is subsequently converted to the terminal-dependent physical code(s) by MMU during output message formatting.

#### 1.5 THE MMU ENVIRONMENT

In summary, the MMU environment consists of elements: mapping definitions, service routines three major and device descriptions.

#### 1.5.1 MMU Mapping Definitions

The maps describe the input and output message text and screen or report page formats via user-coded macros which define individual data and control fields, their characteristics, and their placement within the text stream or page. A symbolic version of the map must be generated and copied into the user application program for reference to the individual data fields and to provide attribute and control character overrides, as applicable. Intercomm provides an on-line extended capability, the Autogen Facility, whereby the macros may be automatically generated from user-defined screens created during an interactive session at a video-display terminal. Map definitions are discussed in detail in Chapter 2, with detail macro specifications provided in Appendix A.

#### 1.5.2 MHO Service Routines

Service routines are called from user application programs (subsystems) to request mapping services on input and output message streams or text strings, and to request transmission/disposition of the generated output. Four disposition options are available:

- Transmit (queue) the message immediately (when only one out put message is generated).
- Pass the messages to the Page Facility (for subsequent browsing of mul tiple formatted CRT screens).

- Collect the messages onto a transient data file called a DDQ and transmit consecutively (for multi-page reports to a hard  $\text{cov}$  device or printer).
- Return the fully formatted message or prepared text string to the application program for further manipulation or internal disposi tion.

The service routines, parameters and options are discussed in detail in Chapter 3. Appendix B provides a listing of each routine, language-dependent calling formats, parameters, options and return codes.

#### 1. 5.3 Device Descriptions

A Device Description Table (released as the member LOGCHARS) and symbolic copy code for application program reference (released as members ASMLOGCH, COBLOGCH and PLILOGCH) are provided for the major devices supported by MMJ. The application progranmer need only understand screen formatting and the usage and significance of the attributes, control characters, etc., as applicable for the devices in use at the user installation. The device descriptions are discussed in Chapter 4, with detailed macro descriptions in Appendix A and device-dependent considerations described in Appendix C, along with the released table listings and charts of IBM 3270 attribute and control characters and their symbolic names.

#### 1.6 MMU Installation

Except for periodic tuning of the Store/Fetch elements of MMU, installation of MMU is necessary only at initial installation of Intercomm or when a new release in installed. Installation elements consist of defining the system-wide MMU Vector Table via a macro (see Appendix A), preformatting several data sets, and linkedit of the MMU tables and service routines. Maps are Off-line loaded individually or in groups to an on-line map definition file on an as-needed basis. Terminals are identified and given MMJ device type definitions and parameter specifications in the Intercomm Back End message-oriented Station and Device Tables. Inclusion of the MMU service routines, subroutines, and tables in the Link Pack Area via the Intercomm Link Pack Facility, can be autcmatically generated via parameter request. Ccmplete details for installation are provided in Chapter 4, along with MMU-specific procedural JCL for generating symbolic code, and for loading maps, in Appendix D.

J J J

#### Chapter 2

#### THE MAP DEFINITION PROCESS

#### 2. 1 TERMINOLOGY AND CONCEPTS

Map definition is the logical process whereby the input and/or output message characteristics (text type, size, control codes, etc.) are defined for processing by the MMU service routines. The terminology used to describe elements of the map definition process is presented below. Sane of the terms are common to data processing and others are specific to **HMO.** 

For data processing, the term data field (or just field) applies to a single unit of infonnation (text) entered or displayed upon a terminal device. A field also defines all the specific characteristics of one item of data. One or more fields may be displayed upon a line of a terminal, and a series of lines becomes a screen or page of an input message or output message. These same definitions can be used for both hard copy and display terminals.

For MMU, a field may define one or more control characters (attributes), or an output message initial data value (heading or label), or variable (text) data processed by an application program. A combination of these values may be described for a single field. In addition, position, length, type and editing (conversion) length, type characteristics are defined for each field. All variable fields to be processed by an application program must be named (labeled). Those fields containing only control characters, and/or initial (heading) values to be inserted in an output message stream, are not named. Repetitive fields (a field with the same characteristics exists more than once on a line with no intervening dissimilar fields) can be defined as an occurring field.

A group of data fields with similiar characteristics may be defined within a segment. If a group of data fields repeat in format, they may be defined as an occurring segment or line of data. Fields occur horizontally (across a single line), while segments occur vertically and define repetitive lines which may also include occurring fields. A segment may also define data field subdivisions of a general field such as a date field containing month, day and year fields. Such a segment is called a structured segment. (If all the data fields of a map are a unique series of fields, they need be specified only as individual fields, the segment is implied.) A maximum of 255 named fields per segment may be defined.

A map is a message format specification. It contains a group of fields within one or more segments (implied or specified). A map is used to define the general characteristics of the field group, the placement within the screen or page, and may specify editing and transmission requirements. The result of applying a map to a series of

data fields is called a mapping. A mapping operates on an input message, an output message or a character string. A mapping that operates on an input or out put message is used to transform the message from or to its device-dependent status. When a mapping operates on a character string, only the editing and field conversion capabilities of the map specification are used. Character strings to be mapped must be in standard variable length record format (halfword RDW prefix).

One or more maps may be necessary to format an input or output message. A series or these related maps is a map group. A map group defines all parts (maps) of a screen image or printed page. Alternate maps to define a particular part may be specified within the same map group. When a map group is defined, the map group mode is also specified as input, output or input/output. An input or output map group consists of one or more maps that define all input or output data fields for one or more input or output messages. An input/output map group defines all input and all output data fields for a screen format or template, and is generally used for interactive, or conversational processing. Maps wi thin a map group may also have different usages, such as page headers and trailers or error message lines, etc. A maximum of 9999 fields may be defined within a map group.

Map groups, maps, segments and fields are defined via the MMU macros MAP GROUP, MAP, SEGMENT, and FIELD, respectively. A complete map group is delimited by the ENDGROUP macro.

When the map group definitions are complete (that is, when all the macros are coded), they must then be assembled in two different ways to generate two different forms of the maps, the internal form and the symbolic map. The internal form contains internal mapping  $speci\bar{f}$ ications such as type, size, displacement, and pointers that are used by the MMU service routines for editing and formatting. The internal form resides on the Map Definition File, a partitioned data set.

The symbolic map is a language-dependent map definition and contains the label, type and length for all named (variable) fields. It is copied into the user application program for referencing the message fields processed by a mapping. These maps reside on a user-specified source statement library.

When the symbOlic map group is assembled, a prefix is generated for each named (labeled) field and structured segment. This prefix area is used in the mapping process to specify editing error conditions and input field length, or to specify attribute override values for output message formatting. The prefix area contains the length and flag/attribute bytes.

#### 2.2 FORMATS

The first level of map definition is the design of screens or pages and specification of input and output characteristics. Screen/page design includes determining which type of input and/or output format to use for a particular message type. Considerations involved in this process include operator convenience, terminal characteristics and transmission requirements. MMU recognizes four different types of input formats for received messages (strings). These are:

- Keyword (field label or definition prefixes)
- Positional (fields separated by delimiters)
- o Fixed (length is constant (not variable), no separators)
- Relative Position (field position is relative to the beginning map position)

Additionally, MMU allows the keyword and positional input formats to be intermixed in one message segment. Only the relative position format may be used for output messages and input/output map group modes. Relative position is also used to describe formatted, or template, screens.

#### 2.2.1 Format Notation

In the following format descriptions, symbols used for input message format notation are:

- {ss} the Intercomm system separator character; delimits the verb
- {fs} the positional field separator character (may be the same as the system separator): a delimiter for individual data fields entered in positional format
- {fb} the keyword field begin character: a delimiter signalling the end of a field-identifying keyword
- {fe} the keyword field end character: a delimiter signalling the end of a keyword-identified data field
- {ell the End of Line: new line (NL) or carriage return/line feed (CR/LF) character(s) of the terminal

 $\mathbf{I}$ 

{em} the End of, Message character sequence of the terminal (EOT, EOB, or ETX)

J

The ss and el delimiters are system-wide values defined at Intercomm installation via the SPALIST and DEVICE macros. The fs, fb and fe delimiters are defined on a system-wide basis at MMU installation time in the MMU Vector Table. They may also be defined in the Device Description Table to specify values for a particular device type. Delimiter override values may be applied to a particular input message or portion of an input message if specified in a map (SEGMENT macro) definition.

The End of Line characters are also interpreted as field delimi ters by MMJ (a field may not wraparound from one line to the next). End of Message naturally signals end of input, and MMU processing of the message completes. The End of Line character(s) for each device are defined via the DEVICE macro in the backend Terminal Device Table (PMIDEVTB), and may also be defined as the positional field separator (one field per line) in the MMU Device Descriptor Table or for a specific map (SEGMENT macro).

#### 2.2.2 Keyword Format

Keyword format is usually entered from a hard copy device. When data is to be entered in the keyword format:

- Each data field in the message is identified by a unique one-to-eight character field identification (prefix) called the keyword.
- The keyword is followed by the field begin (fb) character.
- The field begin character is immediately followed by the data and a field end (fe) character. For example, CUST is the keyword for customer name in the following

CUST{fb}JOHN R. WILLIAMS, JR{fe}

- The keyword must be unique within any one transaction type (map) but may be reused for other transaction types. Thus, the keyword COST above may be defined in all transactions that require a customer name, but may not be defined twice in the same transaction (map).
- Keyword fields can be defined as multiply occurring and in this case may be sequentially reused in a given transaction type. Each use of the keyword is followed by the appropriate data. For example, it may be possible to have three debit amounts for a given account:

DEBIT{fb}27.42{fe} DEBIT{fb}7.93{fe}  $DEBIT{fb}8.47{fe}$ 

- A keyword field can be reentered if the first entry was in error. However, fields defined as multiply occurring cannot be corrected by reentry, as the second entry will be considered the second occurrence.
- A complete keyword format message might appear as follows:

 $TRNS{ss}CUST{fb}JOHN R. WILLIAMS, JR.{fe}$ ADDR{fb}27 E. 43RD ST. {fe} C/S{fb}WEST HEMPSTEAD NY{fe} ACCT{fb}7432710{fe}DEBIT{fb}27.42{fe}CREDIT{fb}1.27{em}

NOTE: in each of the above illustrations, the el delimiter may be substituted for the last fe delimiter on a line. Also, the fe delimiter for the last data field may be omitted, since the em delimiter also signals field end (message end).

#### 2.2.3 Positional Format

L

Positional format is used for entering a string of data fields, and may be used on a CRT or hard copy device. When using positional format for entering data:

- o The data fields are separated by a field separator character  $(fs)$ .
- **3** Fields must be entered in a specified order (position), that is, the same order in which they are defined in the map. Thus, the terminal operator must remember the order of entry. However, this technique saves operator keystrokes as a keyword identifier does not have to be entered.
- Fields can be omitted as long as the field separator character (fs) delimiting the omitted field is entered to indicate the absence of the field. That is, two consecutive field separators indicate the absence of the intervening field.
- Fields can occur; however, omitted occurrences must be indicated by a field separator as described above.

 $\mathbf{I}$ 

I

The following data string illustrates positional format:

TRNS{ss}JOHN R. WILLIAMS{fs}727 E.43RD ST. {fs}WEST HEMPSTEAD NY{el} 7432710{fs}27.42{fs}I.27{em}

If street and city/state address information is not available, or is already correct, it can be omitted:

> TRNS{ss}JOHN R. WILLIAMS{fs}{fs}{el} 7432710{fs}27.42{fs}1.27{em}

In the above examples, the end-of-line character (el) may be used at the end of a line instead of the field separator, and an em may be substituted for the last fs.

#### 2.2.4 Combined Keyword and Positional Formats

For some applications, a combination of keyword and positional field formats may be desired in one message, as for example:

TRNS{ss}JOHN R. WILLIAMS{el} 727 E 43RD ST{fs}WEST HEMPSTEAD NY{el} ACCT{fb}7432710{el} CREDIT ${fb}_1$ .27 ${fe}$ CREDIT ${fb}_4$ 48.26 ${fe}$ DEBIT ${fb}_9$ .95 ${em}$ 

This approach combines efficiency of positional format and convenience of keyword format. However, a field must be defined as one or the other, and always entered as defined.

Occurring segments (lines) of data may be defined in keyword, positional, or combination maps. However, if followed by a nonoccurring segment, the absence of all positional and occurring positional fields (line segments) must be indicated by entry of field separator (end-of-line) characters.

#### 2.2.5 Fixed Format

Some applications may require processing of messages or character strings in a format similar to batch mode fixed length records. In this case, every input message contains fixed length data fields in a fixed position within the message or string. All fields in the map are named and described in ascending order. This situation might occur with data collection devices or CPU-to-CPU transmission of data files.

Occurring fields and/or segments may be defined. Absence of data for a field within the message text must be indicated by character zeros or blanks in that field area. For a character string, the halfword RDW prefix is required to define the string length, since the absence of trailing fields cannot be indicated by an end of message character, and because there is no message header.

#### 2.2.6 Relative Position Format

The relative position fonnat is usually defined for those video display terminals (such as the IBM 3270) which have the template or fonnatted screen capability. Template screens are typically used in input/output map group mode. Relative position fonnatting is also used for output messages to hard copy devices (printers) and string devices in output map group mode. For data entered in relative position fonnat:

- The template contains keywords (labels) identifying the fields to input, and blank (null) spaces in which to input them.
- The operator fills in only the data fields. This data, and control characters indicating screen position and indicating screen position tennina1-dependent characteristics, are transmitted fran the terminal as the input message. The template itself is not received.
- The positions of data fields are indicated in ascending row and column notation, or ascending numeric position relative to the start of a particular screen area (map).

In Figure 1, the periods indicate those screen positions where an operator may enter data.

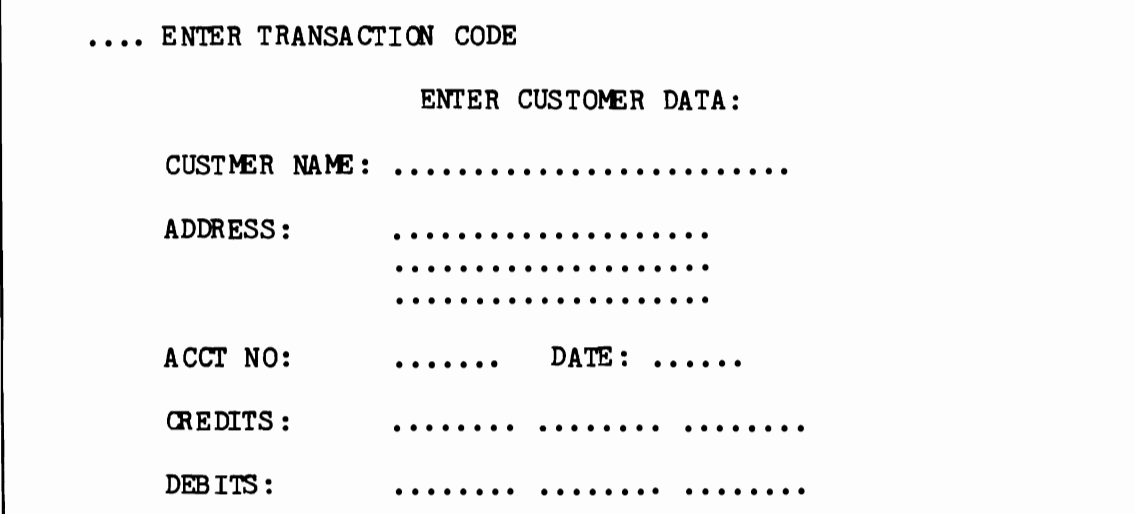

Figure 1. Template Screen Format

Entering data in a screen such as the above allows the operator to take advantage of the terminal's cursor posi tioning facilities, rather than having to enter field separator characters.

J

#### 2.3 MAP SPECIFICATIONS AND MACRO CODING

The next level in the map definition process is the specification of maps; that is, the process whereby screen/page designs and input specifications are translated into maps. Map specification includes the analysis of an input or output message into its map elements--that is, mode, format, map group, maps, segments, fields--and the coding of MMJ macros to produce the required message/string designs.

#### $2.3.1$ Map Definition Macros

Map definitions are generated by coding the MMU MAPGROUP, MAP, SEGMENT, FIELD and ENDGROUP. Detailed specifications of these macros are presented in Appendix A. descriptions of these macros are given below. macros: coding General

#### • MAPGROUP

The MAPGROUP macro names the map group and the general group characteristics, such as device type in use, map group mode, and output message control specifications if desired.

#### **MAP** • MAP

The MAP macro names a map wi thin a map group and defines general map characteristics, such as map size, starting posi tion, margin alignment, and output usage; header (top-of-page) only, trailer (bottom-of-page) only, or normal (variable intermediate lines or a full screen/page of data).

#### **SEGMENT**

The SEGMENT macro defines a group of data fields wi thin a map or a line of a map. There are three basic types of segments: nonnull segments are used to define positional, keyword, or fixed format input data only; structured segments are used to structure contiguous data fields to facilitate application program processing; and unstructured segments are<br>used to specify unique individual fields or used to specify unique individual fields or<br>multiply-occurring lines of fields. Both structured and multiply-occurring lines of fields. unstructured segments may be defined within the same map and used for input and/or output mapping, but may not be mixed wi th nonnull segments on input maps.

#### • FIELD

The FIELD macro defines an individual data field wi thin a segment or a map. The application programmer must define all fields that require mapping. Data fields entered but not defined by a FIELD macro may produce undersirable results.

The FIELD macro is used to define field position, formatting<br>requirements (internal and external size and type). requirements (internal and multiply-occurring fields, attributes, constant (heading) data, field justification, and padding characters. Special FIELD macro coding is used to define the verb (transaction code), AID and cursor values for 3270 CRTs, and output device control characters.

#### • ENDGROUP

The ENDGROUP macro signifies the end of the map group under definition.

A partial map definition coding example is shown in Figure 2. It illustrates how the relative posi tion format template screen shown in Figure 1 can be translated into maps. In this case, the entire screen is defined as one map group which is used in *1/0* mode.

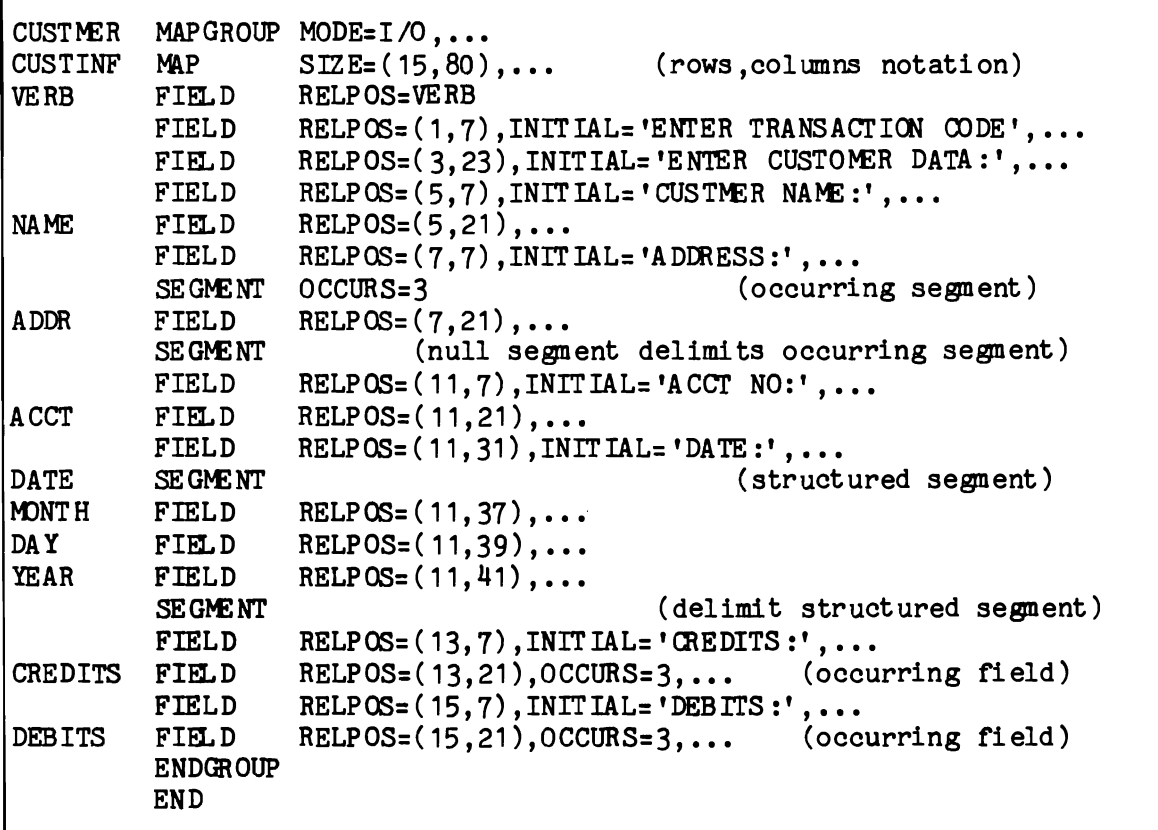

Figure 2. Use of Map Defini tion Macros

J

#### 2.4 MAPS AND MAP GROUPS

#### 2.4.1 Input Map Groups

For input mapping, the map group definition may be applicable to one or more related types of input messages. Input messages with similar input field sequences need not be defined by individual map groups. For example, perhaps two message types exist in a banking environment: one for account transactions such as deposits and withdrawals, one for display of current balance. Both message types would require input of account number and unique transaction code, but only the first would require entering dollar amounts. One map group could define both message types. The map group would consist of two maps: one for the common data fields, and the other for the additional fields unique to the first message.

Using the same map group for more than one input message makes a more efficient use of storage for map definitions. However, when defining multiple maps for fixed or positional fields, the named field definitions (except the verb) must be repeated in each map with new names for correct field identification processing. This technique also allows the application program to perform application-dependent logic, such as account number verification, on a partially mapped message prior to completing input mapping.

#### 2.4.2 Output Map Groups

For output mapping, one output map group defines all output data fields for one or more output messages. A map group might define all the possible output pages of a report produced on-line; various maps within the group could define title lines, intennediate body-of-report lines, intermediate total lines, final total lines, etc.

An output message may be constructed by combining mappings, therefore, application program logic can prepare header and trailer data common to each page of a multi-page output message.

#### 2.4.3 Input/Output Map Group

The map group coding in Figure 2 for the template screen shown in Figure 1 is an example of an input/output map group. I/O map groups are a programming convenience and should be used to create and map template screens for IBM 3270 CRTs and similar devices.

Input/output mode uses the same screen fonnat for both input and output. Rather than have two symbolic maps defined in the program which look alike, the same area may be used for both input and output messages. The only difference in the input symbolic map and the output

symbolic map is that the error flag byte which immediately precedes the data on input, is used for an attribute byte override on output. Since these different fields are in the same relative location in the symbolic map, it is easy for the application program to use one map definition to access the fields, extracting infonnation for input, or inserting infonnation for output. In addition to decreasing the effort of defining maps, I/O mode also reduces the dynamic working storage required for the application on-line, and for the maps on the Map Definition File.

Not all transaction types or terminal types can accept I/O map groups, because this map group mode requires the same message fonnat for input and output. For example, an input message type may require keyword or positional processing, while the output message requires relati ve position processing, whether for an acknowledgement response or a lengthy output report. Additionally, certain devices, such as hard copy tenninals, cannot generate relative position (fonnatted) input. Thus, separate input and output map groups must be defined for these tenninals because of the different processing modes.

#### 2.5 SEGMENTS AND FIELDS

The mapping requirements for groups of fields or individual fields are specified at the segment and field level. If a data field is to be mapped, it must be defined by a FIELD macro (named or unnamed). Only named fields (variable data) are generated into symbolic maps. Unnamed fields are not considered for input processing, and are only used to define constant data (literals or control characters) for output mapping.

Fields can be grouped into segments so that they can be operated upon as one unit, or data fields can be defined as individual fields and processed separately. The choice of grouping fields into segments or defining unique fields depends on such considerations as terminal type, map mode, line and field fonnats, type of data and the level of error checking and attribute specification required.

#### 2.5.1 Labeled and Unlabeled Fields

Under MMU, fields may be either labeled (named) or unlabeled (unnamed).

Fields which are to be processed by an application program must riefus which are to be processed by an application program must<br>be labeled. Labeling a field allows it to be referenced by the application program. A labeled field is. defined via a labeled FIELD macro and specifies variable data that is to be operated upon in the input and/or output mapping process. The field label (name) appears only in the symbolic map.

J

Unlabeled (unnamed) fields are used to specify fixed output message data that is not processed by an application program, such as device control characters, headings, or template data area labels. Unlabeled fields cannot be referenced and do not appear in the symbolic map; they are defined in the internal map only. An unlabeled field is relative positional only and requires initial value coding (INITIAL parameter), and/or attribute definition (ATTRIB parameter). The initial value will be processed by the MMU editing routines during output mapping, and attributes will be inserted if defined (and applicable) •

In I/O map group mode, an unlabeled field can be used to specify an attribute to protect or unprotect a portion, or the remainder, of the screen or to delimit an unprotected field. This is done by coding an unlabeled FIELD macro without the INITIAL parameter, but with FORMAT=(I) and with the appropriate ATTRIB value specified.

If a series of unlabeled initial value fields are coded without intervening labeled fields, a protection attribute may be specified only for the first unlabeled field, which -then applies to the series of fields. This is done by coding an ATTRIB value to protect the first unlabeled field and by coding ATTRIB=SUPR on the subsequent unlabeled FIELD macros.

#### 2.5.2 Prefix Area

When a FIELD or SEGMENT macro is labeled, the label becomes the ic name for the defined field or structured segment. This name symbolic name for the defined field or structured segment. is used to symbolically reference the data within the FIELD or SEGMENT. A named field or structured segment has a prefix consisting of length and flag/attribute bytes generated when the symbolic map group is assembled. MMU editing processing of a field includes justification, padding and conversion as defined in the FIELD macro (JUSTIFY and FORMAT parameters). The desired field length is specified on the FORMAT parameter in two forms: external (on the terminal) and internal (for program processing).

Length Bytes

This part of the prefix is an unaligned binary two-byte area that for input mapping specifies the edited length (in binary) of the segment or field. The length is defined differently for character data and non-character data as follows:

-- If the type of data in the field or segment is character,<br>the length reflects the entered string length. This is the length reflects the entered string length. equal to or less than the maximum internal field length. (The external and internal field lengths are usually defined as equal for character data fields, and are the desired field length.)

-- If the data is not character type, the length reflects the internal length, that is, the length after any specified data conversion, right-justification, and zero padding has been performed by the input mapping routine. Thus, a packed-decimal field with a specified internal length of three bytes would contain a binary 3 in the length bytes rather than a 5 to reflect five digits entered at the terminal (external length).

#### • Flag/Attribute Byte

The second part of the prefix is a one-byte area that has different functions for input and output message mapping. On input it is referred to as the flag area. It is used by the input mapping routine to specify certain error conditions for the input field or structured segment, such as invalid content, value or length. The flag prefix area must be examined after the input message has been mapped, to allow application program logic to perform error processing.

On output, the same flag area is used as the attribute override area, to specify a logical control code for an attribute; for example, to highlight a field (overrides the field atribute value predefined in the map).

For named fields and segments, a symbolic name is automatically generated for each of the two areas of the prefix. This allows the application program to access the prefix areas. The area containing the length bytes is given a name consisting of the name of the field or structured segment followed by the letter **L.** The area containing the flag/attribute byte is given a name consisting of the name of the field or structured segment followed by the letter T. Thus, for example, if an input message field is named CUSTNUM, the following symbolic names are generated:

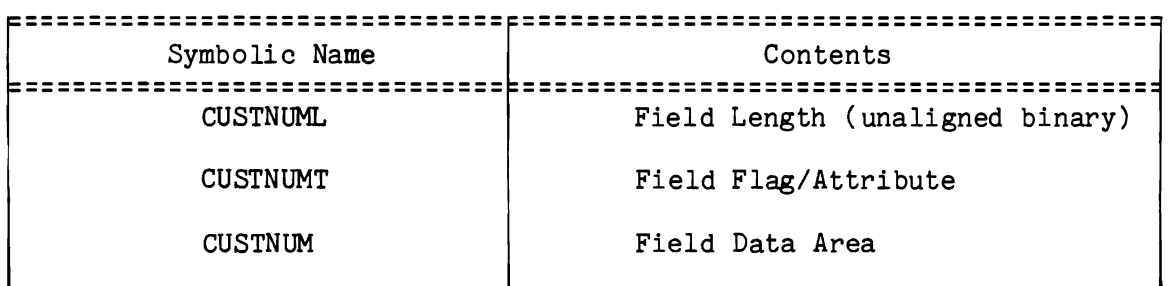

J

J

#### 2.5.3 Segment Types

The three different types of segments are structured, unstructured and nonnull. These three segment types are explained in detail in the following subsections.

#### $2.5.3.1$ Structured Segments

Structured segments are generated by a labeled SEGMENT macro, the structured (null) segment has a prefix area associated only with the segment, but not with the individual fields within it. Structured segments may be used for input or output maps in relative position format only. A structured segment must be null (that is, it must be <sup>a</sup> segment in which the contiguous field locations within the segment are explicitly defined via relative position coding on the FIELD macros); no parameters are coded (except OCCURS, if desired).

The following is an example of the coding of a structured segment:

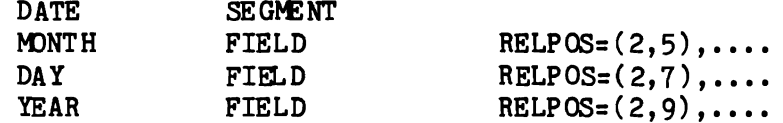

NOTE: For COBOL, the labels DATE and DAY are Reserved Words, and are used in these pages only for illustration purposes.

This coding generates the following symbolic names (and corresponding data areas):

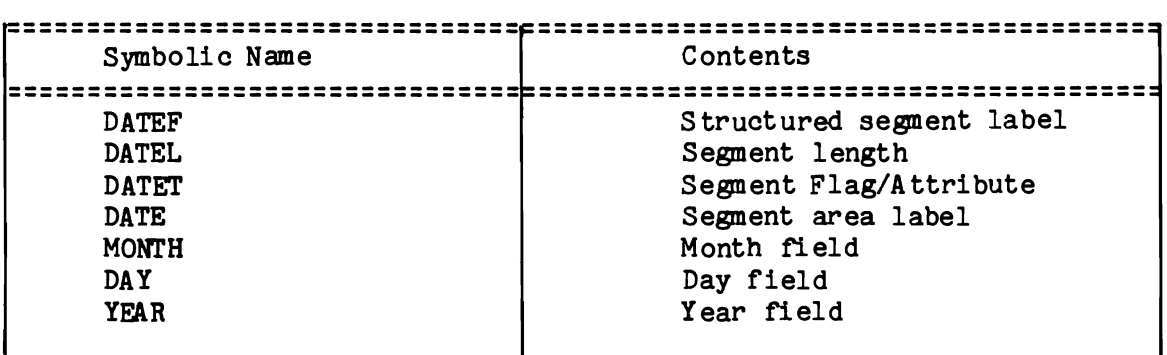

The data area DATE consists of the MONTH, DAY, and YEAR data areas, or, in other words, these data areas redefine the DATE data area.

 $\mathbf{I}$ 

 $\overline{\phantom{a}}$ 

A structured segment causes the symbolic map prefix to be generated for the segment name only. The named fields within this segment do not have the length and flag/attribute bytes preceding each field. Thus, error checking and attribute specification cannot be made for individual fields within a structured segment. After input editing, the length will be the combined maximum internal lengths of the fields in the segment, and the flag will contain the last error code found (if any). The entire segment may be referenced as a field by the SEGMENT macro name, and each defined field within the segment may' be referenced individually by FIELD macro name. This technique is particularly useful for high level languages, such as COBOL or PL/1, where fields belonging to the same segment can be structured with level numbers. For example, the structured segment DATE, containing the fields M)NTH, DAY, and YEAR, would have a symbolic map definition in COBOL as follows:

04 DATEF.<br>05 D 05 DATEL PIC 9(4) COMP. -<br>05 DATET PIC X. 05 DATET PIC X.<br>05 DATE. DATE. 06 MONTH PIC XX.<br>06 DAY PIC XX. 06 DAY PIC XX.<br>06 YEAR PIC XX. 06 YEAR

To assign an attribute to a structured segment, the ATTRIB parameter is coded with a logical value only on the first FIELD macro of the segment, which must be a named field. (If subsequent FIELD macros have the ATTRIB parameter coded, the values are ignored.)

A structured (labeled) SEGMENT macro must be followed by more than one labeled (named) FIELD macro. A structured segment must be delimited by a SEGMENT containing one or more named FIELD macros, or a MAP or ENDGROUP macro. Structured segments may contain noncharacter<br>fields with internal editing conversion specified. The major fields with internal editing conversion specified. restriction for structured segments is that the number of characters entered for each field must match the external length specified for the field, as though the fields were fixed length in format. Because the field data is contiguous with no intervening separator indications, padding must be keyed for the input field as appropriate to the field type. Ommission of a field on entry can only be indicated by keying Ommission of a field on entry can only be indicated by keying blank/zero padding for that field (requires field type CB for character fields). Only the last field in the structure may be truncated on entry (padding performed by MMU editing). For output mapping, each field should contain valid (non-blank/non-null) data or null/blank fill will be transmitted as appropriate to the device type; the only exception is a field type of CB, where blank fill is valid data for an alphanumeric (character) field.

1

On output maps, unnamed fields with INITIAL value characters (such as inserting slashes  $(7)$  in the DATE field described above) may be defined (ignored if the data-only option used for MAPOUT). Unnamed fields are ignored on input (if an I/O map group); however, such initial value characters are treated as input data if received. A delimiting attribute can only be defined after the delimiting SEGMENT macro--not within the structure (ignored). See Figure 3.

#### $2.5.3.2$ Unstructured Segments

Unstructured segments are generated by an unlabeled SEGMENT macro with no parameters coded (except possibly the OCCURS parameter). The unstructured (null) segment has a prefix area associated with each field within it, not with the segment as a whole. In an unstructured segment, the location of each field is defined via the associated FIELD macro. Unstructured segments may be used for input, output or I/O maps in relative position format.

The following is an example of the coding of an unstructured segment:

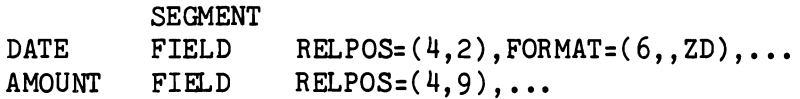

This coding generates the following symbolic names (and corresponding data areas):

**---------------------------- ----------------------------** Symbolic Name **------------------------------------------ -----------------------------------------** Contents **------------------------------------------ ------------------------------------------** Date field length **----------------------------- -----------------------------** DATEL DATET DATE AMOUNTL AMOUNTT AMOUNT Date field length<br>Date field flag/attribute Date field Amount field length Amount field flag/attribute Amount field

The following is an example of a terminal format for which unstructured segments are appropriate:

> SHIP TO: ABC CO - RECEIVING 123 MAIN STREET OUR TOWN, USA BILL TO: ABC 00 - ACCOUNTING 123 BROAD STREET OUR TOWN, USA

The following shows how this format could be coded in an unstructured segment.

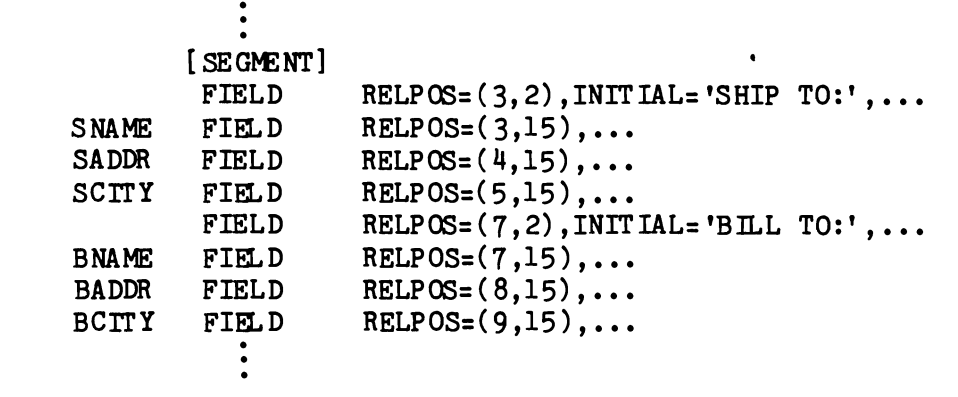

If the first segment of a map is unstructured and does not occur, the SEGMENT macro is to be omitted; it will be generated automatically for the internal map, and is unnecessary for the symbolic map. Uns tructured segments may be defined as occurring segments, that is, the single line defined by the segment occurs mul tiple times down the page (screen), as illustrated by the ADDRESS lines in Figures 1 and 2. An occurring unstructured segment must be delimited by another SEGMENT macro followed by at least one named FIELD, or by a MAP or ENDGROUP macro.

#### 2.5.3.3 Nonnull Segments

Nonnull segments are generated by an unlabeled SEGMENT macro with the RELPOS and LENGTH (and possibly the DELIM and OCCURS) parameters coded, the nonnull (unstructured) segment also has a prefix area associated with each field within it, not with the segment as a whole. In a nonnull segment, the location of each field is determined by SEGMENT macro parameters as well as individual FIELD macro parameters. The nonnull segment is used only for input maps which define data in fixed, positional or keyword format.

The following is an example of the coding of a nonnull segment:

```
NAME
ADDRESS FIELD
         SEGMENT RELPOS=(1, 1), LEN GTH= 60, DELIM=(C':')FIELD RELPOS=POS....
                  RELPOS = POS, ...
```
Chapter 2 The Map Definition Process

J

J

This coding generates the following symbolic names (and corresponding data areas):

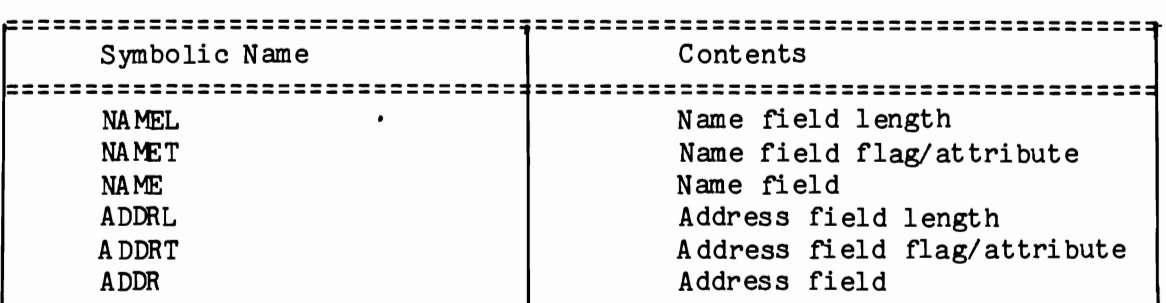

Nonnull segments may be used only for input maps. Nonnull segments must be unstructured.

The following is an additional example of an input terminal format for which nonnull segments may be used:

SHIP=ABC  $\infty$ .-RECEIVING; 123 MAIN STREET; OUR TOWN, USA $\{el\}$ BILL=ABC CO.-ACCOUNTING;123 BROAD STREET; OUR TOWN, USA {em}

The following shows how this format is coded:

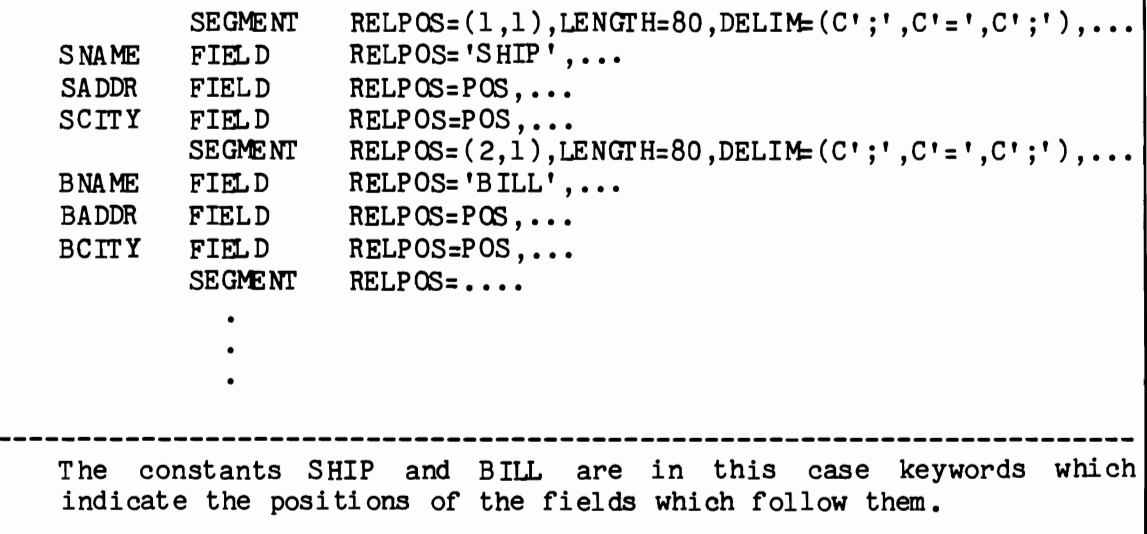

l

١

#### 2.5.4 Repetitive Fields and Segments

Repetitive fields are fields which repeat horizontally, that is, across a line in identical format. Repetitive segments are groups of fields which repeat vertically, that is, from one line to the next. Repetitive segments may have repetitive fields defined within the segment.

The number of repetitions of a field or segment is specified by the OCCURS parameter of the FIELD or SEGMENT macro. Coding the OCCURS parameter on the SEGMENT or FIELD macro specifies that a line or field may repeat as many times as the number coded. For relative positional input mapping, only consecutively used occurrences are valid; the first occurrence not used terminates the repetitive sequence. For example, if data is entered for two fields/lines, but placed in the first and third occurence position, the data in the third field/line is ignored. However, if the MDT is set on in an attribute for a field on the second line, even though no data is transmitted, the third line will be accepted as valid.

The occurrence of the segment or field. Space is defined for the subsequent occurrences. For example, suppose an output display is desired in the following format: generated symbolic map defines labels for the first<br>of the segment or field. Space is defined for the

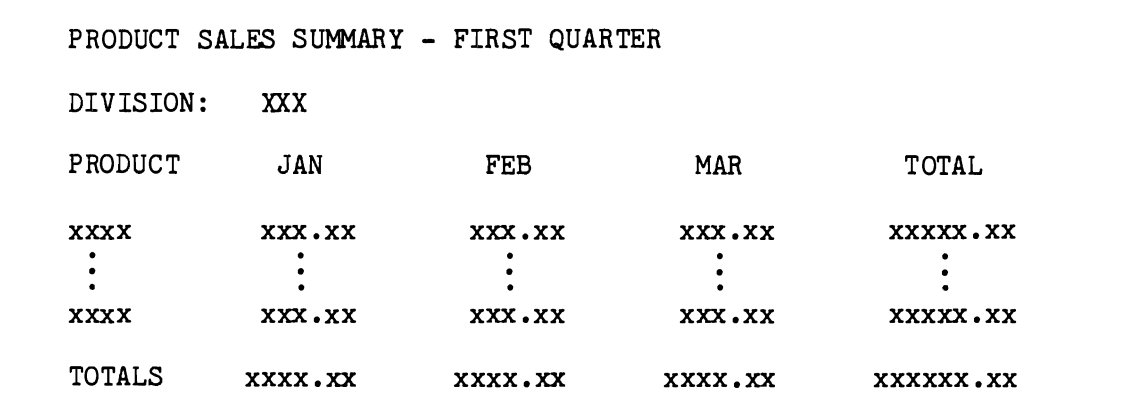

The displayed amounts representing the individual month totals may be defined as a repeating field. The line containing the monthly totals for each product may be defined as a repeating segment, as follows:

CODE MONTH MONTOT FIELD SEGMENT FIELD FIELD SEGMENT OCCURS=8  $RELPOS=(7,1), \ldots$  $RELPOS=(7,10)$ , OCCURS=3,  $\ldots$  $RELPOS=(7,45),...$ delimits repeating segment
When OCCURS is used with a SEGMENT in which field positions are indicated in (row, column) form, the row number is automatically incremented for each occurence of the segment. For the month total occurring field positions to be correct, the external length of the MONTH field must include padding on the left which will be inserted by the  $M$ MMU editing routine ( $\infty$ de JUSTIFY=(RIGHT,BLANK) or  $JUSTIFY= (RIGHT, BLANK)$ JUSTIFY=(RIGHT,ZERO) as appropriate for the field type). The latter is the default for numeric fields; leading zero suppression is automatic, blank fill provided if necessary for the receiving device.

# 2.5.5 Field Types and Conversion

The format of data fields may be specified as character or numeric (packed-decimal, zoned-decimal or unaligned binary). Fields appear differently in the internal and symbolic map forms. For use in the internal map, a field has a maximum external length and specific starting position at the terminal. For use in the symbolic map, a field has a specific data format (packed-decimal, binary, etc.) and internal length (after conversion and padding).

MMU performs all necessary conversions between internal and external form of data type and length. Input map definitions specify format conversion, justification, and padding for each data field. If a field remains in character format, conversion simply involves padding and justifying the field. If a field is a numeric type, the field is also checked for valid numeric input and the subsystem is notified of errors.

The following rules apply to numeric input fields:

- Negative amounts may be indicated by a minus sign preceding or ending the field value, or CR or DB ending the field value (external length must allow for this indicator). Or a zone overpunch on the last digit of the field may be used (zone must be a D); however, overpunching is allowed only if the preceding MAP macro has the parameter ZONE=YES coded. A negative field has a D zone value internally, as applicable.
- Commas are not allowed.
- Fields are always right-justified with leading zero padding (character zero if zoned decimal, otherwise binary zeros).
- Plus and Dollar signs are ignored when preceding the field. A trailing plus sign is an error. A positive field has an F zone internally, as applicable.
- Decimal point processing may specify scaling of values entered, effectively adding zero padding to the right of a decimal point if entered. Scaling is specified in the FORMAT

parameter by a field type suffix code of S followed by the maximum number of digits to the right of the decimal point. Thus a field entered as 1.23 is the same as 123 (decimal implied), but 123. is the same as 12300 or 123.00 when the scaling factor is 2. (External length must allow for the decimal point.)

The following rules apply to numeric output fields:

- Negative amounts are indicated by a minus sign as the last character of the output field (the external length must allow for this sign).
- Decimal points appear according to the scaling specification for the field (external length must allow for the decimal point) •
- A floating dollar sign is prefixed, if specified for the field (external length must allow for the dollar sign).
- Right/ left justification and zero/blank padding is performed.
- Truncation (if necessary) is according to the justification specified.

The subsystem is not notified of any field conversion errors encountered during output mapping.

#### 2.5.6 Defining the Verb as a Field

The input or output message verb (transaction code) can be defined as a special field. This allows the verb to be part of the input mapping and to be accessed by the application subsystem via the symbOlic map. The verb must be the first field on the map, coded with RELPOS=VERB (no preceding SEGMENT macro is coded). An INITIAL value may be coded for output mapping. If the verb requires processing, it must be a named field. If RELPOS=VERB is specified, the FORMAT parameter defaults to  $(4,4,C)$ , and the attribute is internally forced to UAN (unprotected, alphameric, normal intensity). For verb processing al ternati ves, see Appendix C.

#### 2.5.7 Defining the Field as a Logical Control Character

Logical device control characters can be placed in maps for inclusion in output mapping to applicable devices, such as the 3270 Printer, via the FIELD macro. The FCRMAT parameter must specify a field type of CNTL. The logical control characters are then coded as INITIAL values, or may be supplied via the symbolic map if the field is named. During the output mapping process, the corresponding physical

device control character(s) is inserted into the output message. If the logical control character is undefined for a particular device, no control character is inserted into the output message. For applicable devices, output mapping autanatically performs end-of-line character insertion according to the value specified for the CHAR parameter of the DEVICE macro for the terminal in the Intercomm back end Terminal Device Table (PMIDEVTB). Additional or overriding end-of-line characters, as well as TAB characters, may be specified via a CNTL field. Next line positioning for omitted intermediate lines is also autanati cally performed.

## 2.5.8 YES/NO Fields

A special field type of YN is available for YES/NO answers to displayed or source document questions. The external length of the field must be at least 3 (blank padding .supplied autanatically on CRT output). The external field must contain the answer (YES/NO) on input, otherwise it is considered anitted. Internally the field is only one position long and contains a C'0' for NO or a C'1' for YES. Coding of either  $0$  or 1 for output will cause the corresponding answer (NO/HES) to be displayed, otherwise the field contains blanks.

#### 2.5.9 COND=ENTERED Fields

For devices such as the IBM 3270 CRT where a field can be defined (via attribute coding) as light pen or cursor selectable, and the user wishes to know only if the field was selected, a special FIELD parameter COND=ENTERED is available. The internal length of this field is 1 and is set to X' FF' (high values) if the field was selected on input. On output, the attention designator value will be transmitted if the field is not null (X'OO' or low values). Where selectable fields with data are desired, use the field type CB or C, as applicable. See also Appendix C for further details.

#### 2.5.10 Other Special Field Characteristics

For a 3270 CRT, the AID value (RELPOS=AID) and/or cursor position (RELPOS=CURSCE) may be requested on input, and the cursor position may be specified on output (see Appendix C for additional details).

2.6 ADDITIONAL EXAMPLES

2.6.1 Combined Keyword and Positional Input Map

The following is an example of how data might be entered at a terminal for a purchasing application:

```
PROO {ss} PO{fb} 174 321 {fe} AGI' {fb}S71 {el} 
PRD{fb} 745Ml {fe} 10{fe} DOZ {el} 
PRD{fb}863PL{fe}100{em}
```
The following is a map definition for input of the transaction:

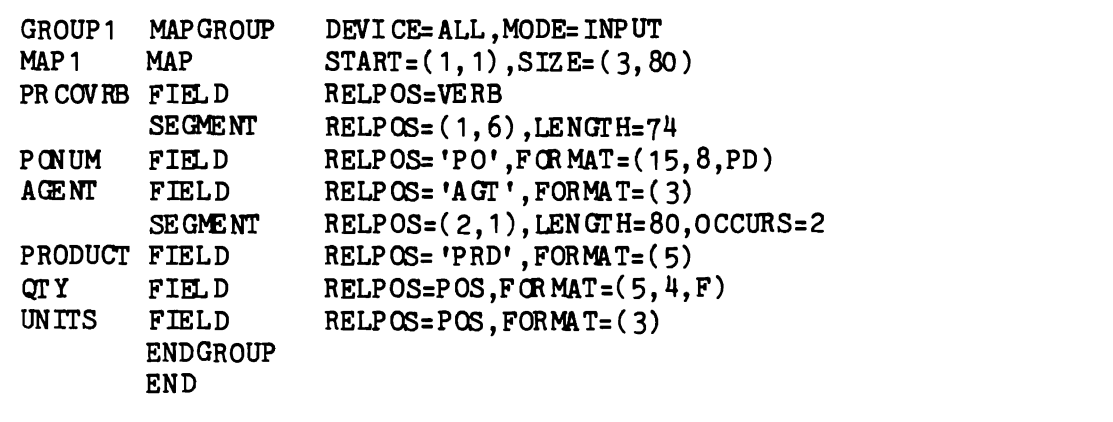

The following is the symbolic map of the transaction (prefix values, which precede each data field, are not shown):

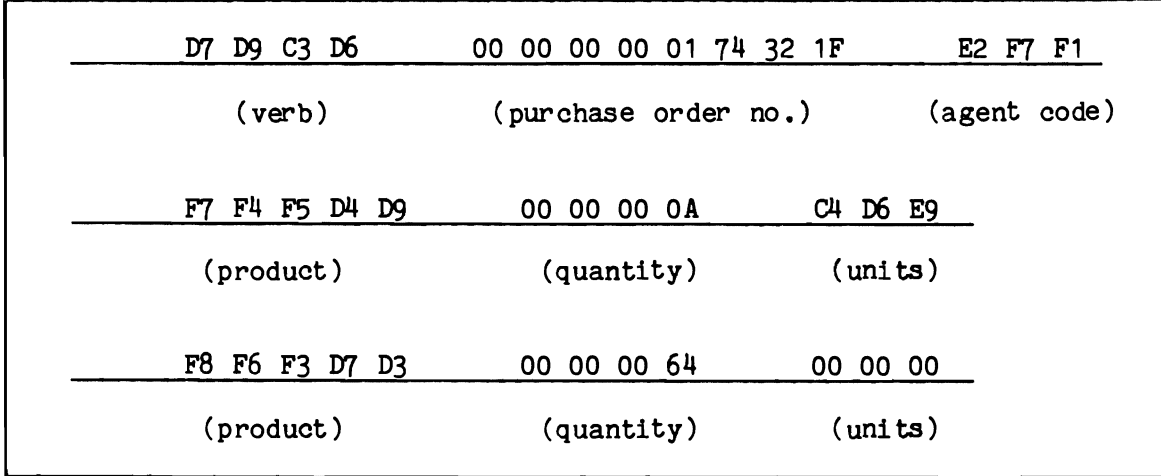

J

# 2.6.2 Output Map

Assume the following format is to be used for output to a terminal:

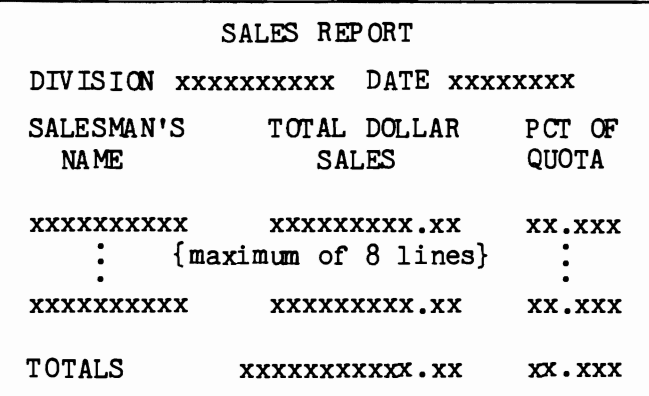

The following is a map definition for the output shown:

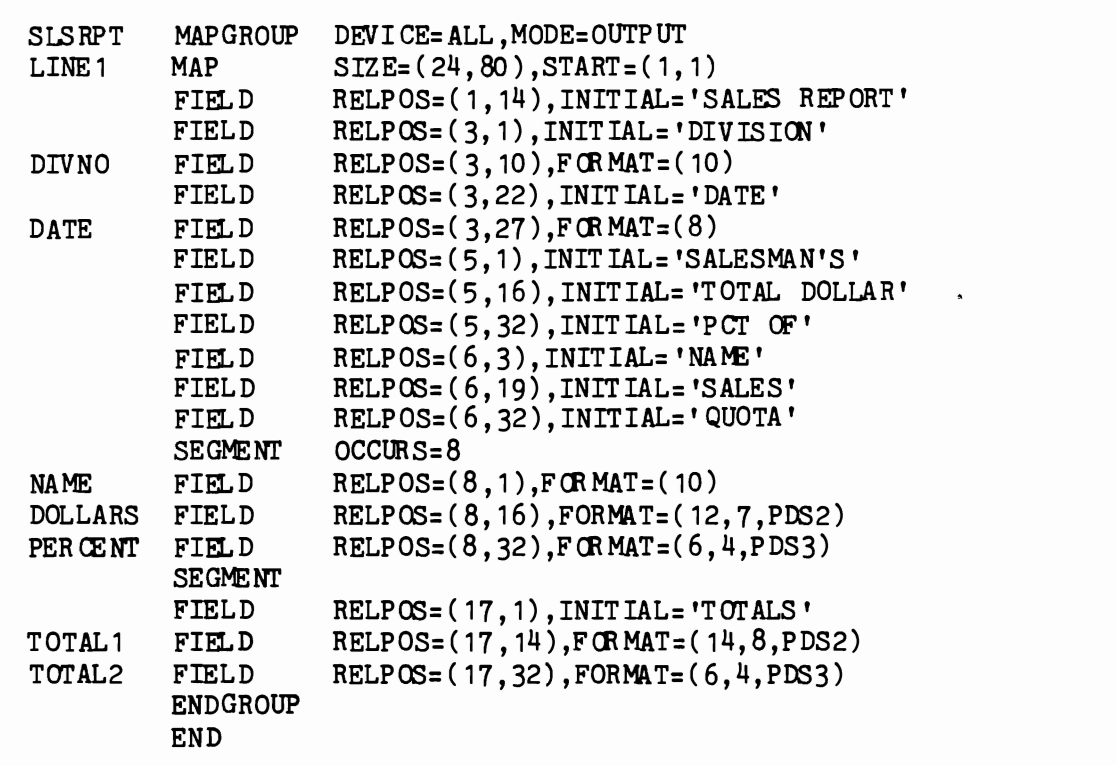

Only the labeled fields are defined in the symbolic map. The symbolic map contains space for eight sets of name, dollar amount, and percent fields. Only the first of these are referenced by the labels NAME, DOLLARS and PERCENT. All numeric fields are defined as packed decimal with scaling. Thus, the application program does not need to perform editing before moving the data into the symbolic map, except possibly for the date field.

# 2.6.3 Output Map for Multi-Page Report

The following is a sample page from multipage output to a printer.

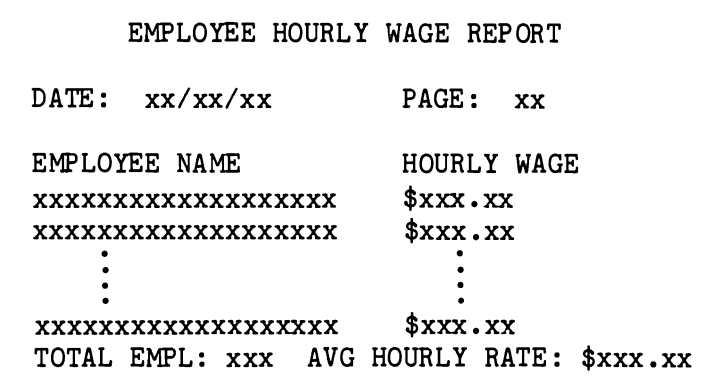

The first three lines of constant data constitute the header and appear on each page with the page number "incremented. The body of the report repeats on each page, with MORE TO COME as the last line if the report continues. The total and average line appears only on the final page, after the last detail line.

The following coding could be used to generate the above display and illustrates map justification and usage (header, normal, trailer) parameters (see MAP macro in Appendix A):

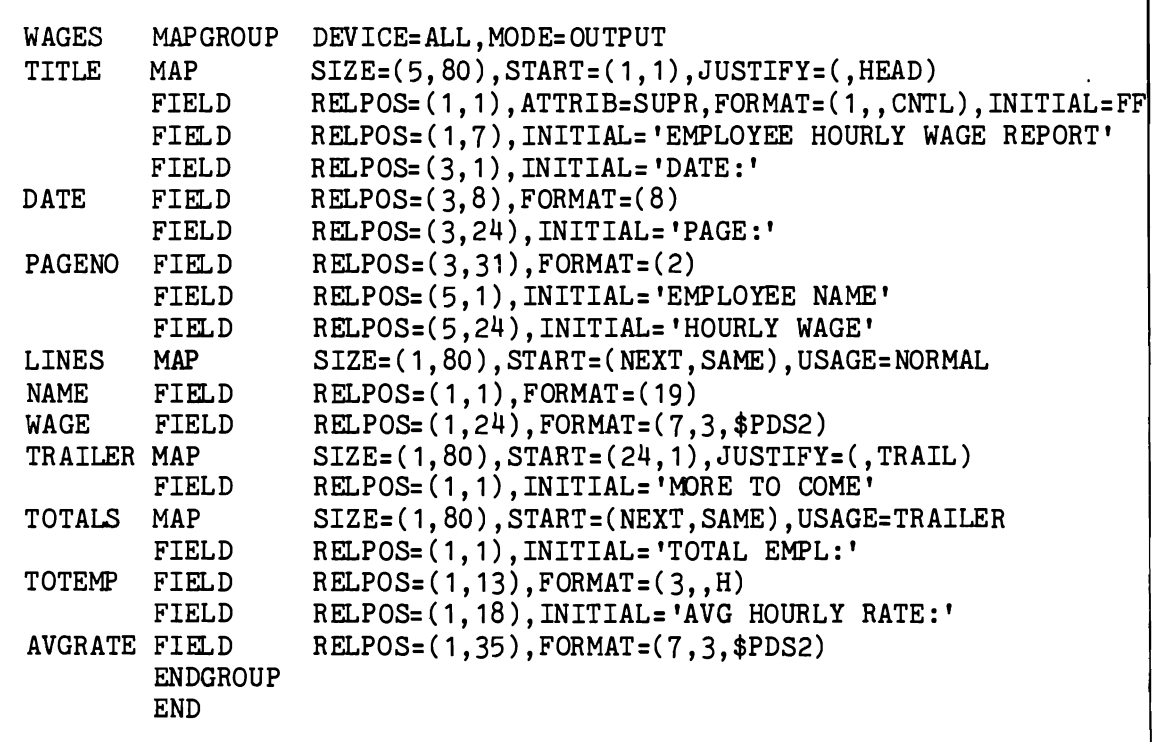

# 2.6.4 I/O Template Screen

In the following display at an IBM 3270 CRT {a} indicates attribute byte position:

```
{a} {a}NAME: \{a\}{a}SALARY: {a}{a} JOB TITLE: {a}{a}PHONE NO:{a}
```
This display could be generated using the following map definition (logical names for attributes are from the supplied member LOGCHARS--see Appendix C: chart of attribute codes):

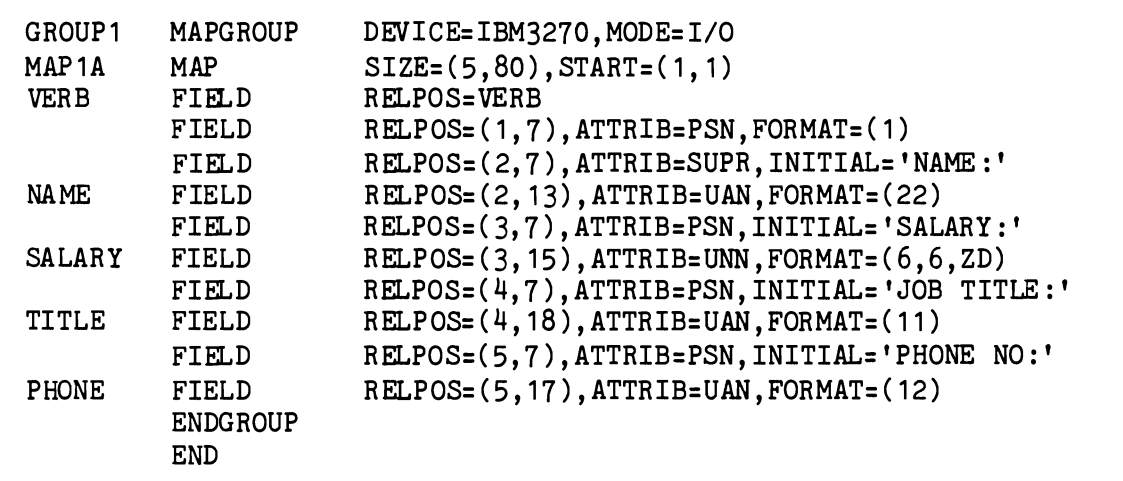

The output mapping routine produces the template screen (initial data) and variable data if supplied (symbolic map contains nonblank or nonzero data areas). Only named data fields can be referenced by the application program. Attributes for all fields are set as specified. The verb is defined as a named data field so that it is an input data field on subsequent messages, and accessible to the application program. Closing attributes are not defined for the data fields to be entered, but can be specified with an unnamed FIELD macro (see FIELD macro following the VERB field).

# 2.7 SAMPLE SYMBOLIC MAPS

The following examples show the language-dependent symbolic maps that are generated for Assembler, COBOL, and PL/1, using the map definition in Figure 3. These maps are generated by the SYMGEN JCL procedure.

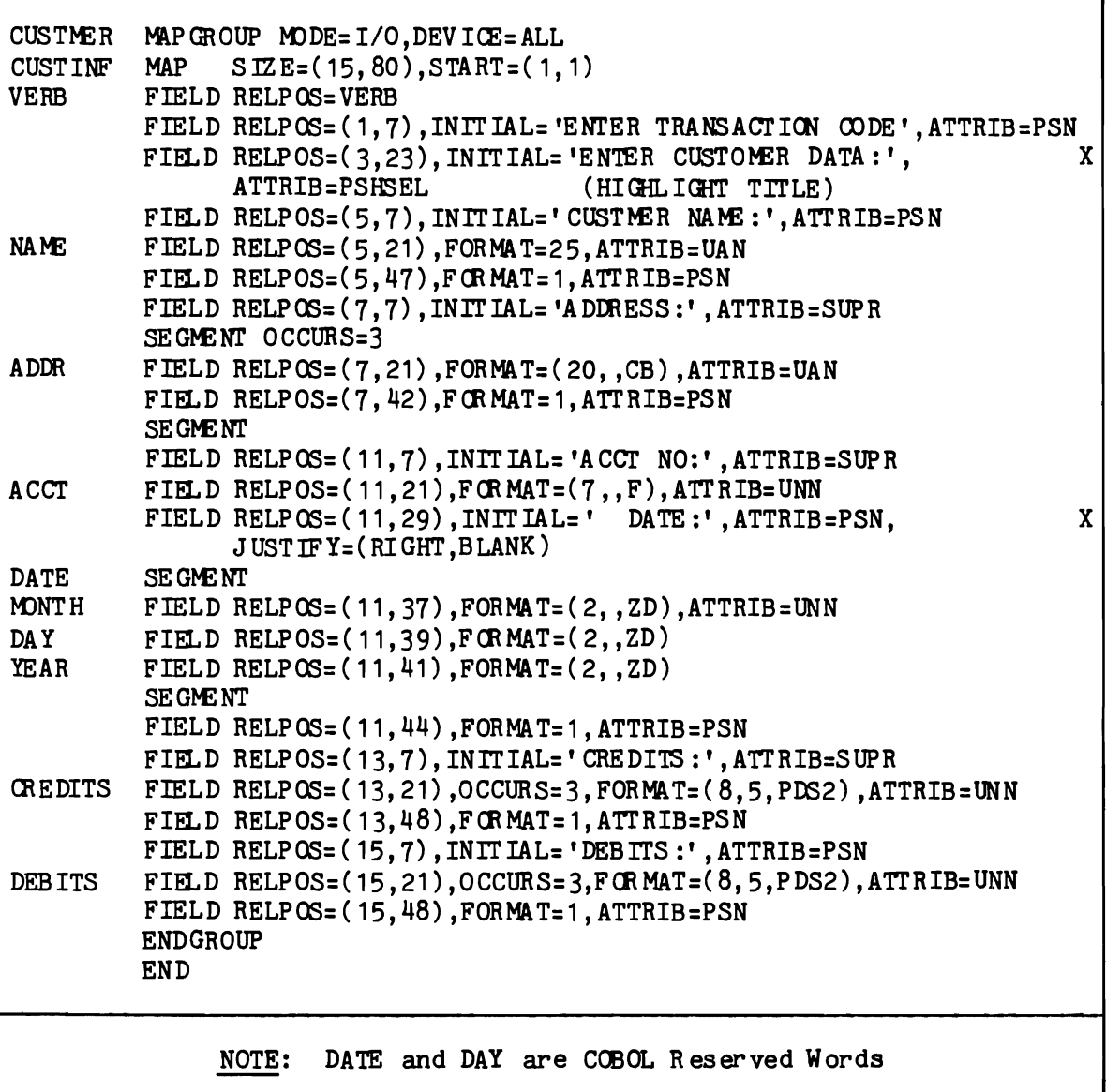

Figure 3. Complete Map Definition for Figure 1.

In Figure 3, note the addition of field fonnats and attributes, unprotected fi eld delimiters by protected attri butes, the use of the JUSTIFY parameter, the title highlight attribute, and the placement of fields relative to the segnent types illustrated.

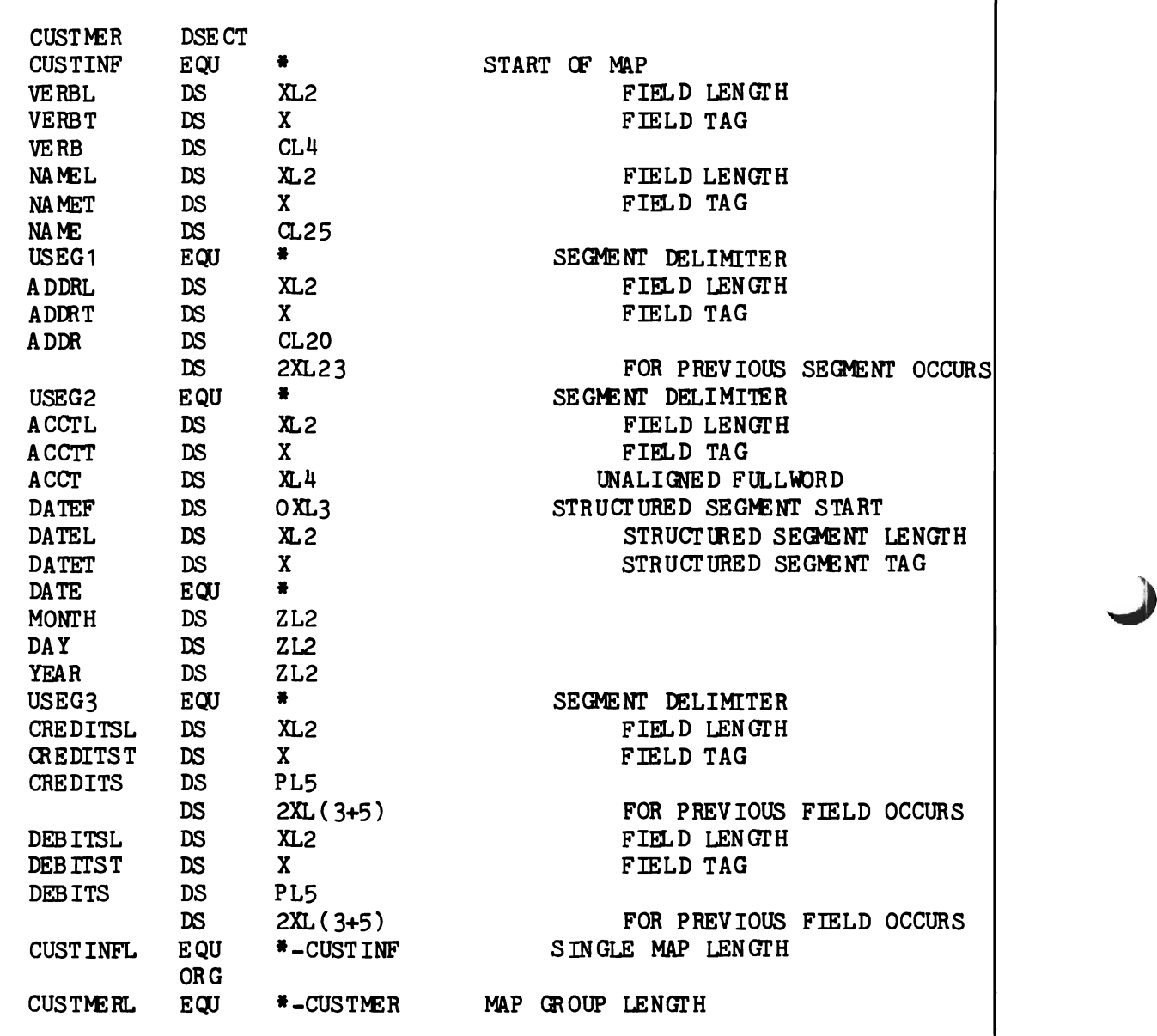

The following symbolic map is generated for Assembler Language:

The following symbolic map is generated for COBOL:

03 CUSTINF. 05 VERBF. 04 04 04 04 04 05 USEG1 05 USEG2. 06 VERBL 06 VERBT 06 VERB NAMEF. 06 NAMEL 06 NAMET 06 NAME OCCURS 3 TIMES. AIDRF. 06 ADDRL 06 ADDRT 06 ADDR PIC  $9(4)$  COMP. PIC X. PIC  $X(4)$ . PIC  $9(4)$  COMP. PIC X. PIC X(25). PIC  $9(4)$  COMP. PIC X. PIC X(20).  $05$   $A$   $C$  $TF$ . DATEF. 06 ACCTL 06 ACCTT 06 ACCT PIC  $9(4)$  COMP. PIC X. PIC  $S9(8)$  COMP. 05 DATEL PIC 9(4) COMP. 05 DATET PIC X.<br>05 DATE. DATE. USEG3. 06 MONTH 06 DAY 06 YEAR PIC S99. PIC S99. PIC S99. 05 CREDITSF OCCURS 3 TIMES. 05 06 CREDITSL PIX 9(4) COMP. 06 CREDITST PIC X. 06 CREDITS PIC S9(7)V99 COMP-3. DEBITSF OCCURS 3 TIMES. 06 DEBITSL PIC 9(4) COMP. 06 DEBITST PIC X. 06 DEBITS PIC S9(7)V99 COMP-3.<br>FILLER PIC X(7). PIC  $X(7)$ .

NOTE: The names (labels) DATE and DAY are Reserved Words in COBOL, but are used here for illustration (of a structured segment) purposes.

The following symbolic map is generated for PL/1:

DCL 1 CUSTINF BASED (PTR\_ CUSTINF) UNALIGNED, 3 VERBF, 4 VERBL FIXED BIN(15),  $/$  LENGTH  $*/$ <br>4 VERBT CHAR(1).  $/$  TAG  $*/$ 4 VERBT CHAR(1),  $/$ <sup>\*</sup> TAG<sup>\*</sup>/<br>4 VERB CHAR(4),  $CHAR(4)$ ,  $3$  NAMEF, 4 NAMEL 4 NAMET 4 NAME 2 USEG 1( 3) , 3 ADDRF, 4 ADDRL 4 ADDRT 4 ADDR 2 USEG2, 3 ACCTF, 4 ACCTL 4 ACCTT 4 ACCT 2 DATEF, 3 DATEL 3 DATET 3 DATE, 4 MONTH 4 DAY 4 YEAR 2 USEG3, FIXED BIN(15),  $/$  LENGTH  $*/$ CHAR (1),  $/$  TAG  $*/$ CHAR( 25) , FIXED BIN(15),  $/$  LENGTH  $*/$ CHAR(1),  $/$ <sup>#</sup> TAG <sup>#</sup>/ CHAR( 20) , FIXED BIN(15),  $/$  LENGTH  $*/$ CHAR(1),  $/$  TAG  $*/$ FIXED BIN(31),  $/$  START STRUCTURED SEGMENT  $*/$ FIXED BIN(15),  $/$  LENGTH  $*/$ CHAR(1),  $/$ # TAG #/ PIC '99', PIC '99', PIC '99', 3 CREDITSF( 3) , 4 CREDITSL FIXED BIN(15),  $/$  LENGTH  $*/$ 4 CREDITST CHAR(1),  $/$ # TAG #/ 4 GREDITS FIXED DEC(9,2),  $3$  DEBITSF $(3)$ , 4 DEBITSL FIXED BIN(15),  $/$ \* LENGTH \*/ 4 DEBITST CHAR(1),  $/$ \* TAG \*/<br>4 DEBITS FIXED DEC(9.2).  $\begin{array}{lll} \text{C-HAR}(1); & \text{C-HAR}(1); & \text{A+B} \end{array}$ 2 FILLER CHAR(1);  $/$  END OF MAP  $*/$ 

## Chapter 3

#### APPLI CATION SUBSYSTEM DESIGN

#### 3.1 OVERVIEW

Application subsystems interface with MMU by issuing a call to the MMJ service routine which performs the function required. The call may be issued by subsystems coded in Assembler, COBOL or PL/1. Depending on the map group definition, an entire message may be mapped with one CALL, or the mapping process may progress in stages.

In order to process an input message, the application subsystem invokes the input mapping routine, which strips control characters, edits and converts message fields, and returns the mapped text to the application in the fonnat of the symbolic map. The subsystem should then provide logic to review the return code and the field flags for possible errors, and should provide for error processing. If there are no errors, the mapped input text is ready for processing. When processing is complete, the subsystem prepares text for output.

Output is performed in two steps: mapping and transmission preparation. First, the created output text placed in the symbolic map area is mapped; this is referred to as the normal form, that is, the device-independent form. Second, this normal fonn is prepared for transmission by transforming it to the device-dependent fonn (output message).

In the first step, the application can override attribute values specified in the map definitions and specify the map fields to be used. The output mapping routine is called one or more times requesting one or more mappings (map canbinations) to build what is called a <u>logical message</u>. A logical message consists of one or more<br>screens or pages of output data as determined by application screens or pages of output data as programming logic. Field conversion and padding is perfonned at this time.

Once the logical message has been created, the application can perfonn the second output step, that is, request transmission preparation. In this step, the application can override control values specified in the device defini tions and/or map group used. The output preparation routine is then called to determine and insert specific device-dependent transmission, control and attribute characters to produce what is called a physical message. A physical message consists of one or more fully-fonnatted output messages, depending on device buffer size and pages of mapped data. Once the output preparation routine has built the physical message(s), it performs message disposition (transmission) as specified for the call to the routine.

 $\mathbf{I}$ 

J

J

The application programmer must plan subsystem logic and the corresponding map group definitions based on the following considerations:

- Whether or not the subsystem processes or produces messages of similiar format, i.e. , several fields occurring in identical position with identical characteristics occurring in more than one type of message.
- Whether or not error correction procedures for input fields entered in error (or omitted) are to be accomplished by a conversational or prompting mode of operation.
- Whether or not an output message might result in a multiple page transmission requiring special header or trailer data for individual pages.
- Whether or not subsystem logic is required prior to completion of the mapping process.

If any of the above situations are true, then a map group may consist of more than one map, and multiple calls to HMO service routines may be required. Considerations for application logic are further developed below for these situations.

#### $3.2$ MMU SERVICE ROUTINES AND PARAMETERS

Each call to an MMU service routine requires a parameter list which provides MMU with such information as map group and map names, terminal-id, symbolic map address, etc., as summarized below.

## 3.2.1 Service Routines

MMU service routines are inVOked by a standard subroutine call. The MMU service routines used by application subsystems are as follows:

**----------- ----------- ----------------------------------------------------------- -----------------------------------------------------------** Service Routine **------------ ------------** MAP IN **===========================================================**  MAPCUT MAPEND MAPCLR MAPURGE MAP FREE Function Performs input mapping according to map definition Performs output mapping according to map definition Prepares mapped output for transmission Clears a symbolic I/O map area to nulls Cancels a logical output message Frees input symbolic map area (PL/1 or Assembler Language only)

# 3.2.2 Parameters

In the discussion which follows, the MMU parameters are referred to by symbolic name, as described in Figure 4. The application programmer must, of course, develop application-dependent names for the individual parameters according to the conventions of the programming language in use. Some parameters must be defined as part of the dynamic working storage for a subsystem (unique to each message in progress). Other parameters reference constant values, and, as such, may be defined within the program itself.

Two of the parameters represent MMU control blocks and must be supplied by the application:

- 1. The Map Control Block (MCB) is a twelve-word area for use by MMU only.
- 2. The Map Control Word (MCW) is a four-byte aligned area used for communication between the subsystem and MMU service routines.

Prior to calling a particular service routine, the application program sets the MCW to specific values indicating the requested processing options. The subsystem then issues the call to the service routine with the required parameters. The MMU routine processes the request and returns control to the subsystem after setting byte 1 of the MCW to the return code resulting from the call. The specific calling formats, parameter specifications, and option and return codes are presented for each routine in Appendix B.

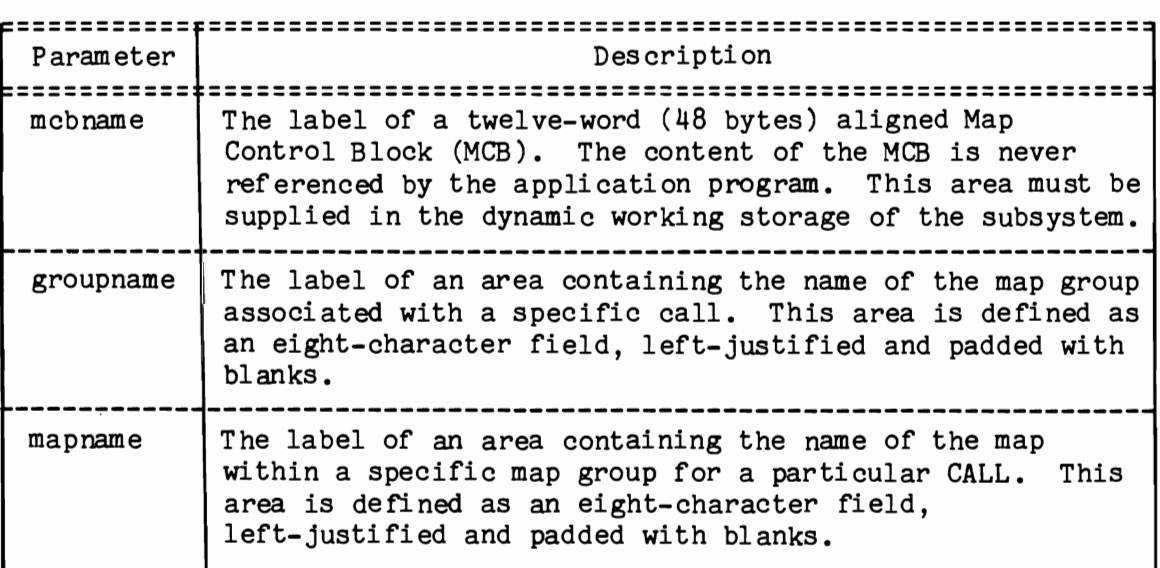

Figure 4. Parameters for MMU Service Routines (Page 1 of 2)

J

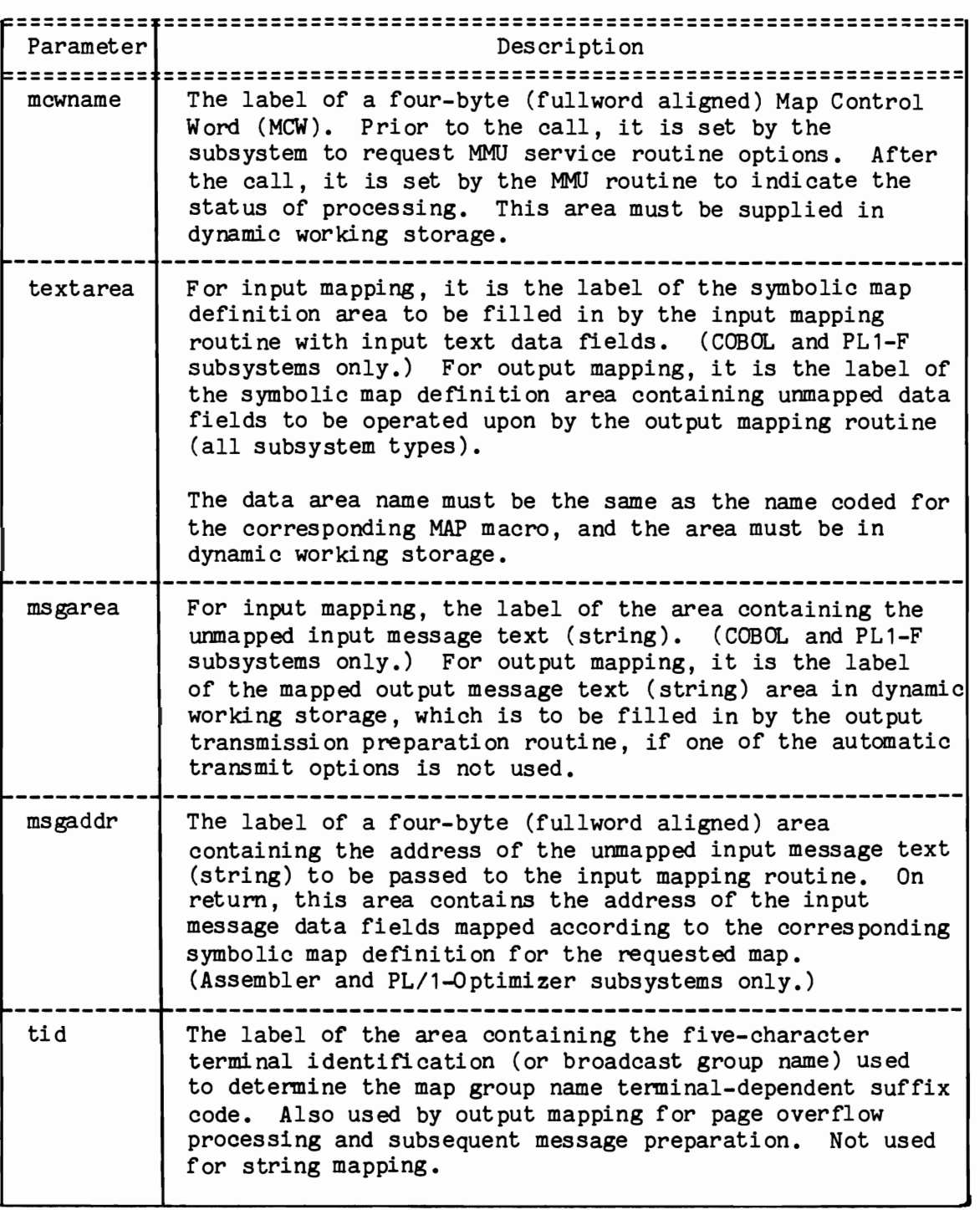

Figure 4. Parameters for MMU Service Routines (Page 2 of 2)

# 3.3 DEVICE DESCRIPTIONS

A Device Description Table is used to relate the physical characteristics of specific terminals to the symbolic names for the characteristics. This facility allows the application programmer to specify field attributes and/or terminal control characters by symbolic name. The Intercomm member LOGCHARS provided on the release tape contains device description coding for the major supported devices. Device description table entries may also be created by the Intercomm System Manager. These Device Descriptions are then assembled twice: once to generate the internal fonn for use by the HMU service routines and once to generate the language-dependent symbolic form. The symbolic form is copied into each application. as described below. The symbolic form is copied into each application, as described below. comnands, attributes and control characters can then be referenced by the application program when creating output messages. A copy of the LOGCHARS listing which associates physical and logical codes by device type is listed in Appendix C.

## 3.4 copy MEM3ERS

The language-dependent symbolic fonns of both the map definitions and the device definitions must exist within the application subsystem. They allow symbolic reference to the message data fields. logical control characters, comnands and attributes. The symbolic fonn of the map group is generated via the SYMGEN catalogued procedure. The DEFSYM catalogued procedure generates the symbolic form of the Device Descriptions. The results of these procedures are routed to a user source library. The subsystem then must copy/include the symbolic map and device definitions fran the library into the application program. The JG. procedures are described in Appendix D; the COPY formats are des cribed below. Whenever changes to copy members affect subsystem processing, the subsystem must be canpiled/assembled again for the new symbolic fonn.

# 3.5 LANGUAGE-DEPENDENT CONSIDERATIONS

Each programming language requires a subroutine CAll. in a parti cular fonnat in order to maintain subsystem reentrancy. The coding conventions for subroutine call formats in the Intercomment are described below for COBOL. PL/1 and Assembler environment are described below for  $COBOL$ ,  $PL/1$ subsystems. Appendix B illustrates the language-dependent call formats by individual MMU service routine. Language-dependent infonnation is gi ven in Figure 5.

J

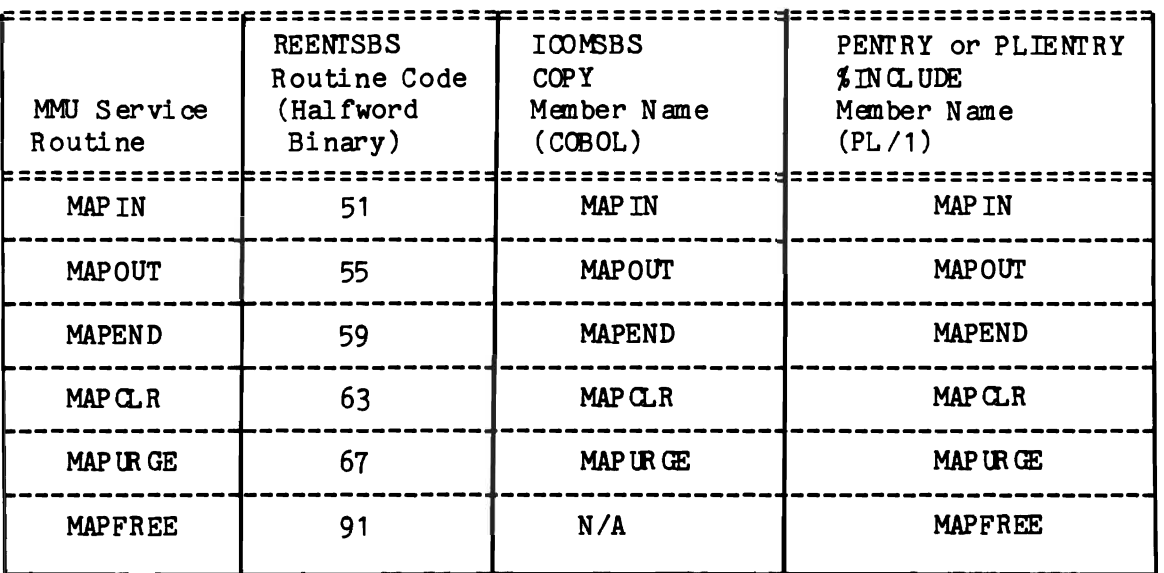

#### Figure 5. MHO Service Routines

#### 3.5.1 COBOL Subsystems

Reentrant COBOL subsystems invoke the MMU service routines using COBREENT. Subroutine codes, in the high-level language reentrant subroutines table REENTSBS, are used to access MMU routines. The names<br>of these codes are in the COPY member ICOMSBS (see Figure 5). The of these codes are in the COPY member IOOMSBS (see Figure 5). standard call fonnat is:

CALL 'COBREENT' USING routine-code,...MMU routine parameters...

routine-code reflects the name (MAPIN, MAPOUT, etc.) of the area containing the REENTSBS service routine code.

The COPY statement for copying the symbolic map is:

\$\$COPY symgen-output (NAME parameter from SYMGEN procedure)

Due to compiler restrictions, COBOL subsystems may not copy symbolic maps into Dynamic Working Storage defined in the Linkage Section when subordinate to the 01 level DWS definition. Therefore, the symbolic level definition COpy is denoted by a "\$\$" (or a user specified code) in column  $7-8$  and a precompile step (COPRE--see Appendix D) is executed to effect the copy prior to compilation.

COBLOGCH is the COBOL symbolic member name for terminal characteristi os. The Device Descriptions COPY Statement defined in the Working Storage Section is:

01 device-descriptions COpy COBLOGCH.

de vi ce-des criptions is a user-defined name.

L

## 3.5.2 PL/1 Subsystems

MMU service routines can be used by PL/1 Optimizer and PL/1-F subsystems. PL *I1-F* subsystems invoke MMU service routines using PMIPL1. PMIPL1 requires the use of a subroutine code from REENTSBS. the high-level language reentrant subroutines table, in order to access MMU routines. REENTSBS codes for MMU service routines are shown in Figure 5. The standard call format for PL/1-F subsystems is:

CALL PMIPL1 (routine-code,...MMU routine parameters...);

routine-code reflects the name of the area containing the REENTSBS service routine code.

PL/1 Optimizer subsystems which include PLIENTRY or whose MMU routine names have been declared as ENTRY CPTIONS (ASM) can use a different format to invoke the MMU service routines as follows:

CALL routine (...MMU routine parameters...);

routine is the MMU service routine name. PL/1 Optimizer subsystems can also use the PL/1-F form of the CALL.

The symbolic map copy format for PL/1 subsystems are:

%INCLUDE sympgen-output; (NAME parameter from SYMGEN procedure)

PLILOGCH is the PL/1 symbolic member name for terminal characteristics. The Device Descriptions Copy format (which generates  $DEGLARE$  statements) is:

% IN a. tIDE P Ln. OacH ;

## 3.5.3 Assembler LangUage Subsystems

Subsystems coded in Assembler Language may specify program residence of the map defini tiom. This technique is advantageous in a testing enviroment as it avoids using the LOADMAP utility to load the internal map forms, and this does not require the Store/Fetch map defini tion data set. To use this program option, the MAPCROUP macro must specify PGMRES=YES. This causes all generated symbols in the internal map (that is, the MAPGROUP, MAP, FIELD names, etc.) to be prefixed by a dollar sign. Program residence must also be specified to the MMU service routine by option codes set in byte 2 of the MCW before calling the service routine.

Assembler subsystems can use the standard CALL format as follows:

CALL routine,  $(...M\text{M})$  parameters  $...$ ,  $V\text{L}$  ,  $M\text{F}=(E,$  list)]

routine is the MMU service routine name. Register notation may be used, subject to assembler coding restrictions.

Or if dynamically loadable, these subsystems should load V-type address constants fran the SPA Extension into Register 15 for MMU service routine calls. The symbols used are listed as follows:

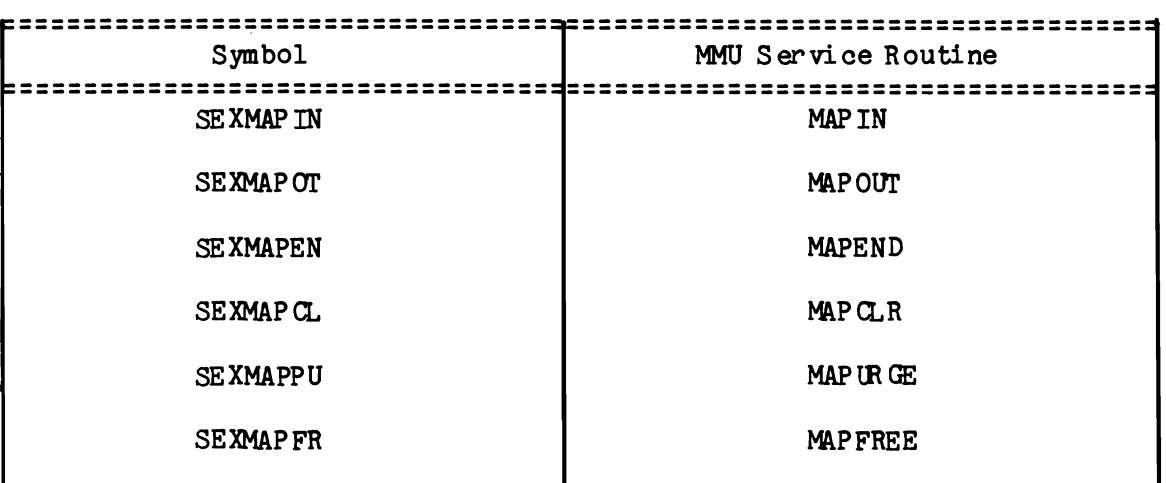

The symbolic map copy format for Assembler subsystems is:

COPY symgen-output (NAME parameter from SYMCEN procedure)

ASMLOGCH is the Assembler Language symbolic member name for terminal characteristics. The Device Descriptions Copy format (which generates EQUATE statements) is:

# COP Y AS M.O GCH

#### 3.6 MAPPING CHARACTER STRINGS

Both input and output mapping can be performed on character strings, instead of message text. Subsystem logic remains the same as discussed for mapping of messages. The unmapped character string fields may have any valid format and the fields may be of any type. The strings must be prefixed with a halfword binary value indicating total string length (including the halfword). MMJ service routines are notified of character string format by an MCW option code.

This facility could be used, for example, where the message 'text' passed to a subsystem contains parameter values in character string format. The function of the subsystem is to parse the parameter string and take appropriate action. Mapped characters strings may not be passed to the Front End, unless subsystem logic is coded to prefix an appropriate I ntercomm message header and a message ending character (useful for remote CPUs).

Al ternati vely, this facility could be used to select and convert fields fran a file record into a symbolic map area which would subsequently be used for output message formatting, rather than code subsytem logic to perform this function. Conversely, mapped input message text fields can be converted to a file record via output mapping.

## 3.7 INPUT MAPPING

The input mapping functions are performed by the MAPIN service routine, which is called after the subsystem has done any necessary ini ti al izati on.

Input mapping transforms the input message fran its device-dependent external format (that is, removes keywords, separators, control characters, as applicable) to its separators, control characters, as applicable) to its<br>device-independent symbolic format. This transformation is based on the corresponding map definition for the message. The specified field (or structured segment) positioning, internal format conversions, padding and justification are performed by MAPIN using the internal form of the map definition. When the process is completed, the message or character string appears to the application program in the format defined by its symbolic map, with padding and justification applied, as applicable. A maximun of 255 characters may be entered in one input field fran the terminal. Fields entered as input but not defined in the input map will not be presented to the application program (does not apply to positional format, except for trailing fields). Figure 6 illustrates the flow of input mapping.

For the call to MAPIN, the user can specify input processing options via the Map Control Word. One such option requests that the input message be freed by MAPIN after mapping. If this option is selected, the subsystem must retain required message header fields (particularly the terminal identification) for use after the call to MAP IN. A typical programming technique is to copy the input message header to an out put message header area.

Assembler subsystems that request MAPIN to free the input message after mapping must not free the same area again by issuing a STORFREE macro.

If the inplt message verb is defined as a data field via a named FIELD macro, the verb appears in the symbolic map area for use in subsystem processing. If it is not defined, the verb is lost when the input message is freed. This is particularly important for subsystems that process more than one type of transaction according to the verb entered. Thus, if the verb is not mapped, the subsystem must contain logic to retain the verb.

Input messages are mapped into the internal fonnat specified by the symbolic map definition. Thus, when input mapping is complete, the program may access data from the terminal by referencing the symbolic names (nameL, nameT, name) of the data fields. If entered correctly, and the data is of character type, the length field (nameL) reflects the number of characters entered. If the data is not character type. the length field reflects the internal length, that is, the length after data conversion. See the description of MAPIN field data in Appendix B for further details •

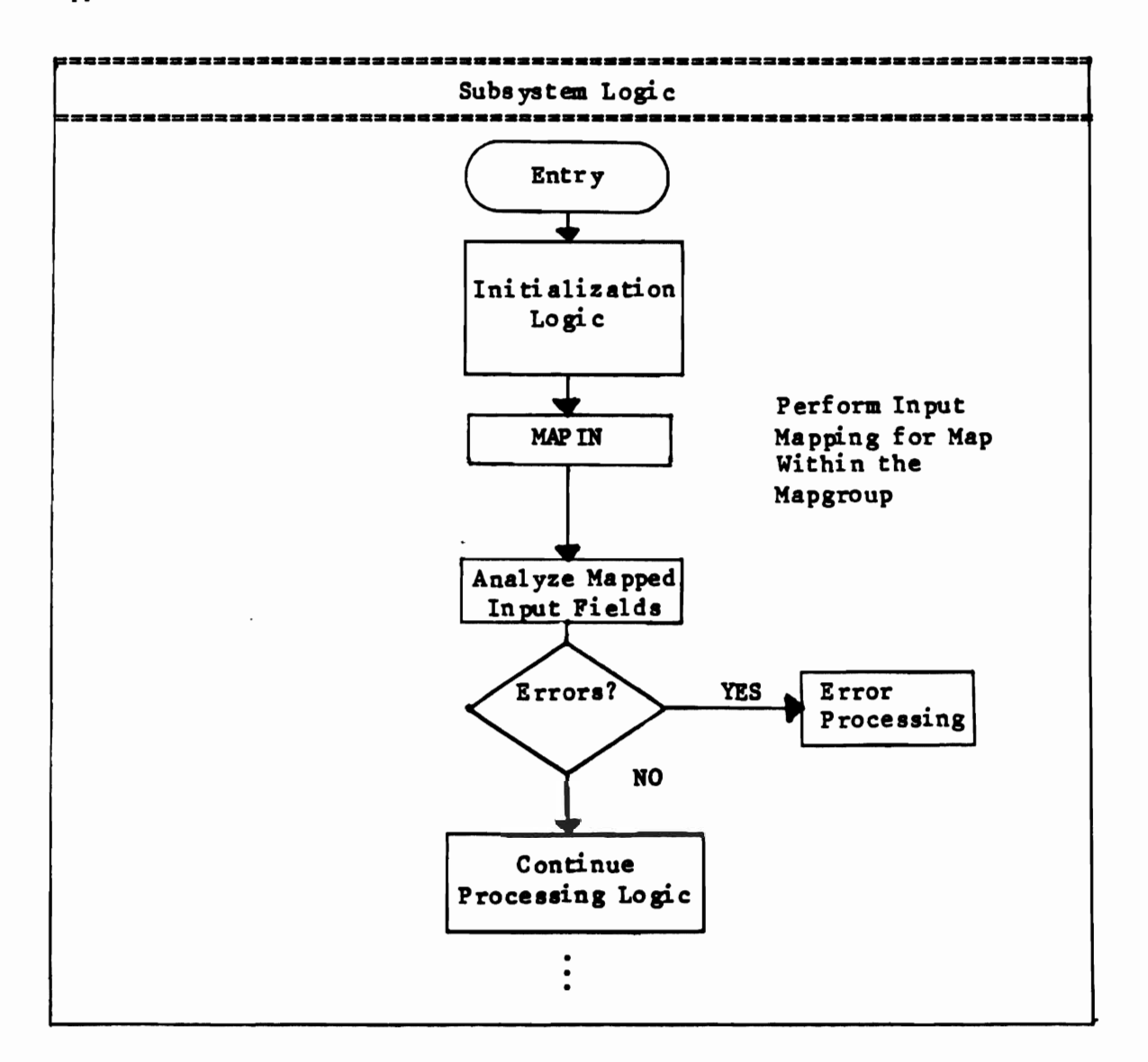

Figure 6. Input Mapping Logic

L

## 3.7 .1 Input Mapping In Stages

A complete input message is normally processed by one call to MAP IN. However, subsystem logic may perform input mapping in stages with a series of calls to MAPIN using different maps. This allows application-related logic for field verification prior to completing the input mapping process. For example, a customer or order number may be verifi ed by accessing file data prior to mapping further items of an input message. For fixed or relative position mapping, each subsequent map may specify a starting position within the string or device page, since the field positions are relative to the starting position of the map. For keyword mapping, previously mapped keywords are no longer available for remapping. For positional mapping, each subsequent map must contain named field descriptions of all previously mapped fields. This feature cannot be used for mixed positional and keyword maps.

#### 3.7.2 Field Error Processing

The input mapping routine uses the field (or structured segment) flag byte to notify the application subsystem of error conditions in the input field or segment. Application program logic must verify that data fields are entered correctly based upon the value of the flag byte (nameT) setting. For example, if no data is entered for a defined input field, MAPIN places nulls (low-value) in the symbolic data field area, sets the length field to zero and sets the flag byte to X'FF' (high values) to signify that a field has not been entered. Flags are set for errors in fields that specify conversion, or are truncated. If a nonnumeric is entered in a numeric field to be converted to packed deCimal, for example, the length and data areas are set to nulls (low-values) and the flag byte is set to a value of C'B'.

Within a structured segment, where the flag byte reflects the status of the entire segment, the code for the last error condition encountered is indicated in the flag byte.

For a YES/NO response field, if a valid response is received, the length is set to 1, the flag byte to zero, and the data to  $C^1$  if YES, or C'O' if NO.

For terminals with light pens, a field may be defined as detectable (COND=ENTERED coded on FIELD macro). If the field is cursor or light pen selected, the length is set to one, the flag byte to zero, and the data to X'FF' (high values). If the field is not selected, it is treated as if it were not entered.

A complete list of the field error conditions after input mapping is given with the MAPIN description in Appendix B.

#### 3.7.3 Freeing the Mapped Input Area

Assembler and PL/1 Optimizer subsystems can ask MAPIN to acquire storage for the mapped message area. The length of the area will be that required by the symbolic map area for the requested MAP (not the map group). The address of this area is returned to the subsystem by MAPIN. The subsystem must then free this area before returning control to the Subsystem Controller. The mapped message area can be freed by calling the MAP FREE service routine.

Assembler Language subsystems may al ternati vely use the STORFREE macro to free the mapped textarea. With this method, the length of the area must be derived by subsystem logic (determine from DSECT describing the map area).

For each of multiple calls to MAPIN specifying different maps, the subsystem must free the previous area, or save the pointer for later freeing, before requesting that a new area be acquired by MAPIN. Each call to MAPIN must be treated as the first call (see Appendix B - MCW options for MAPIN).

# 3.7.4 Performance Considerations

The MAPIN routine maps an input message in two steps: first it creates an intermediate device-independent form (the normal form) of the data lying within the map domain. Second, it matches the user's map agai nst the normal form to obtain edited data values for all named fields in the map.

For efficient input mapping, use only one map. A MAPIN call is required for each additional map. Use occurring segments to handle repeating lines. Fields should be coded in ascending order (left to right, top to bottom), as this speeds up the matching process. Use keyword and positional field combinations sparingly, as they require repeated scanning to process. For a 3270 CRT, attribute characters should be placed to coincide with the start of fields (that is, an ATTRIB should be coded for each field).

#### 3.8 OUTPUT MAPPING

An application subsystem prepares an output message for mapping by placing the results of subsystem processing into the symbolic data field areas specified in the output map definition. The MAPOUT service routine is then called to perform output mapping for a particular map wi thin a map group. The result of MAPOUT processing is the normal form, or device-independent portion of a message, that is, a logical message. If a symbolic map data field contains nulls, the initial data specified will be used, or if none, no data will be transmitted for<br>that field. However, attributes will be sent if specified and field. However, attributes will be sent if specified and applicable to the device, unless suppressed by subsystem override in the symbolic map attribute fields.

L

Three options are available for output mapping:

- Map both initial (template) and variable (user-supplied) data  $(default)$
- Map initial data only
- Map variable data only (fill in template)

The option chosen must be indicated via the MCW at MAPOUT time. Subsequently, the next section of an output message is prepared by the subsystem and MAPOUT is called to produce the next portion of the logical message, if necessary. When the logical message is finished, this mapped output is ready for transmission preparation by a call to MAPEND.

The MAPOUT and MAPEND routines map an output message using the reverse of the MAPIN procedure. First MAPOUT is called to edit the data and build normal forms for each page. The normal forms are saved as S tore/F et ch transi ent strings. MAPEND is then call ed to convert the normal forms to external device-dependent format via terminal-dependent MMUDDMx subroutines, and then dispose of the message as requested via the MCW.

Figure 7 outlines output mapping and transmission logic.

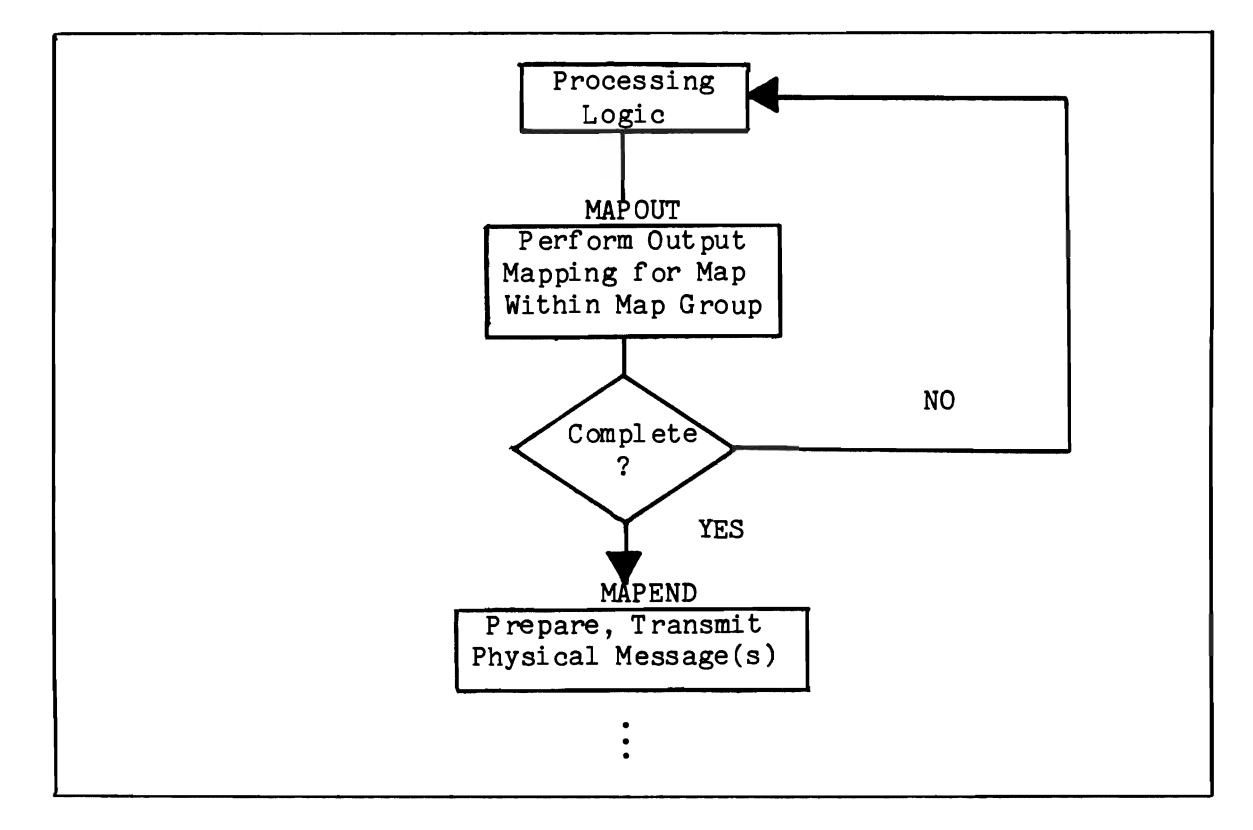

Figure 7. Output Mapping Logic

## 3.8.1 Overriding Attribute Values

In the symbolic map, the fonnat of output fields is similar to that of input fields. Each field has the two-part prefix consisting of the field length and flag/at tribute bytes. Under output mapping the flag byte becanes the field attribute override byte. Since the field attribute byte is a labeled field (nameT) in the symbolic map, it can be easily referenced by the application program. The length field is not currently used for output mapping (ignored).

The field attribute byte is used to override a logical attribute value specified in the map definition. The application program moves the override attribute into the field attribute area prior to calling MAPOUT. Logical attributes for the IBM 3270 display system include protected, tmprotected, alphameric, numeric, autoskip, etc. A complete list of attribute codes can be fotmd in the LOGCHARS listing for the terminal and in the FIELD macro description.

Attributes defined in the map definition that are not to be overridden must have the attribute byte field (nameT) in the symbolic map set to null (low values) or blank. If storage for the symbolic map has been acquired by the Intercomm storage management routine before program entry, it will zero the acquired area. However, if an Assembler Language subsystem acquires the storage by issuing a STORAGE macro, ZERO=YES, must be requested so that all attribute and length fields are set to nulls before output processing logic begins. If the same symbolic map area is used for both input and output processing, an MMU MAPOLR routine is provided, as discussed below under input/output mapping.

If no attribute is provided via the symbolic map or the FIELD macro, or if the supplied attribute override is invalid, the default at tribute (if any) supplied in LOGCHARS will be used. The default for an IBM 3270 CRT, for example, is UAN (tmprotected, alpha, nonnal intensity). To suppress attribute transmission, ATTRIB=SUPR may be coded for the FIELD macro, or the logical code for suppress may be set in the attribute byte field in the symbolic map at program execution time before the MAPOUT call.

#### 3.8.2 Page Overflow Processing

Output mapping is cumulative. Each call to MAPOUT creates another portion of the lOgical message, whether an addition to the current page (or screen) of data, or the beginning of a new page. When mul tiple pages are produced, if data may not be present for every defined field, then it may be desirable to call MAPCLR to clear the symbolic map area after each MAPOUT call.

It makes no difference that a series of mappings may produce more<br>one page, since the routine provides for page overflow than one page, since the routine provides for page overflow processing. Page overflow occurs on the following conditions:

- Attempting to map a normal map into an area defined by the largest trail-justified map in the same map group
- Attempting to map off the page when using NEXT notation for map starting row or column position
- Attempting to map beyond the buffer or logical page (maximum number of lines) size of the destination terminal

The subsystem is notified by a MAPOUT return code and should include logic to take appropriate action, such as mapping a trailer map, then a header map for the next page. Subsequently, the symbolic map data that caused the overflow must be passed again to MAPOUT for processing.

A page is considered complete under the following circumstances:

- Attempting to map into an area of a page that has been previously mapped (when no overflow condition exists)
- Mapping a header or normal map after a page overflow occurs
- $\Theta$  Requesting a page option on the MAPOUT call
- **9** Issuing a call to MAPEND

Attempting to overlay an already mapped trailer area with another USAGE=TRAILER or trail-justified map during page overflow will cause a map overflow condition. This can be cleared by completing the preceding page.

Via option codes in the MCW for the MAPEND call, use of the Page Facility or a DDQ may be specified to handle multiple page output, or all generated pages may be queued for the Front End.

Figure 8 outlines page overflow processing.

## 3.8.3 Canceling a Logical Message

If, during the process of output message formatting, the application subsystem determines that an error was made, the entire logical message (all previously mapped pages) may be canceled. This is done by calling the MAPURGE routine instead of calling MAPEND, that is, no MAPEND processing is done; thus no output message is available. The subsystem must send an error message to the terminal, or return a message cancelled error code to the subsystem controller.

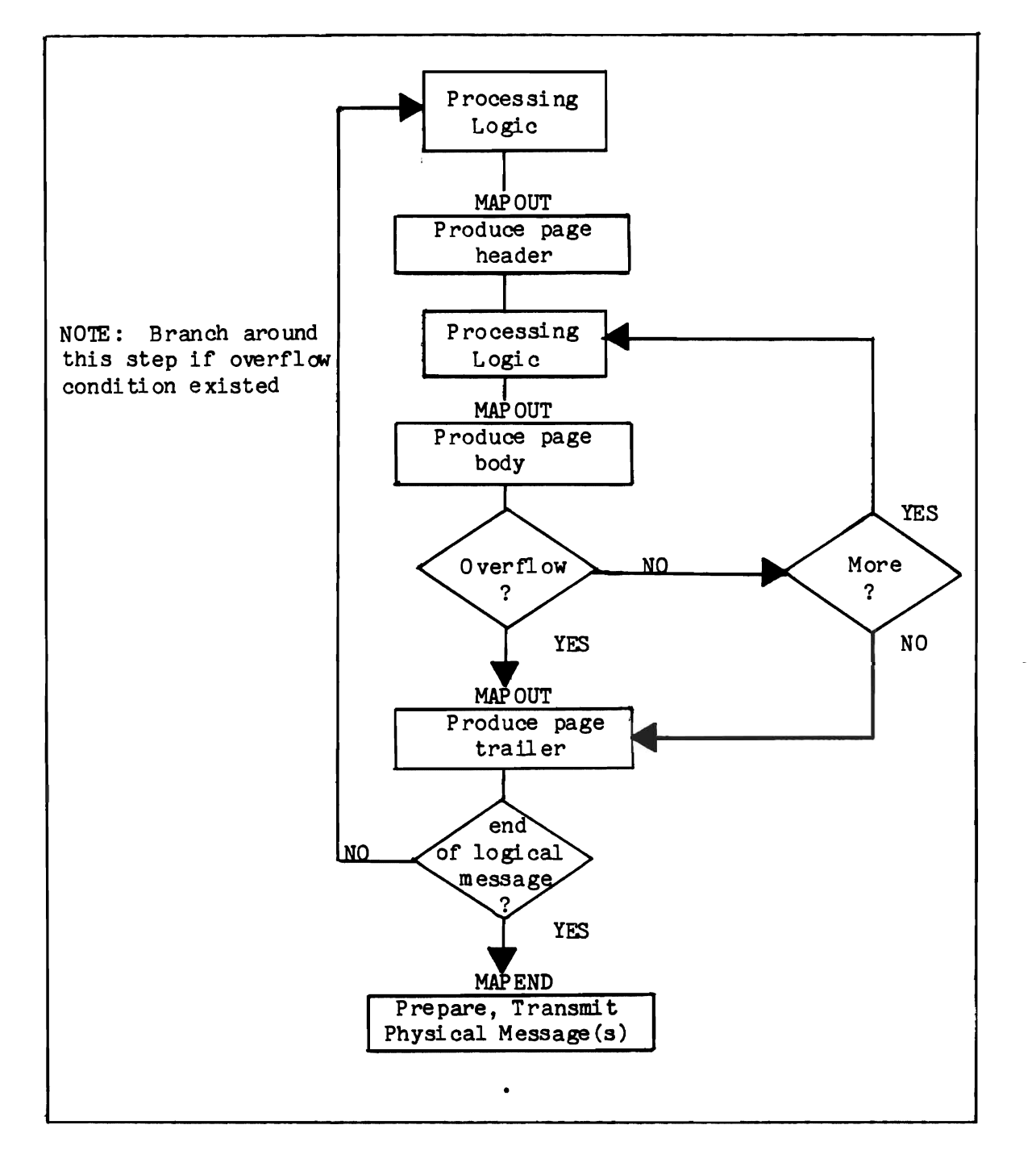

Figure 8. Page Overflow Output Mapping Logic

## 3.8.4 Mapping Hard Copy Output

The output mapping routines can be used with hard copy (output-only) devices, such as the IBM 3270 Printer, if device page and line size specifications are made for MMU using the DVM)DIFY and DEVICE macros in the Intercomm Back End Terminal Tables. The lOgical page size (number of lines) for an infinite row device may be greater than the physical buffer size (if buffered), and can be specified in addition to the buffer size, if applicable. The page size can be overridden for the duration of subsystem mapping via the PAGESZ parameter of the MAPGROUP macro. The line length specified via the SIZE parameter of each MAP used to form the page may not be greater than the maximum physical line length of the device in use (see Appendix C). All page building and overfiow processing is available for creation of a logical message. If the device is buffered, each page of the lOgical message is converted into one or more physical messages by the transmission preparation subroutine (MMODDMx), depending on the number of characters mapped for each page and the physical buffer size of the device.

# 3.8.5 Transmission P reparation and Message Disposition

When the logical message is complete, the physical message must be processed by calling the MAPEND service routine. MAPEND processes mapped output by making it device-specific (that is, creating a fully formatted message--VMI=X'67'--that contains command and control formatted message--VMI= $X'67'$  --that contains command characters specific to the terminal type), then performing physical message disposition. The output processing routine allows message disposi tion options to be specified via the MCW. The subsystem may request that MAPEND:

- Transmit the completed physical message (s) to the terminal vi a FESEND, or
- Submit the completed messages to the Page Facility for subsequent CRT page browsing, or
- Create and transmit a Front End Dynamic Data Queue (transient data file) containing the canpleted physical messages, or
- Sequentially return each completed physical message to the subsystem (required for character string mapping).

If the transmit option is selected, all generated physical messages are sent to the Front End. MAPEND does this by calling FESEND. MAPEND notifies the subsystem if the transmission was not successful via a code of C'7' in the first byte of the MCW. The FESEND return code is placed in the second byte of the MCW. If the transmit option is unsuccessful, application program logic can proceed by calling MAPEND without the transmit option to access output which could not be queued. Or, the subsystem may free the remainder of the messages by calling MAPURGE. However, if MAPURGE is called, the However, if MAPUR GE is called, the remaining pages are lost. Successful queuing of all generated physical messages is indicated by a MAPEND return code of c'a' in byte 1 of the MCW.

If the Page FaCility is used, MAPEND builds each physical message and automatically submits the completed message to the Page Facility. If message disposition is successful, MAPEND places a return code of C'8' in byte 1 of the MCW. If message disposition is unsuccessful, the return code is C'5', and the Page Facility error return code is in byte 2 of the MeW indicating the cause of the error. This option is not valid for output-only devices such as the IBM 3270 Printer or if the buffer device size is smaller than the mapped page.

Any mapping that results in more than one physical message may select the DDQ option. With this option, MAPEND builds all physical messages of a logical message and places them on a semipermanent dynamic data queue which is sent to the Front End as a FECM (Front End Control Message), with the 'free after transmission' option. If only one physical message is created for the entire lOgical message, MAPEND sends it directly using FESEND. The name of the DDQ data set is<br>specified in the MMU Vector Table. If message disposition is specified in the MMU Vector Table. successful, MAPEND places a return code of  $C^18'$  in byte 1 of the MCW. If message disposition is unsuccessful, the return code is C'6', and an additional DDQ function error code is placed in byte 2 of the MCW.

The DDQ option should be selected for receive-only devices which<br>e used by more than one transaction at a time. This avoids can be used by more than one transaction at a time. interleaved message problems and saves disk queue space. In general, it should be used for IBM 3270 Printers if any logical message could result in more than one physical message. The DDQ option is valid for hard  $\infty$ py output-only devices even if the page size is greater than the device buffer size. It is invalid if the terminal-ID specifies a broadcast group name.

If the message is to be returned to the subsystem, each call to MAPEND retrieves one physical message fully formatted for the receiving terminal. The physical message normally corresponds to one page of the lOgical message. The user must call MAPEND repeatedly to obtain all messages for all pages of the logical message. A return code of C'8' indicates when the last message is retrieved; a return code of C'O' indicates more messages are to be retrieved. The disposition of messages returned to a subsystem is a function of application program logic. This option must be used for mapping of character strings.

The subsystem can specify override options for the terminal command and/or prefix control character defined in the MAPCROUP or device description for the terminal type. This is done by setting bytes 3 and 4 of the MCW before the call to MAPEND. Byte 3 is used to override the logical code for the command character that is specified by the COMMAND parameter of the MAPGROUP macro used for the first MAPour call, or if none, that defined on the DEFAULTS macro for the

terminal type. Byte 4 is used to specify the lOgical code for the control character, or override that specified for the DEFAULTS macro for the terminal type, as applicable. The logical codes are available in the application program via the symbolic copy code fran the LOGCHARS listing for the terminal type. See Appendix A for further discussion of overri de possi bil iti es •

All MAPEND options and corresponding return codes are fully documented in Appendix B.

#### 3.8.6 Performance Considerations

Page overflow processing with MMU requires additional use of Store/Fetch for temporary storage of pages. Performance degradation is possible due to additional storage or I/O reqUirements in such a situation.

For efficient output mapping, as few maps as possible should be used, as each requires a MAPOUT call.

When using the Page Facility, if performance is very important, then single maps for each page should be used. For fastest response time, call MAPEND (with P option in MCW) after each page is mapped, instead of waiting until all pages are mapped (via MAPour calls).

For the IBM 3270 CRT, the number of attribute characters transmitted can be reduced by use of structured segments (one attribute character per segment), or by coding fields with ATTRIB set to a logical attribute code defined by PHYSCDE=SUPPRESS to suppress the attribute character for this field (space is reserved for it in the map). (In Intercomm-supplied LOGCHARS, this logical attribute code is defined as SUPR). This is particularly useful where multiple heading lines are defined without intervening named fields; only the first heading field needs a protect attribute. If no attribute character is defined, the default for the device is used (UAN for IBM 3270 CRT).

#### 3.9 INPUT/OUTPUT MAPPING

Input/ output mapping is used for mapping template screens. When a map defines both an input and an output message, the design of subsystem logic proceeds in three phases. First, a mapped output message is produced and transmitted, that is, ini tial data is mapped and the template is sent to the operator.

The subsystem can then receive and map input messages, that is, map the data fields filled in by the operator. Once the message is processed, the subsystem can include logic to produce a mapped output message using the data-Only option in order to possibly highlight fields in error or signal that new data may be entered.

Since there will be data in the symbolic map area after input mapping is completed, the entire area must be set to nulls. This is done by calling the MAPCLR routine. However, if any data field values are to be used again, for example to highlight fields in error, subsystem logic must clear every individual attribute byte and applicable (non-error) data field areas. Alternatively, the subsystem may save the needed field data and restore it after the call to MAPCLR. Figure 9 illustrates typical input/output mapping logic.

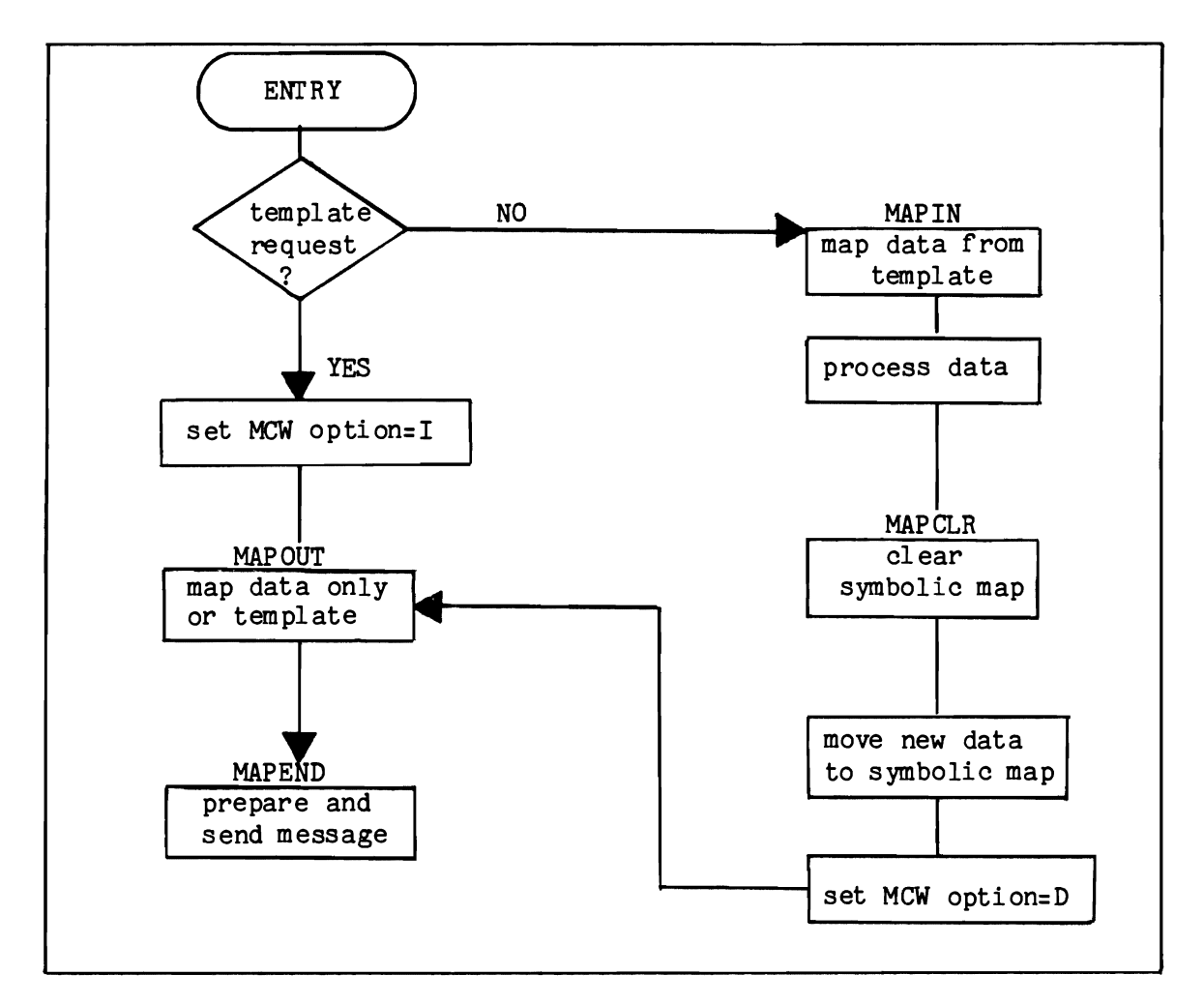

Figure 9. Input/Output Processing Logic

#### 3.9.1 Initial (Template) Data Output Mapping

A subsystem may map initial data using one of the following methods:

- Calling MAPOUT referencing a symbolic map with only initial data (unnamed) fields defined
- Referencing a symbolic map defining variable data fields where each field prefix and data value has been set to nulls
- Using the initial-only option (I) specified in Byte 4 of the MCW for the MAPour call(s). (In this usage, attributes and initial values cannot be overriden.)

In the second usage, if the initial data field is named, initial and/or attribute values can be overriden prior to the call to MAPOUT. First the named field is referenced and changed; then MAPOUT is called using the initial and data option of the MCW (blank).

An ERASWRIT or ERASWRAL command should be specified via the MCW for MAPEND, unless already specified on the MAPGROUP macro. See the Override Table in Appendix A, and Appendix C, for further considerations.

## 3.9.2 Variable Data Output Mapping

A subsystem may insert data in an existing template and/or manipulate the previously displayed (mapped) variable data by one or a combination of the following methods:

- Calling MAPOUT referencing a map containing only variable data (named) fields (no initial data, all attributes specify suppress), and supplying data and/or attribute overrides for these fields via the symbolic map.
- Referencing a map containing named initial and variable data fields where all fields are defined as type CB, and using blanks (spaces) in the symbolic map fields to clear those fields which were entered correctly, are no longer desired, or for which no data is available.
- Referencing a map with a named field with an initial or supplied (from symbolic map) three-byte hexadecimal value containing the Erase Unprotected to Address order (X'12') and a two-byte row/column stop address sequence (for example, the last position on the screen). The attribute should be SUPR and the field type CB so that blanks may be used to prevent transmission of the EUA sequence if desired (allow room for the blanks in the screen design).

J

- Providing nondisplay attribute overrides to clear (suppress) fields which are correct or no longer to be displayed.
- Causing all variable data to be transmitted from a screen after error correction by providing attribute overrides that specify protected-with-MDT-on for correct fields, while assigning an unprotected-with-highlight attribute for fields in error, but clearing all symbolic map data areas to null so that only attributes are transmitted. If a required field is omi tted, a graphic symbol such as a question mark (?), or a zero (if ZD or PD field) could be sent to indicate the omission. This method requires that no initial values are specified for named fields, and that the data-only (D) option is used.
- Referencing a map containing both unnamed and named fields with or without initial data, and requesting the data-only option in Byte 4 of the MCW when calling MAPOUT. Note that if a named field contains initial data, and no data override is supplied by the symbolic map, then the initial data for that named field will be sent.

If the data-only option  $(C^{\dagger}D^{\dagger})$  in byte 4 of the MCW) is used for MAPOUT, then a WRITE1 (Write Initial) command will be automatically generated for the output message (3270 and DS40 CRTs only).

#### 3.10 APPLICATION PROGRAM STRUCTURE

As a summary of coding conventions discussed in this chapter, Figures 10, 11 and 12 illustrate the basic structure for subsystems usingMMU which are coded in COBCL, *PL/1* and Assembler.

IDENTIFICATION DIVISION. DATA DIVISION. WORKING-STORAGE SECTION. 01 SUBROUTINE-CODES COPY ICOMSBS. 01 LOGICAL-DEVICE-DESCRIPTIONS COPY COBLOGCH.<br>01 IN-GROUP-NAME PIC X(8) VALUE 'INMAPGR'. 01 IN-GROUP-NAME PIC X(8) VALUE 'INMAPGR'.<br>01 IN-MAP-NAME PIC X(8) VALUE 'MAP1'. PIC  $X(8)$  VALUE 'MAP1'. 01 OUT-GROUP-NAME PIC X(8) VALUE 'OUTGRP'. 01 OUT-MAP-NAME PIC X(8) VALUE 'MAP2'. (other constants) LINKAGE SECTION. 01 INPUT-MSG COPY ICOMINMG. 04 INPUT-TEXT. 06 VERB PIC X(4). (unmapped text area, if needed) 01 100M-SPA PIC X(500). 01 ICOM-SCT PIC X(100). 01 lOOM-RC PIC S9(7) COMP SYNC. 01 DYNAMIC-WORKING-STORAGE COPY ICOMDWS. 04 OUT-TEXT. 06 FILLER PIC X(6). (not used) \*COPY SYMBOLIC MAPS, \$\$COPY BEGINS IN COLUMN 7, \*MEMBER NAMES TO COPY ARE THE RESULT OF SYMGEN SPECIFICATIONS 02 SYMBOLIC-OUTPUT-MAP. \$\$COPY OUTGRP 02 SYMBOLIC-INPUT-MAP. \$\$COPY INMAPGR \*OTHER-DWS-AREAS. 02 MCW PIC 9(7) COMP SYNC. 02 MCW-CODE-BYTES REDEFINES MCW. 04 MCW-RETURN-CODE PIC X.<br>04 MCW-OPTION-2 PIC X. 04 MCW-OPTION-2 PIC X.<br>04 MCW-OPTION-3 PIC X. 04 MCW-OPTION-3 PIC X.<br>04 MCW-OPTION-4 PIC X. 04 MCW-OPTION-4 02 MCB PIC X(48). (other DWS definitions)

Figure 10. COBOL Subsystem Structure (Page 1 of 2)

PROCEDURE DIVISION USING INPUT-MSG, ICOM-SPA, ICOM-SCT, I COM-RC, DYNAMIC-WORKING-STORAGE. MOVE MESSG-HDR TO OMESSG-HDR. (initial housekeeping) \* INVOKE MAP IN. MOVE SPACES TO MCW-CODE-BYTES. CALL 'COBREENT' USING MAPIN.  $MCB$ ,  $IN - GROUP - NAME$ ,  $IN - MAP - NAME$ , INPUT-MSG, MCW, MAP1. (analyze status and process input message) \*P REPARE OUTP UT SYMBOLIC MAP DATA \* INVOKE MAPOUT. M)VE SPACES TO MCW-CODE-BYTES. CALL 'COBREENT' USING MAPOUT, MCB, OUT-GROUP-NAME, OUT-MAP-NAME, MAP2,MCW ,OMSGH-TID. (analyze status and continue processing) \*INVOKE MAPEND WITH TRANSMIT OPTION. MOVE 'BQBB' TO MCW-CODE-BYTES. CALL 'COBREENT' USING MAPEND, MCB,OUTPUT-MESSAGE,MCW. \*RETURN TO INTERCOMM. GCBACK.

NOTE: Any field names not explicitly defined are in copied members.

Figure 10. COBOL Subsystem Structure (Page 2 of 2)

L

SUBSYS: PROC (IN MSG ADDR,SPA,SCT,RC) OPTIONS(MAIN, REENTRANT); DCL(IN MSG ADDR, SPA, SCT)PTR, RC FIXED BIN(31); /\*INPUT PARMS\*/ %INCLUDE PLIENTRY; /\*FOR OPTIMIZER - ASSEMBLER ENTRY POINTS\*/ %INCLUDE PLILOGCH; /\*SYMBOLIC DEV-DEPNT CHARS\*/ DCL 1 MAP NAMES STATIC, /\*FOR CALLS TO MMU\*/ 3 IN MAPGROUP CHAR(8) INIT('INMAPGR'), 3 IN MAP CHAR(8) INIT('MAP1'), 3 OUT MAPGROUP CHAR (8) INIT ( 'OUTGRP' ) , 3 OUT MAP CHAR(8) INIT('MAP2'); DCL 1 INPUT MESSAGE BASED(IN MSG ADDR), 3 IN HDR, % IN CL UDE - PLMS GHD j 3 IN TEXT,  $/$ \*BEFORE MAPPING\*/  $\overline{5}$  VERB CHAR $(4)$ ;  $/$ \*REST OF INPUT REFERENCED VIA SYMBOLIC MAP\*/  $/$ \*MAPS ARE BASED ON PTR mapname\*/ %INCLUDE INMAPGR j - DCL OUT AREA CHAR(nnn); /\*SYMBOLIC OUTPUT MAP AREA\*/ %INCLUIE OUTGRP; DCL 1 MMU AREAS ALIGNED, /\*MMU CONTROL AREAS\*/ 2 MMU PARMS FIXED BIN $(31)$ ,  $2$  MCW CHAR(4), 2 MCB CHAR ( 48) ; DCL 1 OUTPUT MESSAGE, / USED FOR MAPEND CALL+/ 3 OUT\_HDR, % INCLUDE PLMSGHDj  $3$  OUT TEXT CHAR(2); /\*MESSAGE AREA NOT USED\*/ (other variable declarations) OUT HDR=IN HDR,BY NAME; /\*NEEDED FOR OUT HDR.MSGHTID\*/ (initial housekeeping)

Figure 11. PL/1 (Using Optimizer) Subsystem Structure (Page 1 of 2)
J

J

```
MCW = 'b\&b\&b' /*MAP INPUT MESSAGE*/
CALL MAPIN(MCB, IN MAPGROUP, IN MAP, IN MSG ADDR, MCW);
/'VALUE CF IN MSG-ADDR WILL cHANCE'/-
PTR MAP1=IN \overline{MS}G ADDR; /*ESTABLISH BASE FOR INPUT MAPPING AREA*/
PTR_MAP2=ADDR (OUT AREA); /*ESTABLISH BASE FOR OUTPUT MAPPING AREAS*/
        . (analyze status and process input message)
/'PREPARE OUTPUT MESSAGE DATA' 
MCW = 'bbbB'; /*MAP OUTPUT MESSAGE*/
CALL MAP OUT (MCB, OUT MAP GROUP, OUT MAP, MAP2, MCW, OUT HDR. MSGHTID);
            (analyze status and continue processing) 
MCW = 'bQbB'; /*QUEUE MESSAGE OPTION*/
CALL MAPEND(MCB, OUTPUT MESSAGE, MCW);
            (final housekeeping) 
CALL MAPFREE(MCW,IN MAPGROUP,IN MAP,PTR MAP1,OUT HDR.MSGHTID); 
RETIME URN;
END SUBSYS; 
NOTE: Any field names not explicitly defined are in copied members.
```
Figure 11. PL/1 (Using Optimizer) Subsystem Structure (Page 2 of 2)

MMUSAMP (SECI' SAMPLE REENTRANT ASSEMBLER SUBSYSTEM USING MMU REGS ropy ASMLOGCH • DSECTS WORKAREA DSECT SAVFARFA DS 18F ADDRWORD DS F PARMSAVE DS nF (n=maximum number of CALL parameters) MCW DS F MCB DS 12F OUTTERM DS CL5 (other thread-related areas) OUTMAPS IE OD OUTPUT SYMBCLIC MAPS AREA START  $WR$  KLEN EQU  $*$ -WOR KAREA DYNAMIC SAVE/WORK AREA LENGTH \* ropy OUTGRP (symbolic output map(s) area Dsect) NOTE THAT DSECT AND LENGTH VALUES ARE \* • PRESENT IN COPIED MEMBER TOTAL DYNAMIC WORKAREA LENGTH **DYNLEN** EQU WR KLEN+ OUT GRP L ropy INMAPGR (symbolic input map(s) area Dsect) \* MMUSAMP (SECI' lEING MAP 1 ,R5 USING MAP2,R6 US ING WORKAREA, R13 LINKAGE BASE= $(R 12)$ , LEN=DYNLEN, PARM= $(R2)$ , SPA= $(R3)$ , MSG= $(R4)$ , X DSECTS=(SCT, R 13) MVC OUTTERM, MSGHTID SAVE TID FOR LATER CALLS (initial housekeeping) \* INVOKE MAP IN MUC MCW, BLANKS GET MAP, FREE MESSAGE AFTER MAPPING ST R4, ADDR WORD STORE INPUT MESSAGE ADDRESS CALL MAP IN, (MCB, INGROUP, INMAP, ADDR WORD, MCW), VL, X  $MF = (E,PARMSAVE)$ L R5, ADDR WORD MAPPED MESSAGE DATA ADDRESS  $\ddot{\phantom{0}}$ (analyze status and process input data)  $\bullet$ LA R6,OUTMAPS+(MAP2-OUTGRP) (prepare output symbolic map data)

# Figure 12. Assembler Subsystem Structure (Page 1 of 2)

J

\* INVOKE MAPOUT MAP INITIAL AND SYMBOLIC DATA AREAS CALL MAP OUT ,(MCB, OUT GROUP ,OUTMAP ,MAP2,MCW ,OUTTERM) ,VL,  $MF = (E, PARNSAVE)$ CLI MCW.C'O' SUCCESSFULLY MAPPED? BNE MAPOUT-error-routine NO<br>FINVOKE MAPEND WITH TRANSMIT OPTION<br>MVC MCW,QOPTION REQUEST MESSA REQUEST MESSAGE QUEUING FOR TERMINAL CALL MAPEND, (MCB, 0, MCW), VL, MF=(E, PARMSAVE)<br>CLI MCW, C'8' SUCCESSFULLY QUEUED? SUCCESSFULLY QUEUED ? BNE MAPEND-error-routine NO<br>FREE MAPPED SYMBOLIC INPUT AREA<br>MVC MCW,BLANKS FETCH MAP MCW, BLANKS CALL MAPFREE, (MCW, INGROUP, INMAP, (R5), OUTTERM), VL,  $MF = (E, PAR MSAVE)$ \* FREE ANY OTHER ACQUIRED STORAGE AREAS VIA STORFREE MACRO \* RETLRN TO INTEROOMM RTNLINK ADDR=(R13) ,LEN=DYNLEN,RC=O EJECT \* CONSTANTS, ETC.<br>INGROUP DC CL CL8' INMAPGR' IN MAP DC CL8' MAP 1 ' OUTGROUP DC CL8 'OUTGRP , OUT MAP DC CL8'MAP2'<br>BLANKS DC CL4'YBBBY  $CL$ 4'  $B$  $B$  $B$  $i$ QOPTION DC CL4'BQBB'  $LT$  GR $G$ END x x NOTE: Any field names not explicitly defined are in copied members.

> Figure 12. Assembler Subsystem Structure (Page 2 of 2)

## Chapter 4

## INSTALLATION PROCEDURES

## 4.1 PREPARATION

As illustrated in Figure 13, the following preparatory steps must be done in order to use the Message Mapping Utilities:

- After coding MMU Map definition macros, the maps must reside in the Map Definition source and load libraries, (SYMMDF and MODMDF) that is, they must be assembled and linkedited. (The Autogen Facility may be used to generate MMJ map definitions.)
- The symbolic maps must be generated and reside in user source statement libraries to be copied during canpilation or assembly of application programs.
- [The Device Descripton Tables must be coded, assembled and linkedited (the internal form for MMU use); released as the member LO GCHARS on S YMREL and MODREL.]
- [The symbolic version(s) of the Device Description Table must be generated (released on SYMREL as ASM..OGCH, CCBLOGCH, and PLILOGCH) and made available for copying into application programs. ]
- Application subsystems must be compiled or assembled (and linkedited) to copy the symbolic maps and symbolic device des criptions.
- The Intercomm Back End Station and Device Tables must be defined using MMJ device types, then assembled and linkedited.
- The MMU Vector Table must be coded, assembled and linkedited.
- The Store/Fetch temporary data set (work file) used by MMU must be preformatted by the off-line utility KEYCREAT.
- The dedicated Store/Fetch map data set containing on-line map definitions must be created by the off-line utility KEYCREAT, and then loaded by the off-line utility LOADMAP from the Map Defini tion Load Library.
- The MMU service and editing routines, Device Descriptor Table, Device Dependent Modules, and Vector Table must be included with the Intercomm linkedit.

J

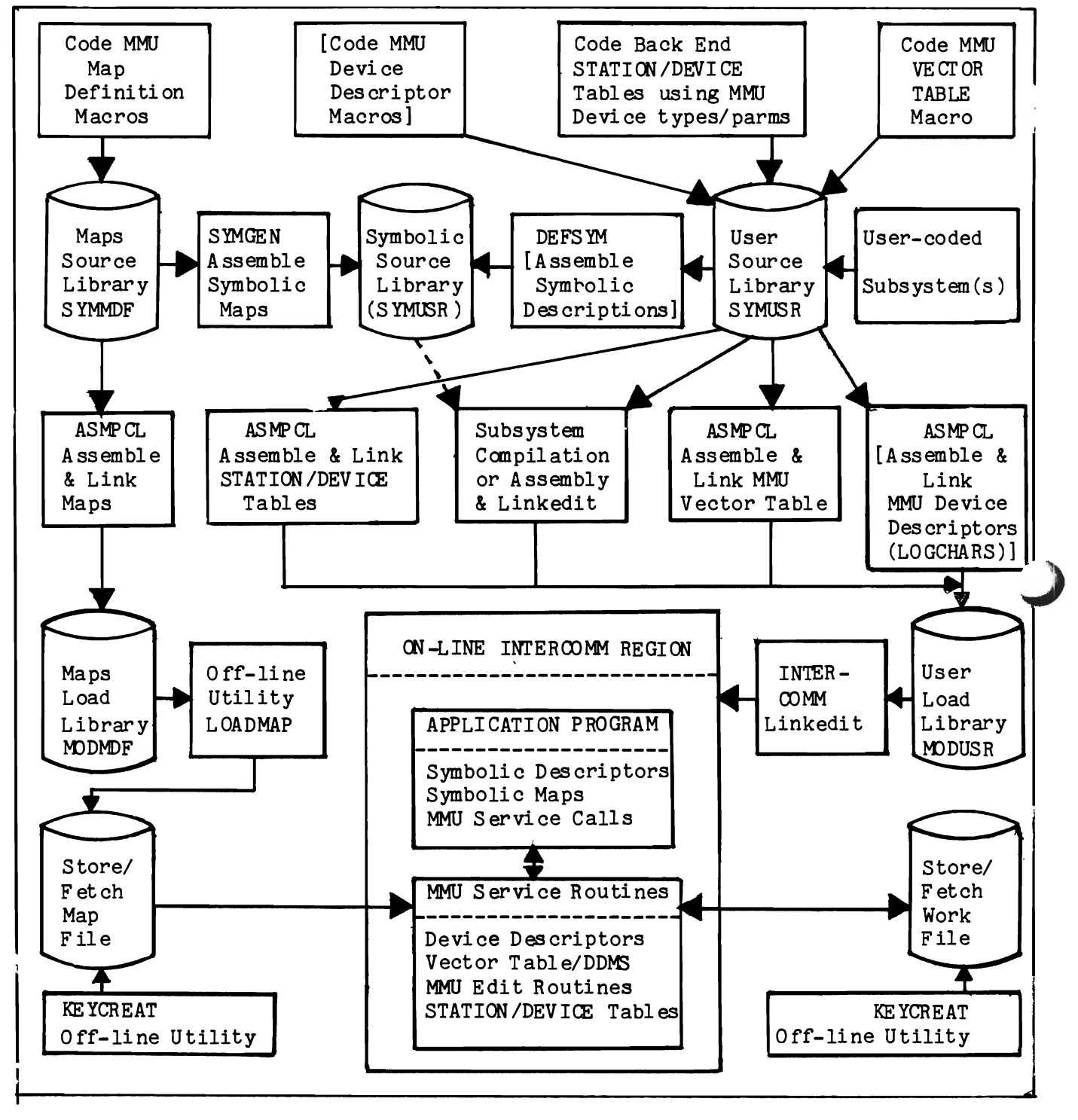

Figure 13. The MMU Installation Process

 $\overline{1}$ 

 $\overline{\mathbf{I}}$ 

This chapter describes procedures to accomplish these tasks. The libraries SYMMDF and MODMDF referenced in this chapter are allocated and catalogued during Intercomm installation.

Intercomm catalogued procedures and parameters referenced or illustrated in this chapter are fully described in the Operating Reference Manual and/or Appendix D of this manual. Off-loading of the procedures from the release library is described in the Installation Guide.

## 4.2 MAP GENERATION

Once the map definitions are coded, they must be assembled and linkedited. Each map group is assembled twice, once to generate the internal map and once to generate the symbolic map.

# 4.2.1 Internal Map Generation

The Intercomm catalogued procedures ASMPCL or LIBELINK, as applicable, may be used to create, assemble and linkedit the map definitions to generate the internal form. The load module resides on the data set MODMDF. Each member of MODMDF (to be input to LOADMAP) is a unique map group which may contain one or more map definitions, and should have the same name as coded on the MAPGROUP macro.

In the following example, the ASMPCL procedure is used to generate the load module ABC on the load library MODMDF:

// EXEC ASMPCL, Q=MDF, NAME=ABC, LMOD=ABC % ASM.SYSIN DD \*<br>I\* MAPGROUP ABC<br>ABC MAPGROUP **MAPGROUP** ENDGROUP END (map definitions)

The LIBELINK procedure is used to update, or add to, the source module library, then assemble and linkedit the map definition macros generating or replacing the specified load module. In the following example, the LIBELINK procedure is used to create the member XYZ on SYMMDF, and assemble and linked it XYZ to generate the load module form on MODMDF:

*II* EXEC LIBELINK,Q=MDF,NAME=XYZ,LMOD=XYZ *IILIB.SYSIN* DD \* *NAME=XYZ, LIST=ALL* \* MAPGROUP XYZ **MAPGROUP** (map definitions) ENDGROUP END

#### 4.2.2 Symbolic Map Generation

The symbolic language-dependent form of the map definition is created through the use of the SYMGEN catalogued procedure. This procedure causes assembly of one or more map groups. SYMGEN output is routed to a copy library for later inclusion in the user's application program. Specifications for the SYMGEN procedure are given in Appendix D. In the following example, the SYMGEN procedure is used to create the COBOL symbolic form of the map definition MAPGRP3 on the library INT.SYMUSR:

*II* EXEC SYMGEN,Q=MDF,LANG=COB,NAME=MAPGRP3,OLIB='INT.SYMUSR'

# 4.2.3 Printing the Symbolic Map

The Intercomm procedure PMIPRT may be used to print a listing of the symbolic map produced by the SYMGEN procedure (above) as follows:

## *II* EXEC PMIPRT,Q=USR,NAME=MAPGRP3

where Q is the output library suffix defined for the OLIB parameter in the SYMGEN procedure, and NAME is the same symbolic map group source name as defined for the NAME parameter in the SYMGEN procedure.

# 4.3 DEVICE DEFINITION AND INSTALLATION

The Device Description Table defines for MMU the message editing/formatting characteristics of an installation's device types in use.

 $\mathsf I$ 

ľ

# 4.3.1 Supplied Device Descriptions

Standard device descriptions for MMU-supported terminals are included with the Message Mapping Utilities. The Device Description Table may be used as is, or it may be modified to reflect installation-dependent standards. If string mapping is to be used, device definitions for that "device type" must be supplied by the installation. The supplied Device Description Table and the symbolic forms of that table are released as members of SYMREL and MODREL as follows:

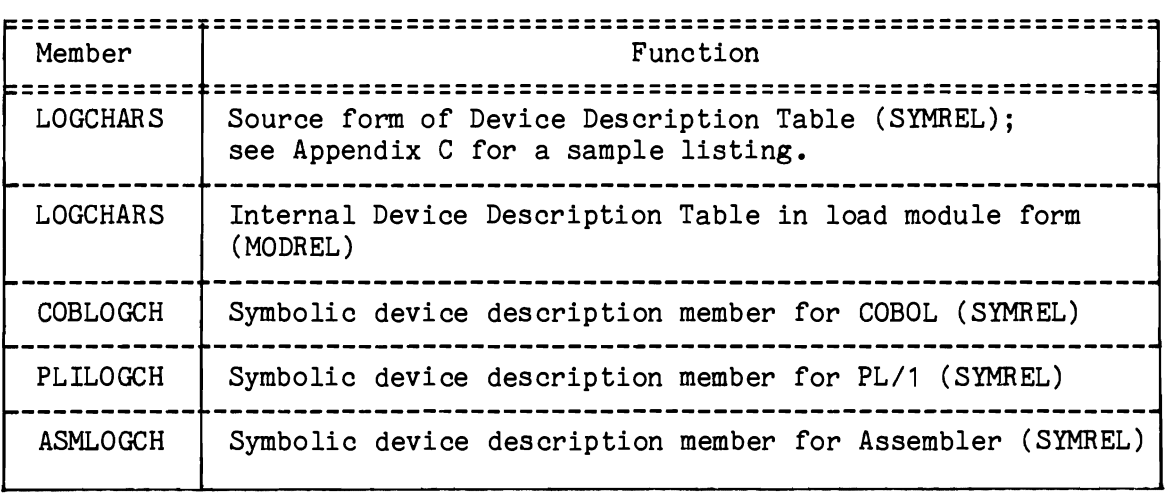

In internal form the LOGCHARS tables consist of individual control sections for each device. Control section names are DEVDESCx, where  ${\bf x}$  is the device suffix code (see MAPGROUP macro, DEVICE parameter). The control sections contain logical and physical codes for attributes, commands and control characters for the device, as well as default characteristics and field delimiters for that device.

Each installation should verify that all commands, control characters and attributes described in the member LOGCHARS correspond to hardware features installed in the terminal network. A listing of the complete LOGCHARS member for an installation should be made available to all systems and applications programmers, along with the appropriate language-dependent symbolic forms. If the user coded table is not called LOGCHARS, then the INCLUDE statement for the Intercomm linkedit must be changed.

# 4.3.2 Device Definition Macros

The macros used to define device characteristics are as follows:

DEFINE--This macro identifies the specific device under definition, and provides a count of the maximum physical codes required to represent a logical control, command, or attribute characteristic for the device.

J

- DEFAULTS--This macro has two functions:
	- 1. It defines default characteristics to be used if no characteristics are specified in the map definitions or dynamically by program override at execution time.
	- 2. It specifies device oriented field delimiter defaults, which may be overridden via the SEGMENT macro DELIM parameter on a map definition.
- COMMAND, CNTLCHR and ATTRIB--These macros are coded together to relate the actual physical codes (hexadecimal values) to be used in a mapped physical output message to logical codes specified in unmapped message text (symbolic/internal maps, MCW options).

A device definition for one terminal type consists of specifications provided by one DEFINE macro, one DEFAULTS macro and one or more COMMAND, CNTLCHR, and ATTRIB macros as appropriate for the hardware. These macros are described in detail in Appendix A. The symbol coded on the COMMAND, CNTLCHR, and ATTRIB macros is the logical name (of the physical characteristic) which is referenced by the application programmer. The logical name is internally equated to a logical code which requests the associated physical code. The same logical representation is used across all devices, even though the physical code may be unique to the device under definition.

The required coding sequence for each device definition is as follows:

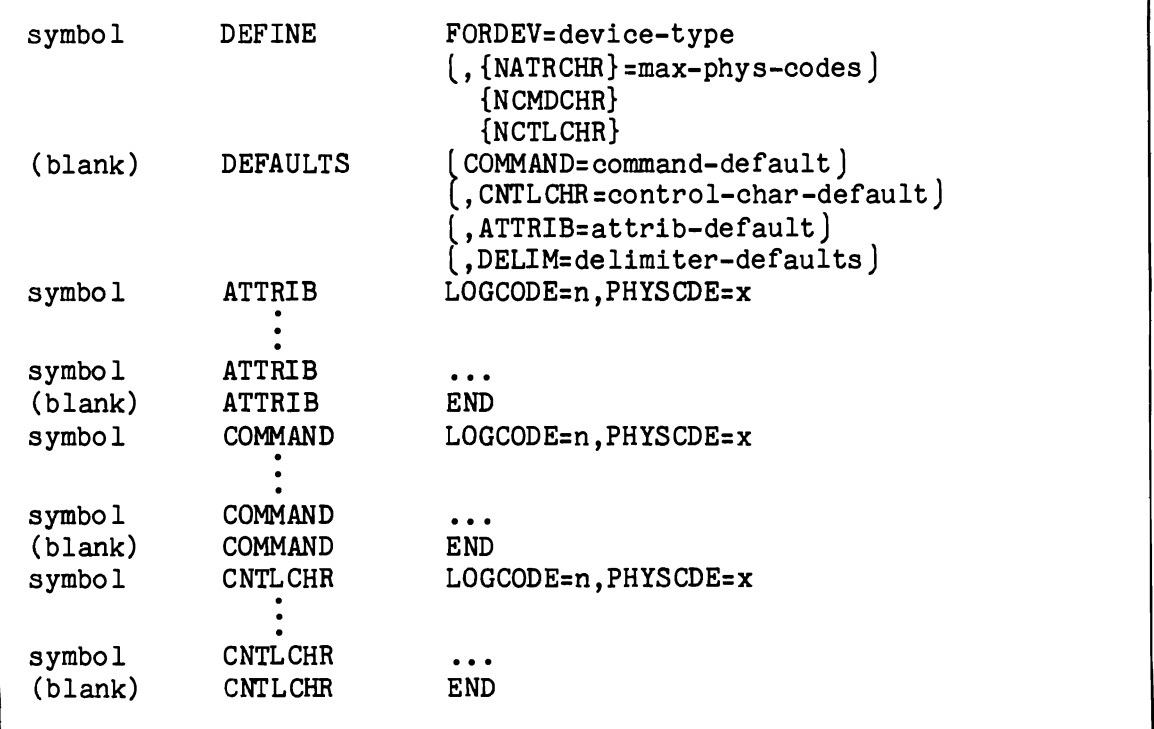

The ATTRIB macros must be grouped together, and must end with an unlabeled ATTRIB whose only parameter is END. The same is true for the CDMMAND and CNTLCHR macros, as shown.

Each group of macros (the group of ATTRIB macros, the group of CDMMAND macros, and the group of CN'l'LCHR macros) may appear in any order, immediately followi ng the DEFINE and DEFAULTS macros, as shown.

The following rules apply to coding the device definitions:

- Devices using the same logical character name (symbol) must have the same logical code assigned to that name, although the physical codes may be different.
- Logical characters of different types (that is, attributes, control characters or commands) may not have the same names.

Terminals with like characteristics may be described using a reference to a previously defined device. Similarly, an individual characteristic (COMMAND, CNTLCHR, or ATTRIB) for one device can be specified as a logical code by referencing the name (symbol) of the macro coded for another device. These techniques are illustrated below:

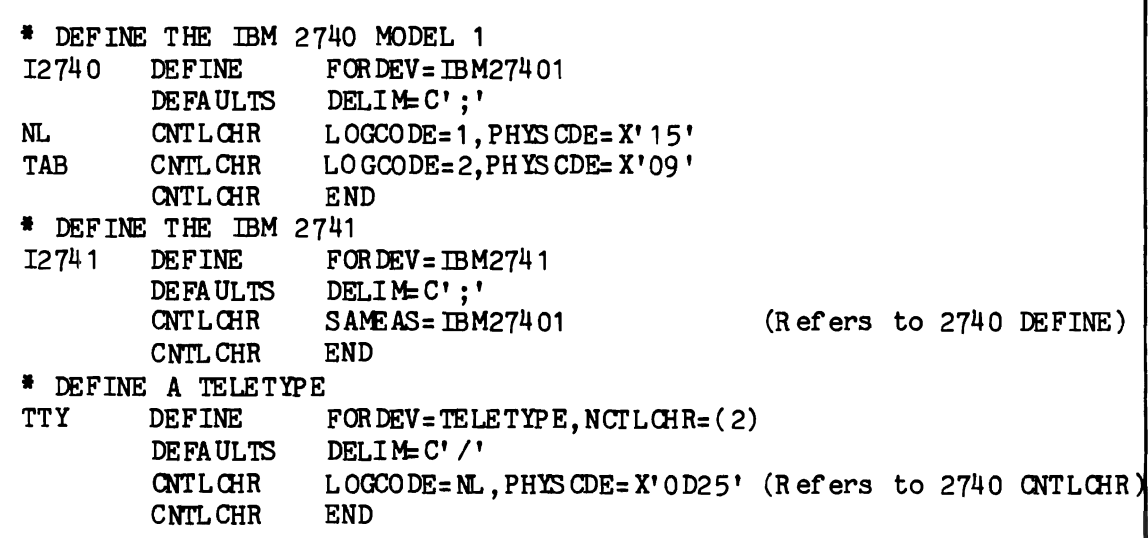

# 4.3.3 Device Description and Installation

As with the map definitions, the device descriptions must be assembled twice: once for the internal form for MMJ use and once for the symbolic form for application programmer reference. If the standard MMU-supplied device description members are used, the internal

 $\mathsf{l}$ 

and symbolic forms which exist on MODREL and SYMREL, respectively, may be used. If the device definitions are user-coded, the internal and symbolic forms of the device descriptions must be generated.

#### $4.3.3.1$ Internal Device Description Generation

The Intercomm ASMPCL (or LIBELINK) JCL procedure may be used to assemble (or update and assemble) the macros and then linkedit the resulting macro expansions which define the internal tables of logical control characters, commands and attributes associated with physical codes. The resulting load module must then be included in the The resulting load module must then be included in the Intercomm linkedit.

Assembly generates CSECTs with the name DEVDESCx, where x is a suffix character generated for each device type referenced by a DEFINE macro.

## 4.3.3.2 Symbolic Device Description Generation

The symbolic language-dependent forms of the device definitions are generated by the DEFSYM procedure. The output from DEFSYM is routed to a copy library for later inclusion into the user's application program. These members are called ASMLOGCH, COBLOGCH, PLILOGCH, for Assembler, COBOL and PL/1, respectively. The released members with these names corres pond to the released Device Description Table (LOGCHARS).

The DEFSYM procedure is used in a similar manner as the SYMGEN procedure. The specifications for the DEFSYM procedure are given in Appendix D. In the following example, the DEFSYM procedure is used to create, on the library INT.SYMUSR, the COBOL symbolic form of a user-coded Device Description Table MMUDEVD:

- // EXEC DEFSYM,Q=USR,LANG=COB,NAME=MMUDEVD,<br>// 0LIB='INT.SYMUSR'
- OLIB='INT.SYMUSR'

# 4.3.4 Printing the Symbolic Device Descriptions

The Intercomm procedure PMIPRT may be used to print the symbolic definition produced by the DEFSYM procedure, or the released versions, as follows:

> II EXEC PMIPRT, Q= {USR}, NAME= {ASM} LOGCH  ${REL}$ {PLI}

## 4.4 SUBSYSTEM COMPILATION/ASSEMBLY

After the SYMGEN and DEFSYM procedures have been executed, the subsystems can be compiled or assembled. The symbolic maps from the SYMGEN procedure and the symbolic device definitions from the DEFSYM procedure reside on SYMUSR (or other user-assigned library). Subsystem compilation or assembly requires SYSLIB reference to these source statement libraries in the JCL.

Assembler and *PL/1* subsystems can be assembled or compiled using standard Intercomm catalogued procedures. For Assembler Language subsystems, the ASMPCL procedure can be used as illustrated below:

// EXEC ASMPCL, Q=USR, NAME=ASMSAMP, LMOD=ASMSAMP

For PL/1-0ptimizer subsystems, the PLIXPCL procedure can be used as illustrated below:

// EXEC PLIXPCL, Q=USR, NAME=PL1SAMP, LMOD=PL1SAMP

For PL/1-F subsystems, use the PL1LPCL procedure.

COBOL subsystems require a precompile step prior to compilation to include symbolic map definitions subordinate to the 01 level Dynamic Working Storage definition in the Linkage Section. This precompile step is done by executing the COPRE program as illustrated in Appendix D. DD statements to identify the source program, copy member and symbolic libraries are required.

Once the COPRE program is executed successfully, the Intercomm COBUPCL procedure can be used to compile and linkedit the COBOL load module. The COBUPCL procedure is illustrated below:

// EXEC COBUPCL, Q=USR, NAME=COBSAMP, LMOD=COBSAMP

A sample job stream to create, assemble, and link a map group definition, generate and list the symbolic map(s), precompile a COBOL program (COBSAMP), and then compile and linkedit the COBOL subsystem (PCOBSAMP), is illustrated in Figure 14.

# 4.5 MHO NETWORK IDENTIFICATION

The Intercomm Station and Device Tables must contain MMU definitions for all terminals for which MMU is to be used. The Station Table, PMISTATB, is generated via the STATION macro. The Device Table, PMIDEVTB, is generated via the DEVICE macro and optionally can be modified via the DVMODIFY macro coded in the Station Table as an extension of the Station (terminal) being defined. Parameters which have special values for MMU are the STATION macro IOCODE parameter, the

J

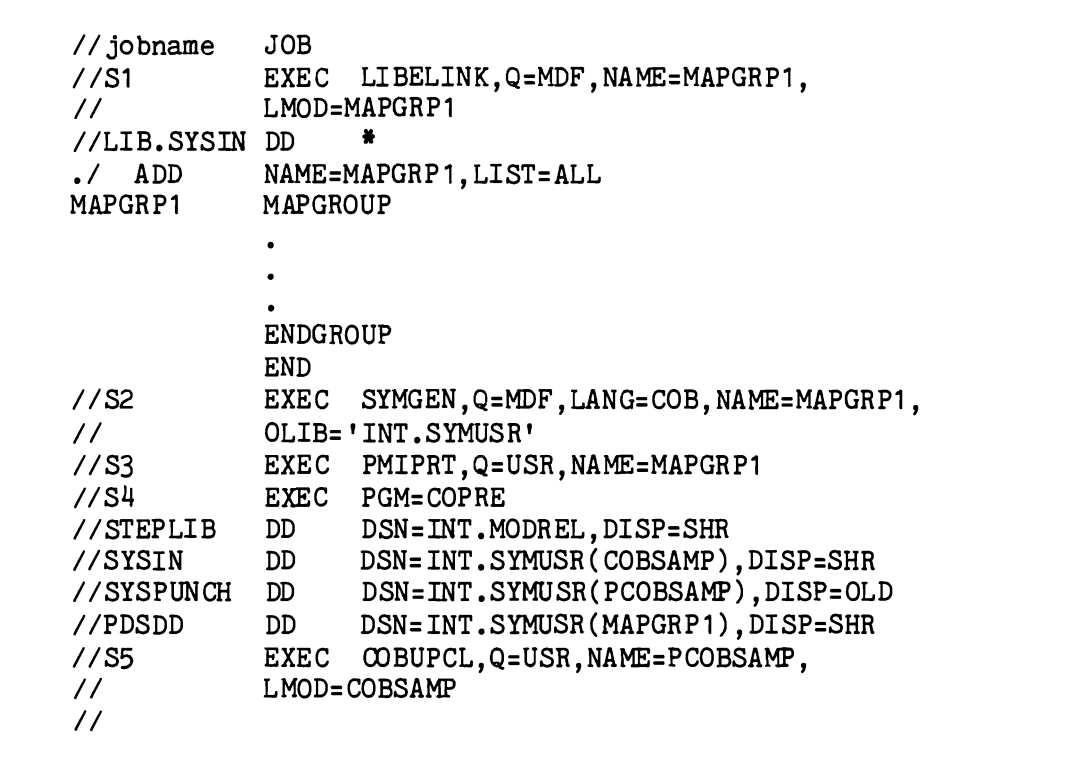

Figure 14. Sample Map Generation and COBOL Compile and Link

DEVICE macro TYPE parameter, and all DVMODIFY parameters. Other applicable parameters must be accurately coded, but they do not have special values for MMU. Complete coding specifications for these macros are given in Basic System Macros, and illustrated by device type in the BTAM Terminal Support Guide.

The STATION macro IOCODE parameter for MMU terminals is coded as follows:

IOCODE=(direction,device-type-namel,dvmodify-macro-labelJ)

where:

direction

specifies the code for permissible direction of transmission as follows: 1 for input; 2 for output; 3 for input and output.

device-type-name

identifies the name of the device type and must correspond to the value coded for the DEVICE parameter of the associated MAPGROUP macros (if a specific device is referenced on the latter).

dvmodify-macro-label

specifies that the DEVICE definition for the terminal is modified by a DVMODIFY macro and names the DVMODIFY macro which further defines this device. This parameter is optional.

The DEVICE macro TYPE parameter for MMU terminals is coded as follows:

## TYPE=device-type-name

where device-type-name specifies the name of the device type and is the value coded for the IOCODE parameter on associated STATION macros.

The DVMODIFY macro is used to override and/or augment the DEVICE macro specifications for a particular terminal. It may also be used to set a page length limit on infinite row devices, by specifying a maximum number of lines. The DVMODIFY macros are coded after the PMISTOP macro that follows the STATION macros in the Station Table.

For buffered hard copy device types, such as the 3270 Printer, MMU requires the physical buffer size and maximum physical line length. These parameters are coded on the DEVICE and DVMODIFY macros. Optionally, the maximum logical page length may be defined via the NOLINES parameter of the DVMODIFY macro. The coding of the DVMODIFY macro takes precedence over the DEVICE macro which specifies the standard buffer size and line length for the device type being defined. The applicable parameters are as follows:

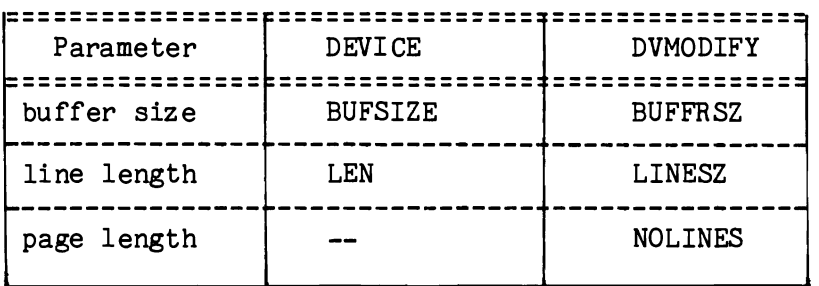

If NOLINES is coded (hard copy devices only), it is used to determine the maximum logical page size (NOLINES times LINESZ, or LEN, if LINESZ not coded). For a specific map group, this common page size may be overridden via the PAGESZ parameter on the MAPGROUP macro. The output message size will be the same as the page size, except for buffered hard copy devices where the page may be segmented into two or more messages depending on buffer size. If the NOLINES parameter is not coded, the logical page length (number of lines) is assumed from the buffer size divided by the line length specification (required for buffered CRT devices--do not code the NOLINES parameter). If neither a buffer size nor the NOLINES parameter is coded, an infinite row device is assumed, and the maximum number of rows is taken from the MMU Vector Table (MMUVT macro). Therefore, to prevent the creation of extremely long messages, code PAGESZ for MAPGROUPs destined for infinite row devices.

If ALTBUF=YES is coded on a DVMODIFY macro (3270 devices only), then the BUFFRSZ (and LINESZ) override is used only with map groups specifying COMMAND=ERASWRAL; otherwise, the standard buffer and line sizes specified on the DEVICE macro are used.

For an IBM 3270 CRT Display System, if both standard 1920-character screens and alternate buffer equipped CRTs are being used, the macro parameters allow unique terminal specifications as follows:

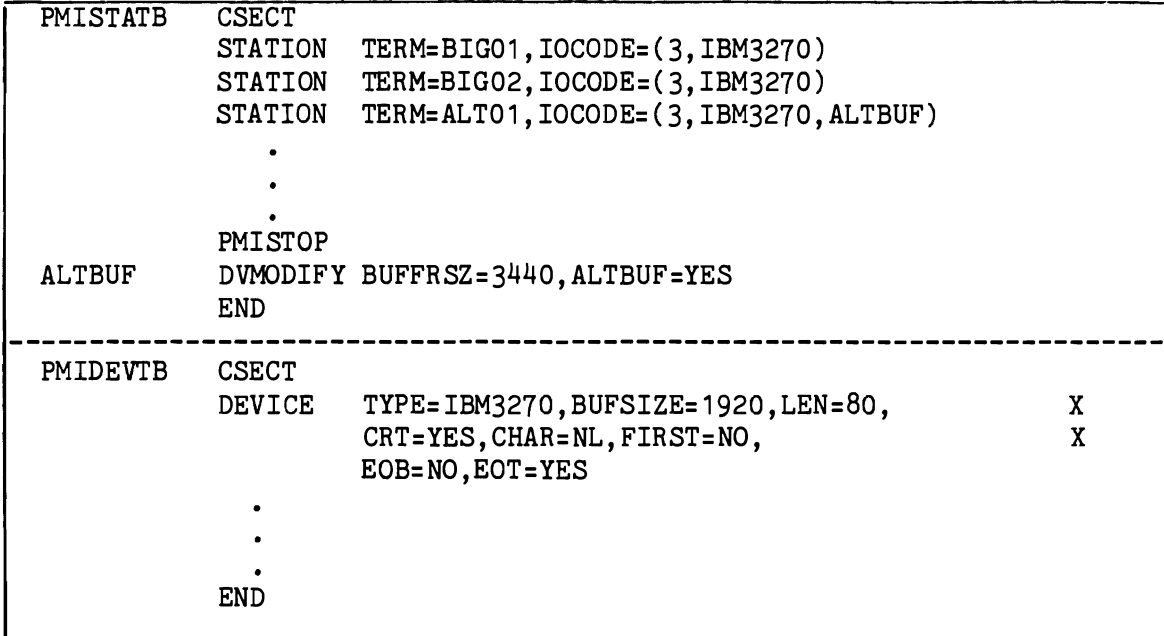

For the IBM 3270 Printer Series, terminal identification of a 328x printer with a maximum 120-character print line, a 1920-character buffer and a 40-line logical page length is as follows:

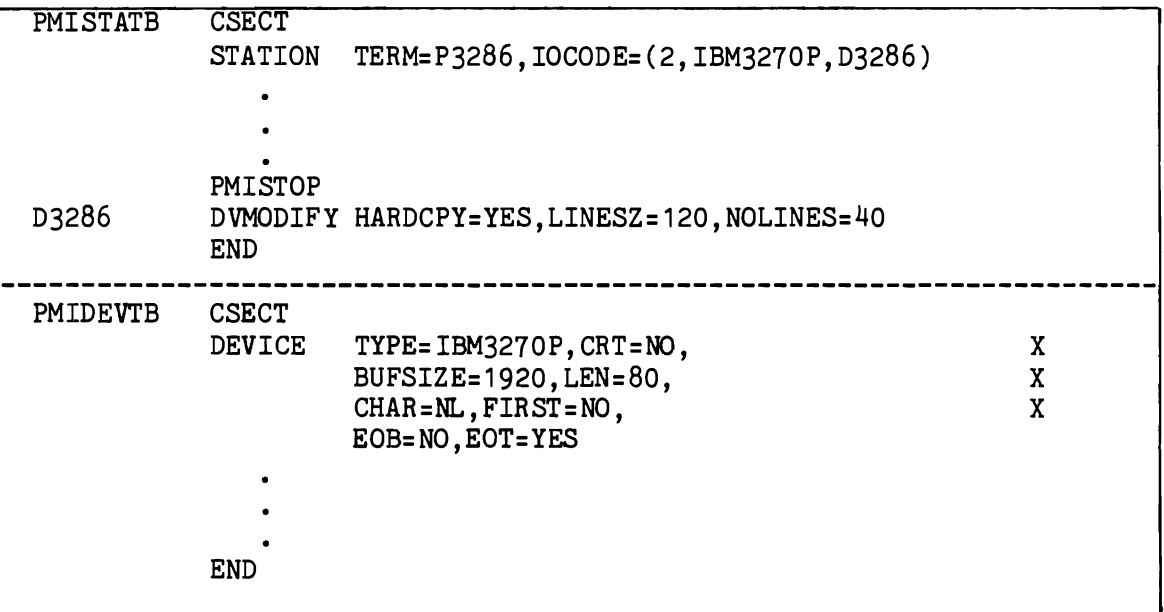

## 4.6 MESSAGE MAPPING UTILITY VECTOR TABLE GENERATION

The MMU Vector Table (MMUVTBL Csect) contains information essential to the operation of MMU. This table specifies:

- o ddname of the dedicated Store/Fetch data set containing the map definitions
- $\bullet$  ddname of the temporary Store/Fetch data set that will contain the intermediate results from MAPOUT processing
- ddname of a data set to contain Dynamic Data Queues created by physical message preparation (MAPEND)
- o Default positional and keyword delimiters for the system
- Maximum number of field types
- & Maximum number of rows for infinite row devices
- Maximum number of columns (width) of a line
- $\omega$ Addresses of the MMU device-dependent modules and device-description module CSECTs
- o Addresses of MMU edit routines for each field type

The MMU Vector Table is generated by coding the MMUVT macro and is then assembled and linkedited into the Intercomm nucleus. The<br>LIBELINK or ASMPCL procedures may be used. Specific coding ASMPCL procedures may be used. requirements are given in Appendix A.

If MMU is used in multiple regions under Multiregion, it may be necessary to code a separate MMUVT for each region, if parameter values differ.

Sample coding of the member MMUVTBL is supplied on SYMREL, as follows (a Csect statement is not necessary as it is internally generated) :

MMUVT MAPDDNM=INTSTOR2,PAGDDNM=INTSTOR3, DEVICES=ALL END

x

## 4.7 MMU STORE/FETCH DATA SETS

MMU requires two Store/Fetch data sets in its operating environment. These are:

 $\mathbf{I}$ 

- 1. A dedicated Store/Fetch data set for storage and retrieval of on-line map definitions
- 2. A shared Store/Fetch data set (work file) for temporary storage of output from MAPOUT processing

When operating in a Multiregion environment, temporary Store/Fetch data sets must be unique to each region. The map data set may be shared across regions if it is dedicated to containing only maps (not accessed by any user-coded subsystems). If shared, concurrent execution of the off-line map loading utility is not recommended (see Appendix D).

# 4.7.1 Store/Fetch Map Data Set

Maps are accessed by MMU from the Store/Fetch map data set as special read-only strings. Once it is read into main storage this string type behaves like a transient string, except if a flush is necessary, only the core storage area is freed, the string is not written back to the data set. The map data set should be specified with a File Attribute Record of READONLY to ensure that the map data set is dedicated to MMU.

The Store/Fetch map data set must be preformatted before maps can be loaded. This is done by the Intercomm off-line utility, KEYCREAT,<br>which creates and preformats a keyed BDAM file. The MMU Store/Fetch map data set DCB requirements for KEYCREAT are as follows:

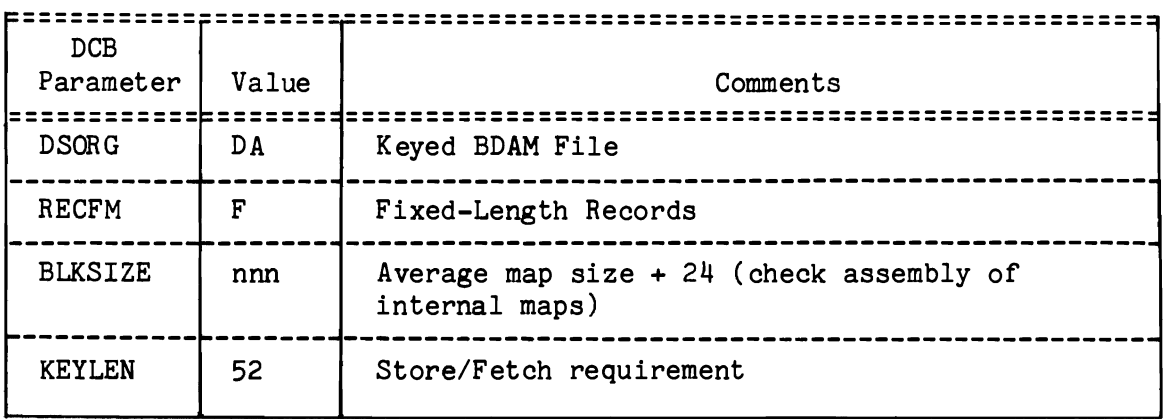

The block size for the map data set should be large enough to contain the most frequently used maps without spanning across 2 or more records. The block size can be determined by the average map size plus<br>24. The assembly of the internal maps can be checked for the average The assembly of the internal maps can be checked for the average map size. The data set should have 30 to 40 percent free space within it, to keep search time short. See the Intercomm Store/Fetch Facility for further discussion of the above considerations.

78

J

Execution JCL for the KEYCREAT utility is illustrated below:

*II*  EXEC PGM=KEYCREAT(,PARM=hhh) *IISTEPLIB*  DD DSN=INT.MODREL,DISP=SHR DSN=name.DISP=(NEW.CATLG,DELETE), //INTKEYFL DD *II*  SPACE= *II*  UNIT= *II*  VOL=SER= DCB=(DSORG=DA,RECFM=F,KEYLEN=52,BLKSIZE=nnn) *II*  where hhh is the number of blocks to be formatted. If omitted, only the first extent (initial space allocation) is formatted.

# 4.1.2 Store/Fetch Temporary Storage Data Set

The Store/Fetch temporary storage data set is used to store the intermediate results of output processing generated from all calls to MAPOUT and retrieved by the call to MAPEND. However, this temporary data set is frequently not used because, where possible, the results of output processing are kept in main storage as transient strings.

The temporary data set can be shared for other subsystem usage and in some installations may already exist. If the temporary data set exists, it is already formatted. If it does not exist, it must be formatted by the KEYCREAT utility. The block size for the Store/Fetch temporary data set is determined by the average MMU output message page or screen. The formula is as follows:

BLKSIZE=36 + 12(total-number-of-FIELD-macros) + length-of-data

where length-of-data is calculated from the sum of the external lengths of the fields (named and unnamed) in the message.

Other DCB subparameters to execute KEYCREAT are similar to those for the Store/Fetch map data set.

## 4.1.3 Store/Fetch Optimization and Tuning

Periodic adjustment of block sizes of the Store/Fetch data sets, which requires recreation (and map reloading) of those data sets, is recommended. In addition, the SPALIST parameter STOCORE value may have to be increased as MMU usage increases. An initial value of 20K is recommended.

System Tuning Statistics, described in detail in the Operating Reference Manual, provide statistics on Store/Fetch data set usage and transient string flushes (maps and temporary logical output messages). These are to be used in conjunction with the above recommendations.

## 4.8 LOADING THE ON-LINE MAP DEFINITIONS (LOADMAP)

Map definitions must be loaded to the dedicated Store/Fetch map data set in order to access the maps on-line. This is done using the off-line utility program LOADMAP, a member on MODREL. MMU routines access, but do not modify, the maps on the Store/Fetch data set. Therefore, LOADMAP need not be executed prior to each Intercomm startup.

## 4.8.1 Initial Loading of Map Definitions

The first time any maps are to be loaded to the dedicated Store/Fetch map data set the following must be done:

- The block size for this dedicated Store/Fetch data set must be determined and the data set must be formatted as described in Section 4.7.
- The map definition members must be linkedited to the MMU load .1 library (MODMDF) as described in Section  $4.2$ . Each map definition member should contain only one map group.
- Ensure that the LOADMAP utility has been linkedited (member LOADMAPS on MODREL or MODLIB may be used). The Intercomm LKEDE procedure may be used. Linkedit requirements are as follows:

//LKED.SYSIN DD • INCLUDE SYSLIB(BATCHPAK,IXFHNDOO,IXFHND01) INCLUDE SYSLIB(STOSTART,INTSTORF) INCLUDE SYSLIB(LOADMAP) ENTRY LOADMAP NAME LOADMAP(R)

The LOADMAP utility must be executed. Execution considerations and JCL are described in Appendix D.

 $\bf{l}$ 

# 4.8.2 SUbsequent Loading of Map Definitions

The LOADMAP utility is also used to replace or add map definitions to an existing Store/Fetch map data set. This is done as follows:

- o The map definitions are assembled and linked as the only member of a temporary load module library.
- <sup>~</sup>LOArMAP is executed to add or replace this single map definition member to the dedicated Store/Fetch map data set. LOADMAP may be executed while Intercomm is executing, if DISP=SHR is defined in the on-line execution JCL for the Store/Fetch map data set which is dedicated to MMU maps only.
- The keys of the added Store/Fetch strings are printed on SYSPRINT; check that the correct names are used.
- After the map definition member is loaded to the Store/Fetch map data set and tested for accuracy, it should also be linkedited to the permanent load module library (MODMDF) which reflects all currently used map definitions.

To remove a map definition from the Store/Fetch data set, the data set must be scratched and recreated when Intercomm is down. A permanent load module library (such as MODMDF) should be maintained that reflects all current map definitions as preparation for a subsequent complete reload of the Store/Fetch data set.

If a map is loaded while Intercomm is executing, the subsystem(s) accessing that map should be quiesced via the DELY command until loading is complete. Subsequently, the subsystem can be activated via the BEGN command. An existing incore copy of a map (map group) which has been reloaded may be deleted via the MMUC command. The next subsystem mapping request will then access the revised map. (See System Control Commands.)

# 4.9 LINKEDIT REQUIREMENTS

Intercomm requires MMU routines to be included in the Intercomm linked it . This may be done by coding MMU=YES on the ICOMLINK macro. ICOMLINK generates the following INCLUDE cards for the required modules:

J

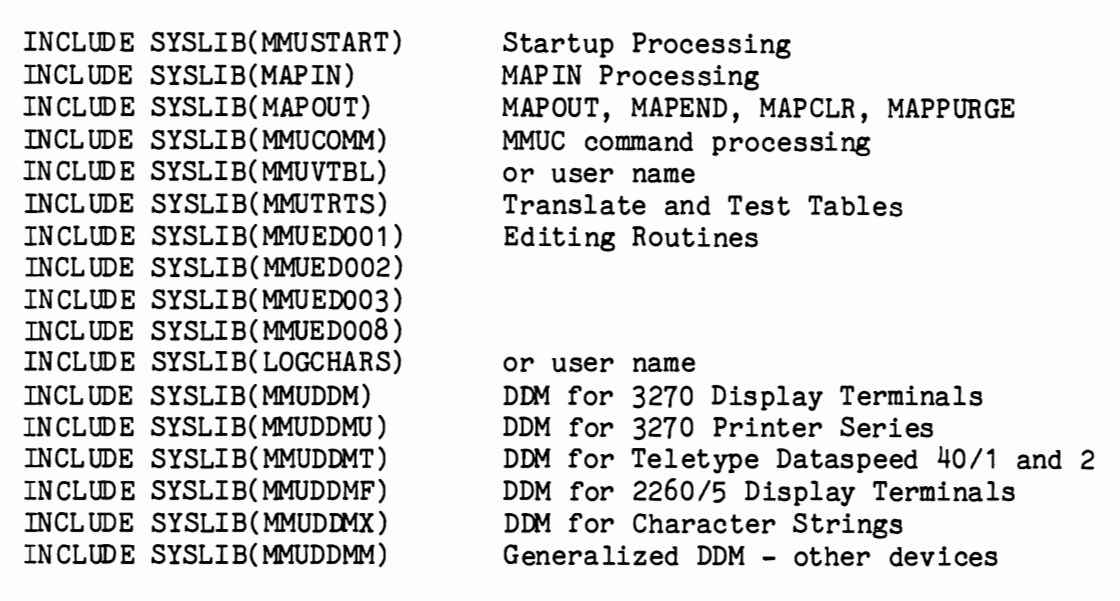

When operating in a Multiregion environment, Message Mapping routines must be present in each satellite region which requires MMU services. All but MMUSTART and MMUVTBL are eligible for Link Pack residence via the Intercomm Link Pack Facility (see the Operating Reference Manual). Both the edit routines (MMUEDxxx) and the Reference Manual). Both the edit routines (MMUEDxxx) and the device-dependent modules (MMUDDMy) reference the module MMUTRTS. device-dependent modules (MMUDDMy) reference the module Therefore, when using Link Pack resident MMU routines, MMUTRTS must reside with the edit routines and the DDMs. For example, if the DDMs are in the region and the edit routines in Link Pack, a copy of MMUTRTS must be linked in each area.

In addition, INCLUDE statements for the Store/Fetch Facility must be specified (forced if MMU=YES is coded on the ICOMLINK macro), and the Page Facility and DDQ modules must be included, if used for output message collecting (see MAPEND in Appendix B).

MMUSTART is eligible for startup overlay residence. MMUEDxxx (editing routines) and MMUDDMy (Device Dependent Modules) are eligible for transient subroutine overlay residence. ICOMLINK generates the required INSERTs for the overlay structure if OVLYSTR=YES and TRANS=YES is coded.

If MMU is to be used extensively for IBM 3270 Display terminals, instead of in an overlay, MMUDDM and the following editing routines should be made resident:

MMUED001 COND=ENTERED fields MMUED002 all character strings MMUED003 -- all numerics MMUED008 YES/NO fields

ICOMLINK generates inserts, for the above routines, in exclusive transient overlay segments which requires swapping transient overlays for each mapping. If the routines are made resident, this problem is removed.

## 4.10 EXECUTION JCL

DD statements must be present for the Store/Fetch data sets, and must specify the DCB parameters DSORG=DA,OPTCD=EF,LIMCT=n.

The Store/Fetch data set for the on-line maps must have the ddname INTSTORx corresponding to the MMUVT macro MAPDDNM parameter; DISP=SHR is recommended.

The Store/Fetch data set for temporary storage of logical messages must have the ddname INTSTORy corresponding to the MMUVT macro PAGDDNM parameter, or the Store/Fetch default data set INTSTORO may be used. INTSTORO may not be used if the Intercomm Data Entry Facility is also in use in the same region. DISP=OLD is recommended.

For efficiency in execution, a FAR (File Attribute Record) is recommended for the Store/Fetch data sets as follows:

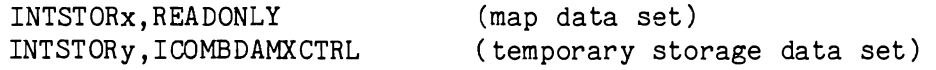

ICOMBDAMXCTRL reduces exclusive control overhead in the File Handler. READONLY ensures that no on-line changes are made to the Store/Fetch map data set. See the Operating Reference Manual for further details on FAR statements.

If DDQs are used to gather output messages for a printer, for example, or if the Page Facility is used for CRT output, additional JCL statements and installation considerations for those facilities are described in the respective manuals. The ddname in the execution JCL for the DDQ data set used by MMU must be the same as that defined for the MMU Vector Table macro (MMUVT), OPMDDNM parameter. Sharing of DDQs across sate llite regions is not recommended, but they must be shared with the control region.

Otherwise, no additional special JCL statements are required for MMU.

J

## 4.11 TEST MODE SNAPS

When executing Intercomm in test mode, snaps are automatically produced as follows:

- MAPIN--id=17j symbolic map area after mapping
- MAPOUT--id=19j symbolic map area before mapping

If these snaps are desired when executing on-line in a test system, or test satellite region, remove the SPAMODE test and subsequent branch around the PMISNAP macro from MAPIN and/or MAPOUT, then reassemble and relink. JCL for the SNAPDD statement is required for this feature (see the Operating Reference Manual).

# 4.12 RESTART WHEN USING THE DYNAMIC DATA QUEUING FACILITY

Because the DDQs are semipermanent, if the DDQ option is used for output message transmission, then Intercomm must be brought up with the RESTART option to prevent deletion of any DDQs that were not fully transmitted. After restart, transmission will restart from the beginning of the DDQ. If using DDQs in a satellite region under the Multiregion Facility, both the satellite region and control region must be restarted with the RESTART option to prevent destroying the Queue Control File. Restart does not require the previous Intercomm log (unless message restart required for other purposes). DDQSTART examines the Queue Control File and automatically requeues the DDQ FECM for the specified terminal. IN case of terminal failure while Intercomm is executing, restart of DDQ transmission may be at the next message on the queue, or from the beginning, based on specification of the DDQRSRT parameter (LEAVE-default, or BEGIN) for the BTERM of the failing terminal. Or, the message queue for the failing terminal may be rerouted to another terminal via the ATD parameter of the TDWN system control command.

# 4.13 MMU CONTROL COMMAND PROCESSING

An MMU control command subsystem (MMUCOMM) is provided to process the MMUC command, as described in System Control Commands. This command provides the following:

- SHOW--display a template or initial-value report page layout consisting of one or more maps at the entering, or destination-specified, terminal (may be a CRT or printer)
- o DELT--delete the in-core copy of one or more maps, so that a newly loaded version of the map(s) will be used for  $\blacksquare$ newly loaded version of the map(s) will be used for an extra subsystem request.

Appendix A

# MMU MACROS

This appendix provides detailed coding descriptions for the MMU macros, as follows:

A.1 MAP DEFINITIONS

ENDGROUP

FIELD

MAP

MAP GROUP

SEGMENT

See also Chapter 2 for additional details and examples.

# A.2 DEVICE DESCRIPTOR TABLE

ATTRIB

COMMANDS

CNTLCHR

DEFAULTS

DEFINE

See also Chapter 4 for additional details and examples.

# A.3 MMU VECTOR TABLE

MMUVT

See also Chapter 4 for additional installation details

# A.4 OVERRIDE TABLE

For overriding attribute, command, control or delimiter values by subsystem (dynamic) or macro (static) specification.

## MACRO CODING CONVENTIONS

Each macro description is accompanied by a fonn illustration. This illustration designates which operands are required, which are optional, which must be coded exactly as shown, which may be repeated, etc. The conventions for the presentation of the material in these illustrations are as follows:

- o A keyword operand is presented in uppercase letters followed by an equal sign. (For example, INITIAL= on the FIELD macro.)
- A code element consisting solely of uppercase letters represents already encoded infonnation; it must be written exactly as shown. (For example, COND=ENTERED on the FIELD macro.)
- A code element consisting solely of lowercase letters represents information not yet encoded; it is to be supplied in encoded form by the programmer. (For example, programmer. (For example, RELPOS= relative-position on the FIELD macro.)
- A positional code element is represented by a name in lowercase letters; it is never to be coded, but is always to be replaced by a permissable expression. (For example, 1x in the FORMAT parameter on the FIELD macro.)
- All punctuation symbols are to be coded exactly as shown.
- , ••• An elipsis indicates that multiple iterations of an operand may be specified.
- { } A pair of braces indicates the presence of a required choice: code elements contained within the braces represent alternatives, one of which must be chosen. The braces are not to be coded.
- [] A pair of brackets indicates the presence of an optional parameter or subparameter: code elements contained within the brackets represent alternatives, one of which may be chosen. The brackets are not to be coded.
- {NO} An underlined code element indicates the default code, {YES} if the associated parameter is omitted.
- symbol The lowercase word "symbol" in the label field of a<br>macro indicates that a name must be coded. If macro indicates that a name must be coded. enclosed in brackets, naming the macro is optional.
- label The lowercase word "label" indicates that the macro must be named. If enclosed in brackets, naming the macro is optional.

L

- (blank) Parenthesis enclosing the lowercase word "blank" in the label field means the field should be left blank, as the macro instruction generates its own symbol.
- In the operand field of the illustrations, a set of one or more lowercase words followed by a colon is a heading descripti ve of one or more subsequently illustrated parameters; for example,

# Output Message Specifications:

in the MAPGROUP illustration.

- In the description of macro parameters, all references to value ranges are references to inclusive ranges.
- Any reference to a character or bit string is a reference to a connected seq uence of characters that is treated as a coded unit.
- All numeric fields should specify significant digits only. (For example, SEGMENT macro, OCCURS parameter, specification number-of-repeating-segments is to be replaced by a numeric val ue i ndi cating the number of occurances).
- NOTES: Symbols or labels may not begin with a nonalphabetic character and may not contain imbedded blanks. For example, MAP1 is valid, whereas neither 1MAP, nor MAP 1 is valid.

All parameter coding must be contiguous. Imbedded blanks are allowed only in a data-string coded for the INITIAL parameter of the FIELD macro. Each parameter (except the last) is delimited by a comna. A label or symbol must begin in column 1, the macro value in column 10, and the first parameter in column 16. However, if the macro value, for example MAPGROUP, is longer than five characters, it must be delimited by a blank before coding of the first parameter (if used). Parameter values may not be coded beyond column 71. If all the parameters do not fit on one line, a continuation mark (X is used in the illustrations in this manual) must be coded in column 72, and the continuation of parameters starts in column 16 of the next statement.

See Figure 3 (in Chapter 2) for an illustration of the above poi nts.

Appendix A. 1 ENDGROUP

Map Definitions MMU Macros

**ENDGROUP** 

J

# ENDGROUP--Signify End of a Map Group

The ENDGROUP macro is coded to indicate the end of specifications The ENDGROUP macro is coded to<br>for the named map group. It is definition. The ENDGROUP macro has each de fi ned map group. used to complete the map group no parameters and is required for

The form of the ENDGROUP macro is as follows:

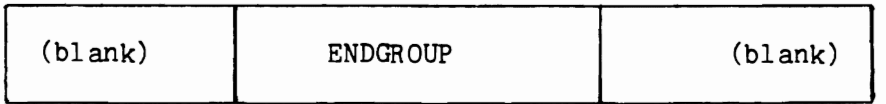

NOTE: The ENDGROUP macro must be followed by an Assembler Language END statement to prevent assembly errors when executi ng the ASMPCL, LIBELINK or SYMGEN procedures (see Section 4.2).

Append ix A. 1 FIELD

Map Definitions

MMU Macros FIELD

# FIELD--Define a Field Within a Segment or Map

The FIELD macro defines an individual data field within a segment or a map. Any data field that is to be mapped, including control characters and heading data, must be defined by a FIELD macro.

FIELD macros are labeled or unlabeled. Named fields are generated by uniquely labeled FIELD macros and appear in the symbolic map. All labels (names) within a map group must be unique. For COBOL, reserved words may not be used; watch also for name suffixesnameT, nameL, and nameF. Unnamed fields do not appear in the symbolic map and are generally used to define constant output data (initial values) such as headings or control characters. A maxi n of 255 named FIELD Macros may be coded within one SEGMENT of a MAP. Up to 9999 FIELD macros (named and unnamed) may be coded within the MAPGROUP under definition.

The label is a one-to-seven-character alphameric value used to name a field which is to be defined in the symbolic map. The label must start with an alphabetic character. The first field in a structured segment must be labeled.

There are three forms for FIELD macro coding:

1. For a field within a non-null segment

- 2. For a field within a null segment
- 3. To define a field as the verb, AID, or Cursor position

To define an individual field in positional, fixed or keyword format within a nonull (unstructured) segment for input maps only, the form of the FIELD macro is as follows:

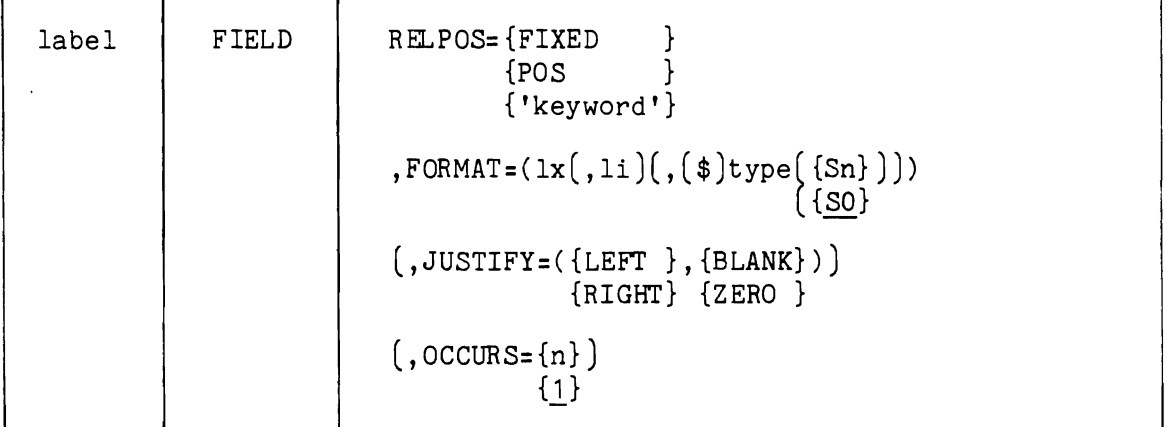

All fields within a nonnull segment must be named (labeled).

Appendix A. 1 FIELD

Map Definitions **MMU** Macros

FIELD

To define an individual field in relative position (template) fomat within a null (structured or unstructured) segment for input, output or I/O maps, the form of the FIELD macro is as follows:

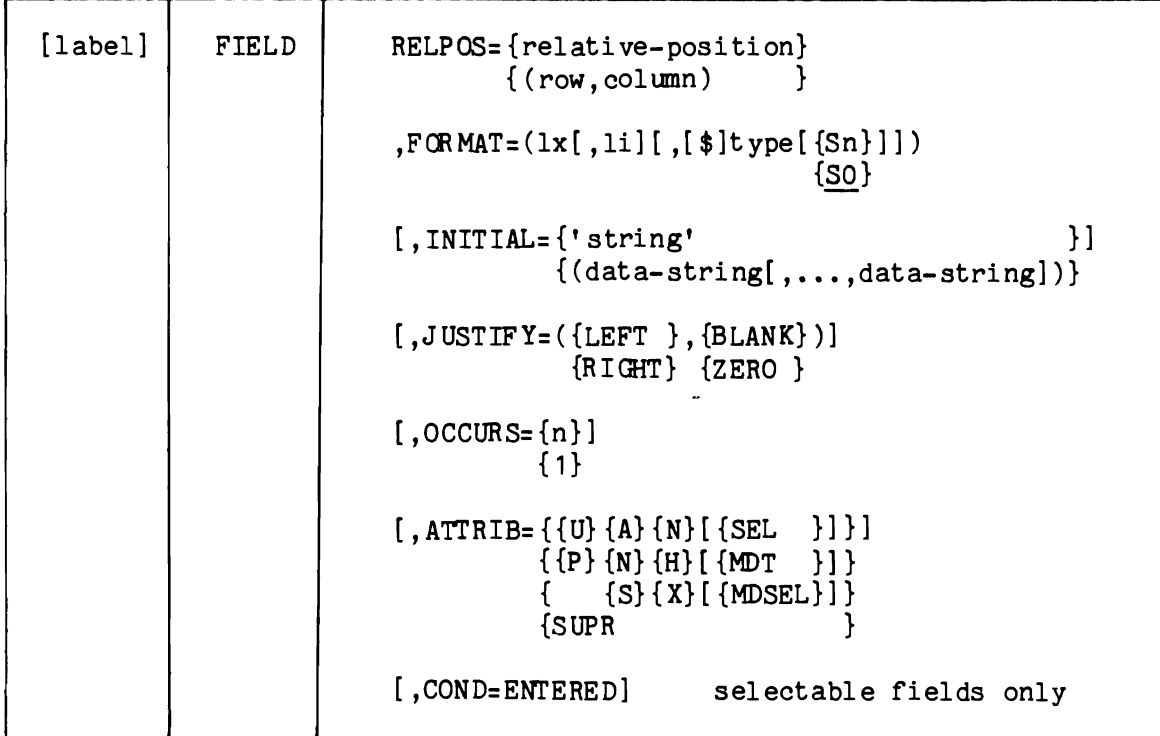

If the above field type is unlabeled, either INITIAL or ATTRIB must be coded, otherwise it is ignored.

To define an individual field as the verb, AID or cursor position within a null unstructured segment for input, output or I/O maps, the form of the FIELD macro is as follows:

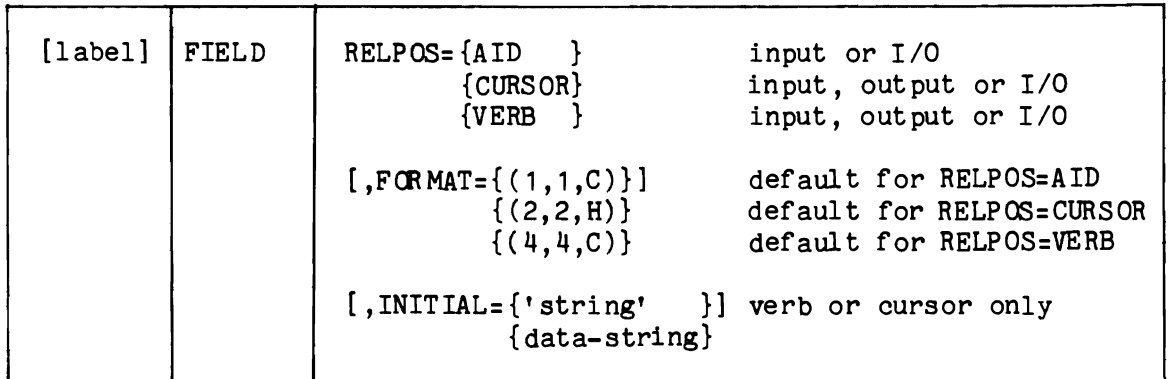

Map Definitions MMU Macros

#### ATTRIB

specifies, for output or I/O maps, the logical name of the physical attribute value to be associated with this field during output processing, as defined by the ATTRIB macro in the Device Description Table (LOGCHARS).

The attribute codes for the IBM 3270 video display terminal are defi ned as foll ows:

The first letter of the attribute value indicates whether the field is protected (P) or unprotected (U). The second letter indicates whether it is alphameric (A) or numeric (N), or if protected, should also be skipped (S). The third letter indicates whether it is normal intensity (N), highlighted  $(H)$ , or non-display  $(X)$ . These three letter codes are followed by an optional indication that the followed by an optional indication that the tmodified-data-tag' is to be set on (MOT), it is selectable by cursor or selector pen (SEL) , or that it is both (MOSEL). The default is that the field is non-MDT and not selectable. For example, ATTRIB=UANSEL specifies an unprotected, alphameric, normal-intensity, non-MOT field which is selectable. See the LOGCHARS and attribute codes listings in Appendix C for exact coding and corresponding meanings.

If SUPR is coded, no attribute is generated. It causes the previous attribute specification to remain in effect. The field will have the same attribute (and may be a continuation of) the preceding field. ATTRIB=SUPR requires no storage space. If RELPOS=(1,1) is coded, ATTRIB=SUPR must be coded. If anitted, the default attribute for the device (if any) as coded for the DEFAULTS macro, will be used. If coded, but no corresponding attribute value has been defined for the device being mapped, it will be ignored if the default attribute is SUPPRESS. Attributes coded for CNTL type fields or for the second or subsequent fields of a structured segment are ignored.

To assign an attribute to a structured segment, the ATTRIB parameter is coded only on the first FIELD macro within the segment.

To specify only an attribute on an output or I/O map, an unnamed FIELD macro is coded without the INITIAL parameter, but with the appropriate ATTRIB value specified and FORMAT=1 coded. An ATTRIB of PSN specifies protected/skip for cursor key tabbing. This form of the FIELD macro can be used to delimit an unprotected field in a template map (see Figure 3).

This parameter is not applicable to hard-copy devices (printers). If ATTRIB is coded, it is ignored.

Attributes for labeled fields may be overriden at MAPOUT time via the symbolic map. See also the Override Table at the end of this Appendix.

Appendix A.1 FIELD

Map Definitions MMU Macros

*J* 

## COND=ENTERED

if specified, the application program is only notified whether or not the field was entered. FORMAT and INITIAL values may be omitted. If FORMAT is coded, this option requires li=1 to be specified. The field type defaults to C for the symbolic map. For input mapping with light pens, the field must be surrounded by three null positions (see the IBM 3270 programming manual).

# FORMAT

defines the field size and format type.

lx

a required subparameter (except if implied by INITIAL value coding), soecifies, in bytes, the maximum external field size up to 255 positions, or device line length (whichever is smaller).

## li

specifies, in bytes, the internal field size as represented in the symbolic map. If li is not coded, li is assumed to be equal to lx. Or, if type is specified as F, H, or B (see Figure 15), li may be omitted and defaults to 4, 2 or 1 respecti vely. li is required for packed decimal fields (type PD) •

#### type

represents the form of the internal field. The possible codes for type are listed in Figure 15.

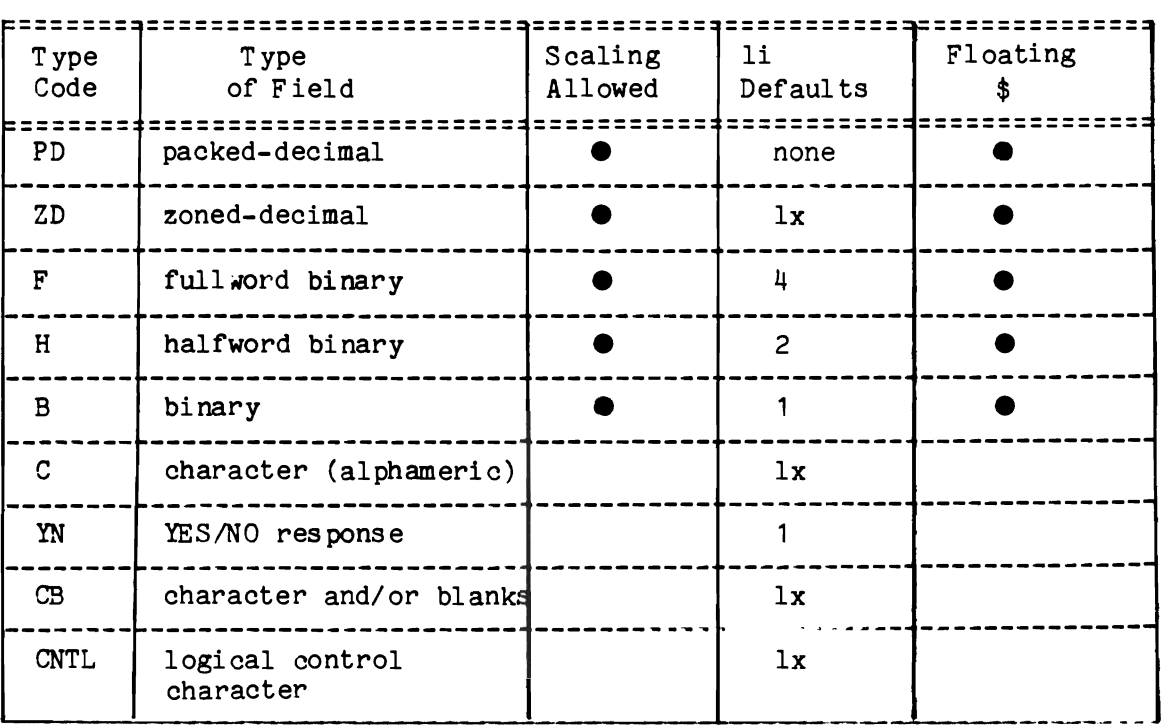

Figure 15. FOR MAT Parameter Type Val ues

Map Definitions MMU Macros

If type is not coded, the form of the internal field defaults to C (character). Type codes F and H (fullword and halfword binary) do not cause alignment of the data field. They are used as shorthand codes for converted binary fields of lengths 4 and 2, respecti vely. F and H type codes cause generation of fields in the symbolic map with the appropriate language definition for a computation field. PL/l users should not use a B type code to define a binary field. COBOL and PL/1 users may not override the default internal lengths of F, H, and B type fields. A YN field must have an external length of 3 and an internal length of 1. The CNTL type is only valid for hard copy devices (ignored for 3270 CRTs and Dataspeed 40 terminals). For this type, the external length must be specified, even if an INITIAL value is coded.

#### Sn

represents a scaling factor where n specifies a decimal number indicating the number of decimal positions that may be edited with certain types of data. Refer to Figure 15 for applicable types. The default scale value is SO.

For example, PDS2 specifies packed decimal with 2 digits to the right of the decimal point. If no scaling factor is specified, no decimal point will appear in the output field. See the discussion of field conversion in Chapter 2 for decimal input considerations.

\$

A dollar sign preceding certain type codes (see Figure 15) causes a floating dollar sign to be inserted inmediately preceding the significant output field data. For example, \$PDS2 specifies a packed-decimal field with two digits to the right of the decimal point, and has a leading dollar sign inserted on output mapping.

If a \$ or Sn is specified for a numeric output field, the external field length must allow for the dollar sign and the decimal point, also a trailing minus sign if the field might be negative.

Default values and special uses for the FORMAT parameter are the following:

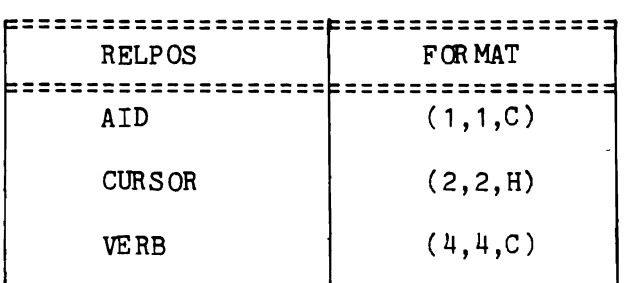

Appendix A.1 FIELD

Map Definitions **MMU** Macros

FIELD

J

If the INITIAL parameter is coded, and FORMAT is omitted, then FORMAT is assumed to have both Ix and li equal to the length of the initial data and have a type code of C. If internal conversion is desired, then FORMAT must be specified.

## INITIAL

defines an initial value character string enclosed in quotes, or one to ten initial data-strings defined as Assembler Language constants within a sublist, or one or more logical control characters to insert in this field. It is used to define headings and other constant data. If the total length of the initial data supplied does not equal the Ix indicated in the FORMAT parameter, the initial data will be padded or truncated and justified according to the JUSTIFY parameter.

The format of a data-string is:

 $((mm)\{C\}(Lnn))$ 'string'  $\{X\}$ 

where:

- C specifies a character data-string; that is,  $C'NAME'$ . Note that INITIAL=C'NAME' and INITIAL='NAME' are equivalent. ~
- **3** X specifies a hexadecimal data-string (hex values must be coded in pairs); that is, X'0105'.
- <sup>~</sup>mm--is a repetition factor for the data-string; that is, 3C'0' generates 3 zeros and is the same as C'OOO'.
- o Lnn--is the length of the data-string if not implied by the value enclosed in quotes; that is, CL3 '0' generates a zero followed by two trailing blanks. This form is used when low-order trailing blanks are desired.

If FORMAT is not coded, lx and li default to the (combined) length of the data-string(s) and the type defaults to C. (Maximum total length is 255.) If li is specified, it may not be shorter than the length of the initial data.

To specify a control character, code the logical control character name to be inserted. This name must be defined via the symbol coded for a CNTLCHR macro for the device in the Device Descriptor Table. This is optional for a named field. FORMAT must be coded specifying an external length, and type of CNTL:

FIELD RELPOS= $(1, 1)$ , ATTRIB=SUPR, FORMAT= $(1, 0, CNTL)$ , INITIAL=FF

generates a form feed for the top of a printed page.

Map Definitions MMU Macros

# **JUSTIFY**

indicates whether the field should be right- or left-justified and padded with zeros or blanks (ignored on input for numeric fields which are always right-justified zero-padded).

- If this parameter is omitted and FORMAT implies or specifies<br>character format, the field is left-justified and format, the field is left-justified and blank-padded. If FCR MAT indicates a numeric field, the field is right-justified and zero-filled.
- If only LEFT is coded, the default fill character is BLANK.
- If only RIGHT is coded, the default fill character is ZERO.
- If only BLANK is coded, left-justification is the default; if only ZERO is coded, right-justification is the default.

If the value coded for the INITIAL parameter has leading blanks and the FORMAT type defaults to C, JUSTIFY= (RIGHT, BLANK) must be coded •

If field type code is CB, no justification is implied or performed. Leading blanks are valid. Do not code JUSTIFY for CB option (ignored). If li is smaller than lx, low order blank padding is supplied on output, low order truncation occurs on input.

#### **OCCURS**

indicates that the field is consecutively repeated a maximum of n times within the line (non-null segnent). It is coded as a decimal number. The default is 1.

For fields defined with RELPOS=AID or VERB or CURSOR, OCCURS is forced to 1.

When RELPOS= relative-position or (row, column) is coded, to locate the second (or nth) occurrence of a field, the correct field location is incremented by lx as specified in the FORMAT parameter or by  $1x + 1$  if an attribute character occupies a buffer position.

For input mapping, the appearance of consecutive field separators, or the absence of the next expected SBA sequence or keyword, indicates the tennination of the repetitive sequence. Thus, if a data field or segment is defined as occurring five times and data is entered for the first and third occurences, the data for that third field or line will be ignored. For output mapping, the appearance of blanks (unless field type is CB) or nulls (all types) in a field iteration terminates the repetitive sequence.

FIELD FIELD

Appendix A.1 Map Definitions MMU Macros

RELPOS

The coding and meaning of this parameter is dependent on the type of segment and field under definition, as follows:

- For non-null (unstructured) segments (applies to input maps only); RELPOS indicates the type of field processing:
	- -- FIXED specifies fixed length processing. If specified. all fields within the segment (map) must be fixed fonnat, and must be contiguous (no undefined fields).
	- POS specifies positional processing. If specified, the fields must be delimited by the character defined as the fs subparameter of the SEGMENT macro, DELIM parameter. Omission of a positional data field must be denoted with an extra delimiter character.
	- -- 'keyword' specifies keyword processing. The value must be coded as a one-to-eight character keyword enclosed in quotes and is used to identify the field. If specified, then the corresponding variable data field value must be denoted by fb and fe separator characters as specified for the SEGMENT macro DELIM parameter.
	- POS and 'keyword' fields within the segment may be intermixed as long as field omission and occurrance restrictions detailed above are observed.
- For null (structured or unstructured) segments, or when no SEGMENT macro is coded, RELPOS is used to indicate the relative position of the field within the map, not the screen or page. It is coded as one of the following:
	- -- relative-position--coded as a decimal number to indicate the field displacement from the beginning of the map, and is based on map width and the line number within the map, relative to 1. (See also MAP macro, START parameter.)
	- (row, colunn)--coded as a row and column pair relative to  $(1,1)$ .
	- -- for IBM 3270 CRT devices, the relative position is for the data field, not the preceding attribute position.
	- -- for other CRT (byte positionable) devices, the insertion of the line control characters (NL, CRLF) for correct line positioning, and of blank spacing for correct field positioning within the line, is autcmatic.

Appendix A.1 FIELD

Map Definitions MMU Macros

FIELD

- <sup>9</sup> For null unstructured segments only, RELPOS can have a special meaning which requires that the FIELD macro be coded at the beginning of the map (no preceding SEGMENT macro). Such fields are:
	- -- RELPOS=AID specifies that the IBM 3270 Attention Identification byte should be supplied. It applies to input mapping only, and requires that HDR3270=YES be specified for the associated verb (BTVERB macro in Intercomm Front End Verb Table). The field must be named. No other parameters may be coded.
	- RELPOS=CURSOR specifies the relative position of the cursor address, as a two-byte binary (halfword) value. The field may be named. No other parameters except INITIAL may be coded. If coded, INITIAL must be in the form X'nnnn' (leading zeros required); where nnnn is the hexadecimal conversion (halfword) of the decimal relative position of the cursor (relative to 1). For example, if the cursor is desired at row 5, column 20 (RELPOS of 5,20), the decimal equivalent is 339, and the hexadecimal representation is X'0153'. See IBM's 3270 Information Display System Reference Summary. For input mapping, if the cursor position is significant, the field must be named, and HDR3270=YES must be coded for the associated BTVERB macro (see coding for AID above, and Appendix C).
	- RELPOS=VERB specifies the message verb should be placed in this field. The defined field will have an output attribute of "unprotected, alphanumeric, normal intensity," which cannot be overridden (do not code ATTRIB parameter). The field may be named; no other parameter except INITIAL may be coded. Internally, the RELPOS used for output mapping is (1,2).
Appendix A. 1 MAP

Map Definitions MMU Macros

# MAP--Define a Map Within a MAPGROUP

The MAP macro names a map wi thin a map group. The name is referenced as a parameter to the MMJ service routi nes. The MAP macro also defines general map characteristics, such as size, starting and page position, and header/trailer report data.

The form of the MAP macro is as follows:

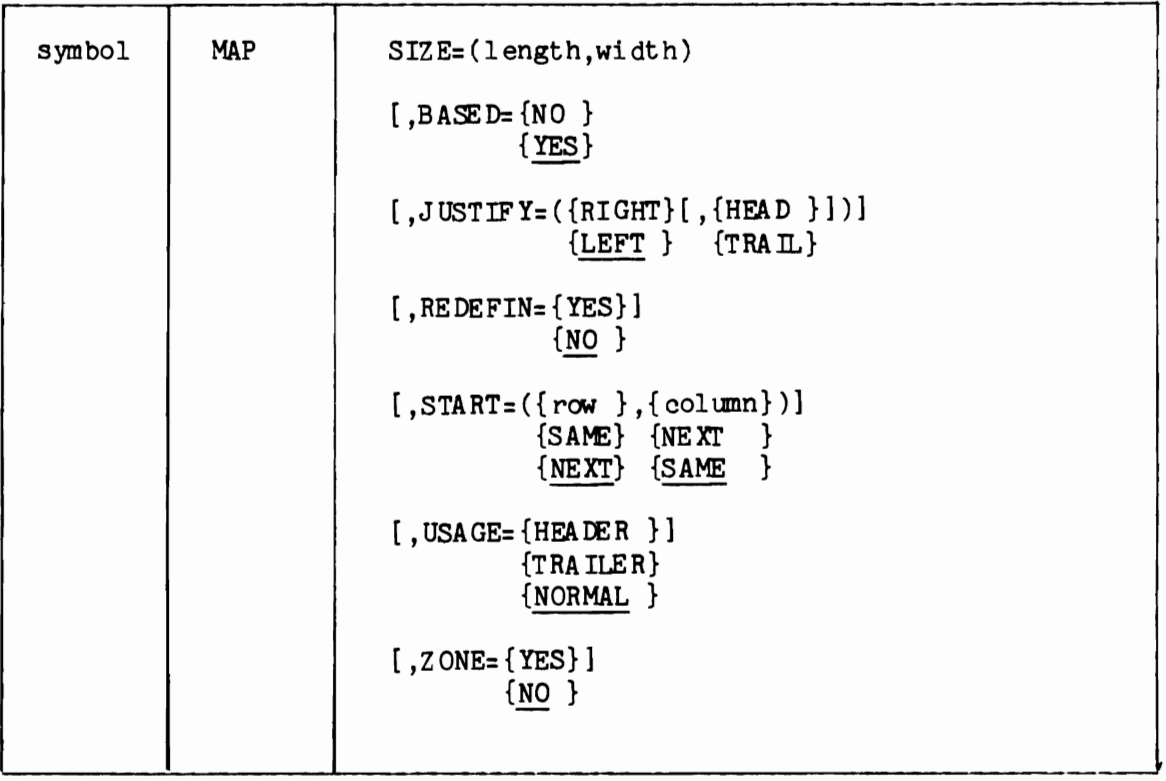

symbol

(required parameter) is used to name the map. The name must be from one-to-seven alphanumeric characters and must be unique within a map group. The initial character must be alphabetic.

BASED

applies only to symbolic maps generated for PL/1, and specifies whether the BASED parameter is desired (YES) on the DCL statement for the map. If it is not desired, code NO. The default is YES.

Appendix A.1 MAP

Map Definitions **MHU** Macros

MAP

JUSTIFY

L

describes the map position in relation to the device page: LEFT or RIGHT describes the map margin alignment and indicates that the side margin begins at the column specified (implied) by the START parameter. RIGHT is for output mapping only, and indicates that the entire map is for the right side of the device page (and is probably used in conjunction with another map specifying JUSTIFY=LEFT). RIGHT is not supported for input mapping or string devices. The default is LEFT. (Map width is controlled by the SIZE parameter.)

HEAD or TRAIL are only valid for output mapping and specify whether this map describes a header (at the top of the page) or trailer (at the bottom of the page) data area. HEAD and TRAIL may not be used for string mapping. HEAD indicates that the map is to be the first map of a new device page (physical message). This forces any previously mapped page to be considered complete, and cancels a page overflow condition (if it exists). Only one of the maps used for a device page may specify HEAD.

TRAIL specifies that the map is to be positioned at the bottom of the device page. More than one trailer map may be used per page as long as they do not overlap previously mapped data (each other) and do not extend beyond the last line of the device page (as specified via the MAPGROUP PAGESZ parameter, or if omitted, implied via the device buffer size, or number of lines per device page). At map assembly time, if any map in the map group has spec ified TRAIL, an area is reserved at the bottom of the device page for trailer data. The size of the reserved area is based on the longest trailer map of all trailer maps specified within the map group. The longest trailer map must start at the lowest numbered row desired for any trailer map, and must end at the bottom (highest numbered row) of the device page. If no single trailer map qualifies, then a dummy trailer map must be coded to reserve that space. One or more TRAIL maps may be used after a page overflow condition arises, but does not terminate that condition (terminated by mapping a non-TRAIL map).

When HEAD and TRAIL maps are defined for output mapping, the number of rows available in the device page for other maps is reduced by the size of the header used for that page, and the trailer map area defined for the map group.

If neither HEAD nor TRAIL is specified, the data is mapped at the position indicated (implied) by the START parameter. Therefore, if this map would overlay previously mapped data, and a page overflow condition does not exist, then the previous page is considered complete; thismap starts (or constitutes) the next page. Otherwise, a map overflow condition code will be returned, mapping will not occur. See also MCW options for MAPOUT in Appendix B.

Appendix A.1 MAP

Map Definitions MMU Macros

MAP

REDEFIN

specifies whether this map area 'redefines' the immediately preceding map area, and applies to Assembler (generates an ORG statement) or COBOL (generates a REDEFINES statement) symbolic<br>map generation only (ignored if PL/1), YES requests map generation only (ignored redefinition, NO (default) suppresses it. Generally it should not be used to redefine a header map with a normal map, nor a normal map with a trailer map, that is, the map area being redefined should be of the same type. For COBOL, the previous (first) map in the redefine structure must be the largest map (contain the most and the longest named fields). If the last map in the group specifies redefine, the next working storage value must be specified at the 02 or 03 group level for COBOL. For Assembler, an ORG is automatically generated to reposition the location counter at the end of the longest map area.

#### SIZE

specifies the size of the map in length (rows) and width (columns), respectively. The number of columns may not exceed the device line size. The values for length and width must be in the range of 1-240 inclusive. This parameter is required.

## START

specifies the starting position of the map on a device page or  $\Box$ 

The first value for START indicates the starting row as follows:

row--a user-specified value indicating row number where mapping begins. It is coded as a decimal number. (Required for HEAD and TRAIL justified maps.)

SAME--specifies that mapping begins on the same row as the previous map. If current map does not fit on the same row (not enough columns left), a map overlay condition results (see JUSTIFY parameter).

NEXT--specifies that mapping proceeds at the next available row. If a previous map ends with one or more blank lines and the current map specifies NEXT, the next row will proceed at the end of those blank lines. NEXT is the default starting row.

The second value for the start parameter specifies the starting column, as follows:

- column--a user-specified value indicating the column number where mapping begins. It is coded as a decimal number<br>(usually 1). (Required for HEAD and TRAIL justified maps.)<br>9 SAME--indicates that the map has the same left/right margin (usually 1). (Required for HEAD and TRAIL justified maps.)
- SAME--indicates that the map has the same left/right margin as the previous map. (Default)

Appendix A. 1 MAP

Map Definitions **MMU** Macros

MAP

NEXT--mapping will begin at the next available column to the right of the last mapped position of the previous map, if space is available. Otherwise, a map overlay condition results (see JUSTIFY parameter).

The default is START=(NEXT,SAME). If the default is used, and a page overflow condition exists, and the map is not a trailer map, then mapping will start at row 1, column 1.

USAGE

specifies for output mapping only, whether the map is to serve as a HEADER, TRAILER or a NORMAL map. It is generally used in conjunction with unbuffered (infinite row) devices, or string mapping. HEADER and NORMAL force completion of the previous page if a page overflow condition is in effect. If USAGE=HEADER is specified, and START=(row,column) is not defined, it is a logical header map. That is, it could be used within a page for a form feed or new record indication, and/or title reiteration, for an 'infinite-row' or data collection device. However, if an overflow condition exists, START will default to (1,1). The default is NORMAL.

When TRAILER is specified, it allows the map to be used during page overflow processing (if trailer space is available - see JUSTIFY parameter). If JUSTIFY=(, TRAIL) is not coded for this map, then the START parameter may be omitted. That is, this map can be used to insert a totals line in the middle, or at the end, of a device page, as applicable. If no map in the map group specifies JUSTIFY=(,TRAIL), then a USAGE=TRAILER map can cause a device (page) overflow condition. Therefore, subsystem logic and/or map definitions must insure against that condition. The maximum device rows for an infinite row or string device is controlled by coding the MAXROWS parameter on the MMUVT macro, but can be limited by the PAGESZ parameter of the MAPGROUP macro. See also MAPOUT paging options in Appendix **B.** 

ZONE

indicates whether or not over punched signs are to be accepted in numeric input fields. A code of YES specifies they are to be accepted: NO specifies rejection of overpunched signs as accepted; NO specifies rejection of overpunched signs nonnumeric data. The default is NO.

101

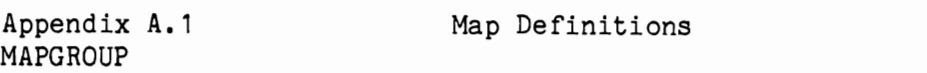

MMU Macros MAPGROUP

# MAPGROUP--Name the Map Group

The MAPGROUP macro names the map group and defines the general characteristics of the maps contained in the group. The map group name is referenced as a parameter to the MMU service routines. The map group name cannot exceed seven characters, because a suffix character is appended by MMU to indicate applicable devices for the MAPGROUP.

symbol | MAPGROUP General Specifications: (DEVICE={devtype-name} )  ${STRING}$  }  ${ALL}$  }  $(MODE = \{INPUT\})$ {OUTPUT}  ${1/0}$ Output Message Specifications: (,CNTLCHR=logical-control-char-name) (,COMMAND=logical-command-char-namej  $($ , PAGESZ= $(rows, columns)$ Assembler Language Subsystems:  $($ , PGMRES= ${YES}$  ) {NO }

The form of the MAPGROUP macro is as follows:

symbol

(required parameter) is used to name the map group. The name must be from 1 to 7 alphanumeric characters in length. The initial character must be alphabetic. Map group names must be unique within an installation's source and load module Map Definition Files, and are also used for the source and load module names.

Appendix A.1 MAPGROUP

Map Definitions MMU Macros

Mapgroup

## CNTLCHR

names a logical control character (WCC for IBM 3270 system). This causes the device-appropriate physical code to be inserted between the command and the output message text prior to transmission. If CNTLCHR is not coded, the default value specified in the DEFAULTS macro is used, or a logical code may be specified via a MAPEND MCW option. For output messages only. (See the CNTLCHR macro and the Override Table at the end of this Appendix, and LOGCHARS and control character code listings at the end of Appendix C.)

#### COMMAND

specifies the logical command character that should be prefixed to the output message. It overrides any value specified in the DEFAULTS macro for the device, and can be overridden by a logical command specified via a MAPEND MCW option. (See also COMMAND macro and the Override Table at the end of this Appendix, and LOGCHARS listing at the end of Appendix C.)

### DEVICE

specifies the terminal device for which this map group can be used and causes a unique character to be suffixed to the internal MAPGROUP name. DEVICE is to be coded as follows:

- $\bullet$  ALL--the map group can be used by any MMU-supported device. It generates a blank suffix character. (Default)
- o DS40--for Teletype Dataspeed 40 Model 1 and 2 terminals. It generates an internal suffix of T.
- o IBM3270--for the IBM 3270 Video Display (CRT) terminal and compatible terminals. It generates a blank internal suffix.
- o IBM3270P--for the IBM 3284, 3286, etc. printers. It generates an internal suffix of U.
- .. IBM2260--for IBM 2260 CRTs (local and remote). It generates an internal suffix of F.
- devtype-name: code TELETYPE or IBM27401 or IBM27402, etc. for other device types, as appropriate. The internal suffix depends on the type.
- STRING--for data string mapping only. It generates an internal suffix of X. internal suffix of X.

Appendix **A.1**  MAPGROUP

Map Definitions MMU Macros

MAPGROUP

MODE

specifies the processing mode of the maps within the map group:

INPUT--is used to generate maps for input use only.

OUTPUT--generates maps for output use only.

I/O--generates input/output maps. The default is I/O.

## PAGESZ

specifies a maximum device page size in row (length) and column (width) notation for infinite row devices when mapping output messages. This specification overrides any implied page size from the DEVICE/DVMODIFY macro specifications for the terminal in the Intercomm Back End Station and Device Tables. The page width must be within the physical limits of the device. A maximum of 255 may be coded for the row and column values. For buffered CRT devices, the page size (rows times columns) may not be greater than the maximum device buffer size. (See also Appendix C considerations for 3270 series devices).

#### PGMRES

specifies, for Assembler Language programs only, whether or not<br>the map group is to be assembled directly into the application program. A code of YES indicates that the macros are to be assembled in the application program. PGMRES=YES causes the MMU macros to suppress generation of CSECT statements and to prefix all macro names (names of MAPGROUP, MAP, etc.) with a dollar sign, which requires all names be 7 characters or less. A code of NO indicates the macros will not be assembled into the application program. The default is NO.

## SEGMENT--Define a Segment of a Map

The SEGMENT macro defines a segment of a map. The segment can consist of one or more fields that are explicitly or implicitly defined. Fields are explicitly defined via a null segment. Null segments are used to specify fields in relative position (template screen) format. Fields are implicitly defined via a non-null segment. Non-null segnents are used to specify input data streams in fixed, positional or keyword field format.

Segments can be structured (labeled) or unstructured (unlabeled). A structured or repeating segnent must be delimited by another SEGMENI' macro followed by one or more named fields if the segment falls in the middle of the map, or by a MAP or END GROUP macro if the repeating or structured segment is at the end of the map.

For non-null (unstructured) segnents, to implicitly define fields in posi ti ona1, keyword or fixed format for input maps only, the fonn of the segnent macro is as follows:

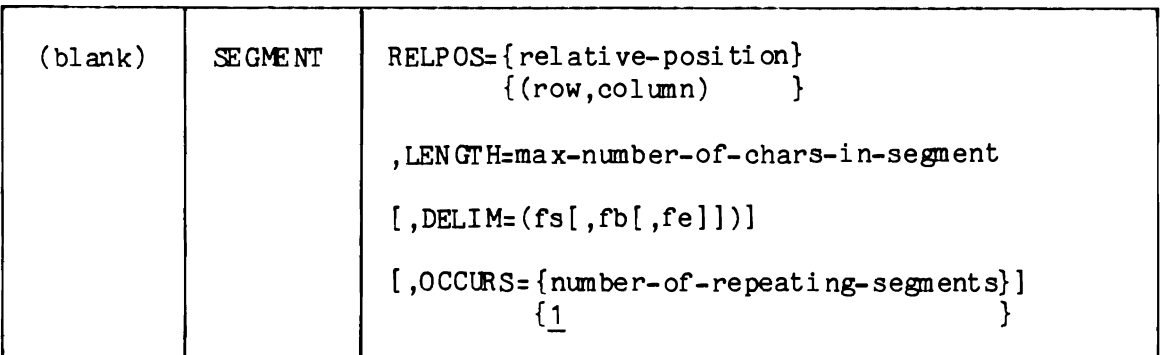

For null (unstructured) segnents, to explicitly define unique individual fields in relative position fonnat for input, output, or *IIO*  maps, the form of the SEGMENI macro is as follows:

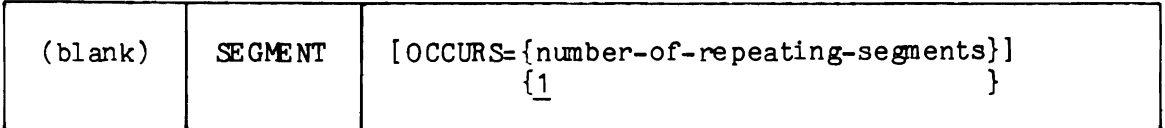

To define a structured segment for contiguous fields in relative position format for input, output or  $I/O$  maps, the form of the SEGMENT macro is as follows:

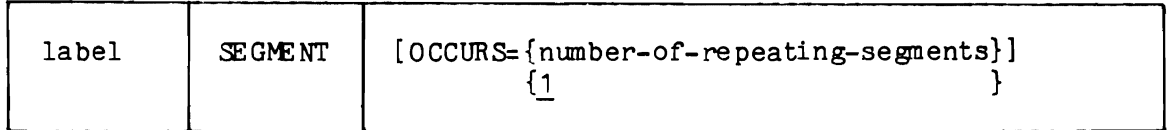

Appendix A.1 **SEGMENT** 

Map Definitions **HMU Macros** 

SEGMENT

J

label

is used only to define structured segments, and is a one-to-seven character alphameric value which must start with an alphabetic character.

#### DELIM

defines the delimiters to be used in positional and/or keyword processing as follows:

 $\bullet$  fs is the positional field separator character.

**a** fb is the keyword field begin character.

 $\bullet$  fe is the keyword field end character.

It is coded as an Assembler Language one-byte hexadecimal or character constant, for example  $X'6B'$  or  $C','.$  If not coded, the delimiters specified in the DEFAULTS macro for the device are used or, if defaults are not coded, the delimiters specified in the MMU Vector Table are used. (See the Override Table at the end of this Appendix.)

LENGTH

is a required parameter for non-null segments for input mapping of fixed, positional or keyword data. The LENGTH parameter represents the maximum physical length of the segment in characters, as entered from the terminal (including delimiters and keywords).

```
OCCURS
```
specifies the maximum number of consecutive occurrences of the segment in the map. Each occurrence of the segment must start on a new line. OCCURS is coded as a decimal number. The default is 1.

# RELPOS

is required for input mapping only when used for non-null segments with fixed, positional or keyword format. It is not valid for output mapping. RELPOS defines the position of the segment relative to the start of the map. It is coded in one of two ways:

- 1. As a decimal number, relative to one, which represents the number of previously defined rows times the line length, or 1 if the first SEGMENT in the map.
- 2. As a row and column number pair (row, column) relative to 1  $(first$  SEGMENT is  $(1,1))$ .

If a VERB field is defined, the first non-null SEGMENT macro is coded after that named field, and has a RELPOS of 6 or (1,6).

Device Descriptor Table MMU Macros

# ATTRIB--Relate Logical Attribute Name to Physical Code

The ATIRID macro is used to relate the logical name of an attribute to the logical and physical codes for the device. It can also be used to relate the logical attribute code under definition to a previously defined logical code; or, all attribute values for the device type under definition can be referenced to a previously defined device. The end of the ATTRIB macro definitions must be delimited by a blank ATIRIB macro with the END parameter. The ATIRIB macros are coded in conjunction with the COMMAND and CNTLQHR macros in the Device Description Table and they are all subordinate to the DEFINE and DEFAULTS macros for the corresponding device.

To relate a logical name and code to a physical code, the form of the ATTRIB, COMMAND and CNTLCHR macros is as follows:

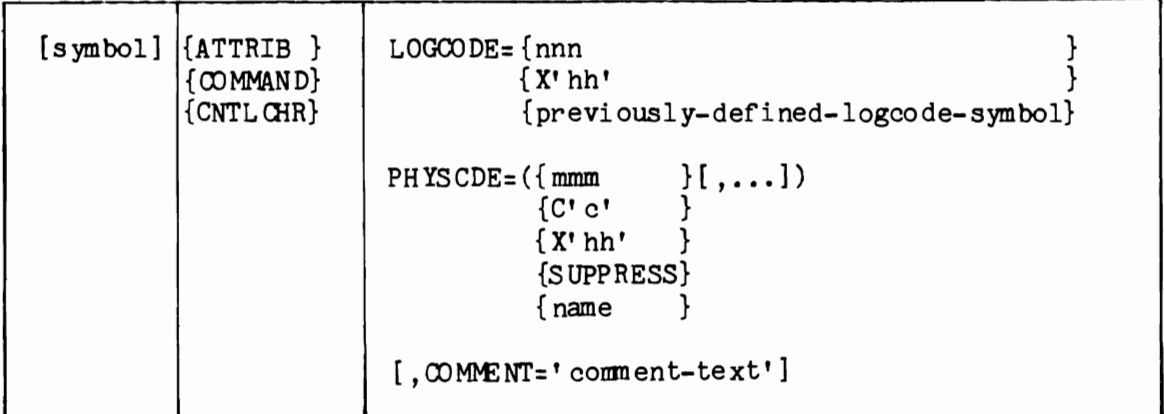

To relate all attributes, commands or control characters for the device type under definition to a previously defined device, the form of the ATTRIB, COMMAND, or CNTLCHR macro is as follows:

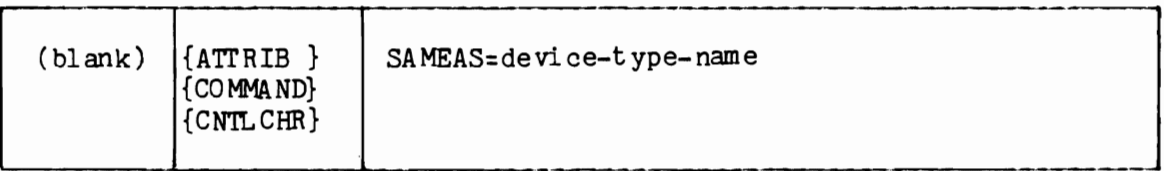

To end the macro definitions for each category, the form of the ATTRIB, COMMAND, or CNTL CHR macro is as follows:

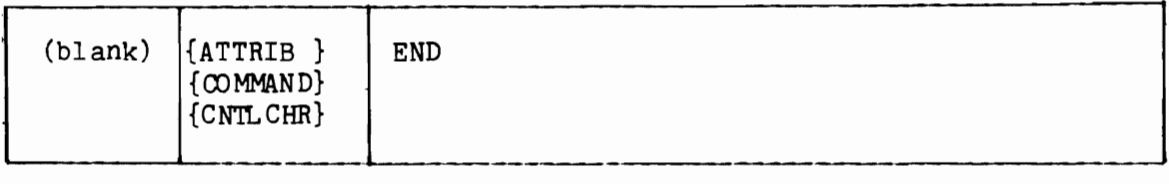

Appendix A.2 **ATTRIB** 

J

J

## symbol

is a one-to-eight-character logical name used to define a logical code when it is expressed as a decimal or hexadecimal value.

## CDMl'£NT

is a character constant to be used as a descripti ve comment following the macro code in both the assembled and symbolic forms of the Device Descriptor Table. It must be coded as a 1 to 30 character field enclosed in quotes.

## END

is used to delimit the last macro of a category, that is, the last ATTRIB, COMMAND or CNTLCHR macro definition. A symbol must not be coded when the END parameter is used.

## LOGCODE

specifies the logical code associated with the logical name. It is coded as a single value in one of the following forms:

- **9** nnn is coded as a decimal number in the range of 1 to 255 inclusi ve. The val ues 0 and 64 are reserved and must not be used.
- X' hh' is coded as a hexadecimal constant in the range of  $X'01'$  to  $X'FF'$  inclusive. The values  $X'00'$  and  $X'40'$  are reserved and must not be used.
- previously-defined-logcode-symbol is coded as the character name (symbol) of a previously defined logcode, if the corresponding physical code is for a different device. For example, if New Line is defined for one device as:
	- NL CNTL CHR LOGCODE=1, PHYSCDE=X'15'

It can be referenced for another device as follows:

CN'lLCHR LOGCODE=NL,PHYSCDE=X'OD25'

In this latter case a symbol must not be coded for the macro.

**ATTRIB** 

## PHYSCDE

specifies the physical code associated with the logical code. It is coded as a single value or in a sublist with the following values:

- nnn is coded as a decimal number in the range of 1 to 255 inclusi ve. For example PHYSCDE=64 defi nes a blank.
- C' c' is coded as a character type constant. For example, PHYSCDE=C' ' generates a blank.
- X' hh' is coded as a hexadecimal type assembler constant in the range of X'01' to X'FF'. For example, PHYSCDE=X' 40' generat es a bl ank.
- name may be coded as follows:
	- $--$  ESC (escape $--X'$ 27')
	- -- SF (start field--X'1D') ATTRIB macro only
	- -- SC (start control--X'OD') ATTRIB macro only.

These names must always be in a sublist, and paired with a physi cal code val ue.

Addi tionally:

-- DC2 (start printer--X'12') CNTLCHR macro only -- BEL (ring alarm--X'2F') CNTLCHR macro only

may be coded alone (not in a sublist), or in combination with other values.

• SUPPRESS is coded to suppress generation of a physical code for the corresponding logical code name.

#### SAMEAS

specifies that the attributes, commands or control characters for this device are to be the same as that of a specific previously defined device. The symbol in the macro definition must not be coded. The possible device-type-names are defined under the DEFINE macro FORDEV parameter (ALL may not be coded).

J

# CNTLCHR--Relate Logical Control Character Name to Physical Code

The CNTLCHR macro is used to relate the logical name of a control character to the logical and physical codes for the device. A logical control character code under definition can be related to a previously defined logical code. Alternatively, all control character values for the device type under definition can be related to a previously defined device. The end of the CNTLCHR macro definitions must be delimited by a blank CNTLCHR macro with the END parameter.

The CNTLCHR macros are coded in conjunction with, and contain the same parameters as, the ATTRIB and COMMAND macros. Refer to the ATTRIB macro for coding forms and parameters.

## COMMAND--Relate Lggical Command Name to Physical Code

The COMMAND macro is used to relate the logical name of a command character to the logical and physical codes for the device. A logical code under definition can be related to a previously defined logical code. Alternatively, all command values for the device type under definition can be related to a previously defined device. The end of the COMMAND macro defini tions must be delimited by a blank COMMAND macro with the END parameter.

The COMMAND macros are coded in conjunction with, and contain the same parameters as, the ATTRIB and CNTLCHR macros. Refer to the ATTRIB macro for coding forms and parameters.

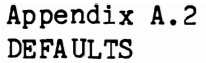

Device Descriptor Table MMU Macros

DEFAULTS

#### DEFAULTS--Define Physical Device Default Characters

The DEFAULTS macro is used to define the physical default characters for a specified device and is to be coded immediately following the DEFINE macro for the device in the MMU Device Descriptor Table. The form of the DEFAULTS macro is as follows:

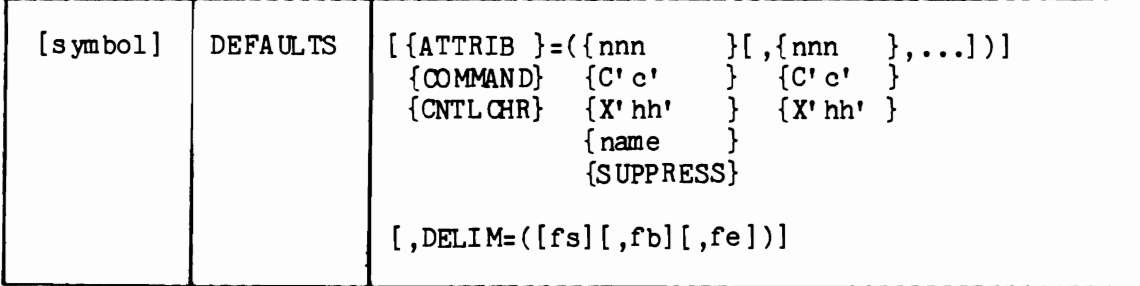

# ATTRIB COMMAND

CNTL CHR

specify the default physical attribute (ATTRIB), command (OOMMAND) and control (CN'lLCm) characters to be used for the device under definition if applicable. It is coded as a single value or in a sublist as follows:

- nnn is coded as a decimal number in the range of 1 to 255, inclusi ve.
- C' c' is coded as a character type constant.
- X' hh' is coded as a hexadecimal type Assembler constant in the range of X'01' to X'FF'.
- name may be coded as follows:
	- SF (start field--X'1D') ATTRIB only
	- -- ESC (escape--X'27') ATTRIB and CNTLCHR only
	- -- SC (start control--X'OD') ATTRIB only

The name may be coded as the first of a pair of sublist values. For example, ATTRIB=(X' 1D' ,X'40') or ATTRIB=(SF,C' ') or ATTRIB=(29,64) may be used to define a default unprotected/alphanumeric attribute sequence for an IBM 3270 CRT. A name must always be in a sublist and followed by a second value.

Appendix A.2 DEFAULTS

Device Descriptor Table MMU Macros

DEFAULTS

• SUPPRESS is coded to suppress generation of a default physical code for the device; recommended if an ATTRIB, COMMAND, or CNTLCHR value is not applicable for the device. However, a value may be supplied by the application program during output mapping.

The number of values in a sublist must be equal to the number of physical codes specified for the corresponding parameter from the DEFINE macro, unless a variable number is defined. In this case the number of values may be less than the maximum specified. Also see the Override Table at the end of this Appendix.

DELIM

specifies the default positional field separator, keyword field begin, and keyword field end characters. (See SEGMENT macro DELIM parameter for coding rules.) If not specified, the MMU Vector Table system-wide values are used. Some or all of these default delimiters for the device may be overridden by the SEGMENT macro DELIM coding for the referenced MAP during input mapping. If neither system-wide, nor device-dependent, default values are defined, then specific values must be coded on each non-null SEGMENT macro for each input map with positional or keyword format that might be used for the device under definition. See the Override Table at the end of this Appendix.

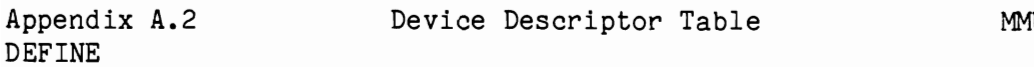

**U** Macros DEFINE

# DEFINE **--** Begin Device Definition Characteristics

The DEFINE macro begins the definition of all device-dependent characteristics for a specific device. It also defines the number of physical characters required to represent a logical character code for the subordinate ATTRIB, COMMAND, and CNTLCHR macros. For example, an attribute byte for an IBM 3270 CRT must be preceded by a Start-field (SF) character; therefore, the number of physical characters needed to represent a 3270 attribute is always 2.

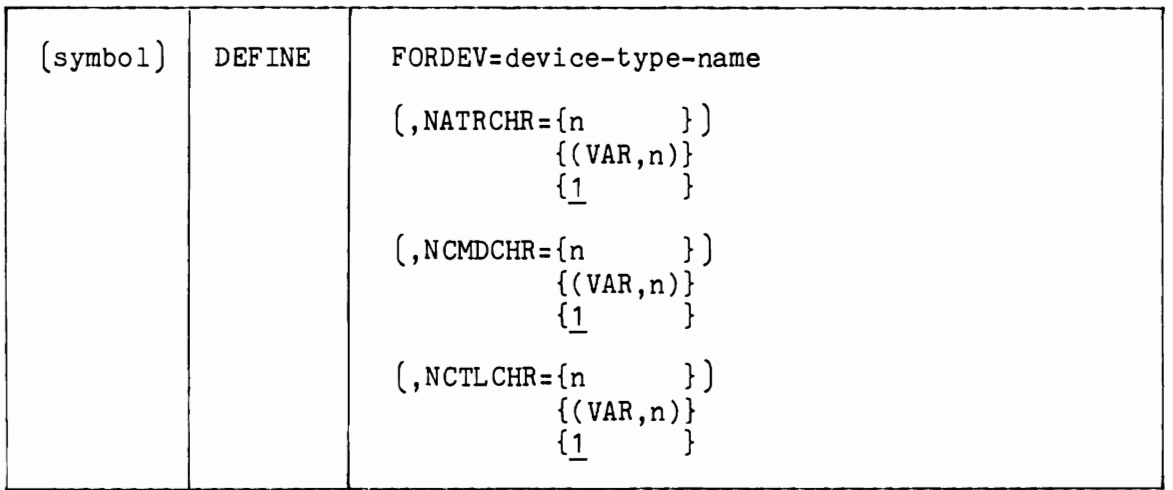

FORDEV

identifies the device for which this table is defined. This parameter is required. The possible device-type-names are listed under the description of the STATION macro IOCODE parameter in Basic System Macros.

Code STRING for data string mapping only. ALL may not be coded.

114

DEFINE DEFINE DEFINE

Appendix A.2 Device Descriptor Table MMU Macros

NATRCHR NCMDCHR NCTL CHR

L

L

specify the maximum number of physical characters required to represent a logical attribute (NATRCHR), conmand (NCMDCm) or control (NCTLCHR) character value, respectively, and that are subsequently to be defined via the ATTRIB, COMMAND and/or CNTLCHR macros. It is coded in one of the following forms:

- n is coded as a fixed decimal nunber if the number of physical characters is constant. For example NATRCHR=2 is coded for mM 3270 CRT attributes. The default is 1. The maximum is 255.
- (VAR,n) sublist is coded if the number of physical characters for the requested logical value varies:

VAR indicates variable

n is coded as a decimal number, which specifies the maximum number of physical characters that may subsequently be defined. The maximum value for n is 255.

For example, NATRCHR=(VAR,4) for the Dataspeed 40 Model 1 or 2 termi nal ESC sequences.

Appendix A.3 MMUVT

J

## MMUVT--Generate MMU Vector Table

The MMUVT macro is used to generate the system-wide MMU vector table. This table contains information necessary to the operation of MMU •

The form of the MMUVT macro is as follows:

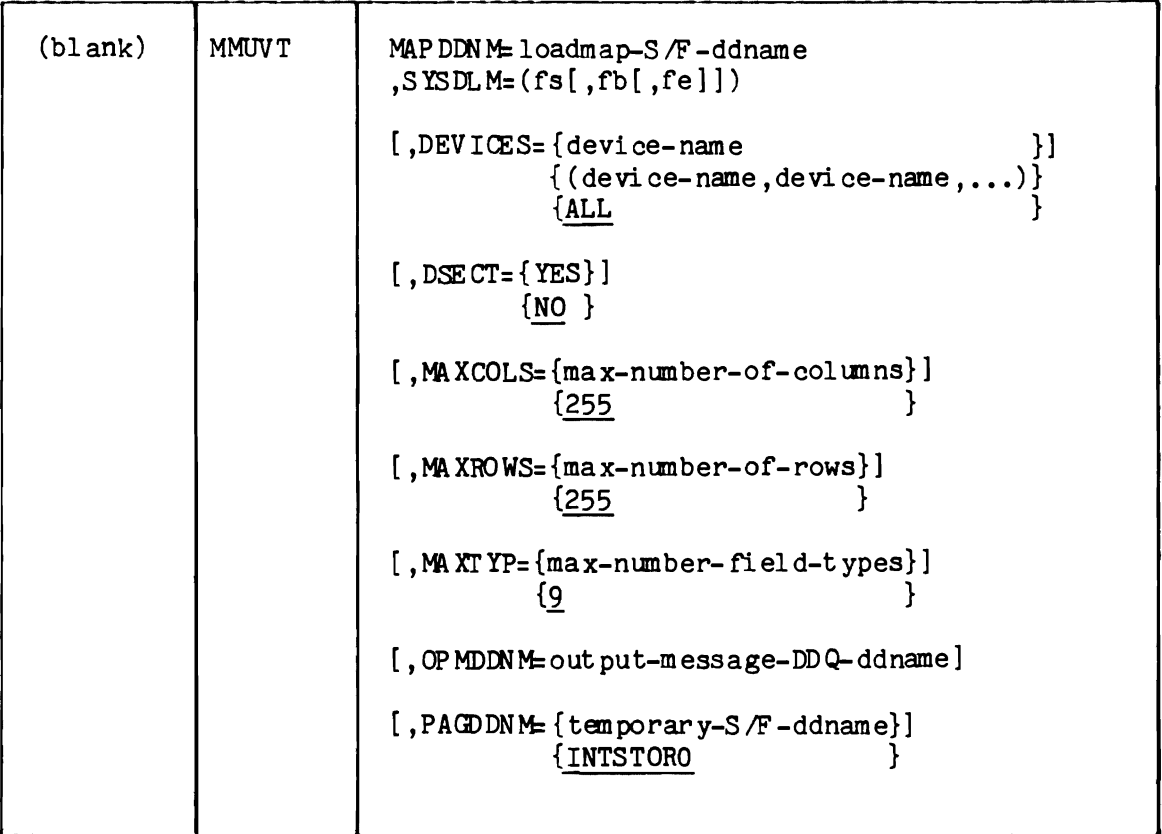

#### DEVICES

specifies the device or devices supported in this version or region (if a satellite region) of Intercomm. It is coded as follows:

- ALL specifies all devices are supported (default)
- device-name specifies a single device code
- (device-name, ••• ) specifies a list of device codes

See MAPGROUP macro DEVICE parameter for possible values. If omitted, a vector table supporting all devices will be generated.

MMU Vector Table MMU Macros

## DSECT

L

specifies whether or not the Vector Table DSECT is to be generated. If YES is coded the DSECf is generated. If NO is coded, a CSECT is generated. The default is NO.

#### MAP DDNM

specifies the ddname of the dedicated Store/Fetch data set for the on-line map definitions. Code as INTSTORx, where  $x$  is in the range of 0 to 9, inclusive. This parameter is required.

#### **MAXCOLS**

specifies the maximun number of columns (or width) of a line for a string device. It is coded as a decimal number in the range of 1 to 255, inclusive. The default is 255.

## MA XROWS

specifies the maximum number of rows for a string or infinite row device. It is coded as a decimal number in the range of 1 to 255, inclusive. The default is 255.

## MA.}ITYP

specifies the maximum number of field types to be supported in this version. The default is 9. See the FIELD macro.

#### OP MDDNM

specifies the ddname for the data set to contain DDQs created by out put mapping. The value coded for OPMDDNM must also be defined in the DDQ Data Set Table. If OPMDDNM is not specified, the default data set specified in the DDQDSTBL is used (see Dynamic Data Queuing Facility).

#### PAGDDNM

specifies the ddname of the temporary Store/Fetch data set in which MAPour will place intermediate output pages (logical messages). Code as INTSTORy, where y is in the range of 0 to 9, inclusive, and y is not equal to the value coded for x in the MAPDDNM parameter value. The default is INTSTORO.

#### SYSDLM

required parameter; specifies the system-wide default separator characters used for processing posi tional and keyword fields.

- fs is the positional field separator character (should be the system separator character).
- fb is the keyword field begin character (an equal sign is usually used).
- fe is the keyword field end character (a semi-colon is often used) •

See the SEGMENI' macro DELIM parameter for coding and default/overide rules.

## A.4 OVERRIDE TABLE

The following chart illustrates where default values for attribute, control, comnand or delimiter specifications are defined and how they may be overriden by other values via a dynamic (subsystem) request or static macro coding for a specific map group. Override specifications are from top (highest level) to bottom (lowest, or default, level). See also the macro descriptions in this Appendix, the service routine options described in Appendix B, and the specific device restrictions and recomnendations detailed in Appendix C for further considerations on applying overrides.

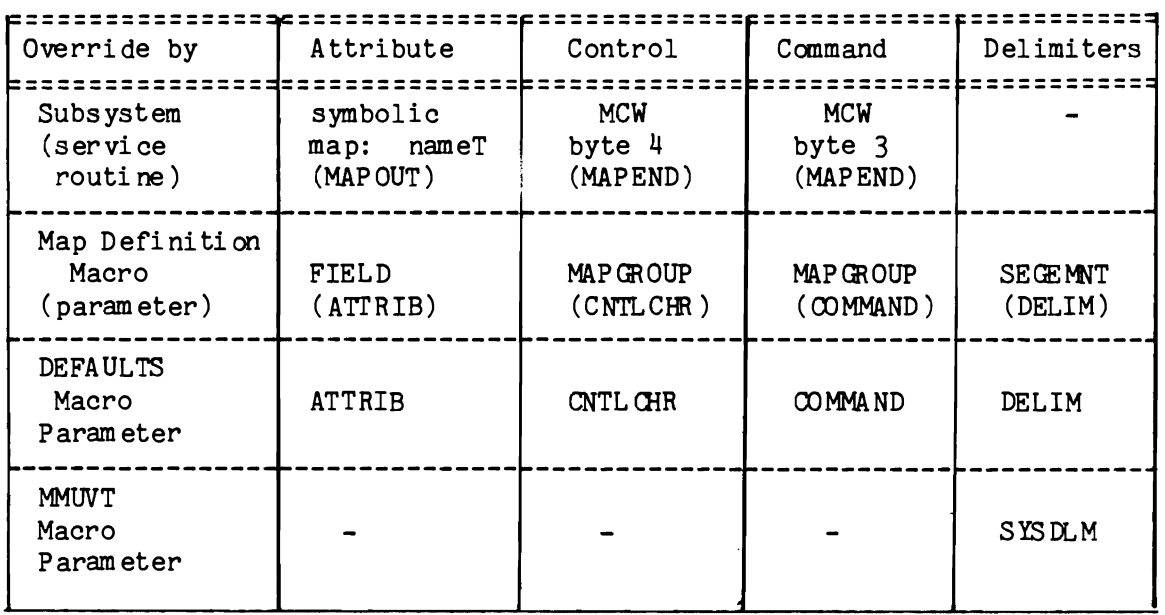

NOTE: An attribute override by a subsystem applies only to named fields; ignored if MCW requests initial-only mapping. The control value specifi ed via the DEFAULTS macro may only be overriden either by the subsystem or the MAPGROUP macro. If coded on the MAPGROUP macro, the subsystem override is ignored. Any logical code specifi ed as an override must be origi nally defined for the device in the Device Description Table by the corresponding ATTRIB, COMMAND, or CNTLCHR macro, whether explicitly (within the macro) or implicitly (via reference to another macro or device). See Chapter 4. Otherwise, the value specified on the DEFAULTS macro is used; if none, a device-specific default coded in the DDM (device-dependent module) is used. If not applicable for a specific device, a SUPPRESS value should be coded on the corresponding parameter of the DEFAULTS macro for the devi ce in use.

# Appendix B

# MMU SERVICE ROUTINES

This appendix contains the specifications for the MMU service routines. If applicable, the **MCW** options, calling formats, return codes, and input flag settings are given. Parameters passed to the routines are described in detail in Chapter 3. The following MMU service routines are described:

- MAPCLR
- MAP END
- MAPFREE
- MAP IN
- MAP OUT
- MAPUR GE

L

Appendix B MAPCLR

MMU Service Routines MAPCLR

# MAPCLR--Clear Symbolic *1/0* Map

MAPCLR is invoked prior to calling MAPOUT, referencing a map previously referenced with a call to MAPIN, or for a symbolic map area when multipage output is being produced. MAPCLR clears the entire symbolic map area to nulls (low values) or optionally clears only the data fields, or clears only the attribute fields, or sets the attribute fields to 'SUPPRESS', or clears data fields and sets attributes to 'SUPPRESS'. If more than one map was used, MAPCLR must be called for each map.

MAPCLR options are selected by initializing the MCW with the appropriate values shown in Figure 16. Byte 3 of the MCW area is reserved. Language-dependent MAPCLR calling formats are given in Figure 17. Parameters are described in Figure 18. Return codes resulting from the call to MAPCLR are passed to the subsystem in byte 1 of the MCW, as shown in Figure 19.

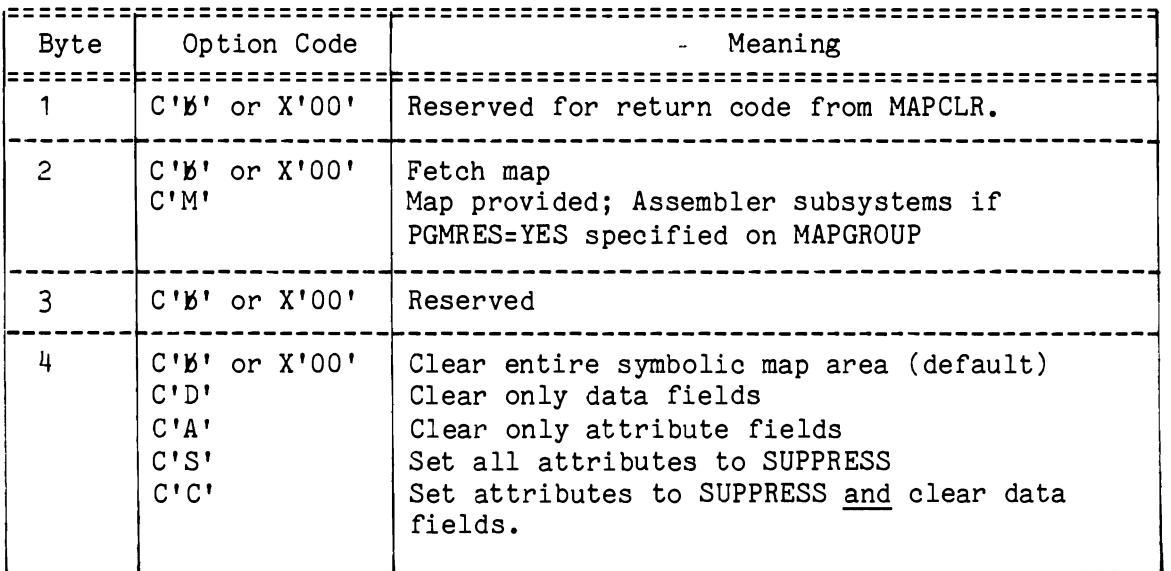

Figure 16. MAPCLR Options Specified by MCW

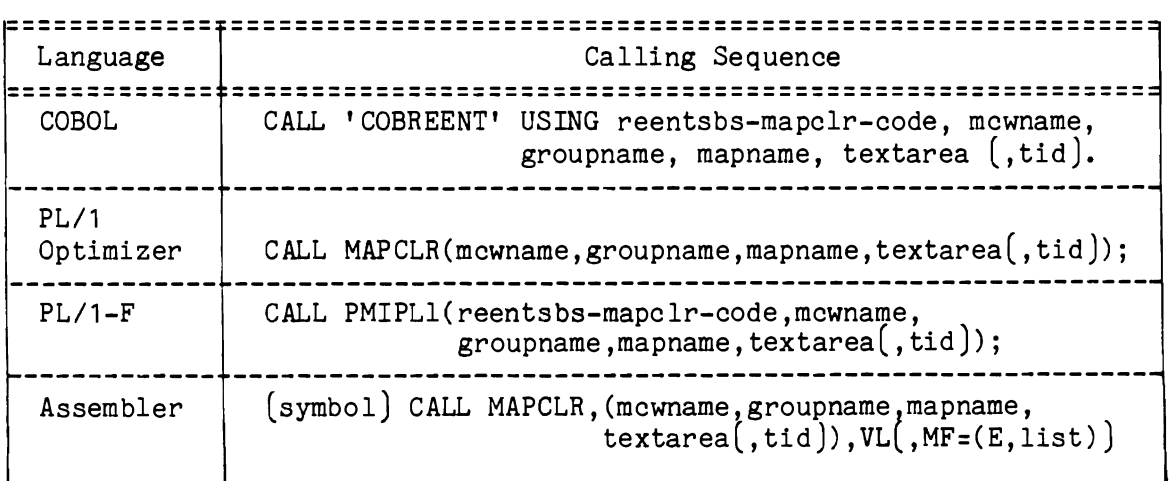

Figure 17. MAPCLR Calling Formats

 $\blacksquare$ 

 $\blacksquare$ 

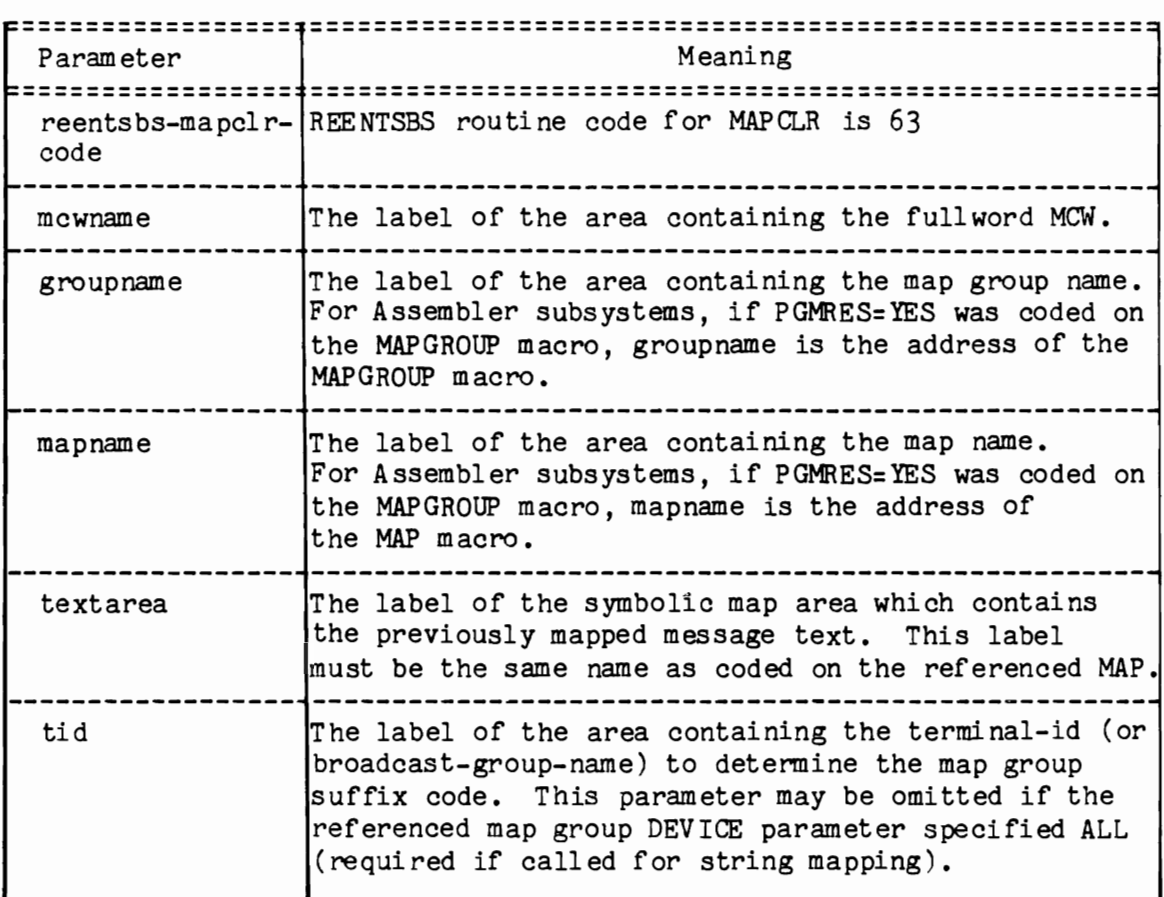

# Figure 18. MAPCLR Parameters

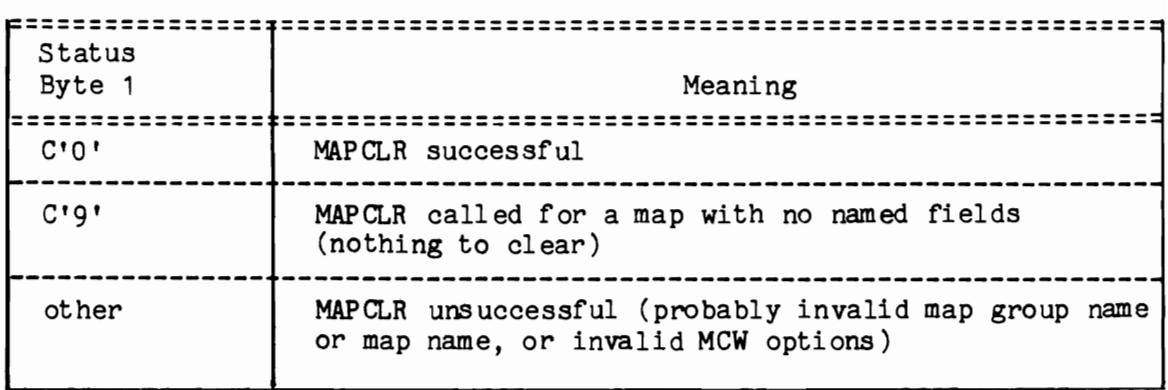

Figure 19. MAPCLR Return Codes

J

J

J

# MAPEND--Prepare Mapped Output for Transmission

The MAPEND subroutine is called to prepare and transmit a fully formatted message, that is, a physical message, or to return a mapped character string.

MAPEND options, requested by initializing the MCW before the call, specify transmission and override requests. Figure 20 lists the option codes and their meanings. Language-dependent calling formats for MAPEND are shown in Figure 21. The applicable parameters are described in Figure 22. Return codes from MAPEND are shown in Figure 23. For Assembler subsystems, the binary equivalent of byte 1 is also returned in Register 15, multiplied by 4.

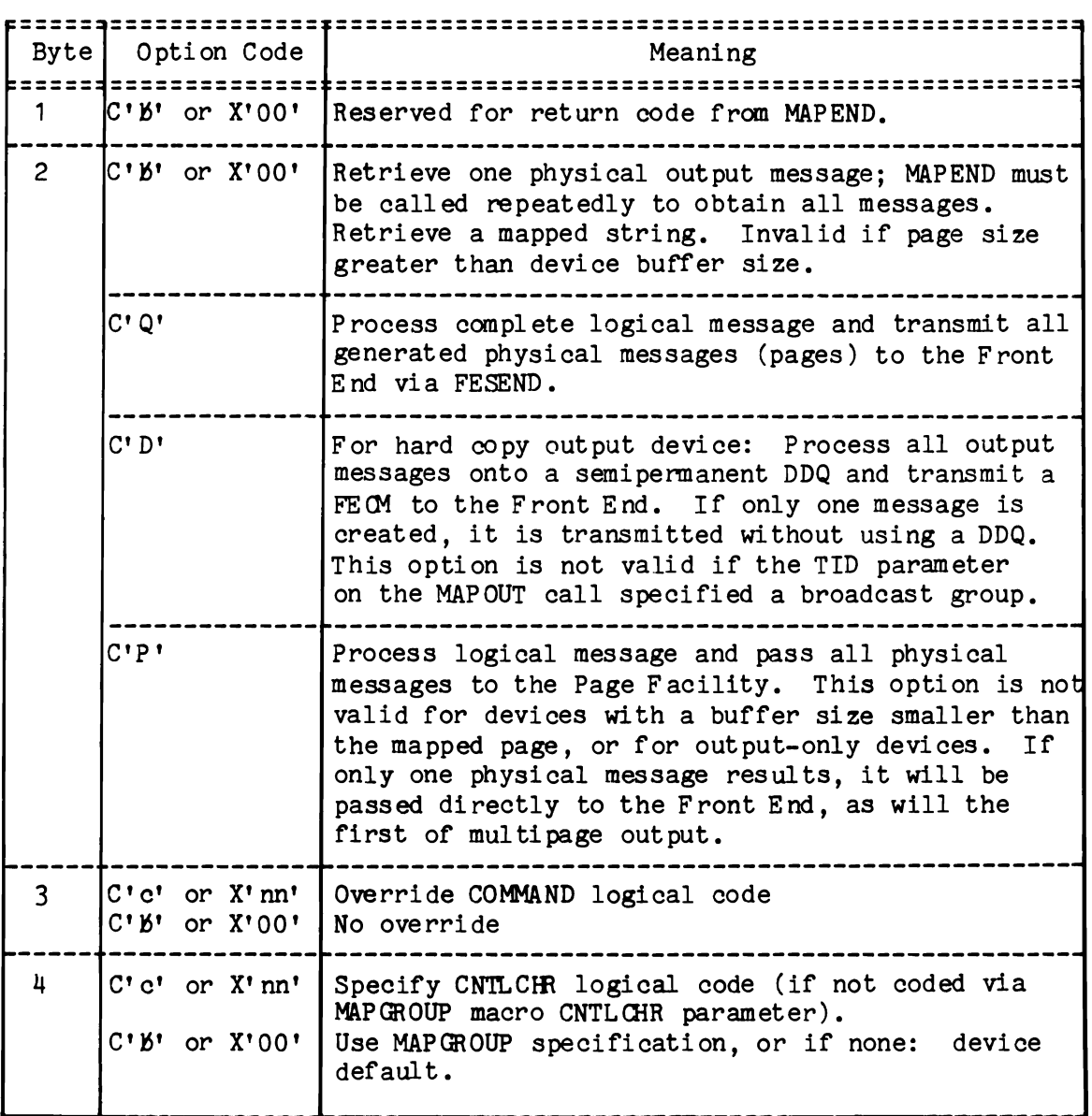

Figure 20. MAPEND Options Specified by MCW

Appendix B MAPEND

L

| Language          | Calling Sequence                                                            |
|-------------------|-----------------------------------------------------------------------------|
| COBOL             | CALL 'COBREENT' USING reentsbs-mapend-code, mcbname,<br>msgarea, mcwname.   |
| PL/1<br>Optimizer | CALL MAPEND (mcbname, ms garea, mcwname);                                   |
| $PL/1-F$          | CALL PMIPL1(reentsbs-mapend-code, mcbname, msgarea,<br>$m$ cwname $)$ :     |
| Assembler         | [symbol] CALL MAPEND, (mcbname, {msgarea}, mcwname), VL<br>$[MF=(E, list)]$ |

Figure 21. MAPEND Calling Formats

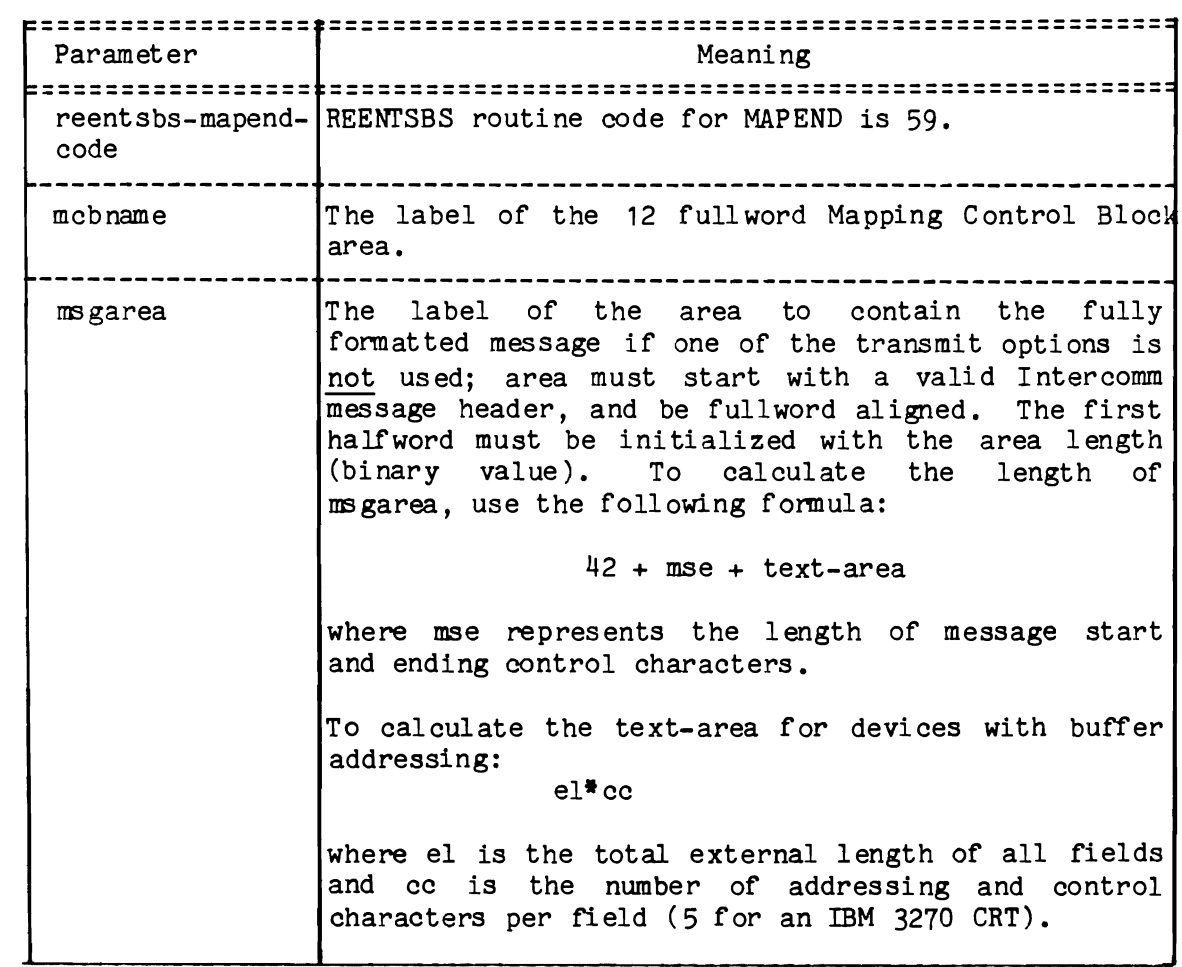

Figure 22. MAPEND Parameters (Page 1 of 2)

MMU S ervi ce R outi nes MAPEND

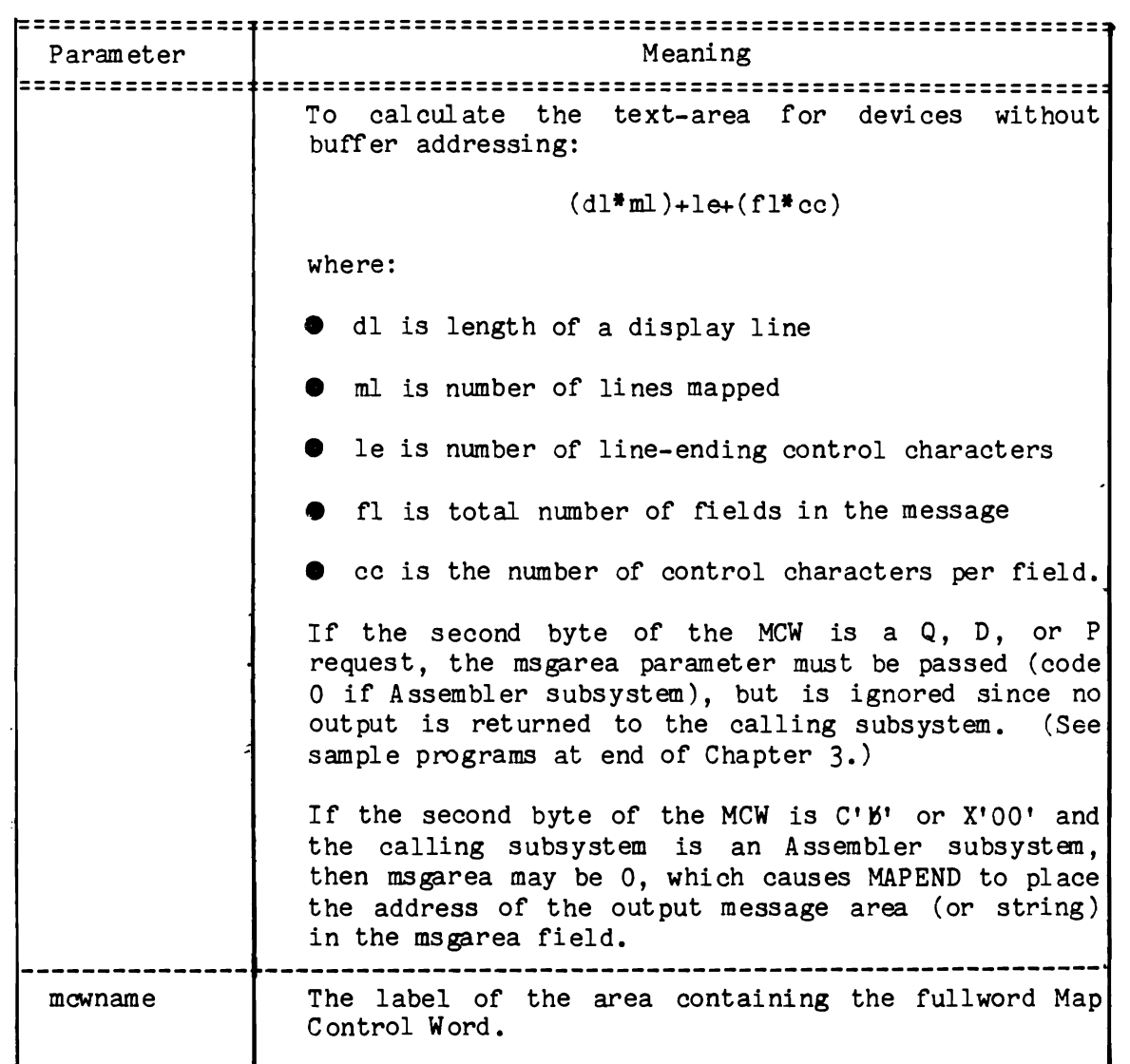

Figure 22. MAPEND Parameters (Page 2 of 2)

For detailed MAPEND return codes listed in Figure 23, that are For detailed MAPEND return codes listed in Figure 23, that are<br>passed from external facilities, see <u>Store/Fetch Facility, Page</u> Facility, and/or the Assembler Language Programmers Guide. Values defined as X'nn' are those defined for an Assembler Language program.

 $\overline{\mathbb{C}}$ 

 $\overline{C}$ 

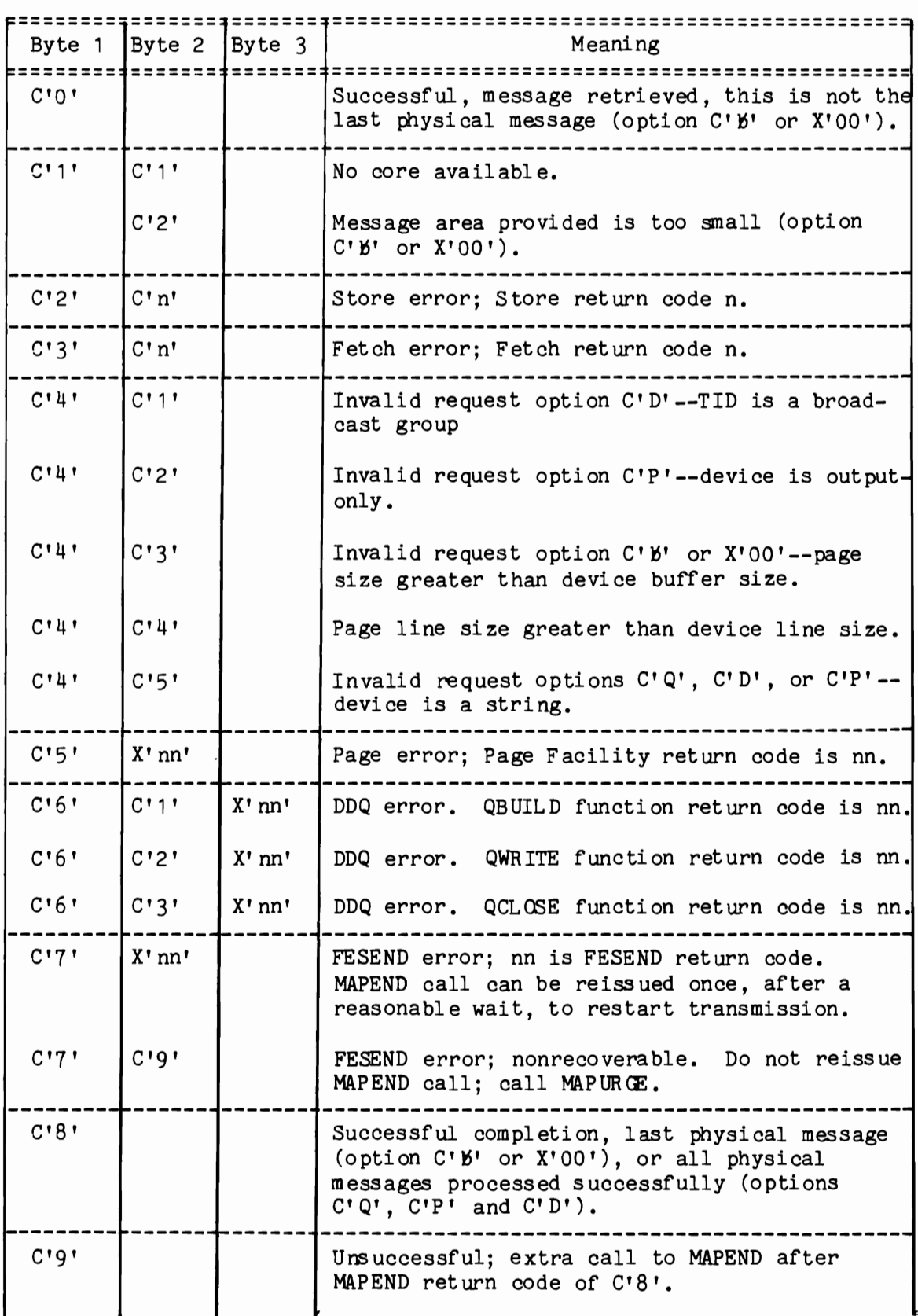

Figure 23. MAPEND Return Codes

Appendix B **MAPFREE** 

# MAPFREE--Free Input Mapping Storage Area

MAPFREE is used by Assembler Language and PL/1 Optimizer subsystems to free the storage area previously obtained via the msgaddr parameter on a call to MAP IN. This area must be freed before returning control to the subsystem controller. Assembler Language subsystems can use the STORFREE macro, deriving the symbolic map area length by subsystem logic.

MAPFREE options are selected by initializing the MCW with the appropriate values listed in Figure 24. The calling formats are listed by language in Figure 25. MAPFREE parameter descriptions are given in Figure 26. Return codes resul ting from the call to MAPFREE are passed to the subsystem in the MCW; byte 1 contains the MAPFREE return codes, as shown in Figure 27.

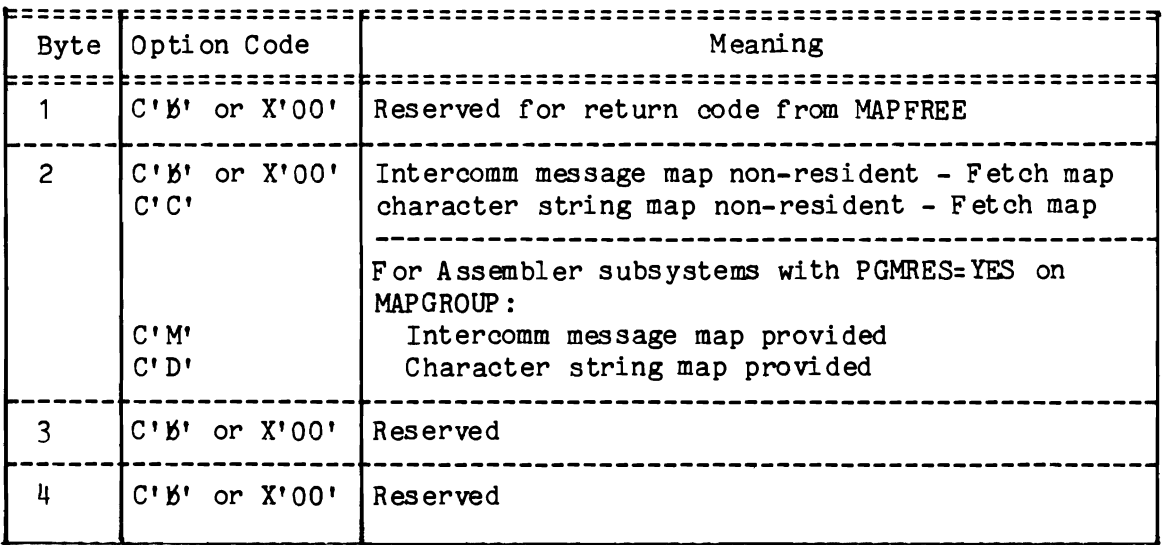

# Figure 24. MAPFREE Options Specified by MCW

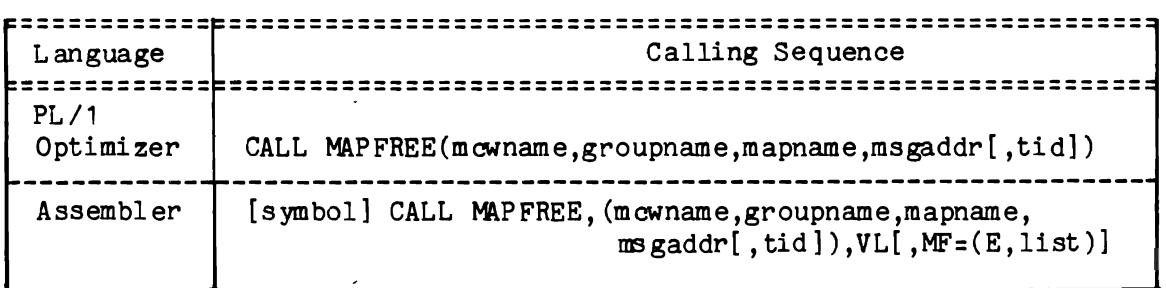

#### Figure 25. MAPFREE Calling Formats

Appendix B **MAP FREE** 

L

L

MMU Service Routines **MAPFREE** 

**=========== ===========================================================**  Parameter | Meaning **----------- ----------- ----------------------------------------------------------- -----------------------------------------------------------** mcwname The label of the area containing the fullword MCW. groupname The label of the area containing the map group name. For Assembler subsystems, if PGMRES=YES was coded on the MAPGROUP macro, groupname is the address of the MAPGROUP macro. -------------------------------mapname The label of the area containing the map name. For Assembler subsystems, if PGMRES=YES was coded on the MAPGROUP macro, mapname is the address of the MAP macro. msgaddr The label of the fullword aligned area containing the address of the mapped input text (symbolic map area). tid The label of the area containing the terminal-id to determine the map group name terminal-dependent suffix code, if ALL or STRING not coded for the DEVICE parameter on the MAPGROUP macro.

Figure 26. MAPFREE Parameters

**-------- ------- ------------ -------------------------------------------------- ------------ --------------------------------------------------** Register 15 Status Register 15<br>Byte 1 (Assembler) Byte 1 **-------- --------** (Assembler) Meaning **------------ -------------------------------------------------- ------------ --------------------------------------------------** X'OO' MAPFREE successful  $C^{\dagger}0^{\dagger}$ **--------**  $C'$ 4' r------ c'6' X'10' Specified mapgroup or map not found. X'18' Invalid option code; area not found.

Figure 27. MAPFREE Return Codes

Appendix B MAPIN

J

J

## MAPIN--Perform Input Mapping

The MAPIN subroutine is invoked to map an input message or character string.

Options are requested by initializing the MCW with the appropriate value on the call to MAPIN. These options are detailed in Figure 28.

Language-dependent MAPIN calling formats are given in Figure 29 and parameters are described in Figure 30. The return codes resulting from the call to MAPIN are passed in byte 1 of the MCW as shown in Figure 31. For Assembler subsystems, the binary equivalent is also returned in Register 15, multiplied by **4.** A count of fields with editing errors and/or omitted fields is returned in bytes 3 and 4 of the MCW.

The content of each symbolic map area field (segment) length area, flag byte, and data area is initialized in the input mapping process. The values are set by MAPIN, as shown in Figure 32.

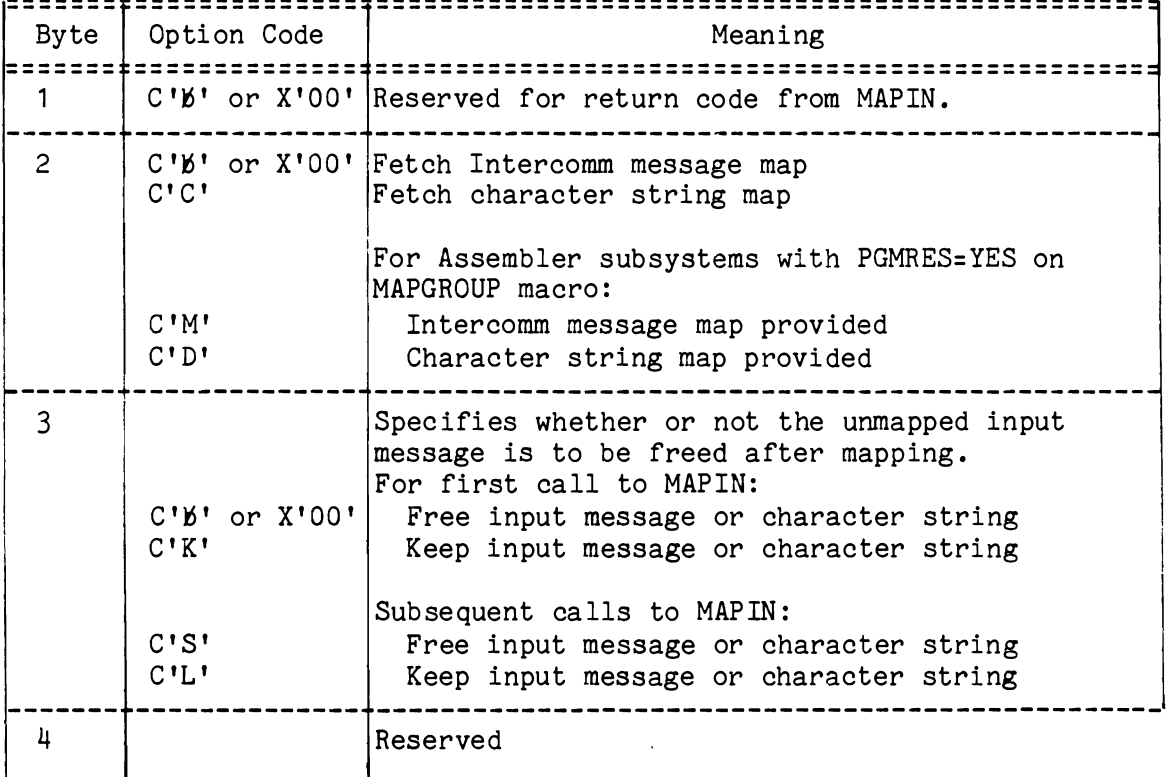

Figure 28. MAPIN Options Specified by MCW

NOTE: If multiple calls to MAPIN are made, byte 3 options must be observed as follows: if a subsequent call is for a map which specifies START= (NEXT, SAME), it must be specified as a subsequent call. Otherwise, each call must be a first call. If multiple maps created the template used for input, MAPIN calls must be in the same order as the previous MAPOUT calls.

MMU Service Routines MAP IN

Appendix B MAP IN

L

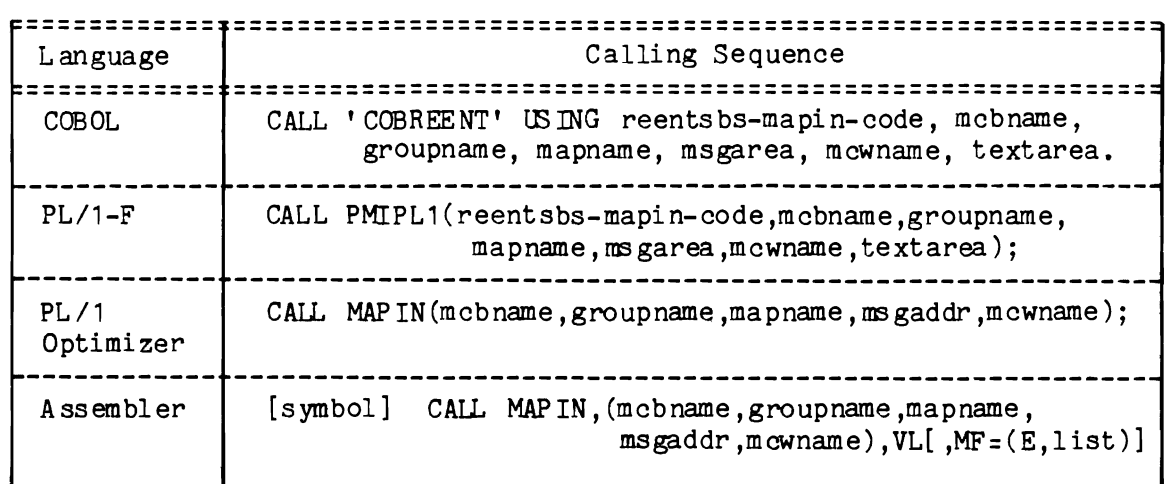

Figure 29. MAPIN Calling Formats

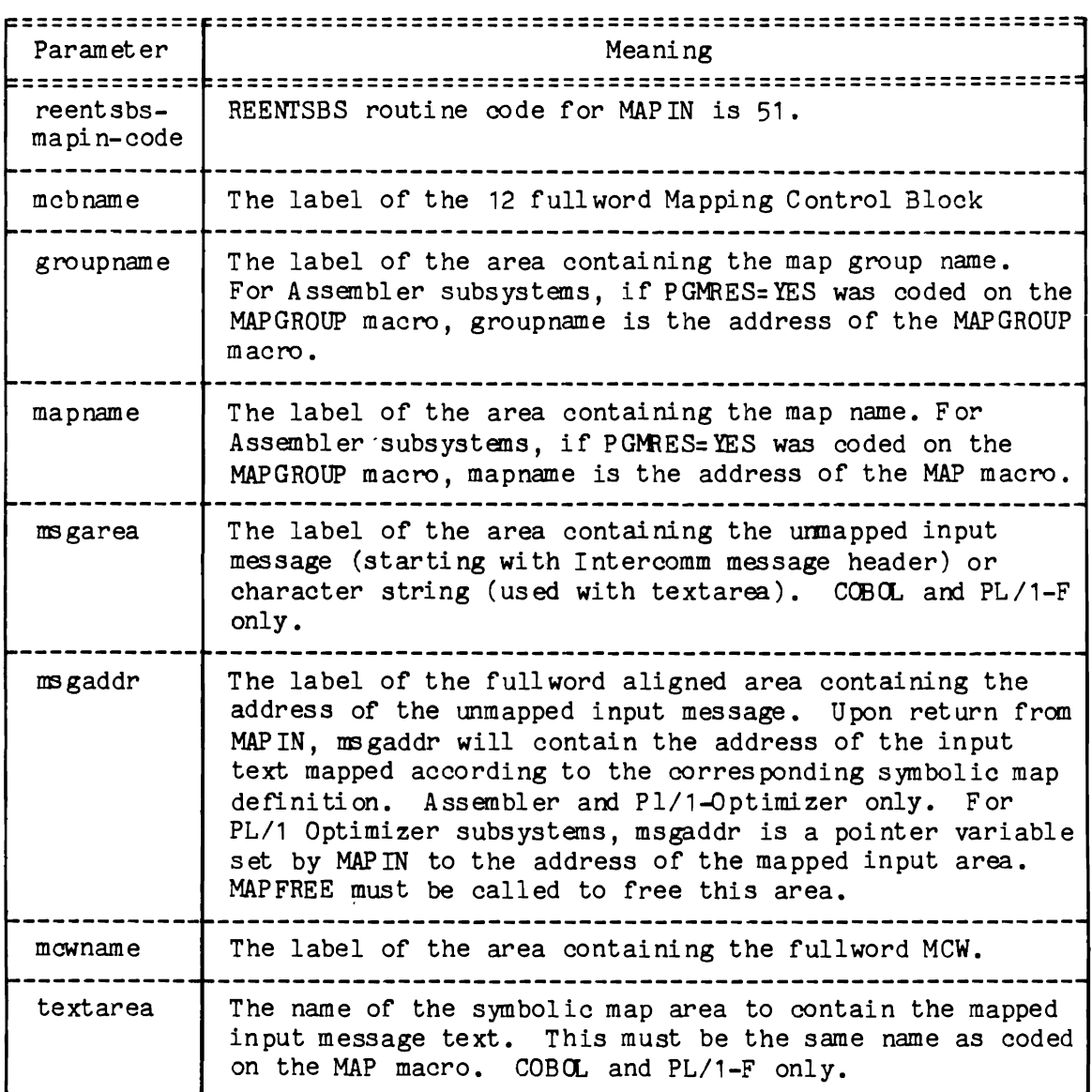

Figure 30. MAPIN Parameters

Appendix B MAP IN

J

J

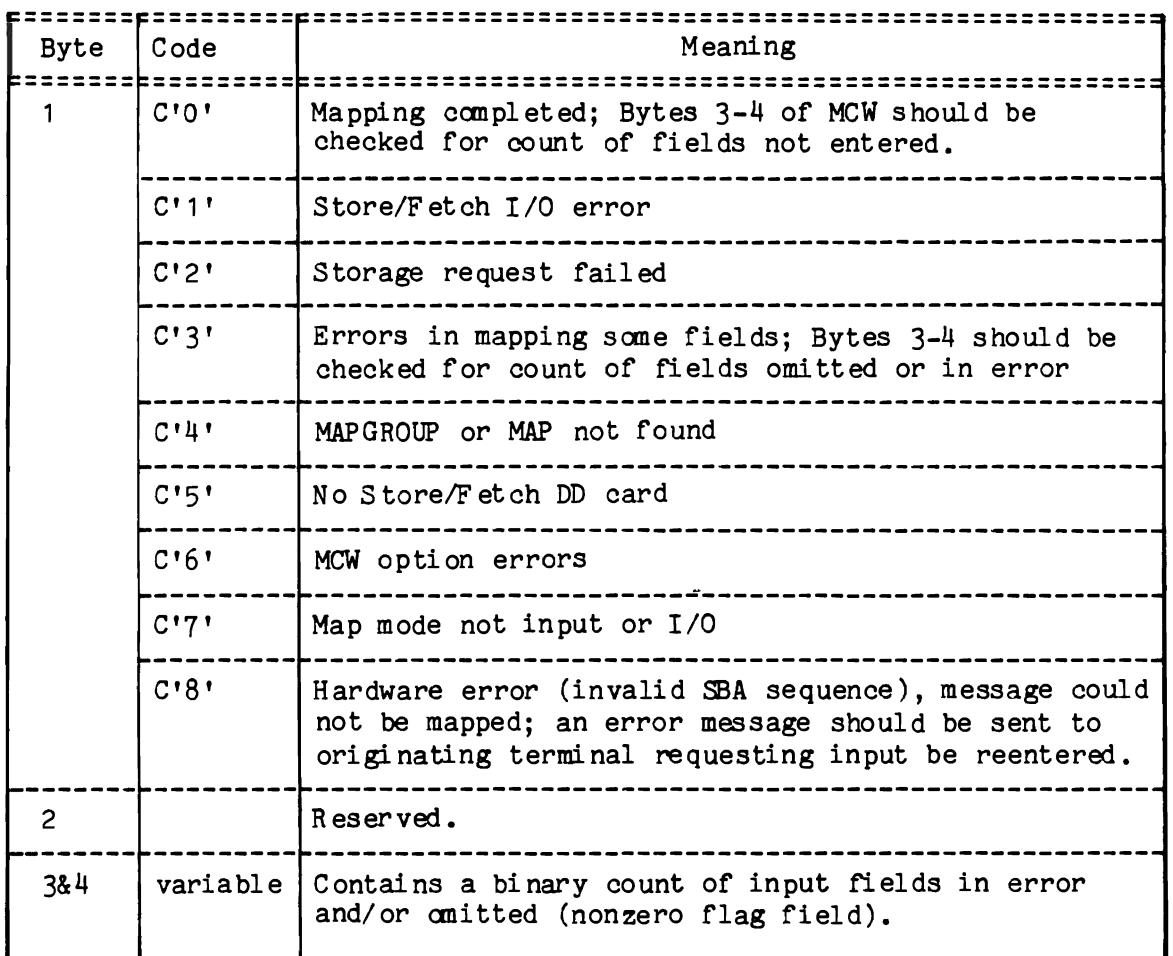

Figure 31. MAPIN Return Codes

Appendix B MAPIN

L

MMU Service Routines MAPIN

 $\overline{1}$ 

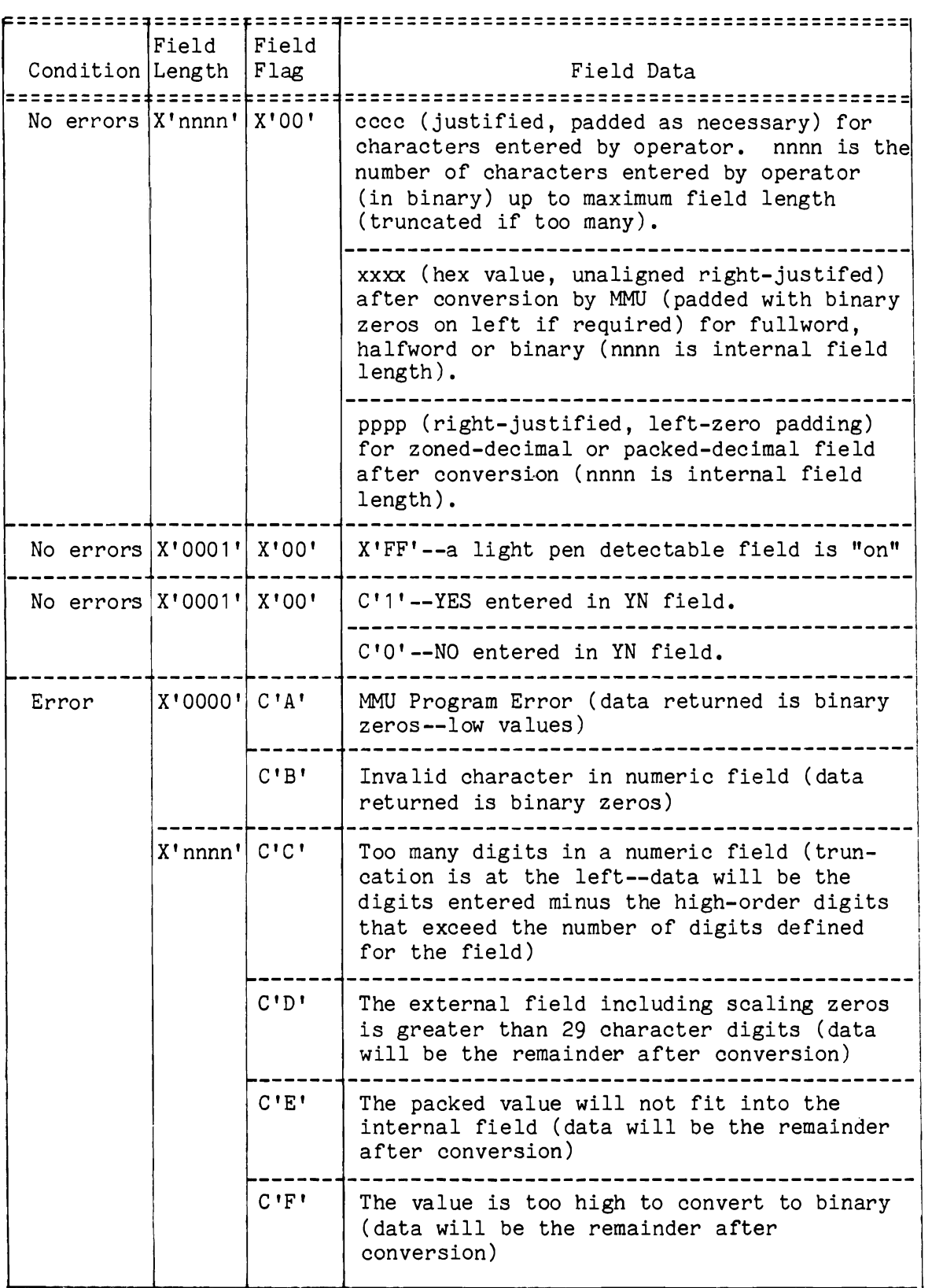

Figure 32. Field Data After Input Mapping (Page 1 of 2)

J

J

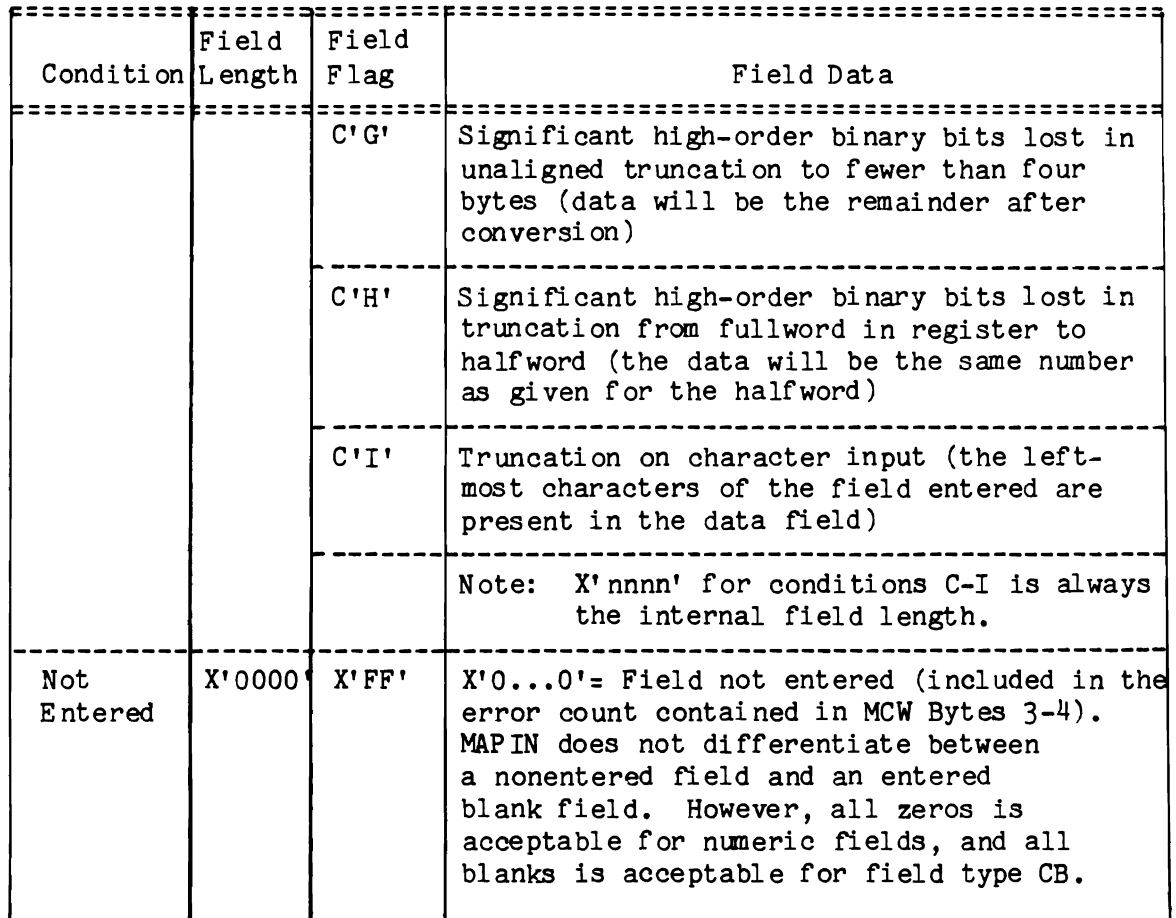

Figure 32. Field Data after Input Mapping (Page 2 of 2)

#### MAPOUT--Perform Output Mapping

The MAPOUT subroutine is called to perfonn output mapping for a logical out put message or for a character string.

MAPOUT options are requested by ini tializing bytes 1 though 4 of the MCW with the values shown in Figure 33.

Language-dependent calling fonnats are given in Figure 34. Parameters for the MAPOUT subroutine are described in Figure 35.

Return codes from MAPOUT are listed in Figure 36. For Assembler subsystems, Register 15 contains the binary equivalent of byte 1, mul tiplied by 4.

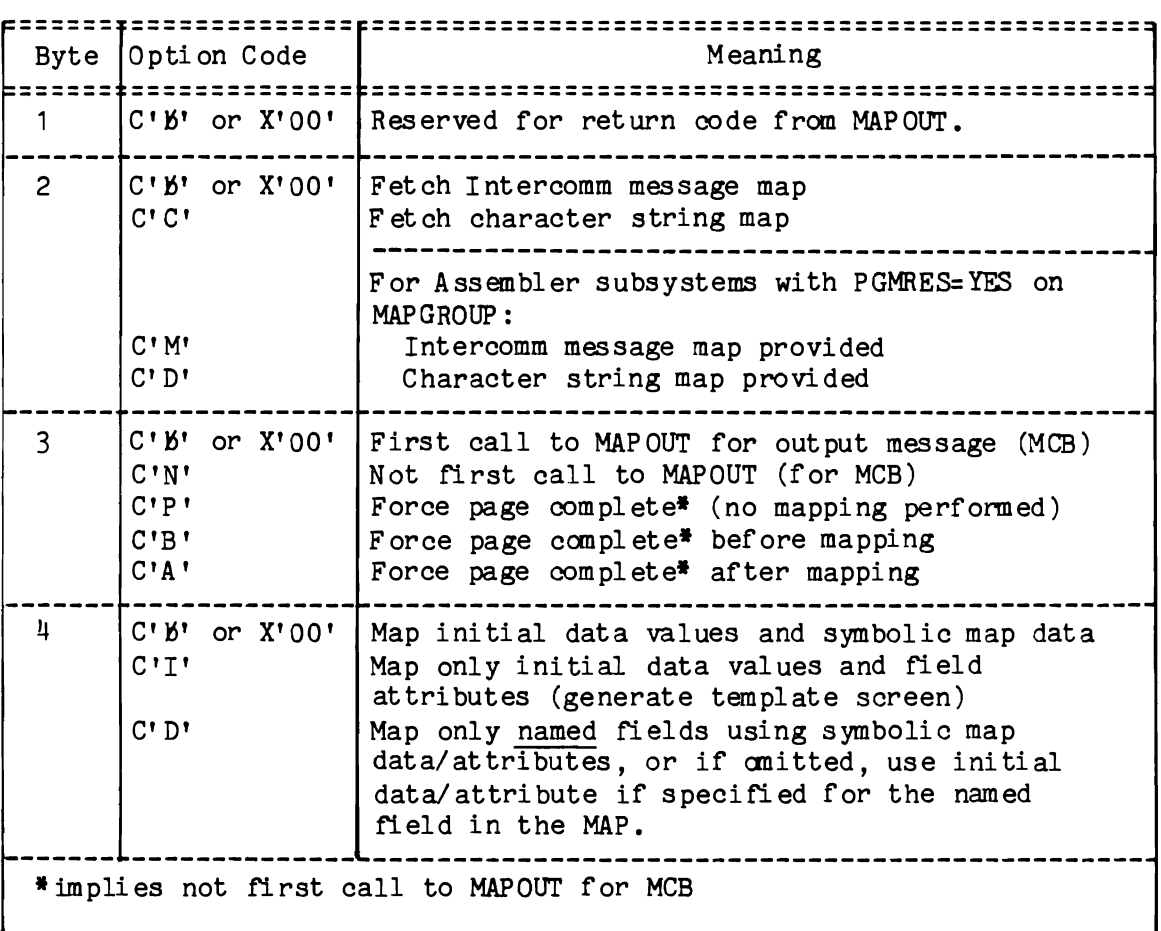

Figure 33. MAPOUT Options Specified by MCW

NOTE: If multiple calls to MAPOUT are made, Byte 3 options must be strictly observed: only the first call by the subsystem (for the current processing thread) may specify blank or null; every subsequent call must use one of the other options. Otherwise, previously mapped data will be lost. If an intervening call is made to MAPEND, the first subsequent call to MAPOUT must also specify a blank or null in Byte 3.
Appendix B MAP OUT

MMU Service Routines MAP OUT

J

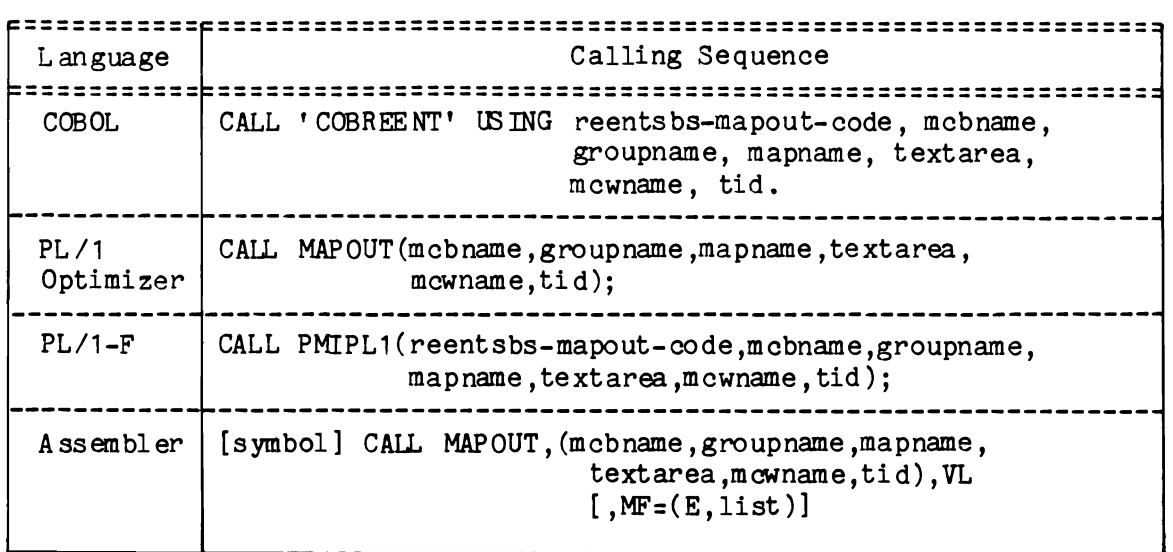

Figure 34. MAPour Calling Fomats

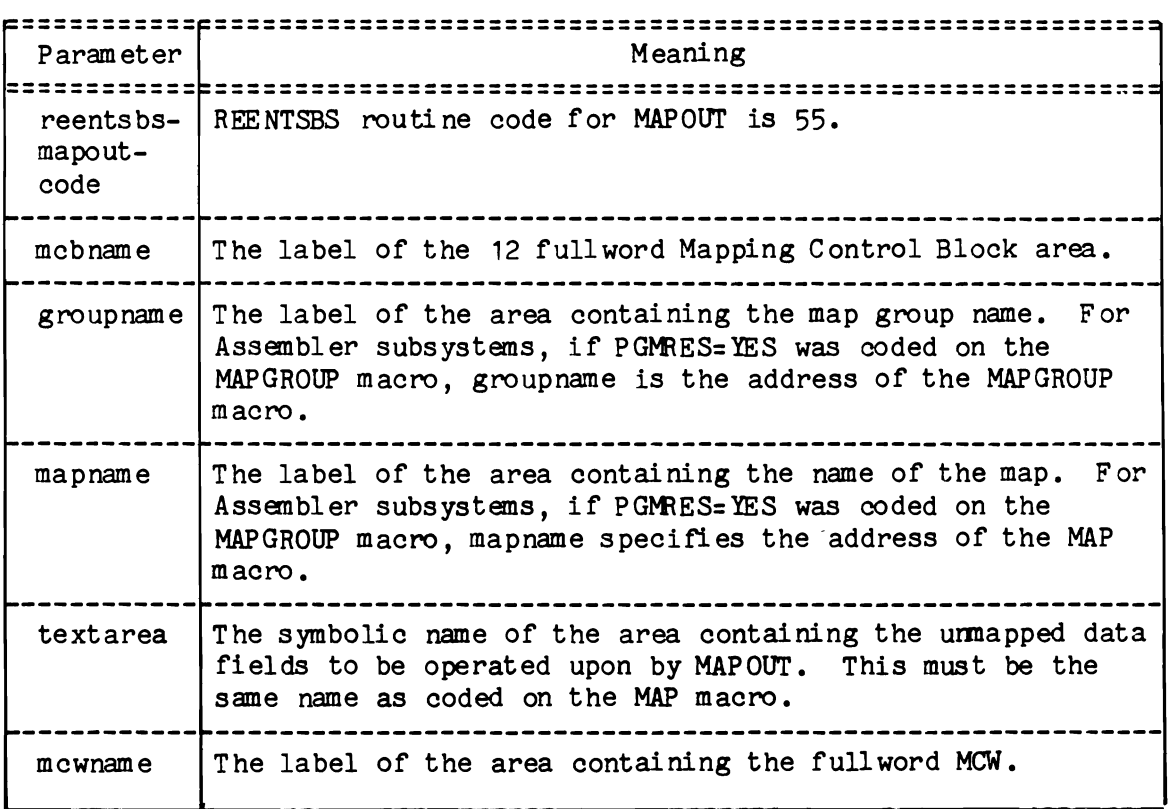

Figure 35. MAPOUT Parameters (Page 1 of 2)

Appendix B MAP OUT

MMU Service Routines MAP OUT

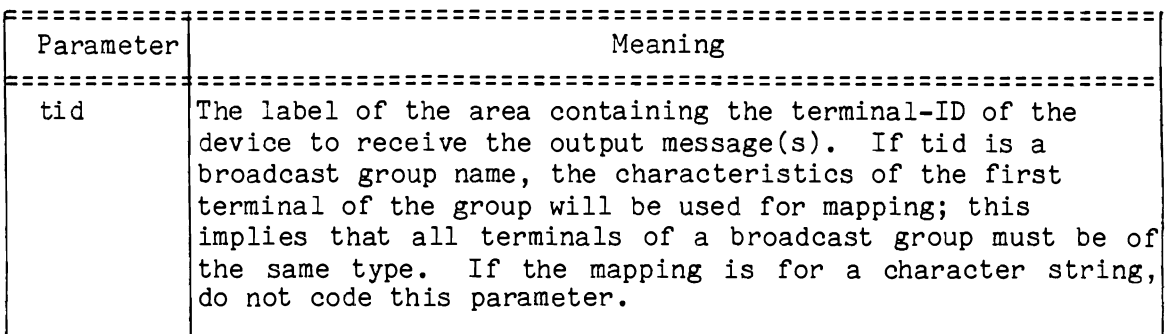

Figure 35. MAPOUT Parameters (Page 2 of 2)

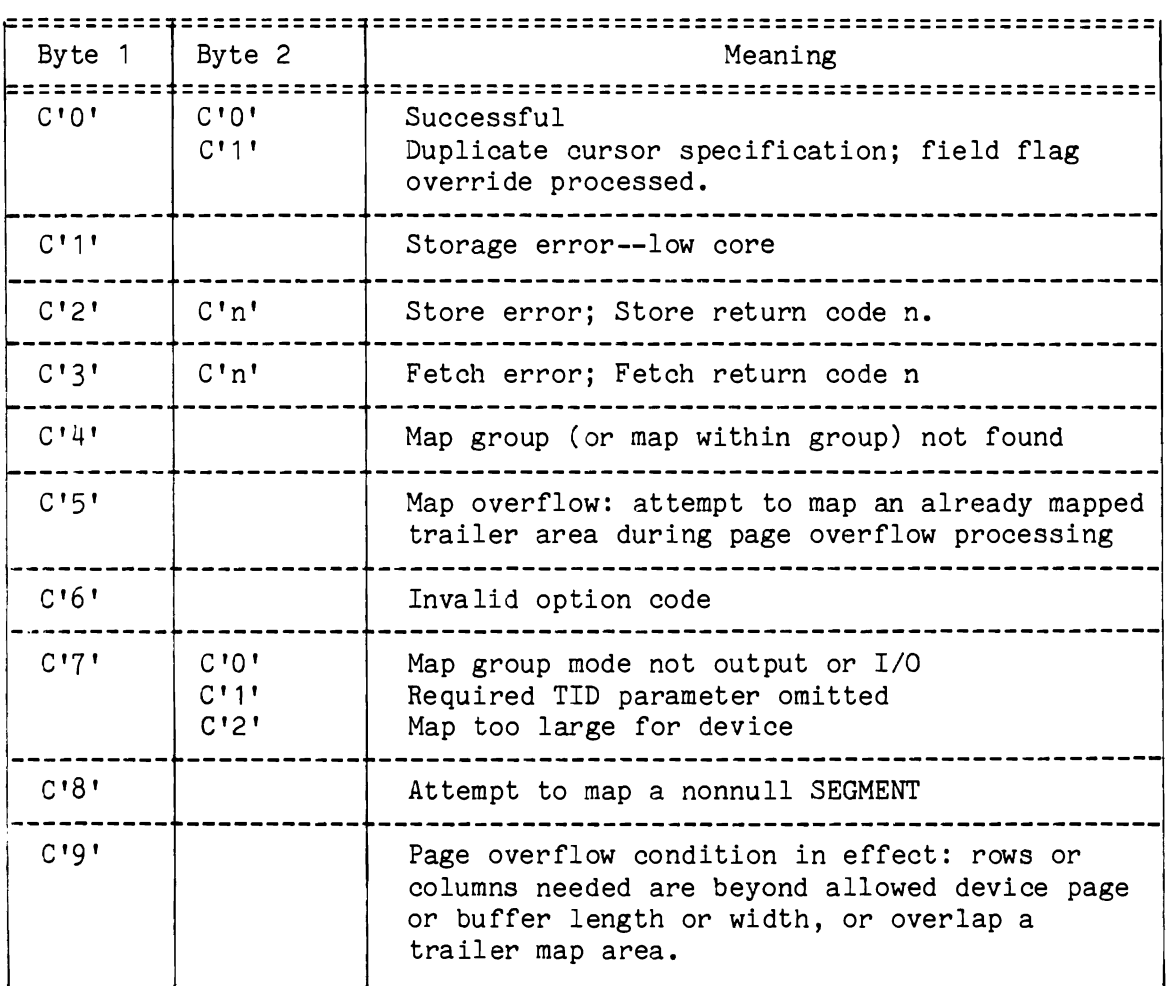

Figure 36. MAPOUT Return Codes

See Store/Fetch Facility for details on Store/Fetch return codes.

## MAPURGE--Cancel Logical Message

MAPUR CE is called to cancel a logical output message if required during subsystem processing. Calling formats for MAPURGE are shown in Figure 37. Parameters are given in Figure 38. There are no option codes or return codes from MAPlR GE.

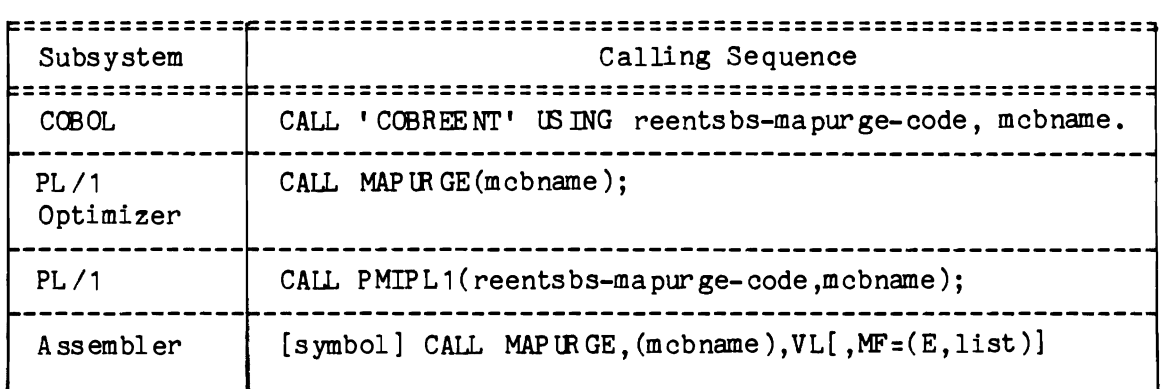

# Figure 37. MAPURGE Calling Formats

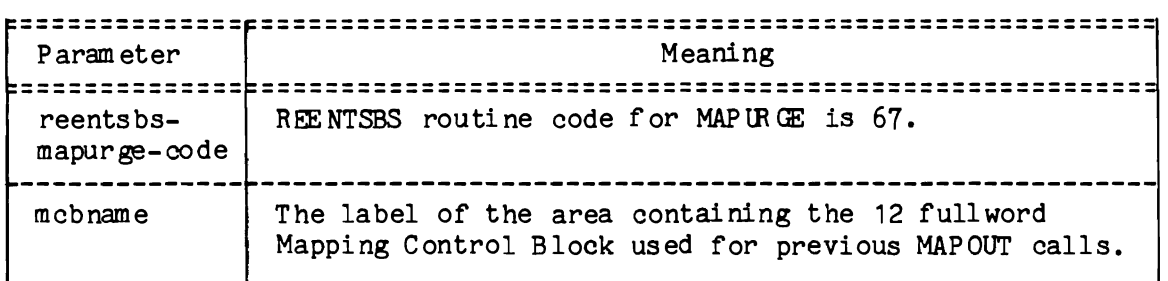

Figure 38. MAPURGE Parameters

## Appendix C

### TERMINAL-DEPENDENT CONSIDERATIONS

This appendix contains special considerations for defining and using the following terminal types with MMU:

- IBM 3270 Video Display Terminal (CRT)
- G IBM 3270 Printer (328x series)
- <sup>~</sup>Teletype Dataspeed 40 Models 1 and 2 (CRT and Printers)

Reference should be made to the descriptions of the supported terminal features in the BTAM Terminal Support Guide.

At the end, a listing of the released LOGCHARS (Device Descriptor Table), and charts of IBM 3270 attribute and control (WCC) character codes, are provided.

 $\overline{\phantom{a}}$ 

L

Appendix C Terminal-Dependent Considerations

J

J

#### 3270 CRT

### C.1 IBM 3270 CRT CONSIDERATIONS

This section is. to be used in conjunction with the IBM manuals on programming for the IBM 3270 Information Display System and assumes that the programmer understands screen formatting and the associated control characters. The MAPGROUP macro must specify DEVICE=IBM3270 or DEVICE=ALL.

See also specific references in this manual to IBM 3270 CRT (Video Display) considerations in defining maps (Chapter 2 and Appendix A) and mapping requests and override options (Chapter 3 and Appendix B), particularly the section on Input/Output Mapping in Chapter 3. The released Device Descriptor Table (LOGCHARS) entries for the IBM 3270 CRT are listed at the end of this appendix. Device-dependent processing is executed by MMUDDM.

### C.1.1 Field Definitions

The following field definition considerations apply only to IBM 3270 CRTs (and plug-to-plug compatible devices).

# C.1.1.1 Attribute Location

The RELPOS on the FIELD macro is the position of the field data. The attribute location is always in the screen position before RELPOS (RELPOS-1). If RELPOS is set to the first position on the screen, that is, RELPOS=(1,1), ATTRIB=SUPR must be coded.

## C.1.1.2 AID Processing

For input mapping, the AID key value may be requested by a named FIELD macro with RELPOS=AID. HDR3270=YES must be coded on the associated BTVERB macro for the input transaction code.

#### C.1.1.3 Positioning the Cursor

Output mapping automatically generates a Buffer Control Order to Insert Cursor (IC) at the first unprotected field of the map. To control cursor positioning further, two options are available:

1) define a FIELD macro as follows:

(label) FIELD RELPOS=CURSOR,INITIAL=X'nnnn'

3270 CRT

Appendix C Terminal-Dependent Considerations

where X'nnnn' specifies in hexadecimal the binary halfword value of the screen location (relative to 1) for cursor positioning; four digits (leading zeros) are required. If the FIELD macro is named, modification of the cursor location can be made via subsystem logic. Input mapping may also request the cursor location (format will be a 2-byte binary value--unaligned halfword). This requires coding HDR3270=YES for the associated BTVERB macro.

2) for output mapping, cursor positioning at a named field may be requested by moving hexadecimal FFs (high values) to the length field in the field prefix for that field before calling MAPOUT. This option is particularly useful for input/output processing of erroneous input. The first field found in error can be flagged for cursor positioning for subsequent mapout processing. This option obviates the need for subsystem definition of an actual cursor location (relative position). See also the MAPCLR call options (clearing only data fields, etc.) described in Appendix B.

## C.1.1.4 Output Mapping the Verb Field

For output mapping, the attribute for a RELPOS=VERB field is always UAN. If a verb is to be output, or the field requires an If a verb is to be output, or the field requires an attribute other than UAN, the FIELD macro should be coded with RELPOS=(r,c), ATTRIB=attribute-name, and INITIAL='verb' (or FORMAT=4 if the field is named and the verb is supplied by the subsystem). If more than one verb may be input to the subsystem, then subsequent input mapping of the verb requires either a different map with a named RELPOS=VERB field defined, or program logic to examine (save) the verb before calling MAPIN (see also keep/free message options for the MCW).

When the verb value is provided by the subsystem via a named field for which RELPOS=VERB is defined, and multipage output is created, the last verb value provided (via a MAPOUT call) will be inserted in all pages (at relative page position 1,2). If different verbs are desired (depending on page contents), the value may be changed in the message area after each physical message is retrieved via a call to MAPEND, if a transmit option is not used. For a 3270 CRT message, the verb is located at position 8 of the message text (after the command and control characters, and 5-byte SBA and SF sequences). Or, a specific verb may be supplied for each page if the named FIELD macro is coded as described above for alternate attribute processing. This latter option permits one of the transmit requests to be used for the MAPEND call.

WARNING: if a protect-with-MDT-on attribute is specified for the 'verb' field, that verb will always be input. The operator must use the Clear key to remove the verb (and screen template) in order to enter a different request. If the template) in order to enter a different request. terminal is locked to a verb, no value need be supplied for output mapping, unless the supplied verb is defined as lock-exempt (see BTVERB macro).

 $\mathbf{I}$ 

3270 CRT

J

J

## C.1.1.5 Selectable Fields

See IBM documentation on Light Pen and Cursor Selectable fields, and the discussion of the COND=ENTERED parameter on the FIELD macro in Chapter 2 and Appendix A of this manual.

## C.1.1.6 Color Processing

A basic color CRT is currently supported since it is implemented via standard attribute characters.

## C.1.2 AIDDATA Processing

For Unformatted Screens--A verb, followed by the separator character, is always assumed to start at relative location one (1) of the message, whether or not the verb and separator are physically in the message or prefixed via LOCK or AID processing. Any AIDDATA prefixed to the message is assumed to have come from the device and must be accounted for in the map.

If the verb is to be mapped, a FIELD macro with RELPOS=VERB is the first definition in the map (no preceding SEGMENT macro), and the non-null SEGMENT following the verb must have a RELPOS=(1,6). The length must be adjusted to include any additional inserted AIDDATA.

For Formatted Screens--if AIDDATA is to be prefixed to format ted screen input, an SBA sequence must be present in that AIDDATA, unless only the verb is inserted. Care must be exercised to insure that SBA locations in the AIDDATA do not overlap any actual message input data. An attribute position preceding each field (or structured segment) must be allowed for on all input field RELPOS definitions.

#### C.1.3 Device Specifications

#### C.1.3.1 Orders

With the exception of Insert Cursor, any Buffer Control Order may be specified via a FIELD macro with INITIAL coded as a hexadecimal value for the order desired.

#### 3270 CRT

#### C.1.3.2 Using Remote and Local Devices Concurrently

The Device Description Module of MMU makes no distinction in processing for remote or local 3270s. The supplied member LOGCHARS defines write commands for remote 3270s. Generation of the correct write op code (based on write command used) is performed in the Intercomm Front End for local 3270 terminals.

### C.1.3.3 Use of the EOF Key

When the cursor is positioned at an input screen field, and the ERASE EOF key is depressed by the terminal operator, the MDT is set on for the field causing an SBA sequence for the field to be transmitted. If no new data was keyed, the field is flagged as not entered, unless it is defined as a COND=ENTERED field.

## C.1.3.4 Use of HDR3270 Parameter in BTVERB Macro and RELPOS=AID or CURSOR in FIELD Macro

If HDR3270=NO (default) is coded for the BTVERB macro and RELPOS=AID is coded on a FIELD macro, then, after MAPIN, a default AID of ENTER (X'7D') is used. For RELPOS=CURSOR, the default is X'OOOO'.

### C.1.3.5 Numeric Input and Keyboard Lock

If an input field has a numeric attribute (see FIELD macro--ATTRIB parameter--numeric value N), automatic numeric shift will occur only on terminals equipped with a Data Entry keyboard. Additionally, keyboard lock on entry of non-numeric data in a numeric input field requires that the Numeric Lock feature be installed on the Data Entry keyboard. (The NOM LOCK key provides up-shift for all keys.) All other keyboard configurations will accept any keyed character in a numeric attribute input field and will not lock.

## C.1.3.6 WCC (CNTLCHR) Specifications

If the CNTLCHR parameter was coded on the MAPGROUP macro, it may not be overridden at MAPEND time. Therefore, if the data-only option may be used for output mapping to a template screen, do not code the CNTLCHR parameter on the MAP GROUP macro; use the MAPEND option to specify the desired WCC. If omitted, the default WCC defined in the Device Description Table will be used. See also Override Table in Appendix **A.** 

3270 CRT

#### C.1.3.7 Alternate Buffer Processing

To use a large screen CRT with the ERASE WRITE ALTERNATE (EWA) command, the alternate buffer size (and line length) must be defined via a DVMODIFY macro with coding for the maximum BUFFRSZ (and LINESZ) and ALTBUF=YES parameters for the large screen for applicable terminals. Do not code the NOLINES parameter. The ERASWRAL command (see LOGCHARS) must be defined via the MAPGROUP macro COMMAND parameter, to indicate that the alternate buffer size is to be used for input/output mapping (if defined). An ERASE WRITE command will be substituted for output mapping if no alternate buffer is defined.

Separate map groups are not required for the two buffer sizes, if the defined map width (line length) is within the limits of the standard buffer size. If all maps within the mapgroup (except header and trailer maps) use NEXT,SAME (default) for the START parameter, MAPOUT will indicate a page overflow condition when attempting to map beyond the bottom of the screen, or into the trailer area. Subsystem logic must determine if two (or more) screens are to be generated. If page overflow processing with a trailer area is desired, a MAP (can be a dummy map) with JUSTIFY=(,TRAIL) delimiting the bottom of the screen must be defined. Positioning adjustments will be made for the start of the trailer area.

For the CTCHAR parameter of the BDEVICE macro for BTAM/TCAM networks, or the VTCSB macro for SNA/VTAM networks, F5 (Write Erase) should be coded. Care must be exercised that unsolicited messages are not switched to the terminal when a conversation using large screen processing is in progress.

## 3270 Printer

## C.2 IBM 3270 PRINTER SUPPORT CONSIDERATIONS

The IBM 3270 Printer, (328X series), is supported for output mapping under MMU. To implement support, the following applies:

- 3270 printer device-dependent processing is executed by MMUDDMU.
- The device physical buffer and line sizes must be explicitly defined to MMU via the STATION and DEVICE/DVMODIFY macros. The device type is IBM3270P.
- The MAPGROUP macros must specify DEVICE=IBM3270P or DEVICE=ALL.
- Device control characters are inserted using the FIELD macro, (via FORMAT and INITIAL parameters), as described below.

LOGCHARS coding for the 3270 Printer is illustrated at the end of this appendix.

The MMU 3270 printer support assumes all printer lines are variable length. The same WCC is always used, specifying NL and EM. NL, EM and CR characters determine line length which in turn is defined by the map definition. MMU inserts a NL character after the last non-blank character of each line. If output data is generated for the last character of a physical line, no NL is inserted. Additional NLs are also inserted for omitted lines to force device positioning for the next significant line. An EM character is inserted at the end of each page output to the printer.

### C.2.1 Mapping Considerations

Output mapping for 3270 printers allows mapping of logical pages up to the size specified via the DVMODIFY macro NOLINES parameter, which may be overridden by the PAGESZ parameter of the MAPGROUP macro. The generated physical message(s) size is based on the buffer size specified via the DEVICE macro, unless overridden via the DVMODIFY macro. In no case may the line length be greater than the maximum physically possible for the device.

If alternate buffer processing is possible for the device, then an ERASWRAL command for large buffer message generation must be specified via the MAPGROUP macro COMMAND parameter. ALTBUF=YES must be coded on the DVMODIFY macro to indicate that the LINESZ (if coded) and BUFFRSZ parameter overrides are to be used only for alternate buffer processing. If ALTBUF=NO (default) is coded on the DVMODIFY (if any) for the device, MMU will use on ERASWRIT command instead of ERASWRAL.

J

J

3270 Printer

If the logical message (s) created via MAPOUT could consist of several physical messages, the MAPEND option D can be specified via the MCW, to request creation of a DDQ. This avoids any interleaved message problems and overflow disk queuing. The DDQ Facility must be installed to use this option.

If a logi cal message is larger than the physical buffer size (requiring more than one out put message be generated), and the D option is not used, then the Q (via FESEND) option must be used. Multiple calls to MAPEND to retrieve the physical messages are not allowed in this case. In any case, use of the Page Facility for output messages is not all owed for out put-only devi ces.

## C.2.2 Control Character Specifications

A special form of the FIELD macro is used to insert device control characters. FORMAT=(1,, CNTL) specifies that the field is defining a control character. INITIAL=logical-control-character names the control character to be inserted. The 3270 Printer logical control characters that can be inserted are FF for form feed, CR for Carriage Return on the 3287 and 3289, and SI for Suppress Index on the 3288.

The user is responsible for placing the control characters in meaningful line positions. MMU recognizes CR and SI at the end of print lines and does not place a NL character immediately following a CR or SI. The overprinted line is, however, counted as another line of the device page. Therefore, page overflow is inaccurate if CR or SI are used. This problem can be corrected by proper definition of the devi ce page I ength via the NOLINES parameter of the DVMODIFY macro, and of the START position of a TRAIL-justified map (if any).

If used, it is recomnended that Form Feed (FF) be coded as the first field of a device page (RELPOS=( 1,1), ATTRIB=SUPR).

## C.2.3 Map Definition For 3270 Printers

A MAPGROUP must specify DEVICE=IBM3270P or DEVICE=ALL (default) and MODE=OUTPUT or  $I/O$  (default) to be mapped to a 3270 Printer.

Out put maps can be coded for use on all device types. If the map is to be used for 3270 printers only, no space need be reserved for an attribute character. If the map is to be used for other devices, including the 3270 pri nter, the ATTRIB parameter coding on the FIELD macro is ignored when mapping to a 3270 printer. The FIELD macro coding of  $FCRMAT=(1, , CNTL)$  is ignored by the 3270 Display and the Telet ype Datas peed 40 DDMs.

 $\mathbb{R}$ 

٦

3270 Pri nter

Below is an example of a map definition for a 3270 printer.

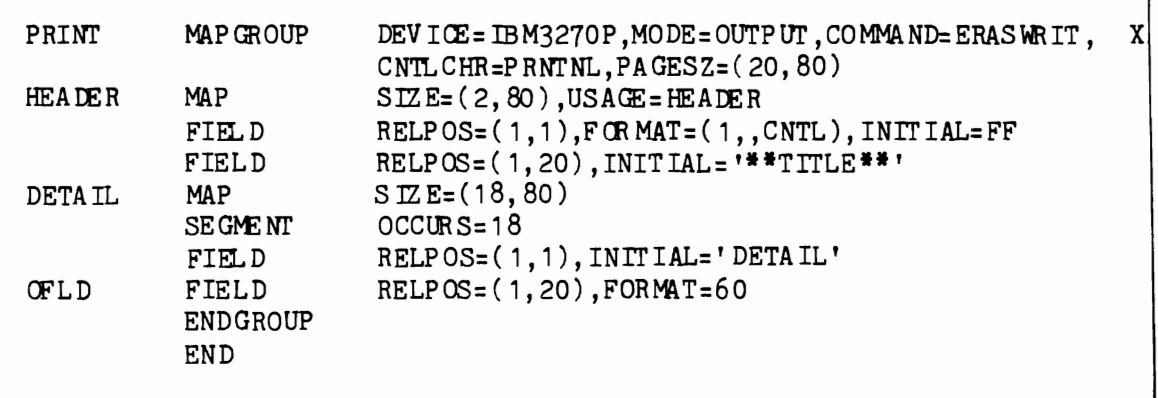

Dataspeed 40

## C.3 TELETYPE MODEL 40/1 and 2 (Dataspeed 40) CONSIDERATIONS

The Dataspeed  $40/3$  is not supported by Intercomm, the  $40/4$  is 3270 compatible--see Sections C.1 and C.2.

To use MMU for Dataspeed 40 terminals, the following applies:

- Device-dependent processing is executed by MMUDDMT.
- The DEVICE type is DS40 (for MAPGROUP, MMUVT macros); unless ALL is coded.
- The maximum line size (number of columns) that may be<br>specified is 80 (except for long line receive-only printer specifi ed is 80 (except for long line receive-only printer devices).
- The programmer must study and understand the operation and format design considerations defined in the Front End documentation for Switched Teletype (Dataspeed) Model 40/1 and 2 termi nals (see BTAM Terminal Support Guide).
- Blanks are generated for field positioning on all output maps.
- Field delimiters defined in LOGCHARS are:

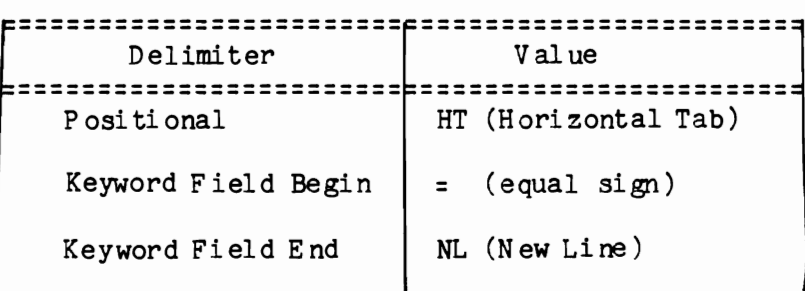

The positional field separator of HT is required for input fields from a formatted screen. If a map is defined for input only and uses positional fields (RELPOS=POS), the SEGMENT macro DELIM parameter must be used to override the HT value with a separator character value, as HIT cannot be used as a field separator on a blank screen. New Line may, however, be used as a posi tional field separator with or without override.

- I/O Maps must use RELPOS=n or (r,c) notation. In this case, the RELPOS is that of the data; no position is needed for the attribute location as on a 3270, unless the map is be used on both termi nals (see below).
- I/O Maps must define ATTRIB values usi ng the same codes as for an IBM 3270, with named unprotected (variable) data fields delimited by unnamed protected fields.

I/O Maps--every input (variable data) field must be named and must be unprotected (ATTRIB= UAN is default). Use of other un protected ATTRIB val ues has no added effect on the Dataspeed 40 terminal, except that those with the letter H in the value will cause the field to also be 'highlighted'. Protected attribute values (all unnamed fields) may have any 3270 code starting with P, and those with the letter H will cause the field to be 'highlighted' (field will blink).

ATTRIB=SUPR may be coded if the attribute is the same as for the preceeding field, and both are protected; or the second field is part of a structured segment (attribute ignored).

- The unprotected attribute for a named field may not be overridden with a protect value at MAPOUT time. This is overridden with a protect value at MAPOUT time. because fields are input as posi tional data separated by an HI' value, no actual field position (SBA sequence) is transmi tted. If the request is for data-only, any protect override attempt will be ignored. However, highlighting will be processed/reversed, if requested.
- Form Feed may be coded as an initial value  $(X<sup>t</sup>0C<sup>t</sup>)$  at the begi nning of an out put map designed for a pri nter. Use:

FIELD RELPOS=1, ATTRIB=SUPR, INITIAL=X'OC'

Or it may be coded at the end of a map.

- Segment Advance (ESC U) may be coded in a map in the same way as Form Feed (see above), however, it may not be used if a data-only request will be issued for output mapping. It is recomnended that all formatted screens (I/O maps) start at the top of the first segment: Use ERASWRIT command request at MAPEND time.
- Occuring Segments may be used. The RELPOS of the next field (li ne) after the last occurance must be correctly calculated when using relative position  $(n, or (r,c))$  notation.
- In I/O maps, occuring fields may only be used in a structured (named) segment. The fields are entered as one big field, no separators may be used. Exception: if the occuring field occupies an entire line (80 characters), NL may be used as an input delimiter. MAPIN will pad each field to 80 characters if necessary.
- Structured Segment--fields within a structured (named) segnent may only be named (variable) fields. Code ATTRIB=SUPR for all but the first field. The attribute of the first field is that of all fields, as the fields are processed as one big field; the individual names being only a us er programming convenience.

J

Dataspeed 40

- Multiple input-only MAPS may be defined within a MAP GROUP. however each must completely define the related input message. Multiple calls to MAPIN with the same message may only be done if the input message is kept, and each successive map defines fields in the message in addition to thooe already processed (entire message reprocessed at each  $CALL$ ).
- Named fields must be defined in the order of input. Relative position notation must be in as cending order.
- 80-character fields--if an input field must occupy 80 characters, it must be the last field in a format. However, if less than 80 characters, but the only field on the line, it must be delimited with a protected area (1 blank) unless the first field on the next line is also unprotected (ATIRIB=SUPR). A NL is transmitted by the terminal when position 80 is unprotected and no NL or HT value occurred earlier in this field.
- Defining protected fields as delimiters for unprotected input in unnamed segnents; this is required in I/O maps even in formats with tabbing (ESC *0/1)* sequences defined. Code an unnamed FIELD macro with a protected attribute and FORMAT=length-of-filler-area (if no INITIAL value is FORMAT=length-of-filler-area (if no INITIAL value is<br>desired). Also, the beginning of a line must be protected if the first named field on the line does not start in column 1.
- Output-only maps--attributes, and protected field delimeters are not required. ATTRIB=SUPR may be coded for all fields. Attributes are ignored if IOCODE=(2,DS40) is specified on the STATION macro defining the terminal.
- If RELPOS=POO is coded for an input field (input-only map), and the field is delimited by a NL (New Line), the NL value will be changed in the input message to an HI' value  $(X'05')$ , or the positiooal field separator defined by the DELIM parameter of the preceeding SEGMENT macro. This is required for correct MAPIN processing of a non-null segment. Occurring fields may be used in this situation, but each field must be entered, or a separator character used to indicate absence of the field.
- An ESC X (unprotected) sequence is automatically sent at the beginning of all output messages (except data-only requests), after any COMMAND and/or CNTLCHRs are inserted. This forces the screen to be unprotected in case this map is replacing a previous map that contained protected fields.
- Paging and Header/Trailer maps may be used for output processing.
- Every map with protected data must end with an unprotected field to unprotect the rest of the screen (memory).

#### C. 3.1 Defining a Field for the Verb

- 1. RELPOS=VERB must be coded for the first unprotected field, unless the map is processed by a locked subsystem.
- 2. If the program needs to process the verb, it must be a named field.
- 3. Default length is four (see FIELD macro description).
- 4. Default attribute is UAN; no other may be coded.
- 5. INITIAL value may be coded, which may be overridden at MAPOUT time if the field is named.
- 6. The protected field delimiter position coded after the VERB field must allow for the system separator to be entered after the VERB, plus an HT (Horizontal Tab) or NL to position the cursor to the next input field  $(I/O$  maps only).
- 7. One HT or NL, followi ng the system separator character after the VERB on input is ignored; input assumed from formatted screen.
- 8. At MAPOUT time, if no initial value is provided either by the MAP, or the subsystem, four blanks will be sent to the screen to clear any previously existing verb data.

#### C.3.2 Using the Data-Only Option for MAPOUT

If data-only is requested in the MCW at MAPOUT time, the *IIO* map must start in the first memory segnent of the screen. Do not use data-only if the terminal is a printer.

At MAPEND time, the COMMAND used is autanatically WRITE1 (hane cursor)--like Write Initial on the 3270 CRT.

The control sequence ESC 0 is generated to force the cursor to tab to each unprotected (named) field to overlay the old variable data with new data. A NL character may also be generated (lines with no fi elds). If no data is provided by the subsystem for a field (area contains nulls), the field will be skipped and the old data (if any) remains displayed. See also FIELD type CB for using blanks to remove alphameric data fields.

Field attribute overrides to change highlighting will be honored, protection requests are ignored.

J

J

## C.4 DEFINING MAPS FOR THE IBM 3270 AND DATASPEED 40 TERMINALS

*1/0* MAPs designed for IBM 3270 terminals may be used on Dataspeed 40 terminals if the Dataspeed 40 mapping restrictions defined above are o bs er ved. P arti cul arl y:

- Named fields must be unprotected (ATTRIB=protected/ modifieddata-tag-on may not be used), all other fields (screen areas) must be protected.
- Named fields must be delimited by protected fields except as noted above.
- Occurring fields may not be used in an unstructured (unnamed) segment (except output-only maps) due to the protected field delimiter requirement.
- Fields may not wrap around from one line to the next.
- RELPOS=VERB must be coded for the input verb field.
- **•** Input map must completely define the fields in the message.
- Fields must be defined in ascending relative position order.
- End of the screen (map) must be unprotected.

The major difference in maps for the two terminal types is that posi tioo allowance must be made in IBM 3270 maps for the attribute byte, and relative position notation indicates the position of the data, not the attribute byte. Therefore, the lowest RELPQS is 2 or  $(1,2)$ . This allowance is processed on Dataspeed 40 terminals as follows: if the field is protected and RELPOS= $(n, 2)$ , the first if the field is protected and RELPOS= $(n,2)$ , the first position on the line will also be protected, because the end of the previous line must be protected. If a field with RELPQS=(n,2) is unprotected, the first position on the line will be protected (except for line 1), unless the end of the previous line is also unprotected. In this case the field should have ATTRIB=SUPR coded, and be part of a structured segment. However, if ATTRIB=UAN (default) is coded, this unprotected field will have an extra initial character posi tion on the Dataspeed 40 terminal (occupied by the attribute code on the 3270).

In general, the protect/unprotect status of a field is in effect for the first data position. This means that on the Dataspeed 40 terminal each unprotected field will be one character position longer than on the IBM 3270. This extra trailing position is used to contain the HT indicator when the operator tabs to the next field, which is more convenient than using the CURSOR TAB key (used only when the field is completely filled in). If RELPOS=AID/CURSCR is coded, it will be ignored for Datas peed 40 terminals.

LOGCHARS specifications for the 40/1 and 40/2 are compatible with IBM 3270 terminal definitions (see description at end of this appendix).

150

## C.5 TELETYPE AND OTHER DEVICES

For Teletype and compatible devices using the TTY line protocol, and for oher devices using the start/stop line protocol such as the IBM 2740 and 2741, a generalized DDM ca1led MMUDDMM is provided. This DDM contains entry points for a1l devices for which a specific DDM is not provided (see Chapter 4 - MMU linkedit). It is important to note that while device types must be correctly defined in the Intercomm Front End due to protocol dependent processing, device type definitions in the Back End tables (PMISTATB and PMIDEVTB) reflect the type of processing desired for the specific terminal. For example, TELETYPE can be used for all hard-copy unbuffered devices with the DEVICE macro specifying NL as the line delimiter (CHAR parameter) and the BUFSIZE parameter omitted. A DVMODIFY can be coded for specific terminals to define a page (message) size limit via the NOLINES parameter. For devices requiring a carriage-return and line-feed line delimiter (CR on CHAR parameter), a device type of IBM27401 could be used.

For each device type for which MMU may be used, entries must be<br>to the released LOGCHARS as described in Chapter 4. If a added to the released LOGCHARS as described in Chapter  $4$ . TTY-compatible device with screen formatting capabilities is used, ATTRIB macros must be coded to provide the field control sequences (as for the Dataspeed 40) in LOGCHARS. Such a device could be defined as an IMB1030 or IBM27402 to distinguish it from the standard TELETYPE devices. The generic device type for the CPU console is IBM1050j code CHAR=NL, the maximum line length (LEN=80 or 120) and if BUFSIZE is coded, it should allow for a minimum of 10 lines per message.

Note the following:

- Input-only maps using non-null segments with positional, and/or keyword mapping may be used. The DELIM parameter on the SEGMENT or DEFAULTS macros may define a tab separator character.
- I/O maps may be used input mapping scans for the delimiters specified on the DEFAULTS macro in LOGCHARS for the device<br>type in addition to NL (new Line) and CRLF type in addition to NL (new Line) and CRLF (carriage-return/line-feed) •
- For output mapping, blank spacing is generated between defined fields, and the line delimiter is that specified for the CHAR parameter on the DEVICE macro.
- Output message ending characters are controlled by the DEVICE macro EOB and EOT parameters.

Appendix C Terminal-Dependent Considerations

- Fields must be defined in ascending relative position order.
- Fields may not wrap around from one line to the next.
- For input mapping, the absence of intermediate fields (including repeating fields) must be indicated by consecutive field separators, unless they are trailing fields at the end of the input message.
- <sup>~</sup>If a buffer size is defined (via DEVICE or DVMODIFY macros), and a DVMODIFY macro with NOLINES coded is specified for the terminal, output pages will be broken up into messages of buffer size length (or less for the page end) depending on the number of lines that will fit in a buffer.
- If neither a buffer size, nor a NOLINES value is provided, the maximum number of lines per message for an infinite row device is taken from the value coded for MAXROWS on the MMUVT macro (MMUVTBL). The default is 255.
- a A page size limitation (PAGESZ) for a particular map group may be specified for output mapping on the MAPGROUP macro.
- $\bullet$  CNTL field types will be processed for output mapping.

# C.5.1 Testing MMUDDMM Processing

If the internal global &TSNAP is reset to 1, snaps of processing by MMUDDMM may be produced as follows:

- ID =  $82$  after input message processing before return to MAPIN to fill in the caller's symbolic map area.
- $\bullet$  ID = 84 after output message formatting before return to MAPEND.

See Messages and Codes for a detailed description of the snapped areas. These snaps may be used in conjunction with the MAPIN and MAPOUT snaps described in Section 4.11 to determine processing or definition errors for new maps or terminal types processed via MMUDDMM.

 $\mathsf{L}% _{M_{1},M_{2}}^{\alpha,\beta}(\theta;\mathbf{A})\equiv\mathsf{L}_{M_{1},M_{2}}^{\alpha,\beta}(\mathcal{A})$ 

 $\blacksquare$ 

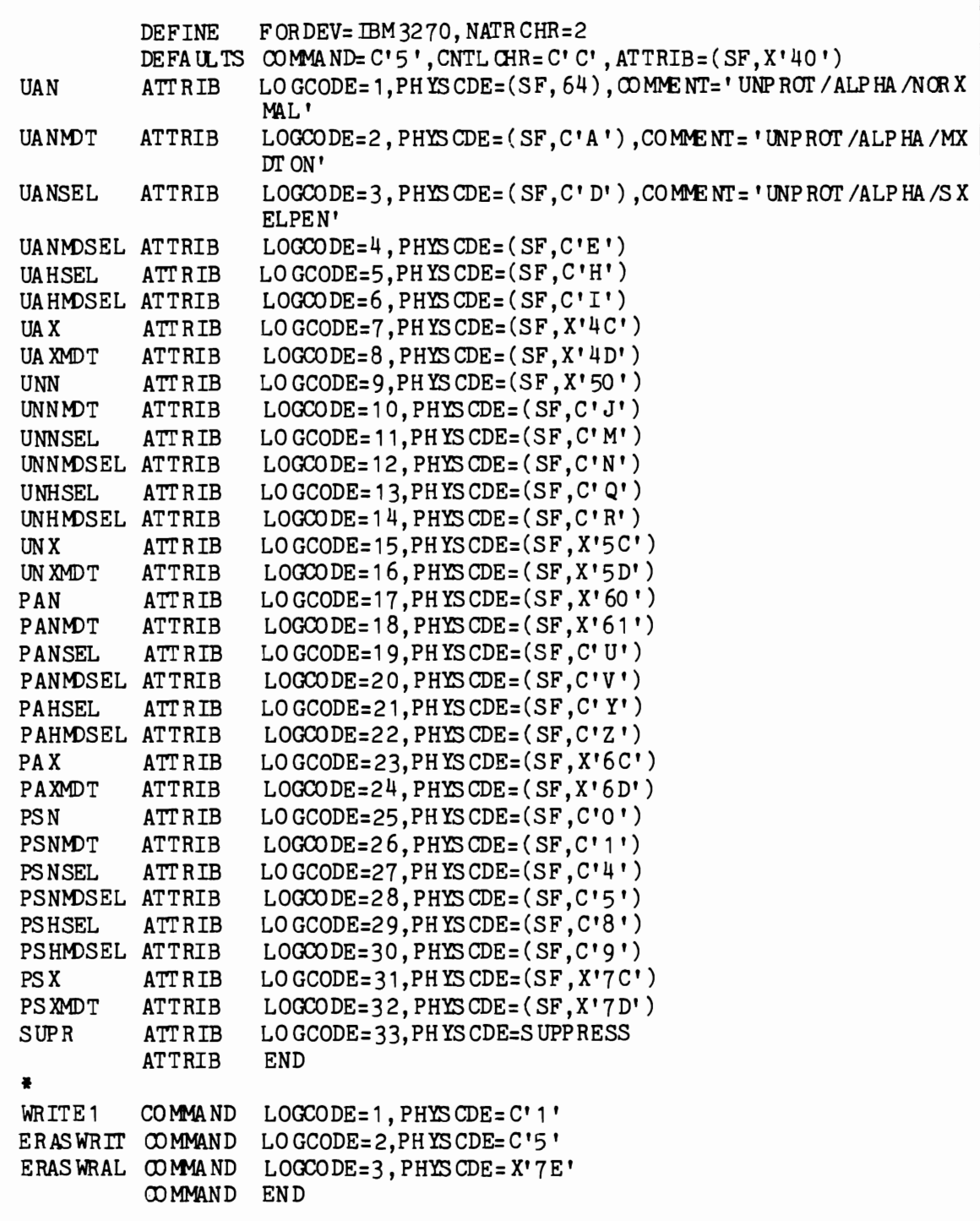

Figure 39 LOGCHARS (Page 1 of 5)

LOGCHARS

J

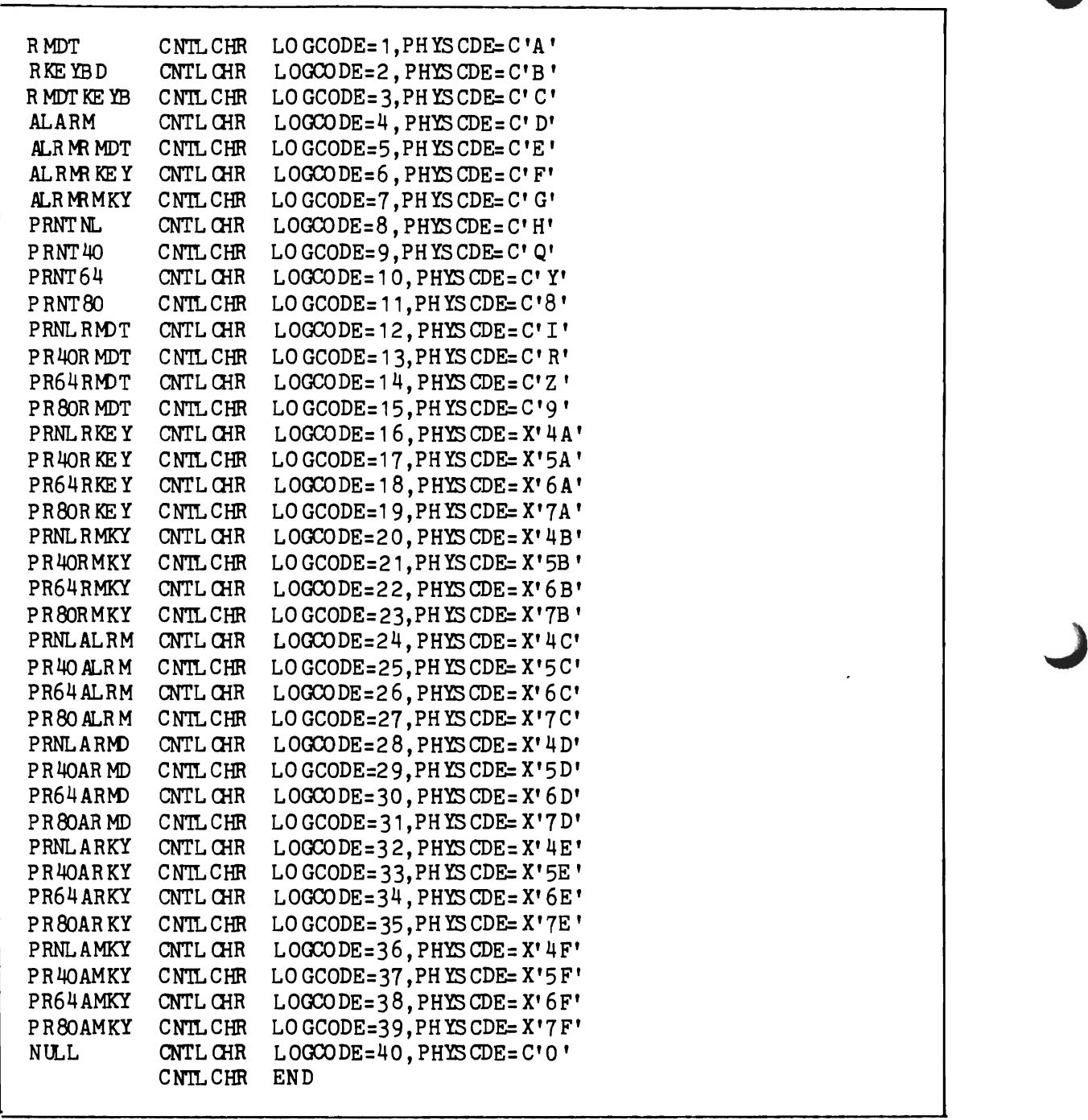

Figure 39 LOGCHARS (Page 2 of 5)

## LOGCHARS

<sup>f</sup>DATASPEED 40, MODELS 1 & 2 - EQUIVALENTS TO 3270 PARAME'IERS \*<br>\* THE FOLLOWING ATTRIBUTES ARE FOR UNPROTECTED FIELDS,<br>\* PLUS HIGHLIGHT, WHEN APPLICABLE SPACE 2 DEFINE FORDEV=DS40, NATRCHR=(VAR, 4), NCTLCHR=(VAR, 4),  $X$  $N$  CMDCHR=(VAR, 4) DE FAUL TS COMMAND=  $X'$  15', CNTL CHR=SUPPRESS,  $X'$  DELL  $M = (X' \cap 5' \cup C = 1 \cup X' \cup 5')$ . HT. = NL,  $X$ DELI M=  $(X' 05', C' = ', X' 15'')$ , HT, =, NL,  $ATTRIB = (ESC, C'4'$ ,  $ESC, C' X')$ \* SPACE 2  $ATTRIB$   $LOGCODE = UAN$ ,  $PHYSCDE = (ESC, C' 4'$ ,  $ESC, C' X' )$ ,  $X$ m r-oo NT= ' UNP ROf *I* ALP HA *IN* CR MAL ' ATTRIB  $LOGCODE = UA NMDT, PHYS CDE = (ESC, C' 4' , ESC, C' X')$ , X m~NT=' UNPROf I ALPHA/MDl' ON' ATTRIB  $LOGCODE = UA NSEL, PHYS CDE = (ESC, C' 4'', ESC, C' X')$ , X COMMENT=' UNPROT / ALPHA / SELPEN'  $ATTRIB$  LOGCODE= UANMOSEL, PHYS CDE= (ESC, C'4', ESC, C'X') ATTRIB LOGCODE=UAHSEL, PHYSCDE=(ESC, C'3', ESC, C'X') ATTRIB LOGCODE= UAHMDSEL, PHYSCDE= (ESC ,C' 3' ,ESC ,C' X' ) AITRIB LOGCODE=UAX,PHYSCDE=(ESC ,C'4' ,ESC ,C' X') ATTRIB  $LOGCODE = UA XMDT, PHYS CDE = (ESC, C' 4'. ESC, C' X')$ AITRIB LOGCODE=UNN,PHYSCDE=(ESC ,C'4' ,ESC ,C' X') ATTRIB  $LOGCODE = UNN$ PHYSCDE= $(ESC, C' 4'$ ,  $ESC, C' X')$ ATTRIB LOGCODE= UNNSEL, PHYSCDE=(ESC, C'4', ESC, C'X')  $ATTRIB$  LOGCODE=UNNMOSEL, PHYSCDE= (ESC, C' 4', ESC, C' X') ATTRIB LOGCODE=UNHSEL, PHYS CDE=(ESC, C'3', ESC, C'X') ATTRIB LOGCODE= UNHMOSEL, PHYSCDE= (ESC,  $C'$  3', ESC,  $C'$  X') AITRIB LOGCODE=UNX,PHYSCDE=(ESC ,C'4' ,ESC ,C' X') ATTRIB  $LOGCODE = UN XMDT, PHYS CDE = (ESC, C' 4'', ESC, C' X')$ \* THE FOLLOWING ARE PROTECT FIELD ATTRIBUTES \* PL US HIGHLIGHT, IF APPLI CABLE SPACE 2 ATTRIB LOGCODE=P AN, PHYS CDE= (ESC ,C' 4' , ESC ,C' W' ) ATTRIB LOGCODE=PANMDT, PHYSCDE=(ESC, C'4', ESC, C'W') ATTRIB LOGCODE=PANSEL, PHYSCDE= (ESC ,C' 4' ,ESC ,C' W' ) ATTRIB LOGCODE=PANMDSEL, PHYSCDE=(ESC, C'4', ESC, C'W') ATTRIB LOGCODE=PAHSEL, PHYSCDE= (ESC, C'3', ESC, C'W')<br>ATTRIB LOGCODE=PAHMDSEL. PHYSCDE= (ESC. C'3', ESC. C'W ATTRIB LO GCODE=PAHMDSEL, PHYSCDE=(ESC, C'3', ESC, C' W')<br>ATTRIB LOGCODE=PAX, PHYSCDE=(ESC, C'4', ESC, C' W') ATTRIB LOGCODE=PAX, PHYS CDE= (ESC, C'4', ESC, C' W')<br>ATTRIB LOGCODE=PAXMDT, PHYS CDE= (ESC, C'4', ESC, C'  $LO GCODE = PAXMDT, PHYSCDE = (ESC, C'4'; ESC, C'W')$ ATTRIB LOGCODE=PSN, PHYSCDE= (ESC, C'4', ESC, C'W')<br>ATTRIB LOGCODE=PSN MDT. PHYSCDE= (ESC. C'4'. ESC. C'  $LO GCODE = PSN MDT, PHYS CDE = (ESC, C'4'; ESC, C' W')$ ATTRIB LOGCODE=PSNSEL, PHYSCDE=(ESC, C'4', ESC, C'W')<br>ATTRIB LOGCODE=PSN MDSEL.PHYSCDE=(ESC. C'4'. ESC. C'W LOGCODE=PSNMDSEL, PHYSCDE=(ESC, C'4', ESC, C'W')

Figure 39 LOGCHARS (Page 3 of 5)

f

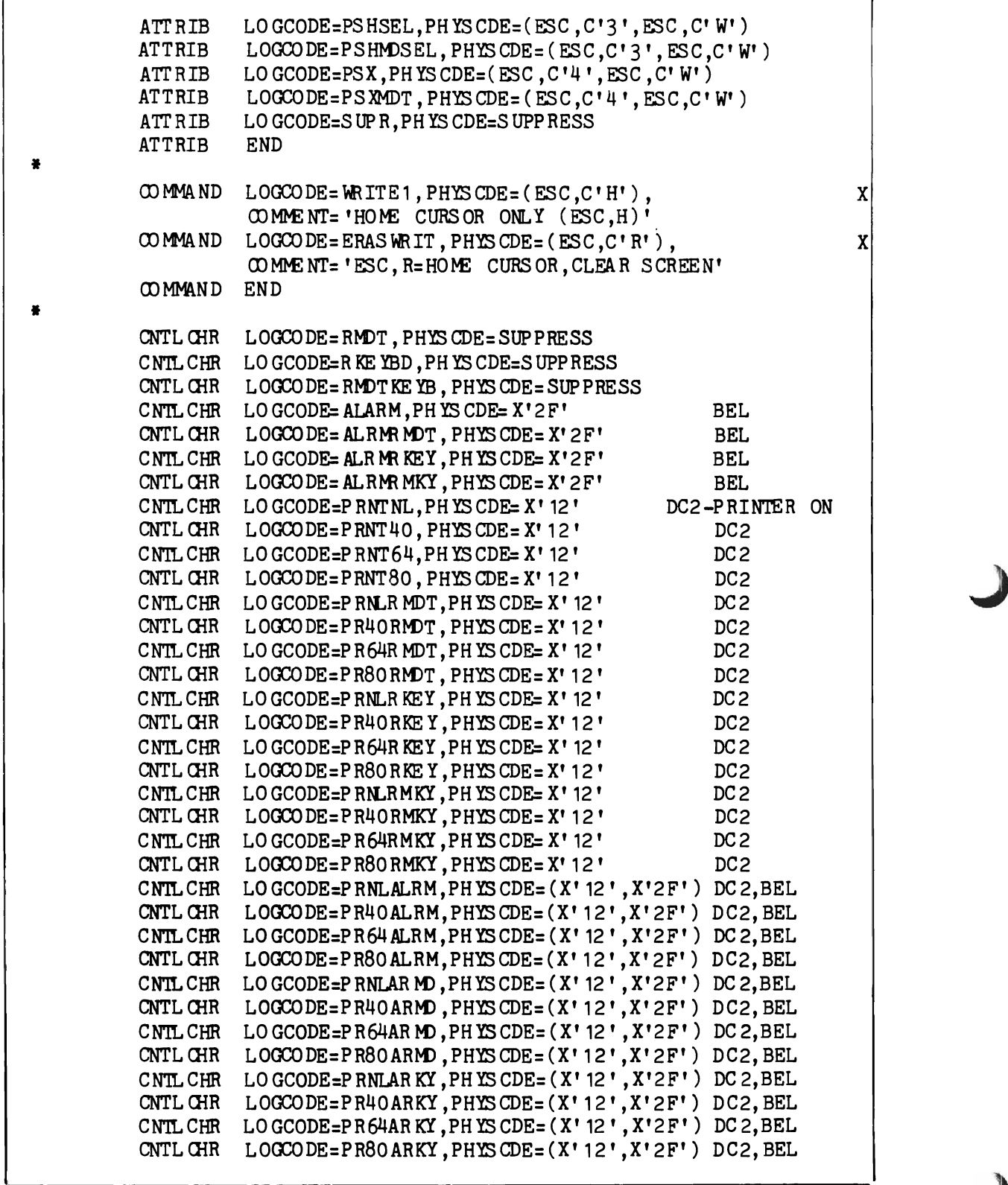

Figure 39 LOGCHARS (Page 4 of 5)

Appendix C

LOGCHARS

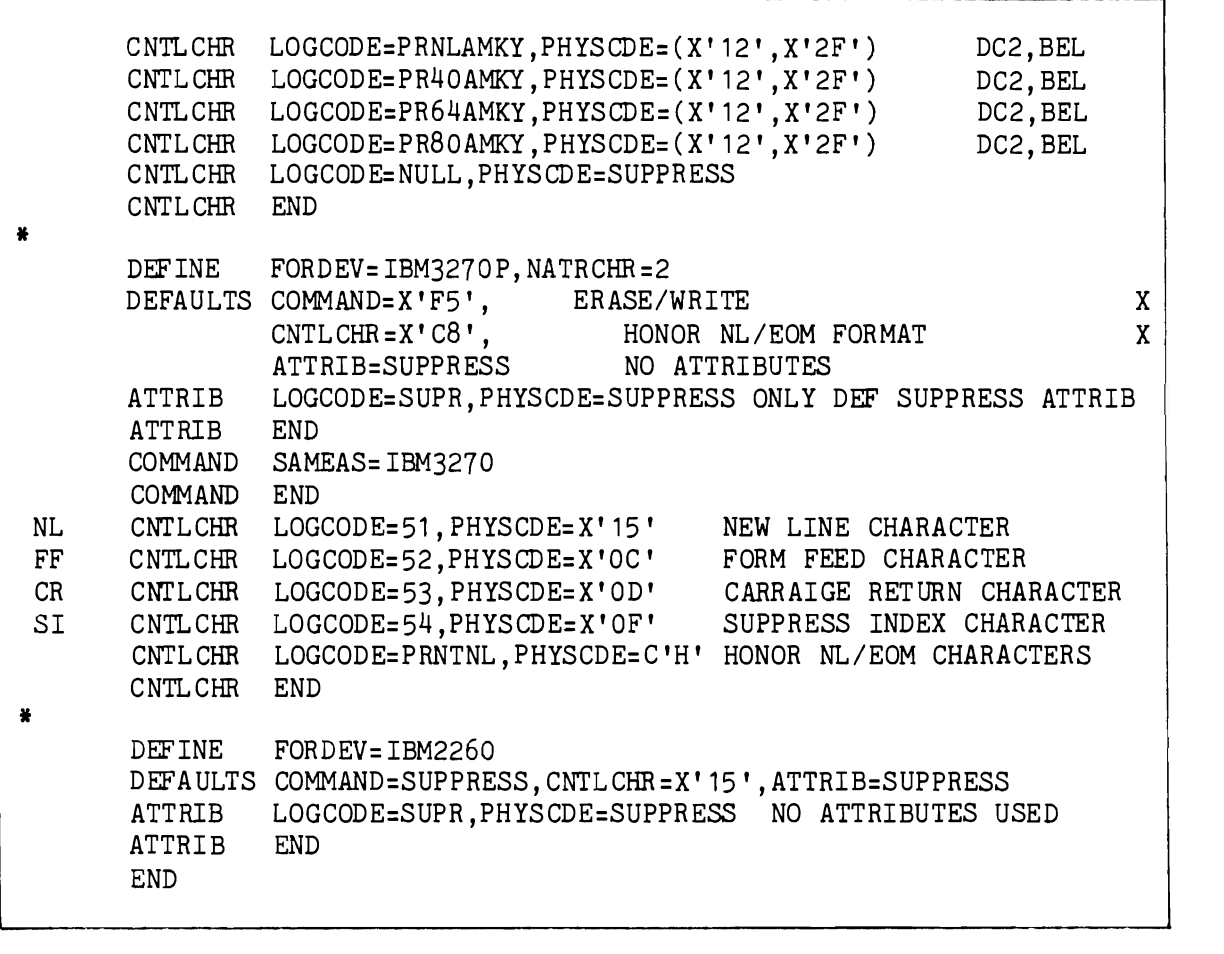

Figure 39. LOGCHARS (Page 5 of 5)

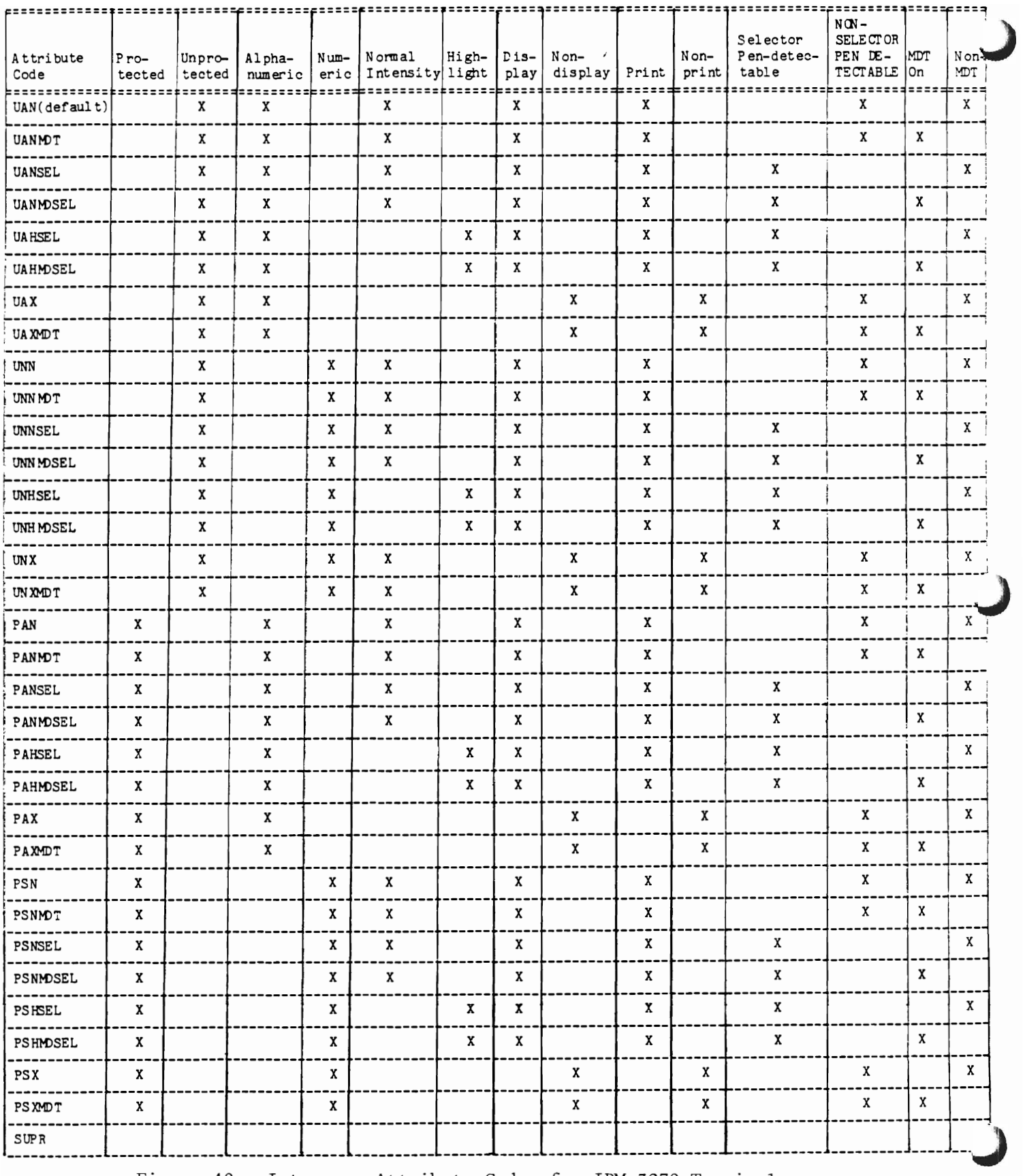

Figure 40. Intercomm Attribute Codes for IBM 3270 Terminals

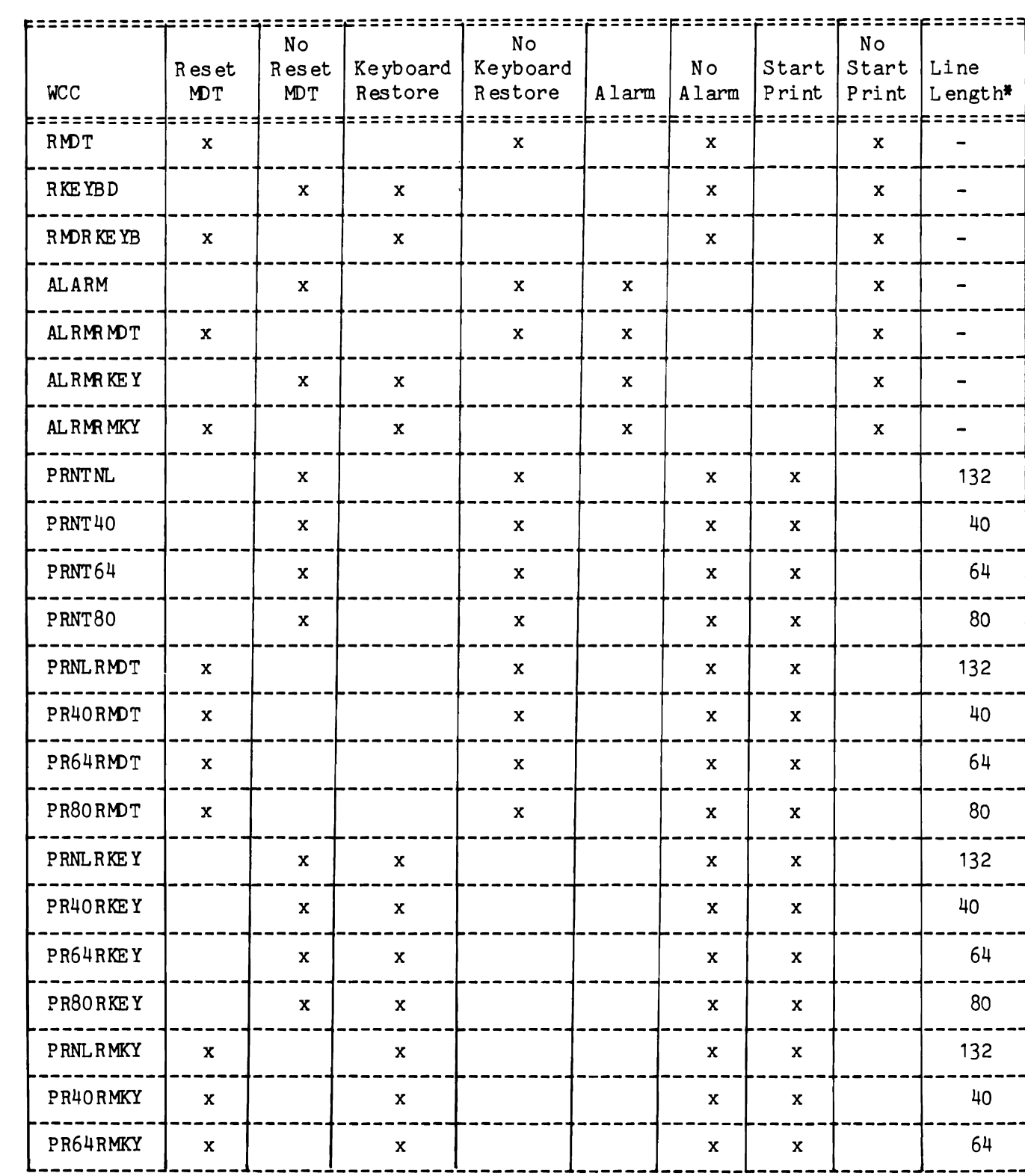

Figure 41. Intercomm Control Characters (WCC) Codes for IBM 3270 Terminals (Page 1 of 2)

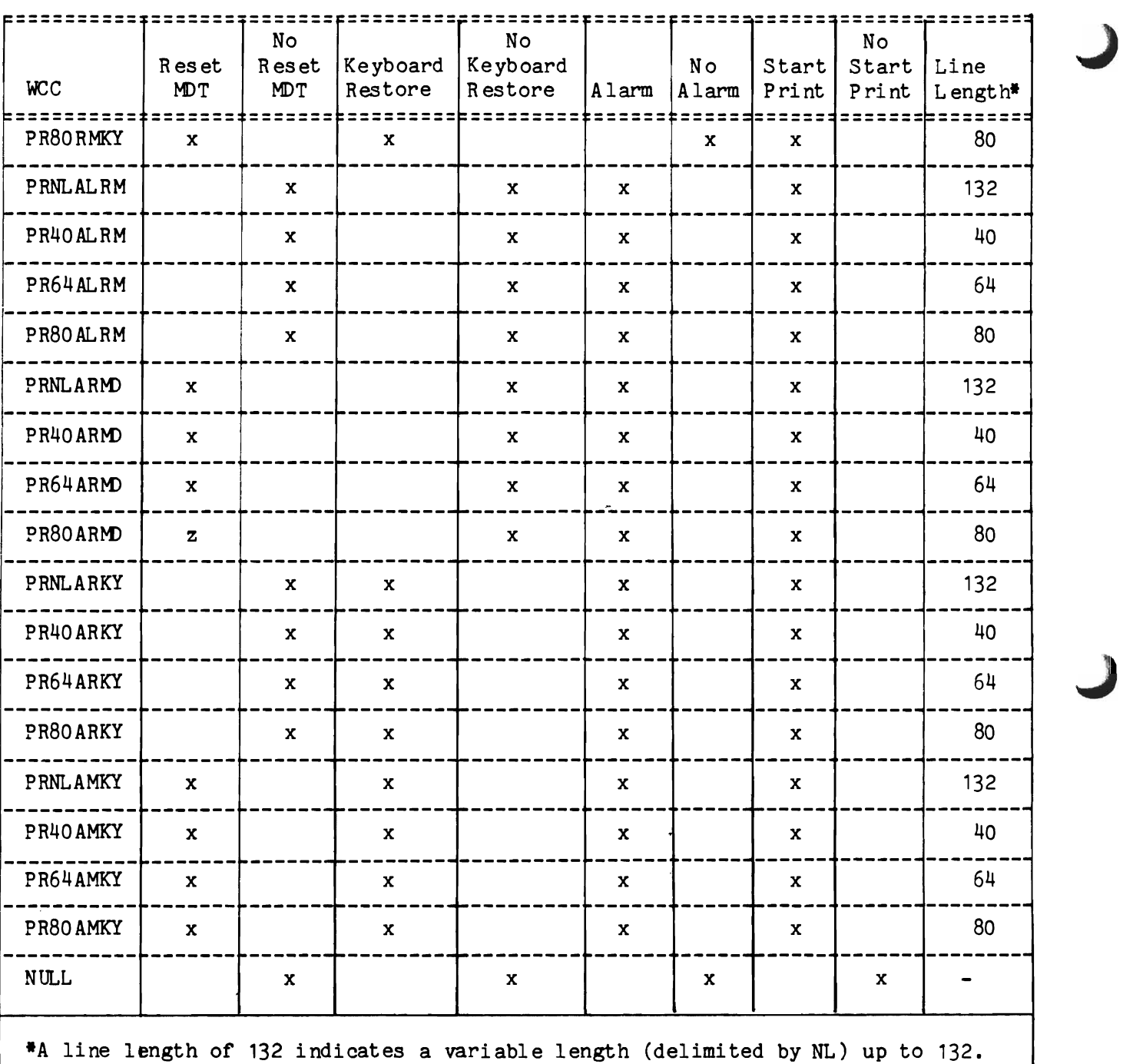

RMDTKEYB is the default for IBM 3270 CRTs. PRNTNL is the default for IBM 3270 Printers.

Figure 41. Intercomm Control Characters (WCC) Codes for IBM 3270 Terminals (Page 2 of 2)

## Appendix D

## MHU PROCEDURES AND UTILITIES

This chapter contains the specifications for Intercomm procedures and utilities used for MMU. The following procedures and off-line utilities are defined:

COPRE DEFSYM LOADMAP SYMGEN

Further details on using these procedures and utilities are described in Chapter 4.

Appendix D COPRE

MMU Procedures and Utilities COPRE

J

J

### COPRE

The COPRE program utility is used with COBOL subsystems which require a step prior to compilation to include symbolic map definitions subordinate to the 01 level Dynamic Working Storage definition in the Linkage Section. Execution JCL specifications for COPRE are:

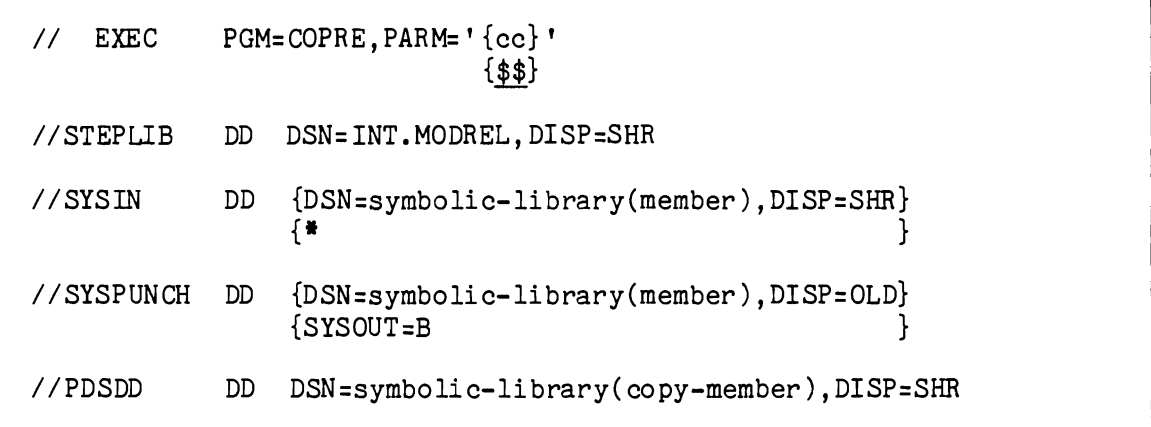

#### where:

PARM=

specifies the two-character prefix in columns 7-8 which identify the COpy statements. COPY statements are converted to comments cards. The default is \$\$.

symbolic-library

- o For SYSIN it specifies the library containing the input COBOL source program, and the name of that program (member).
- '" For SYSPUNCH it specifies the library to contain the COBOL source program which copied the symbolic maps, and the (new) name of the program (member). Use DISP=SHR if the same symbolic library is also used for SYSIN or PDSDD.
- For PDSDD it specifies the library referenced in the OLIB, and the copy member defined in the NAME, parameters of the SYMGEN procedure.

If the COPRE execution is successful, a completion code of 0 is returned. Otherwise, a COPRE completion code of 12 is returned and indicates that either the two-character prefix was found but the COpy statement was not found, or the prefix and COPY statement were found but the member name to be copied was not found on PDSDD.

Appendix D DEFSYM

MMU Procedures and Utilities DEFSYM

#### DEFSYM

The DEFSYM catalogued procedure is used to generate the symbolic language dependent forms of the device descriptions (released as LOGCHARS). Execution JCL specifications for DEFSYM are:

> // EXEC  $DEFSYM, P=\{ppp\}, Q=\{xxx\}$ , LANG={PLI},<br>{INT} {MDF} {COB}  ${MDF}$   ${COB}$ <br> ${ASM}$ // OLIB={'ppp.SYMxxx'},NAME=xxxxxxxx {'INT.SYMUSR'}

#### where:

 $P=$ 

is the high level qualifier name of the source libraries. The default is INT.

#### $Q=$

is the suffix of the library data set name (ppp.SYMxxx) which<br>contains the source device descriptions member (LOGCHARS). The contains the source device descriptions member (LOGCHARS). default is MDF.

#### LANG=

L

L

is the symbolic source statement language to generate.

#### OLIB=

is the library to contain the generated symbolic device descriptions. The default is 'INT.SYMUSR'. This library cannot be the library defined for **Q.** 

#### NAME=

is the name of the source library member containing the device description macros (LOGCHARS), which must be on the library specified for **Q.** 

The generated symbolic device description member names are PLILOGCH, COBLOGCH or ASMLOGCH, respectively.

To print a listing of the symbolic output from DEFSYM, use the Intercomm procedure PMIPRT, as follows:

> $11$  EXEC PMIPRT, P=ppp, Q=xxx, NAME={ASM} LOGCH  ${COB}$ {PLI}

where P and Q are the same library prefix and suffix values as specified for the OLIB parameter on the DEFSYM procedure.

161

Appendix D LOADMAP

MMU Procedures and Utilities LOADMAP

J

J

### LOADMAP

The LOADMAP program utility (linkedit as LOADMAPS) is used to load internal map load modules from the Map Definition File MODMDF (all map groups) or from a temporary or test map load library (single or a few map groups) to the on-line Store/Fetch map data set. Execution JCL specifications for LOADMAPS are:

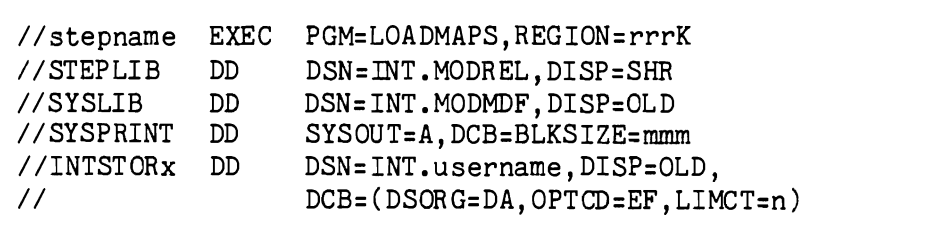

where:

```
rrr=region size 
mm=multiple of 121, +4x corresponds to MMUVT macro HAPDDNM parameter. It is 
   released with a value of 2 
n is the same LIMCT used in on-line execution JCL; in
   the range of 1-to-3 inclusive.
```
The input library (SYSLIB) for LOADMAPS must contain only map definitions in internal form. The resulting Store/Fetch data set The resulting Store/Fetch data set contains one data string for each map within a map group. Input libraries may not be concatenated on SYSLIB. Only one PDS may be input per execution step. A listing of the keys (map group name, map name) of all loaded maps is produced on SYSPRINT.

The LOAIMAPS region size varies depending on Store/Fetch data set block size. A region of 100K is sufficient for loading blocks of 2400 bytes.

If LOAIMAPS does not execute successfully (completion code not equal to 0), an error message is printed (SYSPRINT). The indicated error condition must be corrected and the job executed again after scratching and recreating the Store/Fetch data set. If the error message indicates that no space is left (within the defined LIMCT) on the Store/Fetch data set, either the LIMCT for this data set must be increased (also in on-line JCL), or the entire map loading process must be performed again after creating a larger Store/Fetch data set.

Appendix D LOADMAP

MMU Procedures and Utilities LOADMAP

 $\mathbf{1}$ 

IF map loading is done while Intercomm is executing on-line, then the on-line Store/Fetch data set must specify DISP=SHR and be dedicated to MMU maps only. It cannot be used for any other purpose (not even transient strings). Also, that same Store/Fetch data set must have DISP=SHR coded in the LOADMAPS execution JCL. Two concurrent executions of LOADMAPS for the same Store/Fetch data set may not be done; results will be unpredictable.

It is recommended that the on-line subsystem(s) accessing the map(s) to be loaded be temporarily quiesced via the DELY system command or the MRS COMM\$STOP control command (if the subsystem is executing in a satellite region under the Multiregion Facility). The MMU control command MMUC should then be used to delete the in-core copy of any map(s) being reloaded, so that the next subsystem request for those maps will access the newly loaded version. Also, if changes to a reloaded map will affect the symbolic version of that map, the SYMGEN procedure must also be executed to generate the new symbolic map, the affected subsystem must be recompiled, and the new version of that subsystem must be loaded (via the LOAD command) to coordinate its MMU request processing with the new version of the map. Note that if new message processing by a dynamically loaded subsystem is quiesced for several minutes or more, the current version of the subsystem is automatically deleted by the Subsystem Controller; the new version is automatically loaded when the subsystem is reactivated.

Appendix D **SYMGEN** 

MMU Procedures and Utilities **SYMGEN** 

#### SYMGEN

•

The SYMGEN catalogued procedure is used to assemble the symbolic language-dependent form of the map definitions. Execution JCL specifications for SYMGEN are:

> EXEC SYMGEN,  $P = {ppp}, Q = {xxx}, LANG = {ASM},$ <br>{INT} {MDF} {COB} {<u>INT}</u> {<u>MDF}</u> {COB}<br>{PLI} II OLIB={'ppp.SYMxxx'},NAME=xxxxxxxx {'INT.SYMUSR'}

where:

 $P=$ 

 $\vert$ 

is the high level qualifier name of the source libraries. The default is INT.

 $Q=$ 

is the suffix of the data set name (ppp. SYMxxx) which contains the map defining macro statements. The default is MDF.

 $LMG=$ 

is the symbolic source statement language to generate.

OLIB=

is the library to contain the generated symbolic map definition. This library may not be the same as that defined for the Q parameter. The default is 'INT.SYMUSR'.

NAME=

is the member name of the input mapping macros and the member<br>name of the symbolic definition generated. This name is name of the symbolic definition generated. referenced by the application programmer to copy the symbolic maps into the program.

If the map group used as input to the SYMGEN procedure resides on the same library as that desired for GLIB, then the output member name must be different from that specified for NAME, and JCL must be added to the above to override the output library and member name defaults as follows:

//ASM.SYSPUNCH DD DSN=OLIB-library-name(member-name),DISP=SHR

To print the symbolic map produced by the SYMGEN procedure, use the Intercomm procedure PMIPRT, as follows:

II EXEC PMIPRT,P=ppp,Q=xxx,NAME=xxxxxxxx

where P and Q reference the GLIB library, and NAME is the generated symbolic member name, as specified for the SYMGEN procedure.

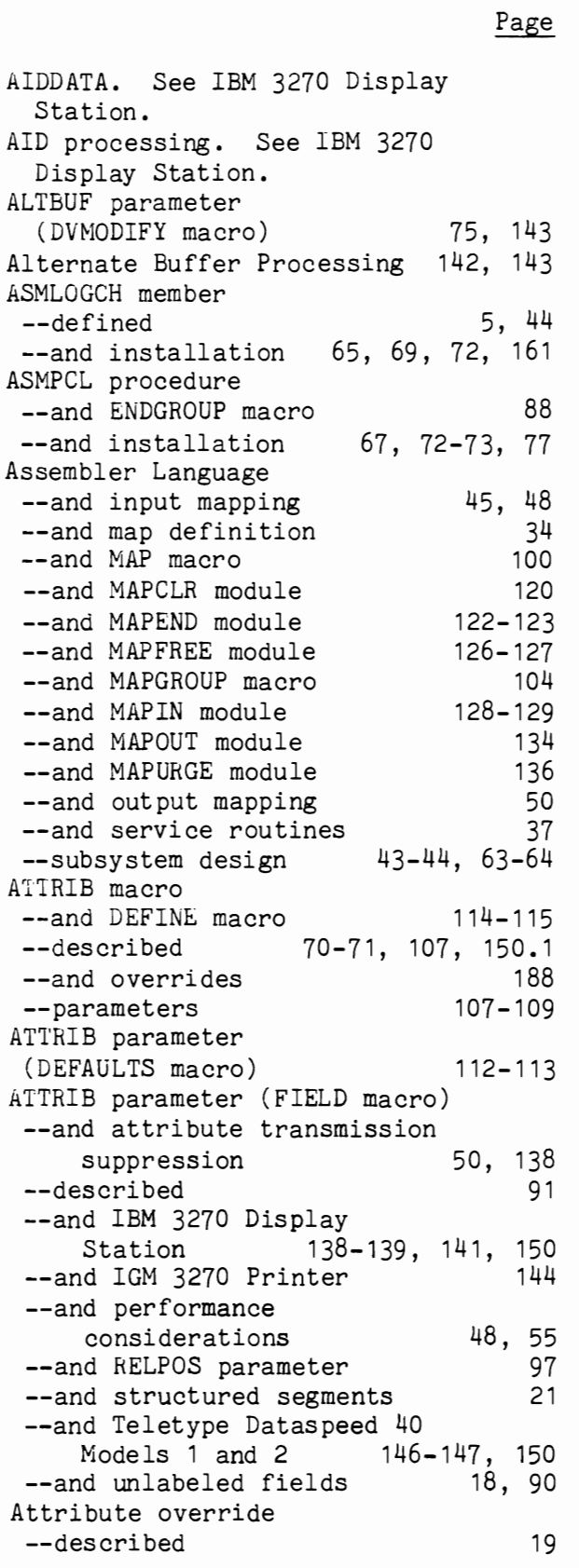

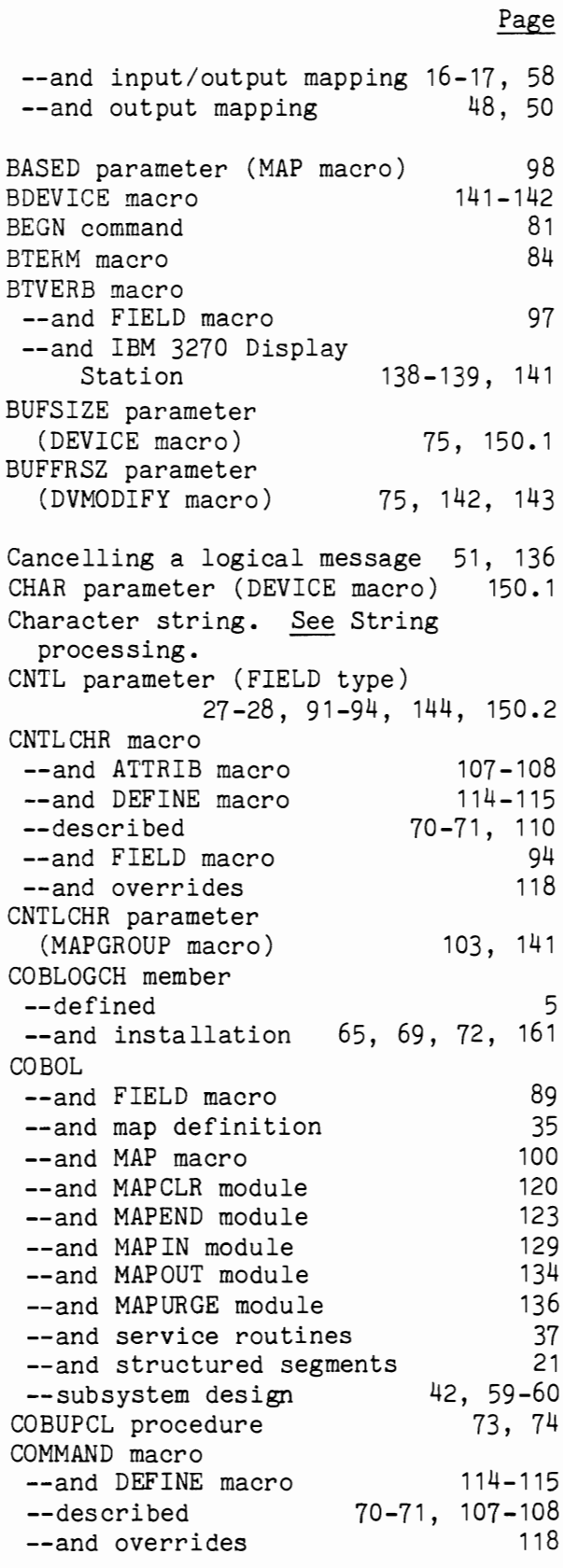

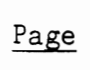

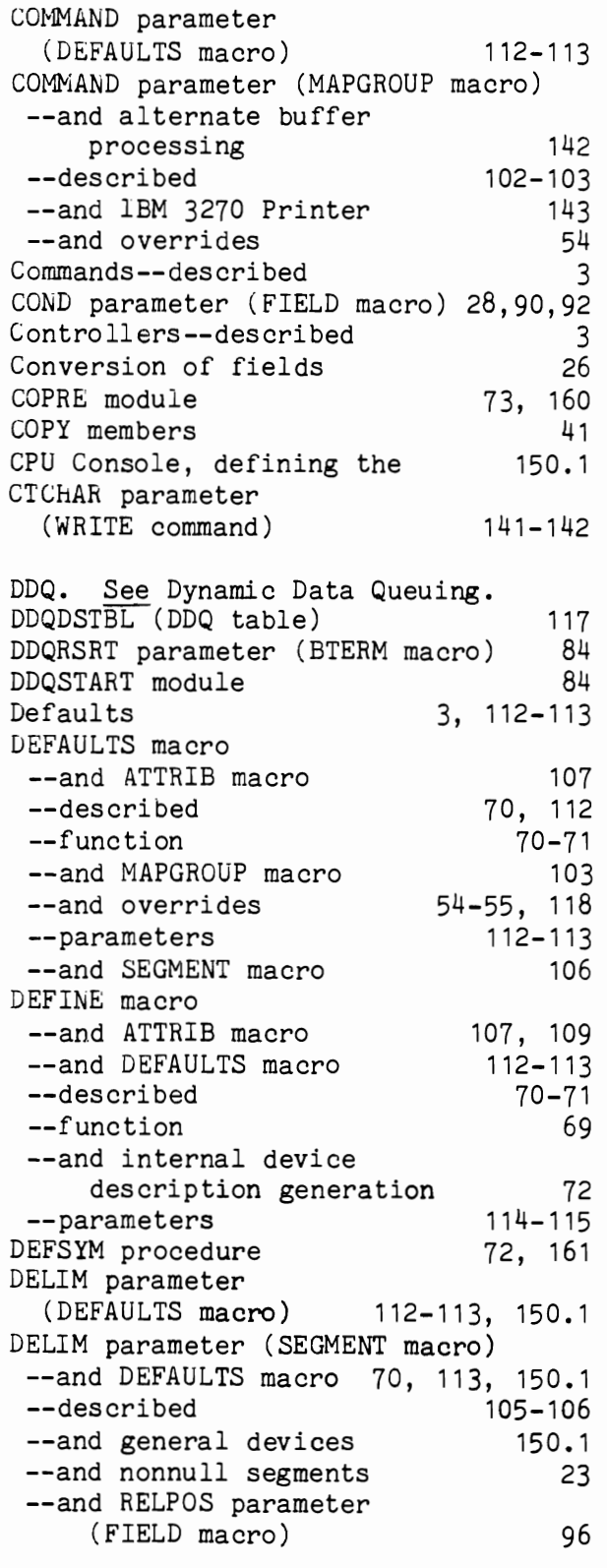

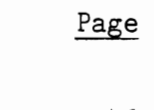

J

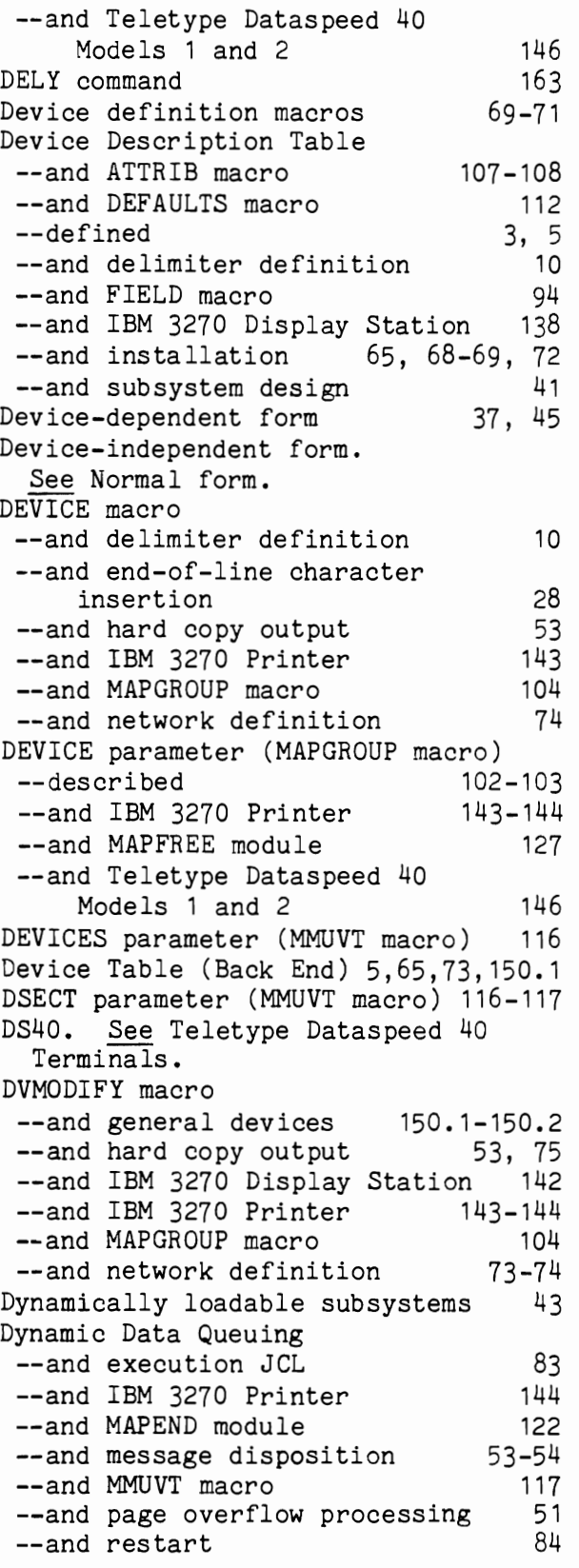

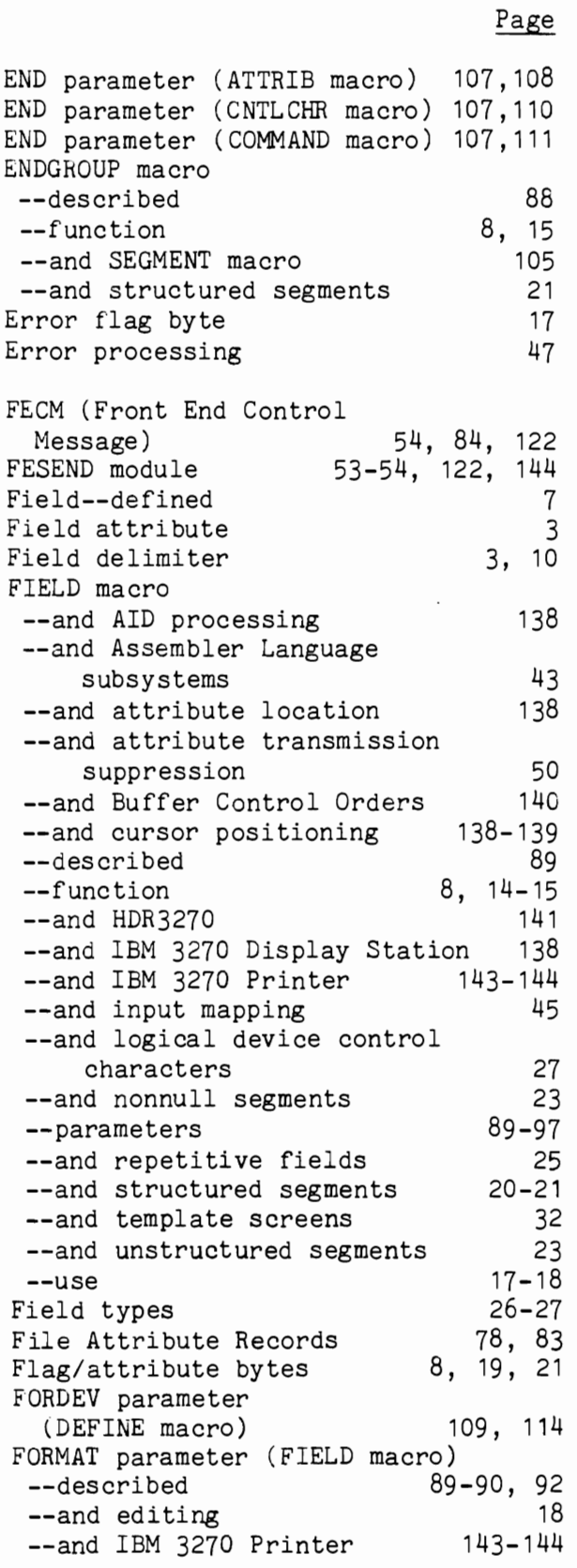

 $\overline{\mathbf{C}}$ 

 $\overline{C}$ 

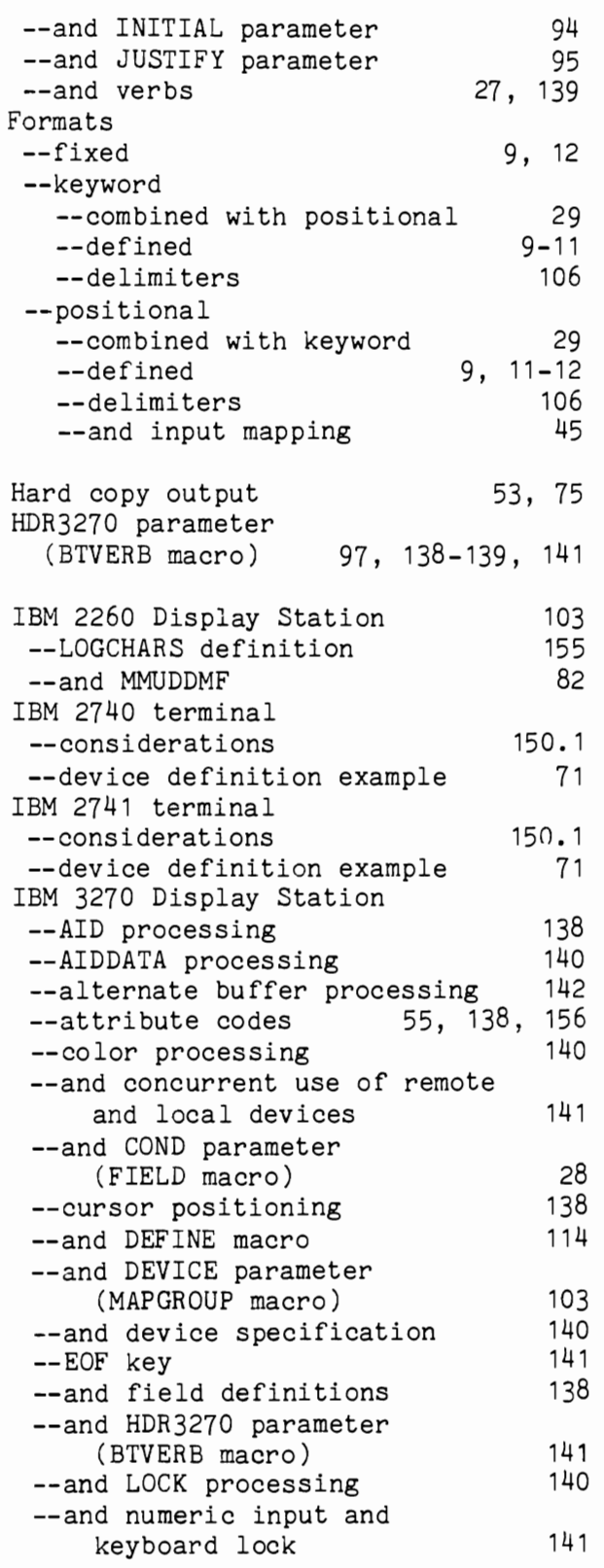

Page
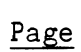

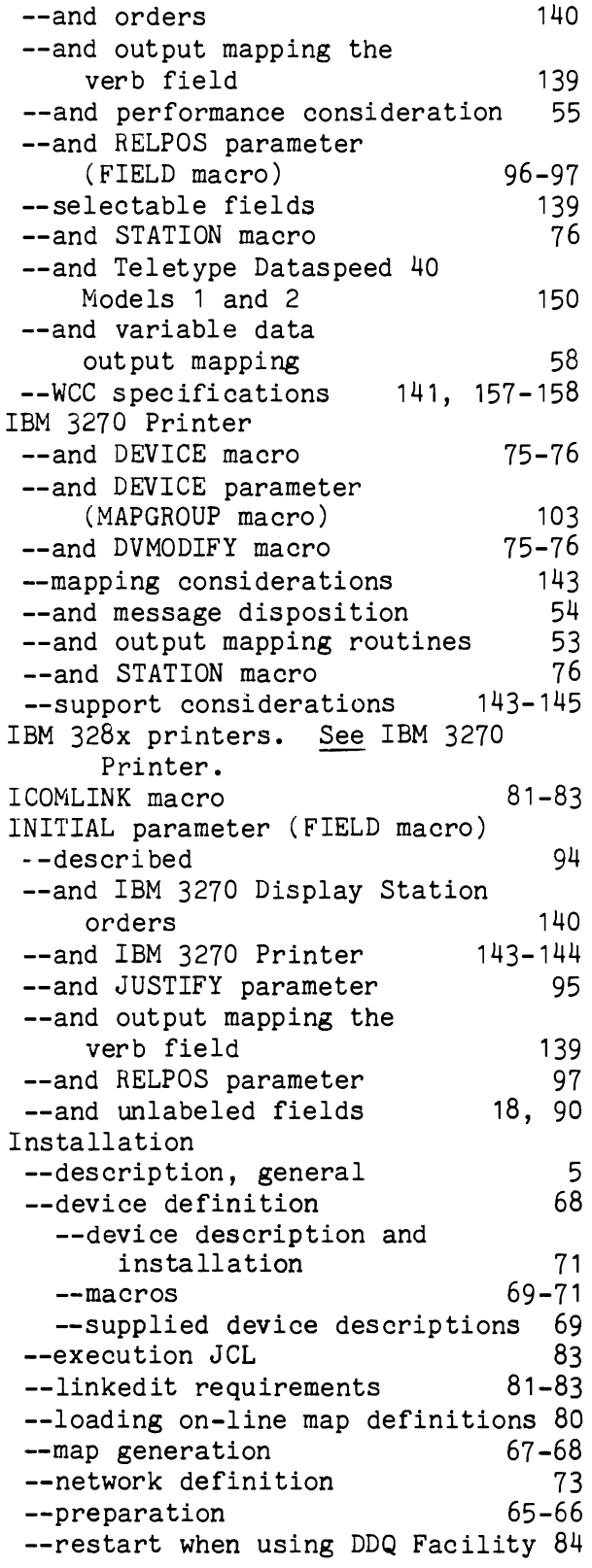

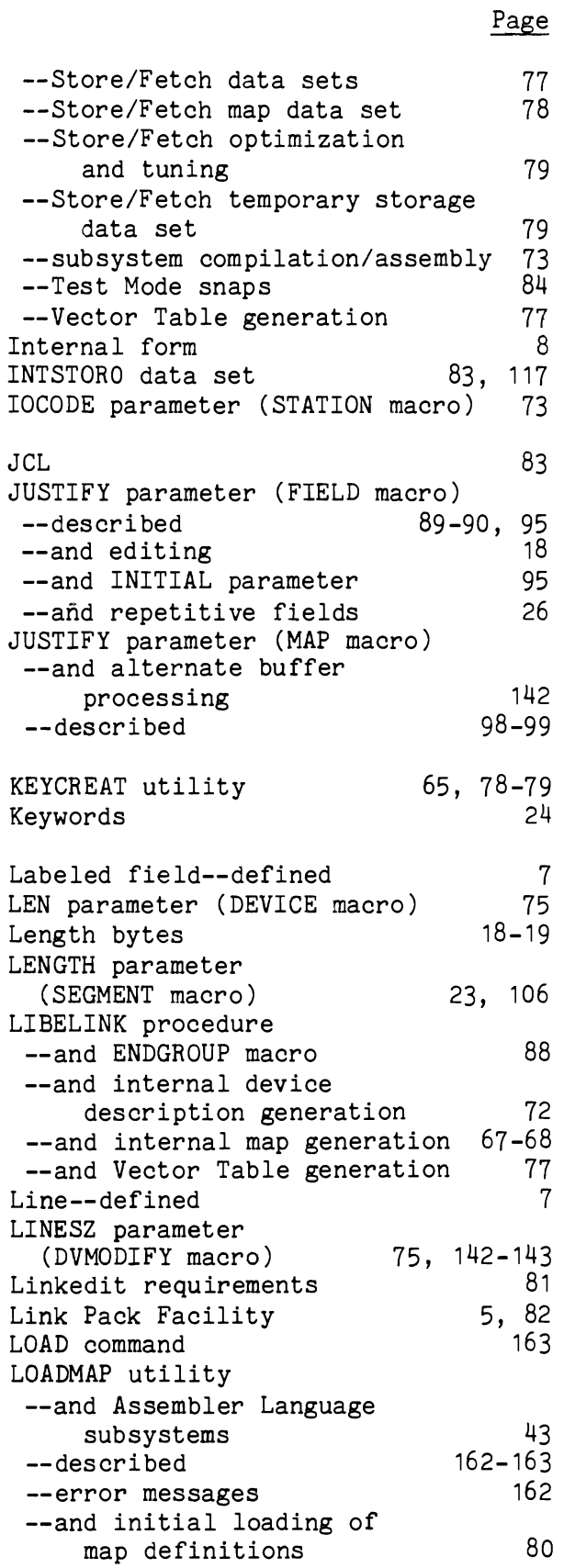

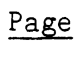

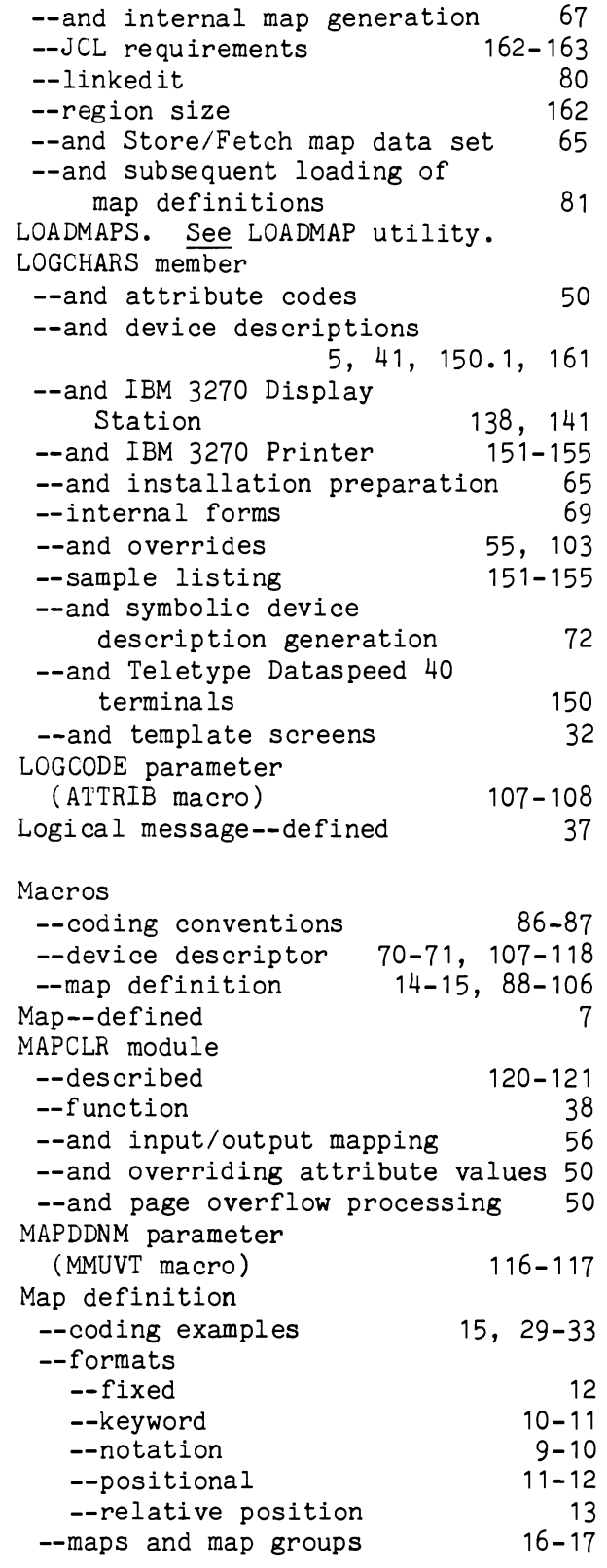

 $\overline{\mathbb{C}}$ 

r.

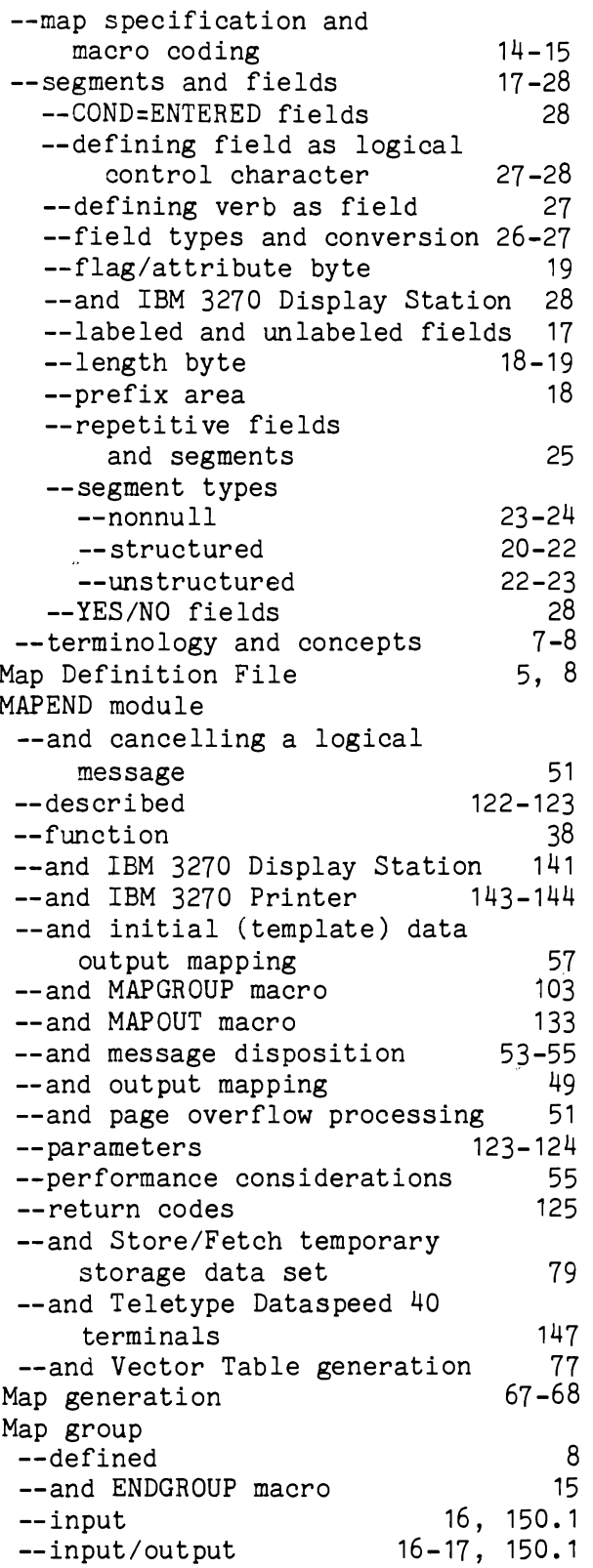

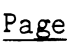

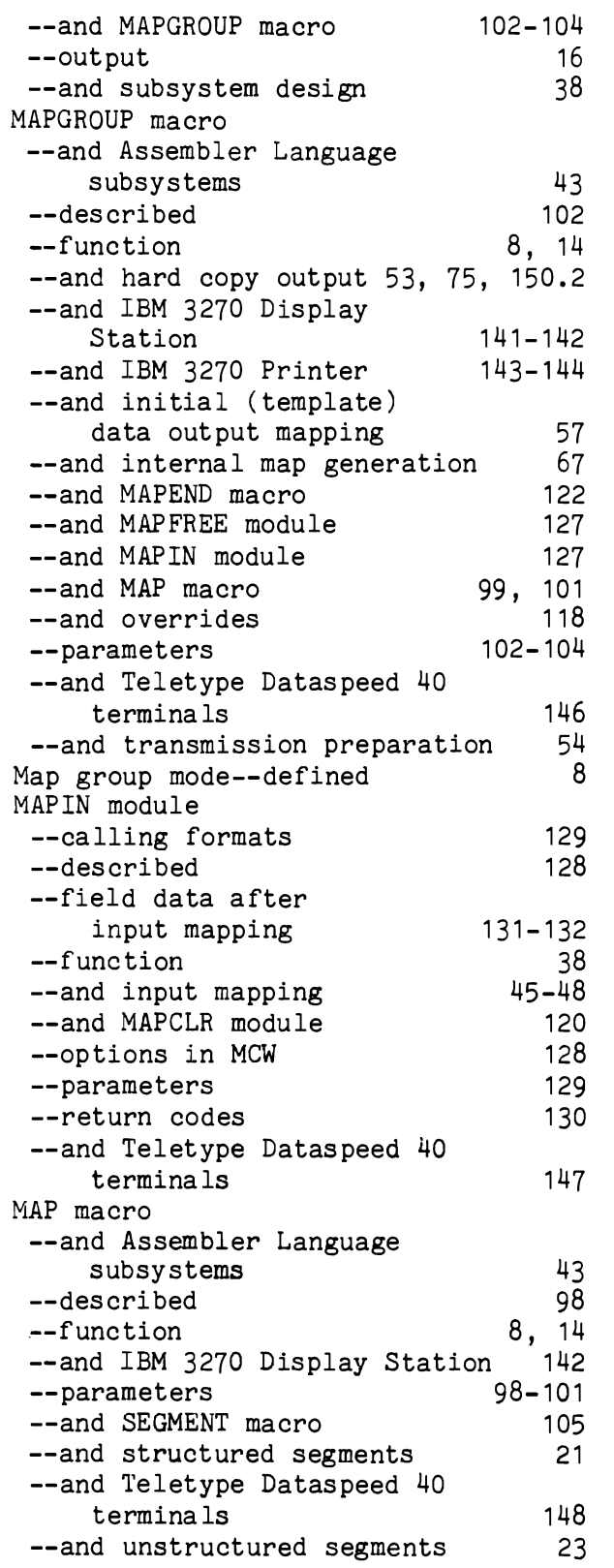

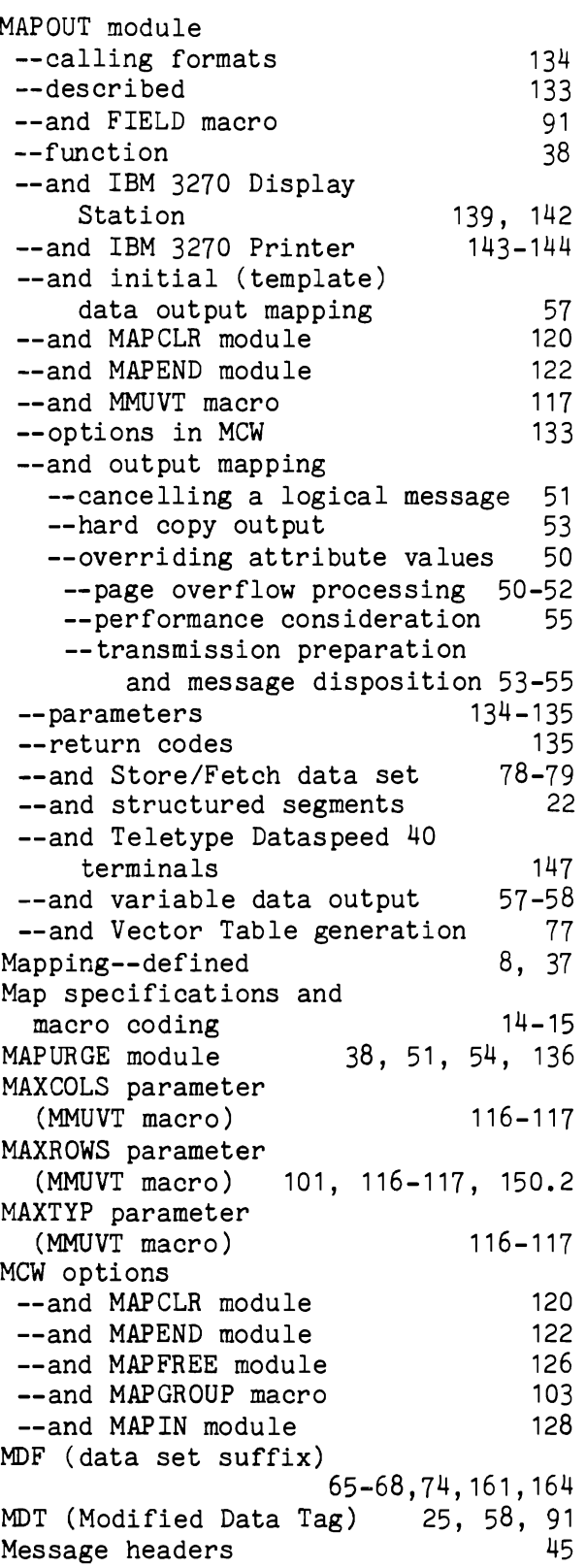

J

Page

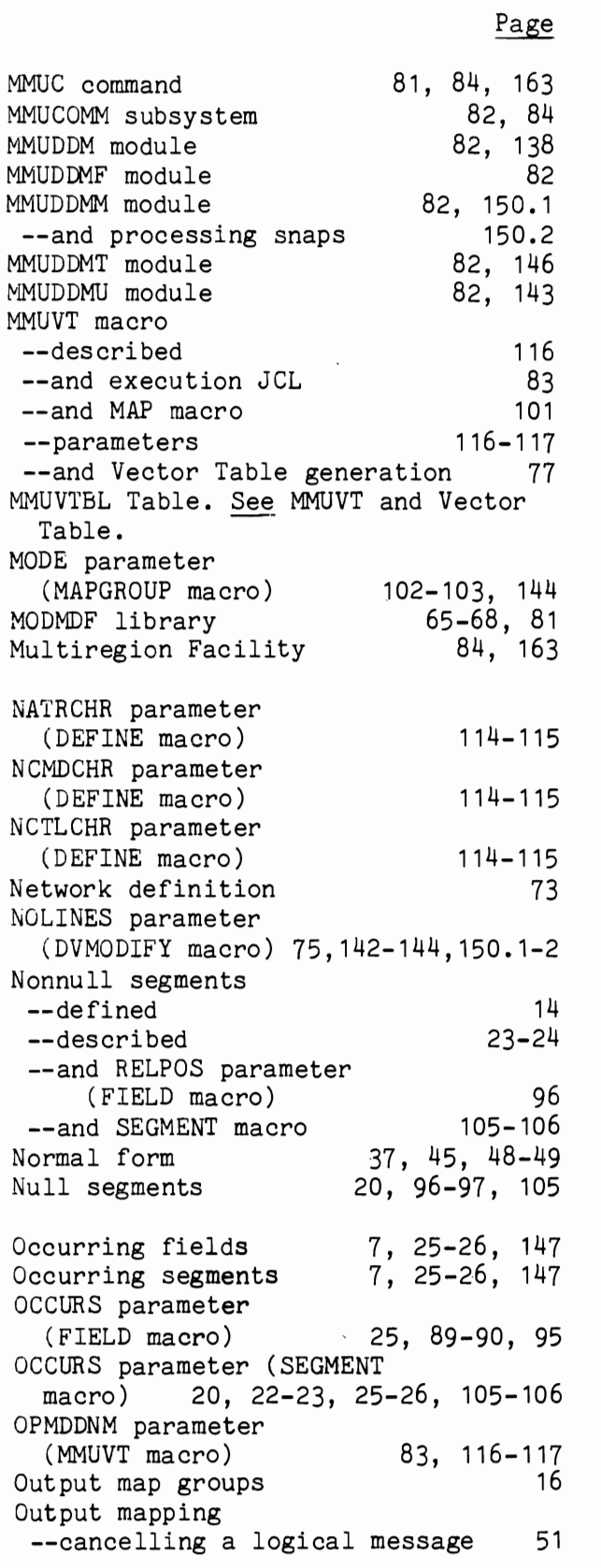

 $\mathfrak{C}$ 

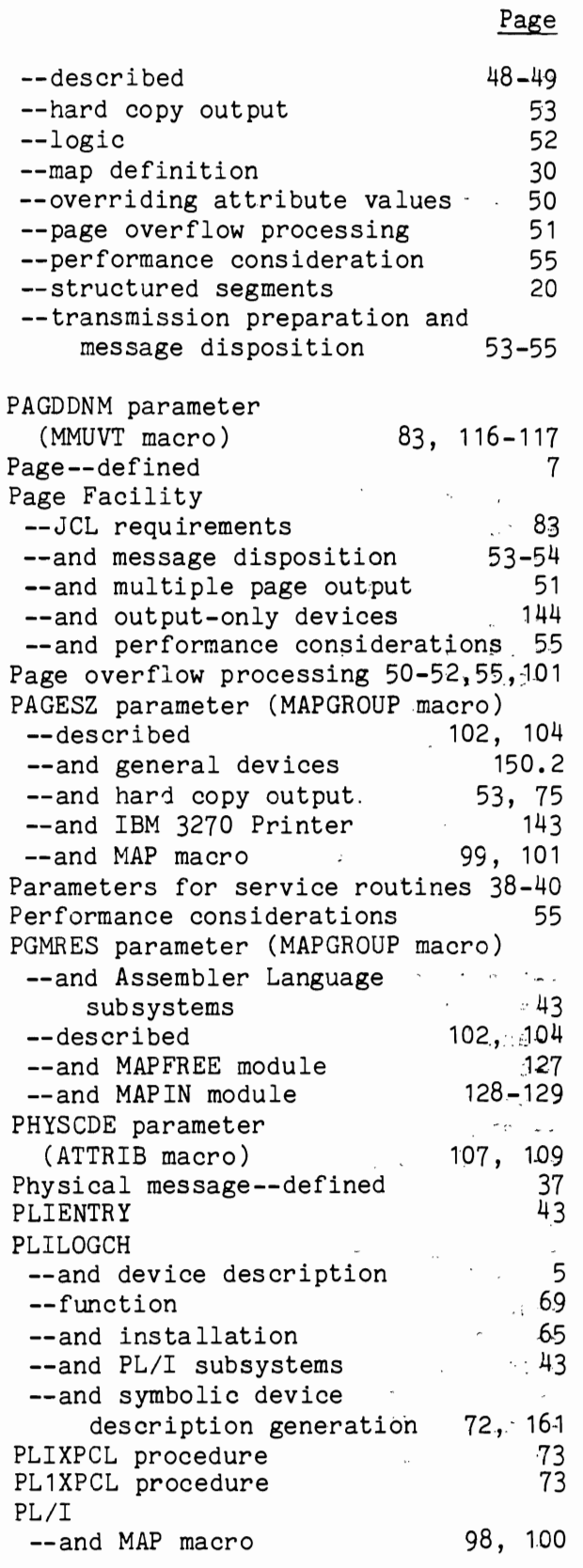

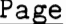

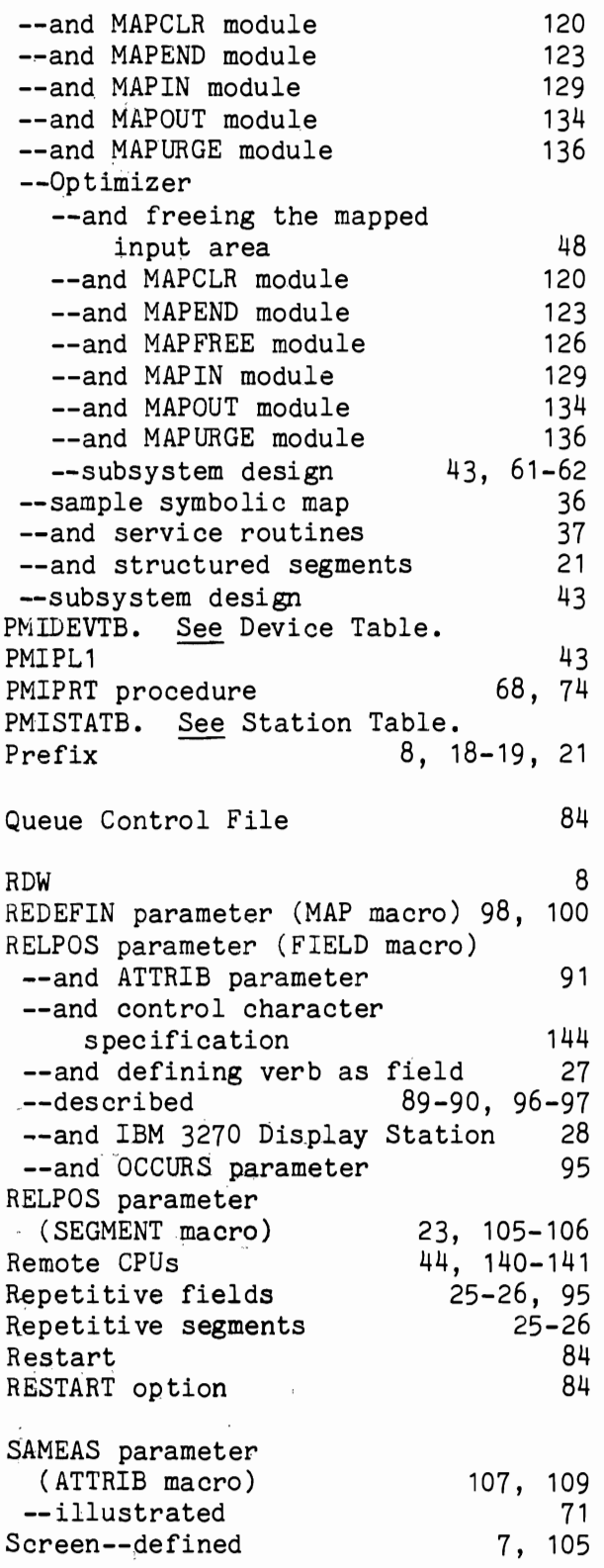

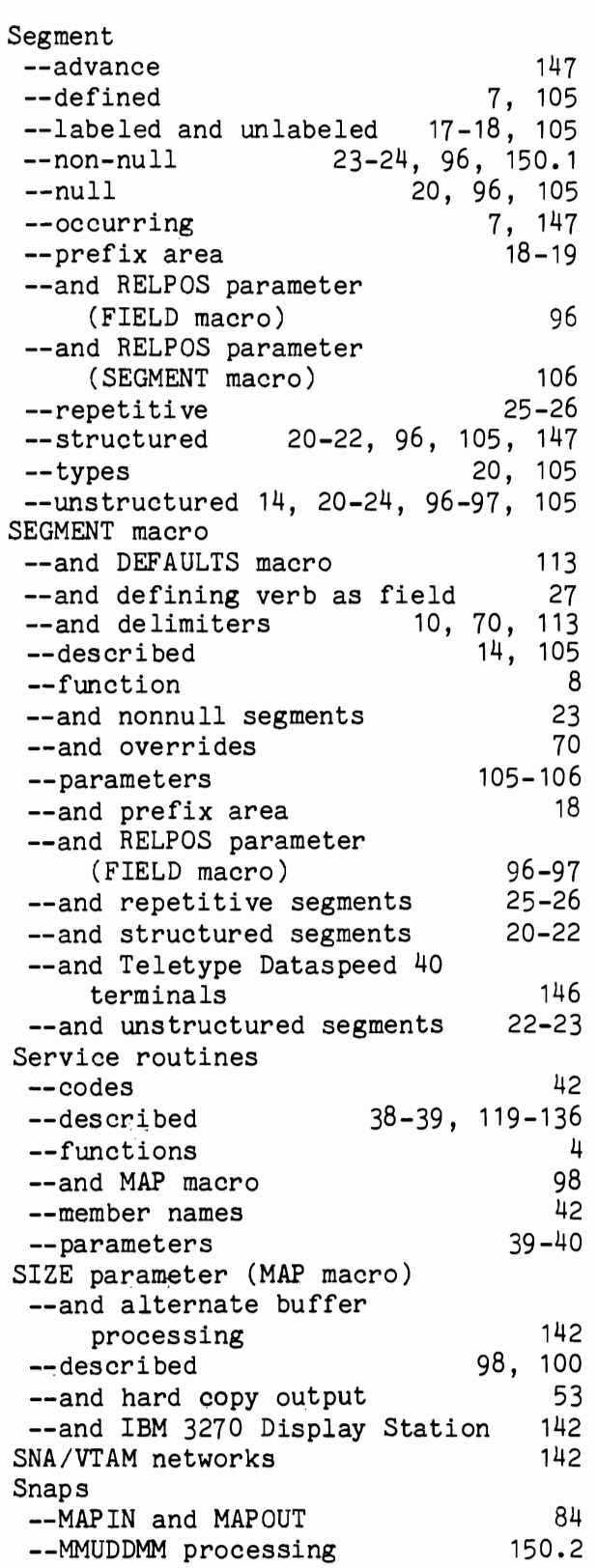

Page

Page

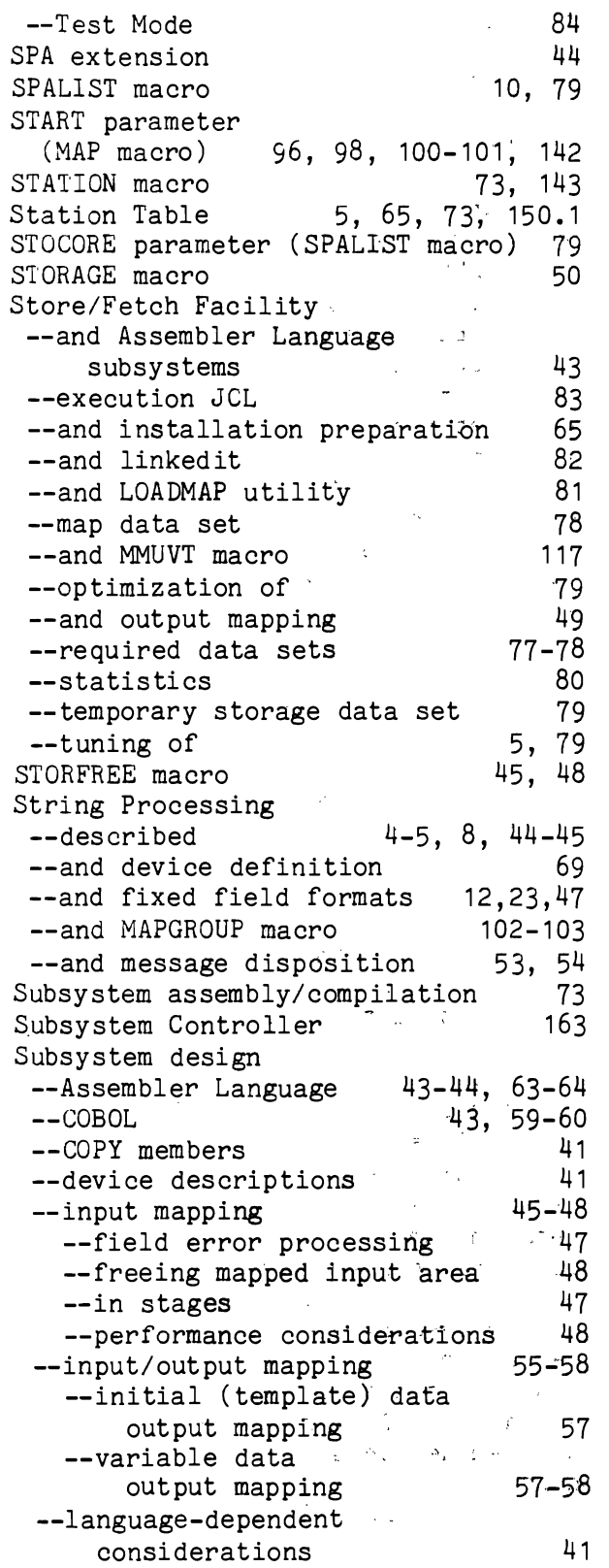

 $\ddot{\phantom{1}}$ 

 $\overline{\mathbb{C}}$ 

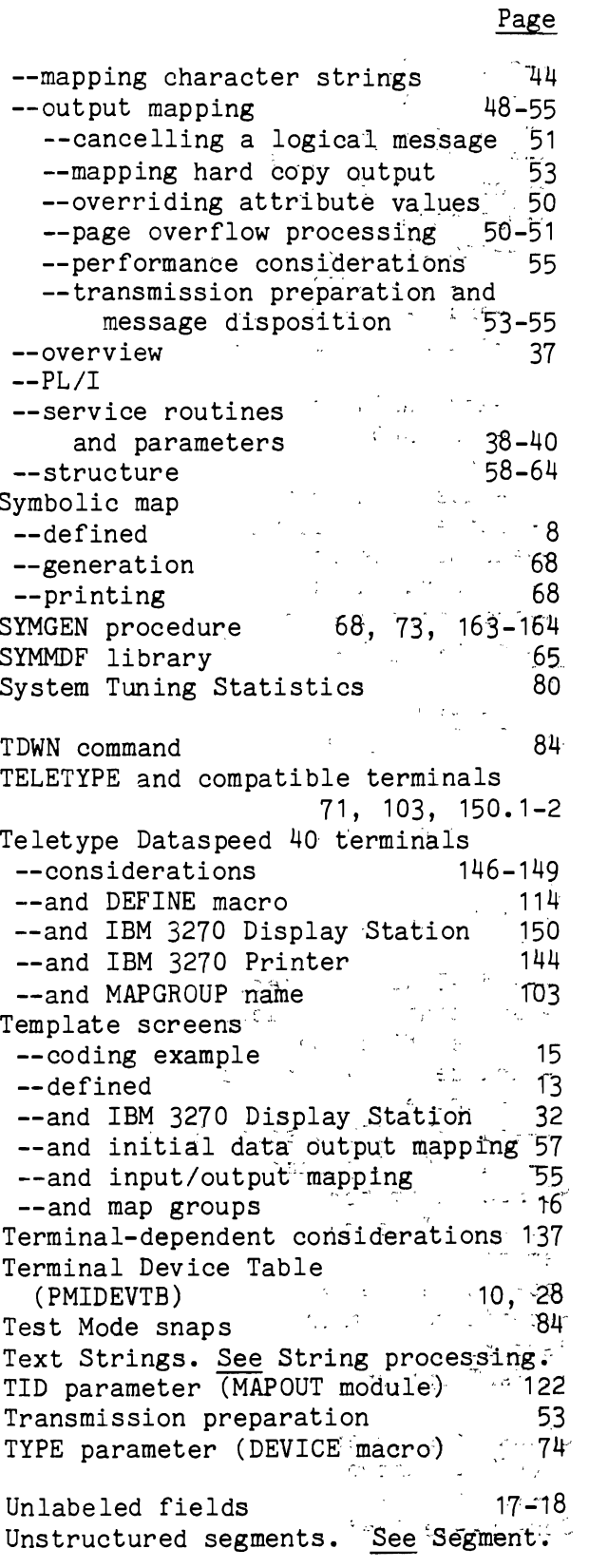

Page

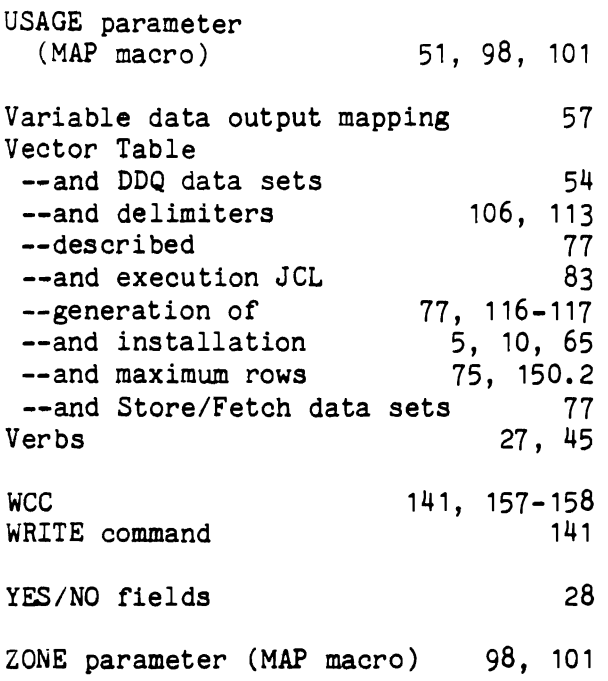

 $\ddot{\phantom{0}}$ 

 $\frac{1}{2}$ 

 $\langle \cdot, \cdot \rangle$ 

 $\bar{\beta}$ 

J